# MELSEC-L Positioning Module FB Library (CC-Link IE Field compatible) Reference Manual

## Applicable module:

LD75P1, LD75P2, LD75P4, LD75D1, LD75D2, LD75D4

#### <CONTENTS>

| Referen | ce Manual Revision History                                                     | 3   |
|---------|--------------------------------------------------------------------------------|-----|
| 1.      | Overview                                                                       | 4   |
| 1.1.    | Overview of the FB Library                                                     | 4   |
| 1.2.    | Function of the FB Library                                                     | 4   |
| 1.3.    | System Configuration Example                                                   | 5   |
| 1.4.    | Setting the CC-Link IE Field Network Master/Local Module                       | 6   |
| 1.5.    | Setting Global Labels                                                          | 9   |
| 1.6.    | Creating Interlock Programs                                                    | 10  |
| 1.6     | .1. Cyclic Transmission Program                                                | 10  |
| 1.6     | .2. Transient Transmission Program                                             | 11  |
| 1.6     | .3. FB Transmission List                                                       | 12  |
| 1.7.    | Relevant manuals                                                               | 13  |
| 1.8.    | Note                                                                           | 13  |
| 2.      | Details of the FB Library                                                      | 14  |
| 2.1.    | M+LD75-IEF_SetBPARAM1 (Basic parameters 1 setting)                             | 14  |
| 2.2.    | M+LD75-IEF_SetBPARAM2 (Basic parameters 2 setting)                             | 21  |
| 2.3.    | M+LD75-IEF_SetDPARAM1 (Detailed parameters 1 setting)                          | 27  |
| 2.4.    | M+LD75-IEF_SetDPARAM2 (Detailed parameters 2 setting)                          | 35  |
| 2.5.    | M+LD75-IEF_SetZBPARAM (OPR basic parameters setting)                           | 43  |
| 2.6.    | M+LD75-IEF_SetZDPARAM (OPR detailed parameters setting)                        | 49  |
| 2.7.    | M+LD75-IEF_PosiDataSet (Positioning data setting)                              | 56  |
| 2.8.    | M+LD75-IEF_CPUReady (PLC ready signal ON)                                      | 67  |
| 2.9.    | M+LD75-IEF_StartPosi (Positioning start)                                       | 72  |
| 2.10.   | M+LD75-IEF_JOG (JOG/inching operation)                                         | 79  |
| 2.11.   | M+LD75-IEF_MPG (Manual pulse generator operation)                              | 88  |
| 2.12.   | M+LD75-IEF_ChgSpeed (Speed change)                                             | 94  |
| 2.13.   | M+LD75-IEF_ChgOverride (Override)                                              | 100 |
| 2.14.   | M+LD75-IEF_ChgAccDecTime (Acceleration/deceleration time setting value change) | 106 |
| 2.15.   | M+LD75-IEF_ChgPosi (Target position change)                                    | 113 |
| 2.16.   | M+LD75-IEF_Restart (Restart)                                                   | 120 |
| 2.17.   | M+LD75-IEF_ErrorOperation (Error operation)                                    | 126 |

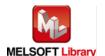

| 2.18. M+LD7   | 5-IEF_InitParam (Parameter initialization)                    | 133 |
|---------------|---------------------------------------------------------------|-----|
| 2.19. M+LD7   | 5-IEF_WriteFlash (Flash ROM writing)                          | 139 |
| Appendix 1. V | /hen Using the FB for 2 or More Master/Local Modules          | 145 |
| Appendix 1.1. | Entering network parameters                                   | 146 |
| Appendix 1.2. | Entering global labels                                        | 149 |
| Appendix 1.3. | Copying MELSOFT Library to create an FB for the second module | 150 |
| Appendix 1.4. | Replacing Devices to Create the FB for the Second Module      | 152 |
| Appendix 2. F | B Library Application Examples                                | 154 |

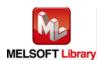

# Reference Manual Revision History

| Reference Manual Number | Date       | Description                                                           |  |  |
|-------------------------|------------|-----------------------------------------------------------------------|--|--|
| FBM-M055-A              | 2011/06/30 | First edition                                                         |  |  |
| FBM-M055-B              | 2013/01/25 | Applicable module is added to CONTENTS.                               |  |  |
|                         |            | 2) The following modules are added to Applicable module.              |  |  |
|                         |            | • LD75P1                                                              |  |  |
|                         |            | • LD75P2                                                              |  |  |
|                         |            | • LD75D1                                                              |  |  |
|                         |            | • LD75D2                                                              |  |  |
|                         |            | 3) The module diagram of System Configuration is changed.             |  |  |
|                         |            | 4) The description style of Applicable hardware and software is       |  |  |
|                         |            | changed.                                                              |  |  |
|                         |            | 5) FB Version Upgrade History for the following FBs is added.         |  |  |
|                         |            | M+LD75-IEF_CPUReady (PLC ready signal ON)                             |  |  |
|                         |            | M+LD75-IEF_StartPosi (Positioning start)                              |  |  |
|                         |            | M+LD75-IEF_JOG (JOG/inching operation)                                |  |  |
|                         |            | M+LD75-IEF_MPG (Manual pulse generator operation)                     |  |  |
|                         |            | M+LD75-IEF_ChgSpeed (Speed change)                                    |  |  |
|                         |            | M+LD75-IEF_ChgAccDecTime                                              |  |  |
|                         |            | (Acceleration/deceleration time setting value change)                 |  |  |
|                         |            | M+LD75-IEF_ChgPosi (Target position change)                           |  |  |
|                         |            | M+LD75-IEF_Restart (Restart)                                          |  |  |
|                         |            | M+LD75-IEF_ErrorOperation (Error operation)                           |  |  |
|                         |            | M+LD75-IEF_InitParam (Parameter initialization)                       |  |  |
|                         |            | M+LD75-IEF_WriteFlash (Flash ROM writing)                             |  |  |
|                         |            | 6) List of devices of FB Library Application Examples is changed.     |  |  |
|                         |            | 7) The figure in FB Library Application Examples for the following FB |  |  |
|                         |            | is changed.                                                           |  |  |
|                         |            | M+LD75-IEF_CPUReady (PLC ready signal ON)                             |  |  |
|                         |            | 8) Each processing timing is modified in "Timing chart".              |  |  |
| FBM-M055-C              | 2015/11/20 | Added applicable GX Works2 Version.                                   |  |  |
|                         |            | This FB is able to install on GX Works2 of all language versions.     |  |  |

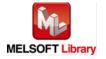

#### 1. Overview

#### 1.1. Overview of the FB Library

This FB library is for using the MELSEC-L LD75P/LD75D positioning module through the MELSEC CC-Link IE field.

## 1.2. Function of the FB Library

| Item                      | Description                                                      |
|---------------------------|------------------------------------------------------------------|
| M+LD75-IEF_SetBPARAM1     | Sets basic parameters 1 (Pr.1 to Pr.7).                          |
| M+LD75-IEF_SetBPARAM2     | Sets basic parameters 2 (Pr.8 to Pr.10).                         |
| M+LD75-IEF_SetDPARAM1     | Sets detailed parameters 1 (Pr.11 to Pr.24, and Pr.150).         |
| M+LD75-IEF_SetDPARAM2     | Sets detailed parameters 2 (Pr.25 to Pr.42).                     |
| M+LD75-IEF_SetZBPARAM     | Sets OPR basic parameters (Pr.43 to Pr.48).                      |
| M+LD75-IEF_SetZDPARAM     | Sets OPR detailed parameters (Pr.49 to Pr.57).                   |
| M+LD75-IEF_PosiDataSet    | Sets positioning data (Da.1 to Da.10).                           |
| M+LD75-IEF_CPUReady       | Outputs the PLC ready signal.                                    |
| M+LD75-IEF_StartPosi      | Starts positioning.                                              |
| M+LD75-IEF_JOG            | Carries out JOG and inching operation.                           |
| M+LD75-IEF_MPG            | Carries out manual pulse generator operation.                    |
| M+LD75-IEF_ChgSpeed       | Performs speed change.                                           |
| M+LD75-IEF_ChgOverride    | Performs override.                                               |
| M+LD75-IEF_ChgAccDecTime  | Changes the setting value of the acceleration/deceleration time. |
| M+LD75-IEF_ChgPosi        | Changes the target position.                                     |
| M+LD75-IEF_Restart        | Performs restart.                                                |
| M+LD75-IEF_ErrorOperation | Monitors errors and warnings, and performs error reset.          |
| M+LD75-IEF_InitParam      | Initializes parameters.                                          |
| M+LD75-IEF_WriteFlash     | Writes the setting data to the flash ROM.                        |

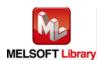

#### 1.3. System Configuration Example

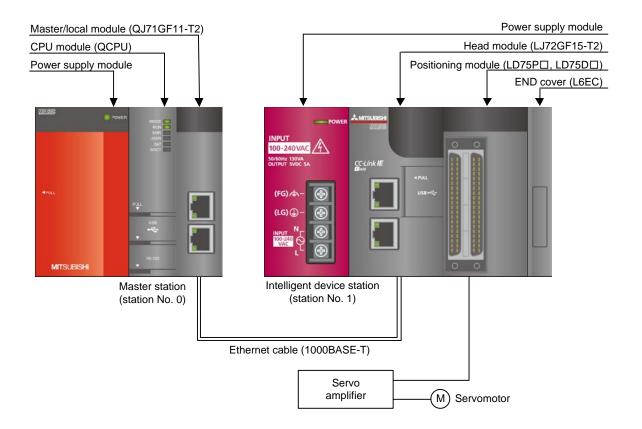

## 1.4. Setting the CC-Link IE Field Network Master/Local Module

This section explains the settings of CC-Link IE field network master/local module based on Section 1.3 "System Configuration Example". Set the following items using GX Works2.

#### (1) Network parameters

| Item           | Description                                                                             |  |  |  |
|----------------|-----------------------------------------------------------------------------------------|--|--|--|
| Network Type   | Select the CC IE Field (Master Station).                                                |  |  |  |
| Start I/O No.  | Set the start I/O number of the master/local module in increments of 16 points.         |  |  |  |
|                | Set "0000".                                                                             |  |  |  |
| Network No.    | Set the network number of the master/local module.                                      |  |  |  |
|                | Set "1".                                                                                |  |  |  |
| Total Stations | Set the number of slave stations connected to the master station. Include the number of |  |  |  |
|                | reserved slave stations.                                                                |  |  |  |
|                | Set "1".                                                                                |  |  |  |

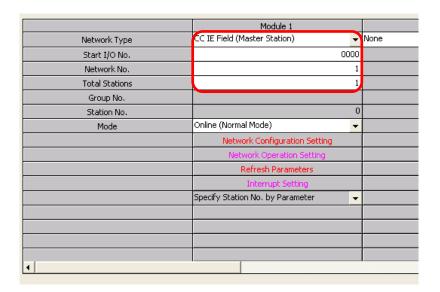

#### (2) Network configuration setting

| Item          | Description                                                                     |  |  |  |
|---------------|---------------------------------------------------------------------------------|--|--|--|
| Station No.   | Set the station number of the slave connected to the master station.            |  |  |  |
|               | Set "1".                                                                        |  |  |  |
| Station Type  | Set the station type of the slave connected to the master station.              |  |  |  |
|               | Set "Intelligent Device Station".                                               |  |  |  |
| RX/RY setting | Set assignment for RX/RY for the slave station connected to the master station. |  |  |  |
|               | (a) Points Set "32".                                                            |  |  |  |
|               | (b) Start Set "0000".                                                           |  |  |  |

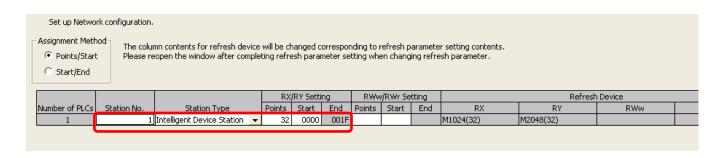

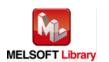

#### (3) Refresh Parameters

| Item        | Description                                 | Setting value |           | е      |
|-------------|---------------------------------------------|---------------|-----------|--------|
| Transfer SB | Select the link refresh range of SB device. | • "Link Side  | Points"   | : 512  |
|             |                                             | • "Link Side  | Start"    | : 0000 |
|             |                                             | • "PLC Side   | Dev. Name | ": SB  |
|             |                                             | • "PLC Side   | Start"    | : 0000 |
| Transfer SW | Select the link refresh range of SW device. | • "Link Side  | Points"   | : 512  |
|             |                                             | • "Link Side  | Start"    | : 0000 |
|             |                                             | • "PLC Side   | Dev. Name | ": SW  |
|             |                                             | • "PLC Side   | Start"    | : 0000 |
| Transfer 1  | Select the link refresh range of RX device. | • "Link Side  | Dev. Name | ': RX  |
|             |                                             | • "Link Side  | Points"   | : 32   |
|             |                                             | • "Link Side  | Start"    | : 0000 |
|             |                                             | • "PLC Side   | Dev. Name | ": M   |
|             |                                             | • "PLC Side   | Start"    | : 1024 |
| Transfer 2  | Select the link refresh range of RY device. | • "Link Side  | Dev. Name | ': RY  |
|             |                                             | • "Link Side  | Points"   | : 32   |
|             |                                             | • "Link Side  | Start"    | : 0000 |
|             |                                             | • "PLC Side   | Dev. Name | ": M   |
|             |                                             | • "PLC Side   | Start"    | : 2048 |

<sup>\*</sup> Make sure to set "0000" for the Start of the Link side.

<sup>\*</sup> Change the Points of the Link Side and Dev. Name and Start of the PLC Side according to the system.

They must be the same as for "M\_F\_RX" and "M\_F\_RY" devices of the global label setting.

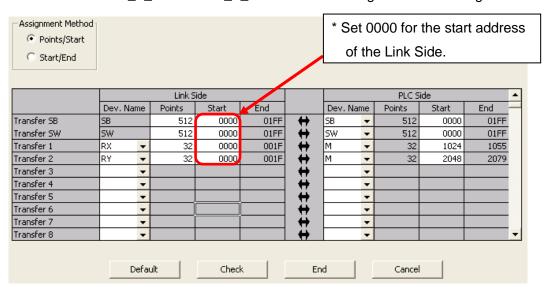

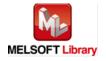

#### 1.5. Setting Global Labels

Global labels must be set before using this FB. This section explains global label settings.

# (1) $M_F_RX$ Set remote input (RX).

| Item       | Description                                                                |
|------------|----------------------------------------------------------------------------|
| Class      | Select "VAR_GLOBAL".                                                       |
| Label Name | Enter "M_F_RX".                                                            |
| Data Type  | Select "Bit".                                                              |
| Device     | Enter the refresh device set for the refresh parameter with a "Z9" prefix. |

## (2) M\_F\_RY Set remote output (RY).

| Item       | Description                                                                |
|------------|----------------------------------------------------------------------------|
| Class      | Select "VAR_GLOBAL".                                                       |
| Label Name | Enter "M_F_RY".                                                            |
| Data Type  | Select "Bit".                                                              |
| Device     | Enter the refresh device set for the refresh parameter with a "Z8" prefix. |

|   | Class        | Label Name | Data Tune | Constant | Device  | Comment           |
|---|--------------|------------|-----------|----------|---------|-------------------|
| 1 | VAR_GLOBAL ▼ | M_F_RX     | Bit       |          | M1024Z9 | RX refresh device |
| 2 | VAR_GLOBAL ▼ | M_F_RY     | Bit       |          | M2048Z8 | RY refresh device |
| 3 | ~            |            |           |          |         |                   |
| 4 | -            |            |           |          |         |                   |
| 5 | -            |            |           |          |         |                   |
|   |              |            |           |          |         |                   |

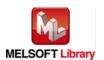

#### 1.6. Creating Interlock Programs

Interlock programs must be created for the FBs. The following are examples of interlock programs.

Set one interlock program to each cyclic transmission and transient transmission.

(Set a corresponding FB between MC and MCR instructions.)

(For FBs that use both cyclic and transient transmission, refer to the application example.)

#### 1.6.1. Cyclic Transmission Program

Use link special relay (SB) and link special register (SW) to create an interlock for cyclic transmission program.

- •Own station data link status (SB0049)
- •Each station data link status (SW00B0 to SW00B7)

Example: Interlock (station No.1)

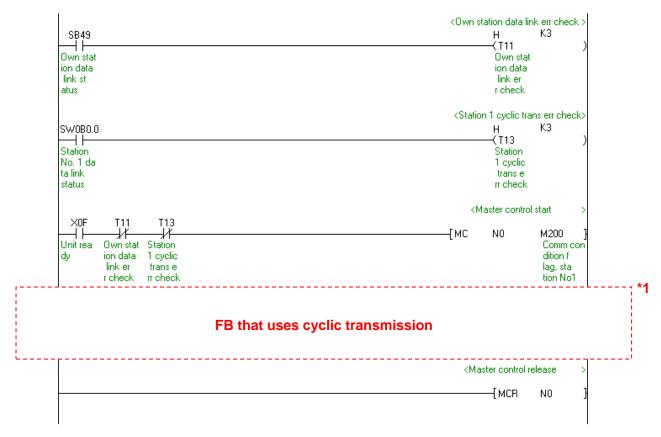

<sup>\*1</sup> For FB library that uses cyclic transmission, refer to 1.6.3 FB Transmission List.

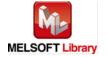

#### 1.6.2. Transient Transmission Program

Use link special relay (SB) and link special register (SW) to create an interlock for transient transmission program.

- •Own station baton pass status (SB0047)
- •Each station baton pass status (SW00A0 to SW00A7)

Example: Interlock (Station No.1)

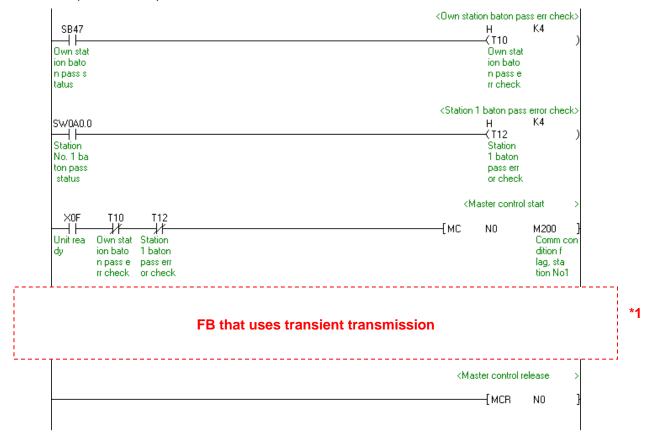

<sup>\*1</sup> For FB library that uses transient transmission, refer to 1.6.3 FB Transmission List.

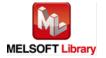

#### 1.6.3. FB Transmission List

This table lists transmission types used for FBs.

| FB name                   | Cyclic transmission | Transient transmission |
|---------------------------|---------------------|------------------------|
| M+LD75-IEF_SetBPARAM1     | -                   | 0                      |
| M+LD75-IEF_SetBPARAM2     | -                   | О                      |
| M+LD75-IEF_SetDPARAM1     | -                   | 0                      |
| M+LD75-IEF_SetDPARAM2     | -                   | 0                      |
| M+LD75-IEF_SetZBPARAM     | -                   | 0                      |
| M+LD75-IEF_SetZDPARAM     | -                   | 0                      |
| M+LD75-IEF_PosiDataSet    | -                   | 0                      |
| M+LD75-IEF_CPUReady       | 0                   | -                      |
| M+LD75-IEF_StartPosi      | 0                   | 0                      |
| M+LD75-IEF_JOG            | 0                   | 0                      |
| M+LD75-IEF_MPG            | 0                   | 0                      |
| M+LD75-IEF_ChgSpeed       | 0                   | 0                      |
| M+LD75-IEF_ChgOverride    | -                   | 0                      |
| M+LD75-IEF_ChgAccDecTime  | -                   | 0                      |
| M+LD75-IEF_ChgPosi        | 0                   | 0                      |
| M+LD75-IEF_Restart        | 0                   | О                      |
| M+LD75-IEF_ErrorOperation | 0                   | 0                      |
| M+LD75-IEF_InitParam      | 0                   | 0                      |
| M+LD75-IEF_WriteFlash     | 0                   | 0                      |

-: Not used

o: Used

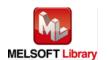

#### 1.7. Relevant manuals

MELSEC-L LD75P/LD75D Positioning Module User's Manual

MELSEC-Q CC-Link IE Field Network Master/Local Module User's Manual

MELSEC-L CC-Link IE Field Network Master/Local Module User's Manual

MELSEC-L CC-Link IE Field Network Head Module User's Manual

QCPU User's Manual (Hardware Design, Maintenance and Inspection)

MELSEC-L CPU Module User's Manual (Hardware Design, Maintenance and Inspection)

GX Works2 Version 1 Operating Manual (Common)

GX Works2 Version 1 Operating Manual (Simple Project, Function Block)

#### 1.8. Note

Please make sure to read user's manuals for the corresponding products before using the products.

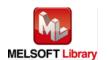

- 2. Details of the FB Library
- 2.1. M+LD75-IEF\_SetBPARAM1 (Basic parameters 1 setting)

#### **FB Name**

M+LD75-IEF\_SetBPARAM1

## **Function Overview**

| Item                | Description                                    |                                                                     |                                             |  |  |  |
|---------------------|------------------------------------------------|---------------------------------------------------------------------|---------------------------------------------|--|--|--|
| Function overview   | Sets basic parameters 1 (Pr.1 to Pr.7).        |                                                                     |                                             |  |  |  |
| Symbol              | M+LD75-IEF_SetBPARAM1                          |                                                                     |                                             |  |  |  |
|                     | Execution command-                             | _                                                                   | ENO: B—Execution status                     |  |  |  |
|                     | Module start XY address-                       | W: i_Start_IO_No FB                                                 | _OK: B —Basic parameters 1 setting complete |  |  |  |
|                     | Station No                                     | W: i_Station_No FB_ERF                                              | ROR:B—Error flag                            |  |  |  |
|                     | Slave module start XY address-                 | W: i_SlvStart_IO_No ERROF                                           | R_ID:W—Error code                           |  |  |  |
|                     | Own station channel-                           | W: i_CH_No                                                          |                                             |  |  |  |
|                     | Target axis-                                   | W: i_Axis                                                           |                                             |  |  |  |
|                     | Pr.1: Unit setting-                            | W: i_UnitSetting                                                    |                                             |  |  |  |
|                     | Pr.2: No. of pulses per rotation-              |                                                                     |                                             |  |  |  |
|                     | Pr.3: Movement amount per rotation-            | -W: i_Al                                                            |                                             |  |  |  |
|                     | Pr.4: Unit magnification—W:i_Am                |                                                                     |                                             |  |  |  |
|                     | Pr.5: Pulse output mode—W: i_PlsOutputMode     |                                                                     |                                             |  |  |  |
|                     | Pr.6: Rotation direction setting—W: i_Rotation |                                                                     |                                             |  |  |  |
|                     | Pr.7: Bias speed at start-                     | art—D: i_BiasSpeed                                                  |                                             |  |  |  |
|                     |                                                |                                                                     |                                             |  |  |  |
| Applicable hardware | Positioning module                             | LD75P1, LD75P2, LD75P4, LD                                          | 75D1, LD75D2, LD75D4                        |  |  |  |
| and software        | CC-Link IE module                              | CC-Link IE field network maste                                      | r/local module                              |  |  |  |
|                     |                                                | CC-Link IE field network head                                       | module                                      |  |  |  |
|                     |                                                |                                                                     |                                             |  |  |  |
|                     | CPU module                                     |                                                                     |                                             |  |  |  |
|                     |                                                | Series                                                              | Model                                       |  |  |  |
|                     |                                                | MELSEC-Q Series *1                                                  | Universal model QCPU *2                     |  |  |  |
|                     | MELSEC-L Series LCPU *3                        |                                                                     |                                             |  |  |  |
|                     | *1 Not applicable to QCPU (A mode)             |                                                                     |                                             |  |  |  |
|                     |                                                | *2 The first five digits of the serial number are "12012" or later  |                                             |  |  |  |
|                     |                                                | *3 The first five digits of the serial number are "13012" or later. |                                             |  |  |  |

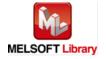

| Item                 | Description                                                                                                    |                                     |                                   |
|----------------------|----------------------------------------------------------------------------------------------------|-------------------------------------|-----------------------------------|
|                      | Engineering software                                                                                                    | ring software GX Works2 *1          |                                   |
|                      |                                                                                                    | Language                            | Software version                  |
|                      |                                                                                                    | Japanese version                    | Version1.86Q or later             |
|                      |                                                                                                    | English version                     | Version1.24A or later             |
|                      |                                                                                                    | Chinese (Simplified) version        | Version1.49B or later             |
|                      |                                                                                                    | Chinese (Traditional) version       | Version1.49B or later             |
|                      |                                                                                                    | Korean version                      | Version1.49B or later             |
|                      |                                                                                                    | *1 For software versions applica    | ble to the modules used, refer to |
|                      |                                                                                                    | "Relevant manuals".                 |                                   |
| Programming          | Ladder                                                                                                    |                                     |                                   |
| language             |                                                                                                    |                                     |                                   |
| Number of steps      | For universal model CPU: 341 steps (for MELSEC-Q series universal model CPU)                                                                                                    |                                     |                                   |
|                      | * The number of steps of the FB in a program depends on the CPU model that is used and                                                                                                    |                                     |                                   |
|                      | input and output definition.                                                                                                    |                                     |                                   |
| Function description | 1) By turning ON FB_EN (Execution command), the set basic parameters 1 is written to the                                                                                                    |                                     |                                   |
|                      | buffer memory.                                                                                                    |                                     |                                   |
|                      | · ·                                                                                                    | not only, triggered by the FB_EN    |                                   |
|                      | <b>'</b>                                                                                                    | •                                   | B is completed in multiple scans. |
|                      | <b>'</b>                                                                                                    | ted when the PLC ready signal (     | •                                 |
|                      |                                                                                                    | etting value is out of range, the F | •                                 |
|                      |                                                                                                    | ed, and the error code 10 (Decim    | al) is stored in ERROR_ID (Error  |
|                      | code).                                                                                                    | a evaluation agation for details    |                                   |
|                      | Refer to the error code explanation section for details.  6) When a CC-Link IE field network error occurs, the FB_ERROR output turns ON, processing is interrupted, and the error code is stored in ERROR_ID (Error code).  Refer to the error code explanation section for details. |                                     |                                   |
|                      |                                                                                                    |                                     |                                   |
|                      |                                                                                                    |                                     |                                   |
| Compiling method     | Macro type                                                                                                    |                                     |                                   |
| 2 3 mpiling motifod  |                                                                                                    |                                     |                                   |

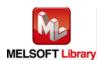

| Item                | Description                                                                                                    |  |  |
|---------------------|----------------------------------------------------------------------------------------------------|--|--|
| Restrictions and    | The FB does not include error recovery processing. Program the error recovery                                                                                                    |  |  |
| precautions         | processing separately in accordance with the required system operation.                                                                                                    |  |  |
|                     | 2) The FB cannot be used in an interrupt program.                                                                                                    |  |  |
|                     | 3) Please ensure that the FB_EN signal is capable of being turned OFF by the program. Do                                                                                                    |  |  |
|                     | not use this FB in programs that are only executed once such as a subroutine,                                                                                                    |  |  |
|                     | FOR-NEXT loop, etc. because it is impossible to turn OFF.                                                                                                    |  |  |
|                     | 4) When this FB and other FB are used at the same time, precaution must be taken to avoid                                                                                                    |  |  |
|                     | repetition of the own station's channel                                                                                                    |  |  |
|                     | 5) When two or more of these FBs are used, precaution must be taken to avoid repetition of                                                                                                    |  |  |
|                     | the target axis.                                                                                                    |  |  |
|                     | 6) This FB uses index registers Z5 to Z7. Please do not use these index registers in an                                                                                                    |  |  |
|                     | interrupt program.                                                                                                    |  |  |
|                     | 7) Every input must be provided with a value for proper FB operation.                                                                                                    |  |  |
|                     | 8) If the parameters are set using GX Configurator-QP or the configuration function of GX                                                                                                    |  |  |
|                     | Works 2, using this FB is unnecessary.                                                                                                    |  |  |
|                     | 9) Parameters such as the pulse output mode and external I/O signal logic must be properly                                                                                                    |  |  |
|                     | configured to match devices and systems connected to the LD75.                                                                                                    |  |  |
|                     | 10) This FB uses transient transmission. Therefore, an interlock program for transient                                                                                                    |  |  |
|                     | transmission is required.                                                                                                    |  |  |
|                     | 11) Set the refresh device of the network parameter setting according to 3) in Section "1.4                                                                                                    |  |  |
|                     | Setting the CC-Link IE Field Network Master/Local Module".                                                                                                    |  |  |
|                     | 12) Set the global label setting according to Section "1.5 Setting Global Labels".                                                                                                    |  |  |
|                     | 13) Only one master/local module can be controlled by the CC-Link IE Field system FB. To                                                                                                    |  |  |
|                     | control 2 or more master/local modules by the FB, refer to "Appendix 1 When Using the                                                                                                    |  |  |
| CD energtion type   | FB for 2 or More Master/Local Modules".                                                                                                    |  |  |
| FB operation type   | Pulsed execution (multiple scan execution type)  Pefer to "Appendix 2 FR Library Application Examples"                                                                                                    |  |  |
| Application example | Refer to "Appendix 2 FB Library Application Examples".                                                                                                    |  |  |
| Timing chart        | [When operation completes without error] [When an error occurs]                                                                                                    |  |  |
|                     | FB_EN(Execution command)  FB_EN(Execution command)                                                                                                    |  |  |
|                     | FB_ENO(Execution status)  FB_ENO(Execution status)                                                                                                    |  |  |
|                     | Parameters write processing No processing Write Processing Parameters write processing No processing No processing |  |  |
|                     | FB_OK(Basic parameter 1 setting complete)  FB_OK(Basic parameter 1 setting complete)                                                                                                    |  |  |
|                     | FB_ERROR(Error flag)  FB_ERROR(Error flag)                                                                                                    |  |  |
|                     | ERROR_ID(Error code) 0 ERROR_ID(Error code) 0 Error code 0                                                                                                    |  |  |

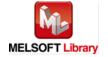

| Item             | Description                                                                      |
|------------------|----------------------------------------------------------------------------------|
| Relevant manuals | MELSEC-L LD75P/LD75D Positioning Module User's Manual                            |
|                  | MELSEC-Q CC-Link IE Field Network Master/Local Module User's Manual              |
|                  | MELSEC-L CC-Link IE Field Network Master/Local Module User's Manual              |
|                  | MELSEC-L CC-Link IE Field Network Head Module User's Manual                      |
|                  | QCPU User's Manual (Hardware Design, Maintenance and Inspection)                 |
|                  | •MELSEC-L CPU Module User's Manual (Hardware Design, Maintenance and Inspection) |
|                  | •GX Works2 Version 1 Operating Manual (Common)                                   |
|                  | •GX Works2 Version 1 Operating Manual (Simple Project, Function Block)           |

# Error Codes

## ●Error code list

| Error code    | Description                                    | Action                                   |
|---------------|------------------------------------------------|------------------------------------------|
| 10 (Decimal)  | The specified target axis is not valid. The    | Please try again after confirming the    |
|               | target axis is not within the range of 1 to 4. | setting.                                 |
| D000~DAF9     | A CC-Link IE field network error occurs.       | For details, refer to Error Code List in |
| (Hexadecimal) |                                                | MELSEC-Q/L CC-Link IE Field Network      |
|               |                                                | Master/Local Module User's Manual.       |

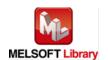

## Labels

## ●Input labels

| Name(Comment)       | Label name       | Data  | Setting range             | Description                |
|---------------------|------------------|-------|---------------------------|----------------------------|
|                     |                  | type  |                           |                            |
| Execution command   | FB_EN            |       | ON, OFF                   | ON: The FB is activated.   |
|                     |                  | Bit   |                           | OFF: The FB is not         |
|                     |                  |       |                           | activated.                 |
| Module start XY     | i_Start_IO_No    |       | Depends on the I/O point  | Specify the starting XY    |
| address             |                  |       | range of the CPU. For     | address (in hexadecimal)   |
|                     |                  | Word  | details, refer to the CPU | where the LD75 module is   |
|                     |                  |       | user's manual.            | mounted. (For example,     |
|                     |                  |       |                           | enter H10 for X10.)        |
| Station No.         | i_Station_No     | Word  | 1~120                     | Specify the target station |
|                     |                  | VVOIG |                           | number.                    |
| Slave module start  | i_SlvStart_IO_No |       | Depends on the I/O point  | Specify the starting XY    |
| XY address          |                  |       | range of the head module. | address (in hexadecimal)   |
|                     |                  | Word  | For details, refer to the | where the LD75 module is   |
|                     |                  |       | head module user's        | mounted. (For example,     |
|                     |                  |       | manual.                   | enter H10 for X10.)        |
| Own station channel | i_CH_No          | Word  | 1~32                      | Specify the channel for    |
|                     |                  | VVOIG |                           | own station.               |
| Target axis         | i_Axis           | Word  | 1~4                       | Specify the axis number.   |
| Pr.1: Unit setting  | i_UnitSetting    |       | 0: mm                     | Set the unit used for      |
|                     |                  | Word  | 1: inch                   | defining positioning       |
|                     |                  | VVOIG | 2: degree                 | operations in Pr.1: unit   |
|                     |                  |       | 3: pulse                  | setting.                   |
| Pr.2: No. of pulses | i_Ap             | Word  | 1~65,535 (pulse) *1       | Define the amount of       |
| per rotation        |                  | VVOIG |                           | movement achieved by       |
| Pr.3: Movement      | i_Al             | Word  | 1~65,535 *1               | each single pulse within a |
| amount per rotation |                  | vvoid |                           | pulse train output.        |
| Pr.4: Unit          | i_Am             |       | 1: 1-fold                 | *1: Setting method         |
| magnification       |                  |       | 10: 10-fold               | •1~32,767: Set in decimal. |
|                     |                  | Word  | 100: 100-fold             | •32,768~65,535: Set after  |
|                     |                  |       | 1000: 1000-fold           | converted into             |
|                     |                  |       |                           | hexadecimal.               |

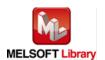

| Name(Comment)                    | Label name      | Data<br>type   | Setting range                                                                                                    | Description                                                                                                    |
|----------------------------------|-----------------|----------------|----------------------------------------------------------------------------------------------------|----------------------------------------------------------------------------------------------------|
| Pr.5: Pulse output mode          | i_PlsOutputMode | Word           | 0: PULSE/SIGN mode 1: CW/CCW mode 2: A phase/B phase   (multiple of 4) 3: A phase/B phase   (multiple of 1)                           | Set the pulse output mode to match the servo amplifier being used. The only valid data of this parameter is the data at the moment when the PLC ready signal (Y signal) turns from OFF to ON for the first time after the power is switched ON or the CPU is reset. |
| Pr.6: Rotation direction setting | i_Rotation      | Word           | O: Current value increment     with forward run pulse     output     1: Current value increment     with reverse run pulse     output | Set the relation of the motor rotation direction and current value address increment/decrement.                                                                                                    |
| Pr.7: Bias speed at start        | i_BiasSpeed     | Double<br>Word | 1) Pr.1: Unit setting = 0~2:<br>0~2,000,000,000<br>2) Pr.1: Unit setting = 3:<br>0~4,000,000                                          | Set the minimum speed upon starting.                                                                                                    |

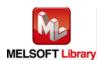

#### Output labels

| Name(Comment)      | Label name | Data    | Initial | Description                              |
|--------------------|------------|---------|---------|------------------------------------------|
|                    |            | type    | value   |                                          |
| Execution status   | FB_ENO     | Bit     | OFF     | ON: Execution command is ON.             |
|                    |            | DIL     | OFF     | OFF: Execution command is OFF.           |
| Basic parameters 1 | FB_OK      | Bit     | OFF     | When ON, it indicates that the parameter |
| setting complete   |            | DIL     | OFF     | setting is completed.                    |
| Error flag         | FB_ERROR   | Bit OFF |         | When ON, it indicates that an error has  |
|                    |            |         |         | occurred.                                |
| Error code         | ERROR_ID   | Word    | 0       | FB error code output.                    |

# **FB Version Upgrade History**

| Version | Date       | Description   |  |
|---------|------------|---------------|--|
| 1.00A   | 2011/06/30 | First edition |  |

## Note

This chapter includes information related to this function block.

It does not include information on restrictions of use such as combination with positioning modules or programmable controller CPUs.

Before using any Mitsubishi products, please read all the relevant manuals.

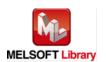

## 2.2. M+LD75-IEF\_SetBPARAM2 (Basic parameters 2 setting)

## **FB Name**

M+LD75-IEF\_SetBPARAM2

## **Function Overview**

| Item                | Description                              |                                          |                                               |
|---------------------|------------------------------------------|------------------------------------------|-----------------------------------------------|
| Function overview   | Sets basic parameters 2 (Pr.8 to Pr.10). |                                          |                                               |
| Symbol              |                                          |                                          |                                               |
|                     | Execution commar                         | M+LD75-IEF_SetBPARAM2  nd → B : FB EN FB | ENO : B — Execution status                    |
|                     |                                          |                                          | B_OK: B — Basic parameters 2 setting complete |
|                     |                                          |                                          | ROR: B—Error flag                             |
|                     | Slave module start XY addres             | ss—W:i_SlvStart_IO_No    ERRO            | R_ID: W—Error code                            |
|                     | Own station chann                        | el—W:i_CH_No                             |                                               |
|                     | Target ax                                | is—W: i_Axis                             |                                               |
|                     | Pr.8: Speed limit valu                   | ue D: i_SpeedLimit                       |                                               |
|                     | Pr.9: Acceleration time                  | 0—D: i_AccTime0                          |                                               |
|                     | Pr.10: Deceleration time                 | 0—D: i_DecTime0                          |                                               |
|                     |                                          |                                          |                                               |
| Applicable hardware | Positioning module                       | LD75P1, LD75P2, LD75P4, LD               | 75D1, LD75D2, LD75D4                          |
| and software        | CC-Link IE module                        |                                          | r/local module                                |
|                     |                                          | CC-Link IE field network head r          | nodule                                        |
|                     |                                          |                                          |                                               |
|                     | CPU module                               |                                          |                                               |
|                     |                                          | Series                                   | Model                                         |
|                     |                                          | MELSEC-Q Series *1                       | Universal model QCPU *2                       |
|                     |                                          | MELSEC-L Series                          | LCPU *3                                       |
|                     |                                          | *1 Not applicable to QCPU (A m           | node)                                         |
|                     |                                          | *2 The first five digits of the serie    | al number are "12012" or later                |
|                     |                                          | *3 The first five digits of the serie    | al number are "13012" or later.               |

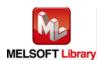

| Item                 | Description                                                                             |                                     |                                    |
|----------------------|-----------------------------------------------------------------------------------------|-------------------------------------|------------------------------------|
|                      | Engineering software GX Works2 *1                                                       |                                     |                                    |
|                      |                                                                                         | Language                            | Software version                   |
|                      |                                                                                         | Japanese version                    | Version1.86Q or later              |
|                      |                                                                                         | English version                     | Version1.24A or later              |
|                      |                                                                                         | Chinese (Simplified) version        | Version1.49B or later              |
|                      |                                                                                         | Chinese (Traditional) version       | Version1.49B or later              |
|                      |                                                                                         | Korean version                      | Version1.49B or later              |
|                      |                                                                                         | *1 For software versions applical   | ble to the modules used, refer to  |
|                      |                                                                                         | "Relevant manuals".                 |                                    |
| Programming          | Ladder                                                                                  |                                     |                                    |
| language             |                                                                                         |                                     |                                    |
| Number of steps      | For universal model CPU: 332 steps (for MELSEC-Q series universal model CPU)            |                                     |                                    |
|                      | * The number of steps of the FB in a program depends on the CPU model that is used and  |                                     |                                    |
|                      | input and output definition.                                                            |                                     |                                    |
| Function description | 1) By turning ON FB_EN (Execution command), the set basic parameters 2 is written to    |                                     |                                    |
|                      | the buffer memory.                                                                      |                                     |                                    |
|                      | 2) FB operation is one-shot only, triggered by the FB_EN signal.                        |                                     |                                    |
|                      |                                                                                         | ,                                   | FB is completed in multiple scans. |
|                      | 4) When the target axis setting value is out of range, the FB_ERROR output turns ON,    |                                     |                                    |
|                      | processing is interrupted, and the error code 10 (Decimal) is stored in ERROR_ID (Error |                                     |                                    |
|                      | code).                                                                                  |                                     |                                    |
|                      |                                                                                         | de explanation section for details. |                                    |
|                      | ,                                                                                       | field network error occurs, the FB  |                                    |
|                      |                                                                                         | pted, and the error code is stored  |                                    |
| Compiling            |                                                                                         | de explanation section for details. |                                    |
| Compiling method     | Macro type                                                                              |                                     |                                    |

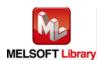

| Item                | Description                                                                                                    |  |  |
|---------------------|----------------------------------------------------------------------------------------------------|--|--|
| Restrictions and    | 1) The FB does not include error recovery processing. Program the error recovery                                                              |  |  |
| precautions         | processing separately in accordance with the required system operation.                                                                       |  |  |
|                     | 2) The FB cannot be used in an interrupt program.                                                                                             |  |  |
|                     | 3) Please ensure that the FB_EN signal is capable of being turned OFF by the program.                                                         |  |  |
|                     | Do not use this FB in programs that are only executed once such as a subroutine,                                                              |  |  |
|                     | FOR-NEXT loop, etc. because it is impossible to turn OFF.                                                                                     |  |  |
|                     | 4) When this FB and other FB are used at the same time, precaution must be taken to                                                           |  |  |
|                     | avoid repetition of the own station's channel                                                                                                 |  |  |
|                     | 5) When two or more of these FBs are used, precaution must be taken to avoid repetition                                                       |  |  |
|                     | of the target axis.                                                                                                    |  |  |
|                     | 6) This FB uses index registers Z5 to Z7. Please do not use these index registers in an                                                       |  |  |
|                     | interrupt program.                                                                                                    |  |  |
|                     | 7) Every input must be provided with a value for proper FB operation.                                                                         |  |  |
|                     | 8) If the parameters are set using GX Configurator-QP or the configuration function of GX                                                     |  |  |
|                     | Works 2, using this FB is unnecessary.                                                                                                    |  |  |
|                     | 9) Parameters such as the pulse output mode and external I/O signal logic must be                                                             |  |  |
|                     | properly configured to match devices and systems connected to the LD75.                                                                       |  |  |
|                     | 10) This FB uses transient transmission. Therefore, an interlock program for transient                                                        |  |  |
|                     | transmission is required.                                                                                                    |  |  |
|                     | 11) Set the refresh device of the network parameter setting according to 3) in Section "1.4                                                   |  |  |
|                     | Setting the CC-Link IE Field Network Master/Local Module".                                                                                    |  |  |
|                     | 12) Set the global label setting according to Section "1.5 Setting Global Labels".                                                            |  |  |
|                     | 13) Only one master/local module can be controlled by the CC-Link IE Field system FB. To                                                      |  |  |
|                     | control 2 or more master/local modules by the FB, refer to "Appendix 1 When Using the                                                         |  |  |
|                     | FB for 2 or More Master/Local Modules".                                                                                                    |  |  |
| FB operation type   | Pulsed execution (multiple scan execution type)                                                                                               |  |  |
| Application example | Refer to "Appendix 2 FB Library Application Examples".                                                                                        |  |  |
| Timing chart        | [When operation completes without error] [When an error occurs]                                                                               |  |  |
|                     | FB_EN(Execution command) FB_EN(Execution command)                                                                                             |  |  |
|                     | FB_ENO(Execution status)                                                                                                    |  |  |
|                     | Parameters write processing  No No Processing  No Parameters write processing  No Parameters write processing  No Parameters write processing |  |  |
|                     | FB_OK(Basic parameter 2 setting complete)  FB_OK(Basic parameter 2 setting complete)                                                          |  |  |
|                     | setting complete)  FB_ERROR(Error flag)  FB_ERROR(Error flag)                                                                                 |  |  |
|                     | ERROR_ID(Error code) 0 ERROR_ID(Error code) 0 Error code                                                                                      |  |  |
|                     |                                                                                                    |  |  |

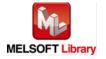

| Item             | Description                                                                      |
|------------------|----------------------------------------------------------------------------------|
| Relevant manuals | •MELSEC-L LD75P/LD75D Positioning Module User's Manual                           |
|                  | MELSEC-Q CC-Link IE Field Network Master/Local Module User's Manual              |
|                  | MELSEC-L CC-Link IE Field Network Master/Local Module User's Manual              |
|                  | MELSEC-L CC-Link IE Field Network Head Module User's Manual                      |
|                  | QCPU User's Manual (Hardware Design, Maintenance and Inspection)                 |
|                  | •MELSEC-L CPU Module User's Manual (Hardware Design, Maintenance and Inspection) |
|                  | •GX Works2 Version 1 Operating Manual (Common)                                   |
|                  | •GX Works2 Version 1 Operating Manual (Simple Project, Function Block)           |

## **Error codes**

## ●Error code list

| Error code    | Description                                    | Action                                   |
|---------------|------------------------------------------------|------------------------------------------|
| 10 (Decimal)  | The specified target axis is not valid. The    | Please try again after confirming the    |
|               | target axis is not within the range of 1 to 4. | setting.                                 |
| D000~DAF9     | A CC-Link IE field network error occurs.       | For details, refer to Error Code List in |
| (Hexadecimal) |                                                | MELSEC-Q/L CC-Link IE Field Network      |
|               |                                                | Master/Local Module User's Manual.       |

# Labels

# ●Input labels

| Name(Comment)      | Label name       | Data  | Setting range             | Description                |
|--------------------|------------------|-------|---------------------------|----------------------------|
|                    |                  | type  |                           |                            |
| Execution command  | FB_EN            |       | ON, OFF                   | ON: The FB is activated.   |
|                    |                  | Bit   |                           | OFF: The FB is not         |
|                    |                  |       |                           | activated.                 |
| Module start XY    | i_Start_IO_No    |       | Depends on the I/O point  | Specify the starting XY    |
| address            |                  |       | range of the CPU. For     | address (in hexadecimal)   |
|                    |                  | Word  | details, refer to the CPU | where the LD75 module is   |
|                    |                  |       | user's manual.            | mounted. (For example,     |
|                    |                  |       |                           | enter H10 for X10.)        |
| Station No.        | i_Station_No     | Word  | 1~120                     | Specify the target station |
|                    |                  | vvoid |                           | number.                    |
| Slave module start | i_SlvStart_IO_No |       | Depends on the I/O point  | Specify the starting XY    |
| XY address         |                  |       | range of the head module. | address (in hexadecimal)   |
|                    |                  | Word  | For details, refer to the | where the LD75 module is   |
|                    |                  |       | head module user's        | mounted. (For example,     |
|                    |                  |       | manual.                   | enter H10 for X10.)        |

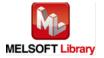

| Name(Comment)       | Label name   | Data   | Setting range                | Description                   |
|---------------------|--------------|--------|------------------------------|-------------------------------|
|                     |              | type   |                              |                               |
| Own station channel | i_CH_No      | Word   | 1~32                         | Specify the channel for       |
|                     |              | vvoid  |                              | own station.                  |
| Target axis         | i_Axis       | Word   | 1~4                          | Specify the axis number.      |
| Pr.8: Speed limit   | i_SpeedLimit |        | 1) Pr.1: Unit setting = 0~2: | Set the maximum speed         |
| value               |              | Double | 1~2,000,000,000              | during positioning and        |
|                     |              | Word   | 2) Pr.1: Unit setting = 3:   | OPR operations.               |
|                     |              |        | 1~4,000,000                  |                               |
| Pr.9: Acceleration  | i_AccTime0   |        | 1~8,388,608 (ms)             | Specify the time for the      |
| time 0              |              | Double |                              | speed to increase from        |
|                     |              | Word   |                              | zero to the Pr.8: speed limit |
|                     |              |        |                              | value.                        |
| Pr.10: Deceleration | i_DecTime0   |        | 1~8,388,608 (ms)             | Specify the time for the      |
| time 0              |              | Double |                              | speed to decrease from the    |
|                     |              | Word   |                              | Pr.8: speed limit value to    |
|                     |              |        |                              | zero.                         |

## Output labels

| Name(Comment)      | Label name | Data      | Initial | Description                              |
|--------------------|------------|-----------|---------|------------------------------------------|
|                    |            | type      | value   |                                          |
| Execution status   | FB_ENO     | D:+       | OFF     | ON: Execution command is ON.             |
|                    |            | Bit OFF C |         | OFF: Execution command is OFF.           |
| Basic parameters 2 | FB_OK      | Bit       | OFF     | When ON, it indicates that the parameter |
| setting complete   |            | DIL       | OFF     | setting is completed.                    |
| Error flag         | FB_ERROR   | D:4       | OFF     | When ON, it indicates that an error has  |
|                    |            | Bit       | OFF     | occurred.                                |
| Error code         | ERROR_ID   | Word      | 0       | FB error code output.                    |

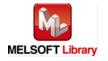

## **FB Version Upgrade History**

| Version Date |            | Description   |  |
|--------------|------------|---------------|--|
| 1.00A        | 2011/06/30 | First edition |  |

## Note

This chapter includes information related to this function block.

It does not include information on restrictions of use such as combination with positioning modules or programmable controller CPUs.

Before using any Mitsubishi products, please read all the relevant manuals.

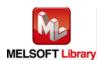

## 2.3. M+LD75-IEF\_SetDPARAM1 (Detailed parameters 1 setting)

## **FB Name**

M+LD75-IEF\_SetDPARAM1

## **Function Overview**

| Item                |                                                                   | Descriptio                                                              | on             |                                         |  |  |
|---------------------|-------------------------------------------------------------------|-------------------------------------------------------------------------|----------------|-----------------------------------------|--|--|
| Function overview   | Sets detailed parameters 1 (Pr.11 to Pr.24, and Pr.150).          |                                                                         |                |                                         |  |  |
| Symbol              |                                                                   |                                                                         |                |                                         |  |  |
|                     |                                                                   | M+LD75-IEF_Se                                                           | tDPARAM1       |                                         |  |  |
|                     | Execution c                                                       | command—B: FB_EN                                                        | FB_ENO : B     | Execution status                        |  |  |
|                     | Module start XY                                                   | ′ address—W:i_Start_IO_No                                               | FB_OK : B      | —Detailed parameters 1 setting complete |  |  |
|                     | St                                                                | ation No.—W: i_Station_No                                               | FB_ERROR : B   | —Error flag                             |  |  |
|                     | Slave module start XY                                             | ′ address—W:i_SlvStart_IO_No                                            | ERROR_ID : W   | —Error code                             |  |  |
|                     | Own station                                                       | n channel—W: i_CH_No                                                    |                |                                         |  |  |
|                     | Та                                                                | arget axis—W: i_Axis                                                    |                |                                         |  |  |
|                     | Pr.11: Backlash compensation                                      | n amount—W: i_Backlash                                                  |                |                                         |  |  |
|                     | Pr.12: Software stroke limit upper li                             | mit value D: i_SSLimitUpper                                             |                |                                         |  |  |
|                     | Pr.13: Software stroke limit lower li                             | mit value D: i_SSLimitLower                                             |                |                                         |  |  |
|                     | Pr.14: Software stroke limit                                      | Pr.14: Software stroke limit selection—W: i_SSLimitSelect               |                |                                         |  |  |
|                     | Pr.15: Software stroke limit valid/inval                          | Pr.15: Software stroke limit valid/invalid setting— W: i_SSLimitSetting |                |                                         |  |  |
|                     | Pr.16: Command in-position width— D: i_InPosition                 |                                                                         |                |                                         |  |  |
|                     | Pr.17: Torque limit sett                                          | ing value—W:i_TorqueLimit                                               |                |                                         |  |  |
|                     | Pr.18: M code ON signal outp                                      | Pr.18: M code ON signal output timing—W: i_MCodeTiming                  |                |                                         |  |  |
|                     | Pr.19: Speed switching mode—W: i_SpeedSwMode                      |                                                                         |                |                                         |  |  |
|                     | Pr.20: Interpolation speed designation method—W: i_InterpolaSpeed |                                                                         |                |                                         |  |  |
|                     | Pr.21: Current feed value during spee                             | ed control—W: i_SpeedCntValue                                           |                |                                         |  |  |
|                     | Pr.22: Input signal logic                                         | selection—W: i_InputSigLogic                                            |                |                                         |  |  |
|                     | Pr.23: Output signal logic                                        | selection—W: i_OutputSigLogic                                           |                |                                         |  |  |
|                     | Pr.24: Manual pulse generator input                               | selection—W: i_MPGInputSelect                                           |                |                                         |  |  |
|                     | Pr.150: Speed-position function                                   | selection—W: i_SPFuncSelect                                             |                |                                         |  |  |
|                     |                                                                   |                                                                         |                |                                         |  |  |
|                     |                                                                   | T                                                                       |                |                                         |  |  |
| Applicable hardware | Positioning module                                                | LD75P1, LD75P2, LD75                                                    | P4, LD75D1, L  | D75D2, LD75D4                           |  |  |
| and software        | CC-Link IE module                                                 | CC-Link IE field network                                                | master/local m | nodule                                  |  |  |
|                     |                                                                   | CC-Link IE field network                                                | head module    |                                         |  |  |

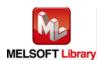

| Item                 | Description                                                                            |                                                                     |                                    |  |  |  |
|----------------------|----------------------------------------------------------------------------------------|---------------------------------------------------------------------|------------------------------------|--|--|--|
|                      | CPU module                                                                             |                                                                     |                                    |  |  |  |
|                      |                                                                                        | Series                                                              | Model                              |  |  |  |
|                      |                                                                                        | MELSEC-Q Series *1                                                  | Universal model QCPU *2            |  |  |  |
|                      |                                                                                        | MELSEC-L Series                                                     | LCPU *3                            |  |  |  |
|                      |                                                                                        | *1 Not applicable to QCPU (A mo                                     | ode)                               |  |  |  |
|                      |                                                                                        | *2 The first five digits of the seria                               | al number are "12012" or later     |  |  |  |
|                      |                                                                                        | *3 The first five digits of the serial number are "13012" or later. |                                    |  |  |  |
|                      | Engineering software                                                                   | GX Works2 *1                                                        |                                    |  |  |  |
|                      |                                                                                        | Language                                                            | Software version                   |  |  |  |
|                      |                                                                                        | Japanese version                                                    | Version1.86Q or later              |  |  |  |
|                      |                                                                                        | English version                                                     | Version1.24A or later              |  |  |  |
|                      |                                                                                        | Chinese (Simplified) version                                        | Version1.49B or later              |  |  |  |
|                      |                                                                                        | Chinese (Traditional) version                                       | Version1.49B or later              |  |  |  |
|                      |                                                                                        | Korean version                                                      | Version1.49B or later              |  |  |  |
|                      |                                                                                        | *1 For software versions applicable to the modules used, refer to   |                                    |  |  |  |
|                      |                                                                                        | "Relevant manuals".                                                 |                                    |  |  |  |
| Programming          | Ladder                                                                                 |                                                                     |                                    |  |  |  |
| language             |                                                                                        |                                                                     |                                    |  |  |  |
| Number of steps      |                                                                                        | U: 464 steps (for MELSEC-Q serie                                    | ,                                  |  |  |  |
|                      | * The number of steps of the FB in a program depends on the CPU model that is used and |                                                                     |                                    |  |  |  |
|                      | input and output defin                                                                 |                                                                     |                                    |  |  |  |
| Function description | 1) By turning ON FB_EN (Execution command), the set detailed parameters 1 are written  |                                                                     |                                    |  |  |  |
|                      | to the buffer memor                                                                    | •                                                                   |                                    |  |  |  |
|                      |                                                                                        | shot only, triggered by the FB_EN                                   |                                    |  |  |  |
|                      | _ `                                                                                    | ,                                                                   | FB is completed in multiple scans. |  |  |  |
|                      | ,                                                                                      | dated when the PLC ready signal                                     | , ,                                |  |  |  |
|                      | ,                                                                                      | s setting value is out of range, the                                | •                                  |  |  |  |
|                      | code).                                                                                 | pted, and the error code 10 (Decir                                  | mal) is stored in ERROR_ID (Error  |  |  |  |
|                      | Refer to the error co                                                                  | de explanation section for details.                                 |                                    |  |  |  |
|                      | 6) When a CC-Link IE                                                                   | field network error occurs, the FB                                  | _ERROR output turns ON,            |  |  |  |
|                      | processing is interru                                                                  | pted, and the error code is stored                                  | in ERROR_ID (Error code).          |  |  |  |
|                      | Refer to the error co                                                                  | de explanation section for details.                                 |                                    |  |  |  |
| Compiling method     | Macro type                                                                             |                                                                     |                                    |  |  |  |

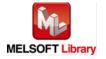

| Item                | Description                                                                                                    |  |  |  |  |  |
|---------------------|----------------------------------------------------------------------------------------------------|--|--|--|--|--|
| Restrictions and    | The FB does not include error recovery processing. Program the error recovery                                                                                                    |  |  |  |  |  |
| precautions         | processing separately in accordance with the required system operation.                                                                                                    |  |  |  |  |  |
|                     | 2) The FB cannot be used in an interrupt program.                                                                                                    |  |  |  |  |  |
|                     | 3) Please ensure that the FB_EN signal is capable of being turned OFF by the program.                                                                                                    |  |  |  |  |  |
|                     | Do not use this FB in programs that are only executed once such as a subroutine,                                                                                                    |  |  |  |  |  |
|                     | FOR-NEXT loop, etc. because it is impossible to turn OFF.                                                                                                    |  |  |  |  |  |
|                     | 4) When this FB and other FB are used at the same time, precaution must be taken to                                                                                                    |  |  |  |  |  |
|                     | avoid repetition of the own station's channel                                                                                                    |  |  |  |  |  |
|                     | 5) When two or more of these FBs are used, precaution must be taken to avoid repetition                                                                                                    |  |  |  |  |  |
|                     | of the target axis.                                                                                                    |  |  |  |  |  |
|                     | 6) This FB uses index registers Z5 to Z7. Please do not use these index registers in an                                                                                                    |  |  |  |  |  |
|                     | interrupt program.                                                                                                    |  |  |  |  |  |
|                     | 7) Every input must be provided with a value for proper FB operation.                                                                                                    |  |  |  |  |  |
|                     | 8) If the parameters are set using GX Configurator-QP or the configuration function of GX                                                                                                    |  |  |  |  |  |
|                     | Works 2, using this FB is unnecessary.                                                                                                    |  |  |  |  |  |
|                     | 9) Parameters such as the pulse output mode and external I/O signal logic must be                                                                                                    |  |  |  |  |  |
|                     | properly configured to match devices and systems connected to the LD75.                                                                                                    |  |  |  |  |  |
|                     | 10) This FB uses transient transmission. Therefore, an interlock program for transient                                                                                                    |  |  |  |  |  |
|                     | transmission is required.                                                                                                    |  |  |  |  |  |
|                     | 11) Set the refresh device of the network parameter setting according to 3) in Section "1.4                                                                                                    |  |  |  |  |  |
|                     | Setting the CC-Link IE Field Network Master/Local Module".                                                                                                    |  |  |  |  |  |
|                     | 12) Set the global label setting according to Section "1.5 Setting Global Labels".                                                                                                    |  |  |  |  |  |
|                     | 13) Only one master/local module can be controlled by the CC-Link IE Field system FB. To                                                                                                    |  |  |  |  |  |
|                     | control 2 or more master/local modules by the FB, refer to "Appendix 1 When Using the                                                                                                    |  |  |  |  |  |
|                     | FB for 2 or More Master/Local Modules".                                                                                                    |  |  |  |  |  |
| FB operation type   | Pulsed execution (multiple scan execution type)                                                                                                    |  |  |  |  |  |
| Application example | Refer to "Appendix 2 FB Library Application Examples".                                                                                                    |  |  |  |  |  |
| Timing chart        | [When operation completes without error] [When an error occurs]                                                                                                    |  |  |  |  |  |
|                     | FB_EN(Execution command)  FB_EN(Execution command)                                                                                                    |  |  |  |  |  |
|                     | FB_ENO(Execution status)                                                                                                    |  |  |  |  |  |
|                     | Parameters write processing No processing Write Processing No processing No processing |  |  |  |  |  |
|                     | FB_OK(Detailed parameter 1 setting complete)  FB_OK(Detailed parameter 1 setting complete)                                                                                                    |  |  |  |  |  |
|                     | FB_ERROR(Error flag)  FB_ERROR(Error flag)                                                                                                    |  |  |  |  |  |
|                     | ERROR_ID(Error code)  0 ERROR_ID(Error code)  0 Error code                                                                                                    |  |  |  |  |  |

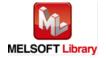

| Item             | Description                                                                      |
|------------------|----------------------------------------------------------------------------------|
| Relevant manuals | MELSEC-L LD75P/LD75D Positioning Module User's Manual                            |
|                  | MELSEC-Q CC-Link IE Field Network Master/Local Module User's Manual              |
|                  | MELSEC-L CC-Link IE Field Network Master/Local Module User's Manual              |
|                  | MELSEC-L CC-Link IE Field Network Head Module User's Manual                      |
|                  | QCPU User's Manual (Hardware Design, Maintenance and Inspection)                 |
|                  | •MELSEC-L CPU Module User's Manual (Hardware Design, Maintenance and Inspection) |
|                  | •GX Works2 Version 1 Operating Manual (Common)                                   |
|                  | •GX Works2 Version 1 Operating Manual (Simple Project, Function Block)           |

## **Error codes**

## ●Error code list

| Error code    | Description                                    | Action                                   |
|---------------|------------------------------------------------|------------------------------------------|
| 10 (Decimal)  | The specified target axis is not valid. The    | Please try again after confirming the    |
|               | target axis is not within the range of 1 to 4. | setting.                                 |
| D000~DAF9     | A CC-Link IE field network error occurs.       | For details, refer to Error Code List in |
| (Hexadecimal) |                                                | MELSEC-Q/L CC-Link IE Field Network      |
|               |                                                | Master/Local Module User's Manual.       |

# Labels

## ●Input labels

| Name(Comment)      | Label name       | Data  | Setting range             | Description                |
|--------------------|------------------|-------|---------------------------|----------------------------|
|                    |                  | type  |                           |                            |
| Execution command  | FB_EN            |       | ON, OFF                   | ON: The FB is activated.   |
|                    |                  | Bit   |                           | OFF: The FB is not         |
|                    |                  |       |                           | activated.                 |
| Module start XY    | i_Start_IO_No    |       | Depends on the I/O point  | Specify the starting XY    |
| address            |                  |       | range of the CPU. For     | address (in hexadecimal)   |
|                    |                  | Word  | details, refer to the CPU | where the LD75 module is   |
|                    |                  |       | user's manual.            | mounted. (For example,     |
|                    |                  |       |                           | enter H10 for X10.)        |
| Station No.        | i_Station_No     | Word  | 1~120                     | Specify the target station |
|                    |                  | vvoid |                           | number.                    |
| Slave module start | i_SlvStart_IO_No |       | Depends on the I/O point  | Specify the starting XY    |
| XY address         |                  |       | range of the head module. | address (in hexadecimal)   |
|                    |                  | Word  | For details, refer to the | where the LD75 module is   |
|                    |                  |       | head module user's        | mounted. (For example,     |
|                    |                  |       | manual.                   | enter H10 for X10.)        |

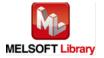

| Name(Comment)          | Label name      | Data<br>type | Setting range              | Description                  |
|------------------------|-----------------|--------------|----------------------------|------------------------------|
| Own station channel    | i_CH_No         | Word         | 1~32                       | Specify the channel for      |
|                        |                 | vvoid        |                            | own station.                 |
| Target axis            | i_Axis          | Word         | 1~4                        | Specify the axis number.     |
| Pr.11: Backlash        | i_Backlash      |              | 0~65,535 *1                | Set the compensation         |
| compensation           |                 |              |                            | amount of the error that     |
| amount                 |                 |              |                            | occurs due to backlash       |
|                        |                 |              |                            | when moving the machine      |
|                        |                 | Word         |                            | via gears.                   |
|                        |                 | vvoid        |                            | *1: Setting method           |
|                        |                 |              |                            | ●0~32,767: Set in decimal.   |
|                        |                 |              |                            | •32,768~65,535: Set after    |
|                        |                 |              |                            | converted into               |
|                        |                 |              |                            | hexadecimal.                 |
| Pr.12: Software        | i_SSLimitUpper  |              | 1) Pr.1: Unit setting =    | Set the upper limit for the  |
| stroke limit upper     |                 | Double       | 0,1,3:                     | machine's movement           |
| limit value            |                 | Word         | -2,147,483,648~            | range during positioning     |
|                        |                 |              | 2,147,483,647              | control.                     |
| Pr.13: Software        | i_SSLimitLower  |              | 2) Pr.1: Unit setting = 2: | Set the lower limit for the  |
| stroke limit lower     |                 | Double       | 0~35,999,999               | machine's movement           |
| limit value            |                 | Word         |                            | range during positioning     |
|                        |                 |              |                            | control.                     |
| Pr.14: Software        | i_SSLimitSelect |              | 0: Apply software stroke   | Set whether to apply the     |
| stroke limit selection |                 |              | limit on current feed      | software stroke limit on the |
|                        |                 | Word         | value.                     | "current feed value" or the  |
|                        |                 | VVOIG        | 1: Apply software stroke   | "machine feed value".        |
|                        |                 |              | limit on machine feed      |                              |
|                        |                 |              | value.                     |                              |

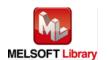

| Name(Comment)         | Label name       | Data   | Setting range               | Description                  |
|-----------------------|------------------|--------|-----------------------------|------------------------------|
|                       |                  | type   |                             |                              |
| Pr.15: Software       | i_SSLimitSetting |        | 0: Software stroke limit    | Set whether to validate the  |
| stroke limit          |                  |        | valid during JOG            | software stroke limit during |
| valid/invalid setting |                  |        | operation, inching          | JOG/Inching operation and    |
|                       |                  |        | operation, and manual       | manual pulse generator       |
|                       |                  |        | pulse generator             | operation.                   |
|                       |                  | Word   | operation                   |                              |
|                       |                  | vvora  | 1: Software stroke limit    |                              |
|                       |                  |        | invalid during JOG          |                              |
|                       |                  |        | operation, inching          |                              |
|                       |                  |        | operation, and manual       |                              |
|                       |                  |        | pulse generator             |                              |
|                       |                  |        | operation                   |                              |
| Pr.16: Command        | i_InPosition     | Double | 1~2,147,483,647             | Set the remaining distance   |
| in-position width     |                  | Word   |                             | that turns the command       |
|                       |                  | vvoid  |                             | in-position ON.              |
| Pr.17: Torque limit   | i_TorqueLimit    |        | 1~500 (%)                   | Set the limit value of the   |
| setting value         |                  | Word   |                             | torque generated by the      |
|                       |                  |        |                             | servomotor.                  |
| Pr.18: M code ON      | i_MCodeTiming    | Word   | 0: WITH mode                | Set the M code ON signal     |
| signal output timing  |                  | VVOIG  | 1: AFTER mode               | output timing.               |
| Pr.19: Speed          | i_SpeedSwMode    |        | 0: Standard speed           | Set whether to switch the    |
| switching mode        |                  |        | switching mode              | Pr.19: speed switching       |
|                       |                  | Word   | 1: Front-loading speed      | mode with the standard       |
|                       |                  |        | switching mode              | switching or front-loading   |
|                       |                  |        |                             | switching mode.              |
| Pr.20: Interpolation  | i_InterpolaSpeed |        | 0: Composite speed          | When carrying out            |
| speed designation     |                  | Word   | 1: Reference axis speed     | interpolation, set whether   |
| method                |                  | Word   |                             | to designate the composite   |
|                       |                  |        |                             | or reference axis speed.     |
| Pr.21: Current feed   | i_SpeedCntValue  |        | 0: Do not update current    | Specify whether to enable    |
| value during speed    |                  |        | feed value                  | or disable the update of the |
| control               |                  | Word   | 1: Update current feed      | current feed value while     |
|                       |                  |        | value                       | operations are performed     |
|                       |                  |        | 2: Clear current feed value | under the speed control.     |
|                       |                  |        | to zero                     |                              |

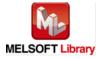

| Name(Comment)        | Label name       | Data  | Setting range               | Description                 |
|----------------------|------------------|-------|-----------------------------|-----------------------------|
|                      |                  | type  |                             |                             |
| Pr.22: Input signal  | i_InputSigLogic  |       | b0: Lower limit             | Set the input signal logic  |
| logic selection      |                  |       | b1: Upper limit             | that matches the signaling  |
|                      |                  |       | b2: Drive unit READY        | specification of the        |
|                      |                  |       | b3: Stop signal             | connected external device.  |
|                      |                  |       | b4: External command        | *1: Set "0".                |
|                      |                  |       | b5: Zero signal             |                             |
|                      |                  | Word  | b6: Near-point signal       |                             |
|                      |                  |       | b7: Not used*1              |                             |
|                      |                  |       | b8: Manual pulse            |                             |
|                      |                  |       | generator input             |                             |
|                      |                  |       | b9~b15: Not used*1          |                             |
|                      |                  |       | 0: Negative logic           |                             |
|                      |                  |       | 1: Positive logic           |                             |
| Pr.23: Output signal | i_OutputSigLogic |       | b0: Command pulse signal    | Set the output signal logic |
| logic selection      |                  |       | b1: Not used*1              | that matches the signaling  |
|                      |                  |       | b2: Not used*1              | specification of the        |
|                      |                  | Word  | b3: Not used*1              | connected external device.  |
|                      |                  | vvoid | b4: Deviation counter clear | *1: Set "0".                |
|                      |                  |       | b5~b15: Not used*1          |                             |
|                      |                  |       | 0: Negative logic           |                             |
|                      |                  |       | 1: Positive logic           |                             |
| Pr.24: Manual pulse  | i_MPGInputSelect |       | 0: A-phase/B-phase;         | Set the manual pulse        |
| generator input      |                  |       | multiplied by 4             | generator input pulse       |
| selection            |                  |       | 1: A-phase/B-phase;         | mode.                       |
|                      |                  |       | multiplied by 2             | * The setting is valid only |
|                      |                  | Word  | 2: A-phase/B-phase;         | when i_Axis (Target axis)   |
|                      |                  |       | multiplied by 1             | is set to "1".              |
|                      |                  |       | 3: PULSE/SIGN               | When i_Axis (Target         |
|                      |                  |       |                             | axis) is set to other than  |
|                      |                  |       |                             | 1, set "0".                 |
| Pr.150:              | i_SPFuncSelect   |       | 0: Speed-positioning        | Select the mode of          |
| Speed-position       |                  |       | switching control (INC      | speed-positioning           |
| function selection   |                  | Word  | mode)                       | switching control.          |
|                      |                  | 1.0.0 | 2: Speed-positioning        |                             |
|                      |                  |       | switching control (ABS      |                             |
|                      |                  |       | mode)                       |                             |

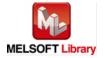

#### Output labels

| Name(Comment)       | Label name | Data    | Initial | Description                              |
|---------------------|------------|---------|---------|------------------------------------------|
|                     |            | type    | value   |                                          |
| Execution status    | FB_ENO     | D:+     | OFF     | ON: Execution command is ON.             |
|                     |            | Bit OFF |         | OFF: Execution command is OFF.           |
| Detailed parameters | FB_OK      | D:+     | OFF     | When ON, it indicates that the parameter |
| 1 setting complete  |            | Bit OFF |         | setting is completed.                    |
| Error flag          | FB_ERROR   | Bit     | OFF     | When ON, it indicates that an error has  |
|                     |            | DIL     | OFF     | occurred.                                |
| Error code          | ERROR_ID   | Word    | 0       | FB error code output.                    |

# **FB Version Upgrade History**

| Version | Date       | Description   |
|---------|------------|---------------|
| 1.00A   | 2011/06/30 | First edition |

## Note

This chapter includes information related to this function block.

It does not include information on restrictions of use such as combination with positioning modules or programmable controller CPUs.

Before using any Mitsubishi products, please read all the relevant manuals.

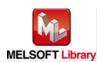

## 2.4. M+LD75-IEF\_SetDPARAM2 (Detailed parameters 2 setting)

## **FB Name**

M+LD75-IEF\_SetDPARAM2

## **Function Overview**

| Item              | Description                                                                                                    |
|-------------------|----------------------------------------------------------------------------------------------------|
| Function overview | Sets detailed parameters 2 (Pr.25 to Pr.42).                                                                                                    |
| Symbol            | Sets detailed parameters 2 (Pr.25 to Pr.42).    M+LD75-IEF_SetDPARAM2                                                                                                    |
|                   | Target axis—W: i_Axis  Pr.25: Acceleration time 1—D: i_AccTime1  Pr.26: Acceleration time 2—D: i_AccTime2  Pr.27: Acceleration time 3—D: i_DecTime3  Pr.28: Deceleration time 2—D: i_DecTime1  Pr.29: Deceleration time 2—D: i_DecTime2  Pr.30: Deceleration time 3—D: i_DecTime2  Pr.31: JOG speed limit value—Pr.32: JOG operation acceleration time selection Pr.33: JOG operation deceleration—time selection Pr.34: Acceleration/deceleration—process selection Pr.35: S-curve ratio—V: i_AccTime2  D: i_DecTime3  D: i_DecTime3  W: i_JogSpeedLimit W: i_JogDecTimeSel W: i_JogDecTimeSel W: i_AccDecProcess W: i_AccDecProcess V: i_AccTime2  D: i_AccTime2  D: i_DecTime3  D: i_DecTime3  D: i_JogSpeedLimit V: i_JogDecTimeSel V: i_JogDecTimeSel V: i_JogDecTimeSel V: i_AccDecProcess V: i_AccDecProcess |
|                   | Pr.37: Stop group 1 sudden stop selection Pr.38: Stop group 2 sudden stop selection Pr.39: Stop group 3 sudden stop selection Pr.40: Positioning complete signal output time Pr.41: Allowable circular interpolation error width Pr.42: External command function selection  Pr.42: External command function selection                                                                                                    |

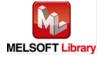

| Item                 | Description                                                                                                    |                                              |                                   |  |
|----------------------|----------------------------------------------------------------------------------------------------|----------------------------------------------|-----------------------------------|--|
| Applicable hardware  | Positioning module LD75P1, LD75P2, LD75P4, LD75D1, LD75D2, LD75D4                                                                                        |                                              |                                   |  |
| and software         | CC-Link IE module                                                                                                    | CC-Link IE field network master/local module |                                   |  |
|                      |                                                                                                    | CC-Link IE field network head module         |                                   |  |
|                      | CPU module                                                                                                    |                                              |                                   |  |
|                      |                                                                                                    | Series                                       | Model                             |  |
|                      |                                                                                                    | MELSEC-Q Series *1                           | Universal model QCPU *2           |  |
|                      |                                                                                                    | MELSEC-L Series                              | LCPU *3                           |  |
|                      |                                                                                                    | *1 Not applicable to QCPU (A mo              | ode)                              |  |
|                      |                                                                                                    | *2 The first five digits of the seria        | al number are "12012" or later    |  |
|                      |                                                                                                    | *3 The first five digits of the seria        | al number are "13012" or later.   |  |
|                      | Engineering software                                                                                                    | GX Works2 *1                                 |                                   |  |
|                      |                                                                                                    | Language                                     | Software version                  |  |
|                      |                                                                                                    | Japanese version                             | Version1.86Q or later             |  |
|                      |                                                                                                    | English version                              | Version1.24A or later             |  |
|                      |                                                                                                    | Chinese (Simplified) version                 | Version1.49B or later             |  |
|                      |                                                                                                    | Chinese (Traditional) version                | Version1.49B or later             |  |
|                      |                                                                                                    | Korean version                               | Version1.49B or later             |  |
|                      |                                                                                                    | *1 For software versions applical            | ble to the modules used, refer to |  |
|                      |                                                                                                    | "Relevant manuals".                          |                                   |  |
| Programming          | Ladder                                                                                                    |                                              |                                   |  |
| language             |                                                                                                    |                                              |                                   |  |
| Number of steps      | For universal model CP                                                                                                    | U: 390 steps (for MELSEC-Q serie             | es universal model CPU)           |  |
|                      | * The number of steps of                                                                                                    | of the FB in a program depends or            | n the CPU model that is used and  |  |
|                      | input and output defir                                                                                                    | nition.                                      |                                   |  |
| Function description | 1) By turning on FB_EN (Execution command), the set detailed parameters 2 are written to                                                                 |                                              |                                   |  |
|                      | the buffer memory.                                                                                                    |                                              |                                   |  |
|                      | 2) FB operation is one-shot only, triggered by the FB_EN signal.                                                                                         |                                              |                                   |  |
|                      | 3) After FB_EN (Execution command) is turned ON, the FB is completed in multiple scans.                                                                  |                                              |                                   |  |
|                      | 4) When the target axis setting value is out of range, the FB_ERROR output turns ON,                                                                     |                                              |                                   |  |
|                      | processing is interrupted, and the error code 10 (Decimal) is stored in ERROR_ID (Error code).  Refer to the error code explanation section for details. |                                              |                                   |  |
|                      |                                                                                                    |                                              |                                   |  |
|                      | 5) When a CC-Link IE field network error occurs, the FB_ERROR output turns ON,                                                                           |                                              |                                   |  |
|                      | processing is interrupted, and the error code is stored in ERROR_ID (Error code).                                                                        |                                              |                                   |  |
|                      | Refer to the error code explanation section for details.                                                                                                 |                                              |                                   |  |
|                      | 1.0101 10 1110 01101 00                                                                                                    | 200 September 300tion for details.           | •                                 |  |

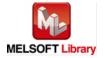

| Item                | Description                                                                                                    |  |  |
|---------------------|----------------------------------------------------------------------------------------------------|--|--|
| Compiling method    | Macro type                                                                                                    |  |  |
| Restrictions and    | 1) The FB does not include error recovery processing. Program the error recovery                                                                                                 |  |  |
| precautions         | processing separately in accordance with the required system operation.                                                                                                    |  |  |
|                     | 2) The FB cannot be used in an interrupt program.                                                                                                    |  |  |
|                     | 3) Please ensure that the FB_EN signal is capable of being turned OFF by the program. Do                                                                                         |  |  |
|                     | not use this FB in programs that are only executed once such as a subroutine,                                                                                                    |  |  |
|                     | FOR-NEXT loop, etc. because it is impossible to turn OFF.                                                                                                    |  |  |
|                     | 4) When this FB and other FB are used at the same time, precaution must be taken to                                                                                              |  |  |
|                     | avoid repetition of the own station's channel.                                                                                                    |  |  |
|                     | 5) When two or more of these FBs are used, precaution must be taken to avoid repetition of                                                                                       |  |  |
|                     | the target axis.                                                                                                    |  |  |
|                     | 6) This FB uses index registers Z5 to Z7. Please do not use these index registers in an                                                                                          |  |  |
|                     | interrupt program.                                                                                                    |  |  |
|                     | 7) Every input must be provided with a value for proper FB operation.                                                                                                    |  |  |
|                     | 8) If the parameters are set using GX Configurator-QP or the configuration function of GX                                                                                        |  |  |
|                     | Works 2, using this FB is unnecessary.                                                                                                    |  |  |
|                     | 9) Parameters such as the pulse output mode and external I/O signal logic must be                                                                                                |  |  |
|                     | properly configured to match devices and systems connected to the LD75.                                                                                                    |  |  |
|                     | 10) This FB uses transient transmission. Therefore, an interlock program for transient                                                                                           |  |  |
|                     | transmission is required.                                                                                                    |  |  |
|                     | 11) Set the refresh device of the network parameter setting according to 3) in Section "1.4"                                                                                     |  |  |
|                     | Setting the CC-Link IE Field Network Master/Local Module".                                                                                                    |  |  |
|                     | 12) Set the global label setting according to Section "1.5 Setting Global Labels".                                                                                               |  |  |
|                     | 13) Only one master/local module can be controlled by the CC-Link IE Field system FB. To                                                                                         |  |  |
|                     | control 2 or more master/local modules by the FB, refer to "Appendix 1 When Using the                                                                                            |  |  |
| <b></b>             | FB for 2 or More Master/Local Modules".                                                                                                    |  |  |
| FB operation type   | Pulsed execution (multiple scan execution type)                                                                                                    |  |  |
| Application example | Refer to "Appendix 2 FB Library Application Examples".                                                                                                    |  |  |
| Timing chart        | [When operation completes without error] [When an error occurs]                                                                                                    |  |  |
|                     | FB_EN(Execution command)  FB_EN(Execution command)                                                                                                    |  |  |
|                     | FB_ENO(Execution status)                                                                                                    |  |  |
|                     | Parameters write processing  No processing  No processing  No processing  No processing  Parameters write processing  No processing  No processing  No processing  No processing |  |  |
|                     | FB_OK(Detailed parameter 2                                                                                                    |  |  |
|                     | setting complete)  FB_ERROR(Error flag)  FB_OR(Detailed parameter 2 setting complete)                                                                                            |  |  |
|                     | ERROR_ID(Error code) 0 FB_ERROR(Error flag)                                                                                                    |  |  |
|                     | ERROR_ID(Error code) 0 Error code 0                                                                                                    |  |  |
|                     |                                                                                                    |  |  |

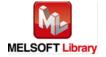

| Item             | Description                                                                      |  |
|------------------|----------------------------------------------------------------------------------|--|
| Relevant manuals | MELSEC-L LD75P/LD75D Positioning Module User's Manual                            |  |
|                  | MELSEC-Q CC-Link IE Field Network Master/Local Module User's Manual              |  |
|                  | MELSEC-L CC-Link IE Field Network Master/Local Module User's Manual              |  |
|                  | MELSEC-L CC-Link IE Field Network Head Module User's Manual                      |  |
|                  | •QCPU User's Manual (Hardware Design, Maintenance and Inspection)                |  |
|                  | •MELSEC-L CPU Module User's Manual (Hardware Design, Maintenance and Inspection) |  |
|                  | •GX Works2 Version 1 Operating Manual (Common)                                   |  |
|                  | •GX Works2 Version 1 Operating Manual (Simple Project, Function Block)           |  |

### ●Error code list

| Error code    | Description                                    | Action                                   |
|---------------|------------------------------------------------|------------------------------------------|
| 10 (Decimal)  | The specified target axis is not valid. The    | Please try again after confirming the    |
|               | target axis is not within the range of 1 to 4. | setting.                                 |
| D000~DAF9     | A CC-Link IE field network error occurs.       | For details, refer to Error Code List in |
| (Hexadecimal) |                                                | MELSEC-Q/L CC-Link IE Field Network      |
|               |                                                | Master/Local Module User's Manual.       |

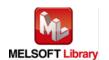

# Labels

| Name(Comment)                 | Label name       | Data<br>type   | Setting range                                                                                           | Description                                                                                                    |
|-------------------------------|------------------|----------------|----------------------------------------------------------------------------------------------------|----------------------------------------------------------------------------------------------------|
| Execution command             | FB_EN            | Bit            | ON, OFF                                                                                                 | ON: The FB is activated.  OFF: The FB is not activated.                                                              |
| Module start XY address       | i_Start_IO_No    | Word           | Depends on the I/O point range of the CPU. For details, refer to the CPU user's manual.                 | Specify the starting XY address (in hexadecimal) where the LD75 module is mounted. (For example, enter H10 for X10.) |
| Station No.                   | i_Station_No     | Word           | 1~120                                                                                                   | Specify the target station number.                                                                                   |
| Slave module start XY address | i_SlvStart_IO_No | Word           | Depends on the I/O point range of the head module. For details, refer to the head module user's manual. | Specify the starting XY address (in hexadecimal) where the LD75 module is mounted. (For example, enter H10 for X10.) |
| Own station channel           | i_CH_No          | Word           | 1~32                                                                                                    | Specify the channel for own station.                                                                                 |
| Target axis                   | i_Axis           | Word           | 1~4                                                                                                    | Specify the axis number.                                                                                             |
| Pr.25: Acceleration time      | i_AccTime1       | Double<br>Word | 1~8,388,608 (ms)                                                                                        | Set the time for the speed to increase from zero to                                                                  |
| Pr.26: Acceleration time 2    | i_AccTime2       | Double<br>Word |                                                                                                    | the Pr.8: speed limit value.                                                                                         |
| Pr.27: Acceleration time 3    | i_AccTime3       | Double<br>Word |                                                                                                    |                                                                                                    |
| Pr.28: Deceleration time      | i_DecTime1       | Double<br>Word |                                                                                                    | Set the time for the speed to decrease from the Pr.8:                                                                |
| Pr.29: Deceleration time 2    | i_DecTime2       | Double<br>Word |                                                                                                    | speed limit value to zero.                                                                                           |
| Pr.30: Deceleration time 3    | i_DecTime3       | Double<br>Word |                                                                                                    |                                                                                                    |

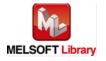

| Name(Comment)                                      | Label name       | Data<br>type   | Setting range                                                                                       | Description                                                                                                    |
|----------------------------------------------------|------------------|----------------|----------------------------------------------------------------------------------------------------|----------------------------------------------------------------------------------------------------|
| Pr.31: JOG speed limit value                       | i_JogSpeedLimit  | Double<br>Word | 1) Pr.1: JOG speed limit  value = 0~2:  1~2,000,000,000  2) Pr.1: JOG speed limit  value = 3:       | Set the maximum speed for JOG operation.                                                                                               |
|                                                    |                  |                | 1~4,000,000                                                                                         |                                                                                                    |
| Pr.32: JOG operation acceleration time selection   | i_JogAccTimeSel  | Word           | 0: Acceleration time 0 1: Acceleration time 1 2: Acceleration time 2 3: Acceleration time 3         | Set which of the acceleration time 0 to 3 to use for the acceleration time during JOG operation.                                       |
| Pr.33: JOG operation deceleration time selection   | i_JogDecTimeSel  | Word           | 0: Deceleration time 0 1: Deceleration time 1 2: Deceleration time 2 3: Deceleration time 3         | Set which of the deceleration time 0 to 3 to use for the deceleration time during JOG operation.                                       |
| Pr.34: Acceleration/deceleration process selection | i_AccDecProcess  | Word           | 0: Trapezoid     acceleration/deceleration process 1: S-curve     acceleration/deceleration process | Set whether to use trapezoid acceleration/deceleration or S-curve acceleration/deceleration for the acceleration/deceleration process. |
| Pr.35: S-curve ratio                               | i_S_curveRatio   | Word           | 1~100 (%)                                                                                           | Set the S-curve ratio for carrying out the S-curve acceleration/deceleration process.                                                  |
| Pr.36: Sudden stop deceleration time               | i_SuddenStopTime | Double<br>Word | 1~8,388,608 (ms)                                                                                    | Set the time to reach speed 0 from the Pr.8: speed limit value during the sudden stop.                                                 |
| Pr.37: Stop group 1 sudden stop selection          | i_StopGroup3     | Word           | 0: Normal deceleration stop                                                                         | Set the method to stop when the stop causes in                                                                                         |
| Pr.38: Stop group 2 sudden stop selection          | i_StopGroup2     | Word           | 1: Sudden stop                                                                                      | the stop groups occur.                                                                                                    |

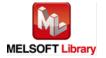

| Name(Comment)             | Label name      | Data   | Setting range           | Description                |
|---------------------------|-----------------|--------|-------------------------|----------------------------|
|                           |                 | type   |                         |                            |
| Pr.39: Stop group 3       | i_StopGroup3    | Word   |                         |                            |
| sudden stop selection     |                 | vvoid  |                         |                            |
| Pr.40: Positioning        | i_PosiCmpSignal |        | 0~65,535 (ms) *1        | Set the output time of the |
| complete signal output    |                 |        |                         | positioning complete       |
| time                      |                 |        |                         | signal.                    |
|                           |                 |        |                         | *1: Setting method         |
|                           |                 | Word   |                         | ●0~32,767: Set in          |
|                           |                 |        |                         | decimal.                   |
|                           |                 |        |                         | •32,768~65,535: Set after  |
|                           |                 |        |                         | converted into             |
|                           |                 |        |                         | hexadecimal.               |
| Pr.41: Allowable circular | i_ArcErrPermit  |        | 0~100,000               | Set the allowable error    |
| interpolation error width |                 | Double |                         | range of the calculated    |
|                           |                 | Word   |                         | arc path and end point     |
|                           |                 |        |                         | address.                   |
| Pr.42: External command   | i_ExtComFuncSel |        | 0: External positioning | Select a command with      |
| function selection        |                 |        | start                   | which the external         |
|                           |                 |        | 1: External speed       | command signal should      |
|                           |                 | Word   | change request          | be associated.             |
|                           |                 | vvoid  | 2: Speed-position,      |                            |
|                           |                 |        | position-speed          |                            |
|                           |                 |        | switching request       |                            |
|                           |                 |        | 3: Skip request         |                            |

| Name(Comment)       | Label name | Data      | Initial | Description                              |
|---------------------|------------|-----------|---------|------------------------------------------|
|                     |            | type      | value   |                                          |
| Execution status    | FB_ENO     | Dit       | OFF     | ON: Execution command is ON.             |
|                     |            | Bit OFF C |         | OFF: Execution command is OFF.           |
| Detailed parameters | FB_OK      | Bit       | OFF     | When ON, it indicates that the parameter |
| 2 setting complete  |            |           |         | setting is completed.                    |
| Error flag          | FB_ERROR   | Bit OFF   |         | When ON, it indicates that an error has  |
|                     |            |           |         | occurred.                                |
| Error code          | ERROR_ID   | Word      | 0       | FB error code output.                    |

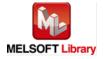

### **FB Version Upgrade History**

| Version | Date       | Description   |
|---------|------------|---------------|
| 1.00A   | 2011/06/30 | First edition |

#### Note

This chapter includes information related to this function block.

It does not include information on restrictions of use such as combination with positioning modules or programmable controller CPUs.

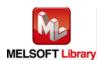

### 2.5. M+LD75-IEF\_SetZBPARAM (OPR basic parameters setting)

#### **FB Name**

M+LD75-IEF\_SetZBPARAM

| Item                | Description                                 |                                     |                                                 |  |
|---------------------|---------------------------------------------|-------------------------------------|-------------------------------------------------|--|
| Function overview   | Sets OPR basic parameters (Pr.43 to Pr.48). |                                     |                                                 |  |
| Symbol              |                                             |                                     |                                                 |  |
|                     | Execution command-                          | M+LD75-IEF_SetZBPARA                | FB_ENO : B—Execution status                     |  |
|                     | Module start XY address                     |                                     | FB_OK : B OPR basic parameters setting complete |  |
|                     | Station No.                                 | W: i_Station_No FB_                 | ERROR: B — Error flag                           |  |
|                     | Slave module start XY address-              | W: i_SlvStart_IO_No ER              | ROR_ID: W—Error code                            |  |
|                     | Own station channel-                        | W:i_CH_No                           |                                                 |  |
|                     | Target axis-                                | W: i_Axis                           |                                                 |  |
|                     | Pr.43: OPR method-                          | W: i_OPRMethod                      |                                                 |  |
|                     | Pr.44: OPR direction-                       | W: i_OPRDirection                   |                                                 |  |
|                     | Pr.45: OP address                           | D: i_OPAddress                      |                                                 |  |
|                     | Pr.46: OPR speed                            | Pr.46: OPR speed D: i_OPRSpeed      |                                                 |  |
|                     | Pr.47: Creep speed— D: i_CreepSpeed         |                                     |                                                 |  |
|                     | Pr.48: OPR retry—W: i_OPRRetry              |                                     |                                                 |  |
|                     |                                             |                                     |                                                 |  |
| Applicable hardware | Positioning module                          | LD75P1, LD75P2, LD75P4, LD          | D75D1, LD75D2, LD75D4                           |  |
| and software        | CC-Link IE module                           | CC-Link IE field network maste      | er/local module                                 |  |
|                     |                                             | CC-Link IE field network head       | module                                          |  |
|                     |                                             |                                     |                                                 |  |
|                     | CPU module                                  |                                     |                                                 |  |
|                     |                                             | Series                              | Model                                           |  |
|                     |                                             | MELSEC-Q Series *1                  | Universal model QCPU *2                         |  |
|                     |                                             | MELSEC-L Series                     | LCPU *3                                         |  |
|                     |                                             | *1 Not applicable to QCPU (Ar       | mode)                                           |  |
|                     |                                             | *2 The first five digits of the ser | rial number are "12012" or later                |  |
|                     |                                             | *3 The first five digits of the ser | rial number are "13012" or later.               |  |

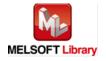

| Item                 | Description                                                                            |                                      |                                    |
|----------------------|----------------------------------------------------------------------------------------|--------------------------------------|------------------------------------|
|                      | Engineering software                                                                   | GX Works2 *1                         |                                    |
|                      |                                                                                        | Language                             | Software version                   |
|                      |                                                                                        | Japanese version                     | Version1.86Q or later              |
|                      |                                                                                        | English version                      | Version1.24A or later              |
|                      |                                                                                        | Chinese (Simplified) version         | Version1.49B or later              |
|                      |                                                                                        | Chinese (Traditional) version        | Version1.49B or later              |
|                      |                                                                                        | Korean version                       | Version1.49B or later              |
|                      |                                                                                        | *1 For software versions applica     | ble to the modules used, refer to  |
|                      |                                                                                        | "Relevant manuals".                  |                                    |
| Programming          | Ladder                                                                                 |                                      |                                    |
| language             |                                                                                        |                                      |                                    |
| Number of steps      | For universal model CPU: 344 steps (for MELSEC-Q series universal model CPU)           |                                      |                                    |
|                      | * The number of steps of the FB in a program depends on the CPU model that is used and |                                      |                                    |
|                      | input and output definition.                                                           |                                      |                                    |
| Function description | 1) By turning ON FB_EN (Execution command), the set OPR basic parameters are written   |                                      |                                    |
|                      | to the buffer memory.                                                                  |                                      |                                    |
|                      | , .                                                                                    | shot only, triggered by the FB_EN    |                                    |
|                      | ,                                                                                      | ,                                    | FB is completed in multiple scans. |
|                      | ,                                                                                      | dated when the PLC ready signal      | `                                  |
|                      | '                                                                                      | s setting value is out of range, the | •                                  |
|                      | processing is interru code).                                                           | pted, and the error code 10 (Deci    | mal) is stored in ERROR_ID (Error  |
|                      | Refer to the error co                                                                  | de explanation section for details   |                                    |
|                      | 6) When a CC-Link IE field network error occurs, the FB_ERROR output turns ON,         |                                      |                                    |
|                      | processing is interru                                                                  | pted, and the error code is stored   | in ERROR_ID (Error code).          |
|                      | Refer to the error co                                                                  | de explanation section for details.  |                                    |
| Compiling method     | Macro type                                                                             |                                      |                                    |

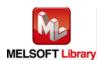

| Item                | Description                                                                                                    |  |  |  |
|---------------------|----------------------------------------------------------------------------------------------------|--|--|--|
| Restrictions and    | The FB does not include error recovery processing. Program the error recovery                                                                                                |  |  |  |
| precautions         | processing separately in accordance with the required system operation.                                                                                                    |  |  |  |
|                     | 2) The FB cannot be used in an interrupt program.                                                                                                    |  |  |  |
|                     | 3) Please ensure that the FB_EN signal is capable of being turned OFF by the program.                                                                                        |  |  |  |
|                     | Do not use this FB in programs that are only executed once such as a subroutine,                                                                                             |  |  |  |
|                     | FOR-NEXT loop, etc. because it is impossible to turn OFF.                                                                                                    |  |  |  |
|                     | 4) When this FB and other FB are used at the same time, precaution must be taken to                                                                                          |  |  |  |
|                     | avoid repetition of the own station's channel                                                                                                    |  |  |  |
|                     | 5) When two or more of these FBs are used, precaution must be taken to avoid repetition                                                                                      |  |  |  |
|                     | of the target axis.                                                                                                    |  |  |  |
|                     | 6) This FB uses index registers Z5 to Z7. Please do not use these index registers in an                                                                                      |  |  |  |
|                     | interrupt program.                                                                                                    |  |  |  |
|                     | 7) Every input must be provided with a value for proper FB operation.                                                                                                    |  |  |  |
|                     | 8) If the parameters are set using GX Configurator-QP or the configuration function of GX                                                                                    |  |  |  |
|                     | Works 2, using this FB is unnecessary.                                                                                                    |  |  |  |
|                     | 9) Parameters such as the pulse output mode and external I/O signal logic must be                                                                                            |  |  |  |
|                     | properly configured to match devices and systems connected to the LD75.                                                                                                    |  |  |  |
|                     | 10) This FB uses transient transmission. Therefore, an interlock program for transient                                                                                       |  |  |  |
|                     | transmission is required.                                                                                                    |  |  |  |
|                     | 11) Set the refresh device of the network parameter setting according to 3) in Section "1.4                                                                                  |  |  |  |
|                     | Setting the CC-Link IE Field Network Master/Local Module".  12) Set the global label setting according to Section "1.5 Setting Global Labels"                                |  |  |  |
|                     | 12) Set the global label setting according to Section "1.5 Setting Global Labels".  13) Only one master/local module can be controlled by the CC Link IE Field system EP. To |  |  |  |
|                     | 13) Only one master/local module can be controlled by the CC-Link IE Field system FB. To                                                                                     |  |  |  |
|                     | control 2 or more master/local modules by the FB, refer to "Appendix 1 When Using the FB for 2 or More Master/Local Modules".                                                |  |  |  |
| FB operation type   | Pulsed execution (multiple scan execution type)                                                                                                    |  |  |  |
| Application example | Refer to "Appendix 2 FB Library Application Examples".                                                                                                    |  |  |  |
| Timing chart        | [When operation completes without error] [When an error occurs]                                                                                                    |  |  |  |
| Timing origin       | [When operation completes without one)                                                                                                    |  |  |  |
|                     | FB_EN(Execution command)  FB_EN(Execution command)                                                                                                    |  |  |  |
|                     | FB_ENO(Execution status)                                                                                                    |  |  |  |
|                     | Parameters write processing  No processing  Parameters write processing  No processing  No processing  FB_OK                                                                 |  |  |  |
|                     | FB_OK (OPR basic parameters setting complete)  (OPR basic parameters setting complete)                                                                                       |  |  |  |
|                     | FB_ERROR(Error flag)  FB_ERROR(Error flag)                                                                                                    |  |  |  |
|                     | ERROR_ID(Error code) 0 ERROR_ID(Error code) 0 Error code 0                                                                                                    |  |  |  |

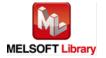

| Item             | Description                                                                      |  |
|------------------|----------------------------------------------------------------------------------|--|
| Relevant manuals | •MELSEC-L LD75P/LD75D Positioning Module User's Manual                           |  |
|                  | MELSEC-Q CC-Link IE Field Network Master/Local Module User's Manual              |  |
|                  | MELSEC-L CC-Link IE Field Network Master/Local Module User's Manual              |  |
|                  | MELSEC-L CC-Link IE Field Network Head Module User's Manual                      |  |
|                  | QCPU User's Manual (Hardware Design, Maintenance and Inspection)                 |  |
|                  | •MELSEC-L CPU Module User's Manual (Hardware Design, Maintenance and Inspection) |  |
|                  | GX Works2 Version 1 Operating Manual (Common)                                    |  |
|                  | •GX Works2 Version 1 Operating Manual (Simple Project, Function Block)           |  |

### ●Error code list

| Error code    | Description                                    | Action                                   |
|---------------|------------------------------------------------|------------------------------------------|
| 10 (Decimal)  | The specified target axis is not valid. The    | Please try again after confirming the    |
|               | target axis is not within the range of 1 to 4. | setting.                                 |
| D000~DAF9     | A CC-Link IE field network error occurs.       | For details, refer to Error Code List in |
| (Hexadecimal) |                                                | MELSEC-Q/L CC-Link IE Field Network      |
|               |                                                | Master/Local Module User's Manual.       |

# Labels

| Name(Comment)      | Label name       | Data  | Setting range             | Description                |
|--------------------|------------------|-------|---------------------------|----------------------------|
|                    |                  | type  |                           |                            |
| Execution command  | FB_EN            |       | ON, OFF                   | ON: The FB is activated.   |
|                    |                  | Bit   |                           | OFF: The FB is not         |
|                    |                  |       |                           | activated.                 |
| Module start XY    | i_Start_IO_No    |       | Depends on the I/O point  | Specify the starting XY    |
| address            |                  |       | range of the CPU. For     | address (in hexadecimal)   |
|                    |                  | Word  | details, refer to the CPU | where the LD75 module is   |
|                    |                  |       | user's manual.            | mounted. (For example,     |
|                    |                  |       |                           | enter H10 for X10.)        |
| Station No.        | i_Station_No     | Word  | 1~120                     | Specify the target station |
|                    |                  | vvoid |                           | number.                    |
| Slave module start | i_SlvStart_IO_No |       | Depends on the I/O point  | Specify the starting XY    |
| XY address         |                  |       | range of the head module. | address (in hexadecimal)   |
|                    |                  | Word  | For details, refer to the | where the LD75 module is   |
|                    |                  |       | head module user's        | mounted. (For example,     |
|                    |                  |       | manual.                   | enter H10 for X10.)        |

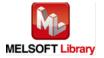

| Name(Comment)        | Label name     | Data<br>type | Setting range                | Description                          |
|----------------------|----------------|--------------|------------------------------|--------------------------------------|
| Own station channel  | i_CH_No        | Word         | 1~32                         | Specify the channel for own station. |
| Target axis          | i_Axis         | Word         | 1~4                          | Specify the axis number.             |
| Pr.43: OPR method    | i_OPRMethod    |              | 0: Near-point dog method     | Set the OPR method for               |
|                      |                |              | 1: Stopper method 1)         | carrying out machine OPR.            |
|                      |                | Word         | 2: Stopper method 2)         |                                      |
|                      |                | VVOIG        | 3: Stopper method 3)         |                                      |
|                      |                |              | 4: Count method 1)           |                                      |
|                      |                |              | 5: Count method 2)           |                                      |
| Pr.44: OPR direction | i_OPRDirection |              | 0: Positive direction        | Set the direction to start           |
|                      |                |              | (address increment           | movement when starting               |
|                      |                | Word         | direction)                   | machine OPR.                         |
|                      |                | vvoid        | 1: Negative direction        |                                      |
|                      |                |              | (address decrement           |                                      |
|                      |                |              | direction)                   |                                      |
| Pr.45: OP address    | i_OPAddress    |              | 1) Pr.1: Unit setting =      | Set the address used as              |
|                      |                |              | 0,1,3:                       | the reference point for              |
|                      |                | Double       | -2,147,483,648~              | positioning control (ABS             |
|                      |                | Word         | 2,147,483,647                | system).                             |
|                      |                |              | 2) Pr.1: Unit setting = 2:   |                                      |
|                      |                |              | 0~35,999,999                 |                                      |
| Pr.46: OPR speed     | i_OPRSpeed     |              | 1) Pr.1:Unit setting = 0~2:  | Set the speed for OPR.               |
|                      |                | Double       | 1~2,000,000,000              |                                      |
|                      |                | Word         | 2) Pr.1: Unit setting = 3:   |                                      |
|                      |                |              | 1~4,000,000                  |                                      |
| Pr.47: Creep speed   | i_CreepSpeed   |              | 1) Pr.1: Unit setting = 0~2: | Set the creep speed after            |
|                      |                | Double       | 1~2,000,000,000              | near-point dog ON.                   |
|                      |                | Word         | 2) Pr.1: Unit setting = 3:   |                                      |
|                      |                |              | 1~4,000,000                  |                                      |
| Pr.48: OPR retry     | i_OPRRetry     |              | 0: Do not retry OPR with     | Set whether to carry out             |
|                      |                | 14/          | limit switch                 | OPR retry.                           |
|                      |                | Word         | 1: Retry OPR with limit      |                                      |
|                      |                |              | switch                       |                                      |

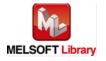

| Name(Comment)      | Label name | Data      | Initial | Description                              |
|--------------------|------------|-----------|---------|------------------------------------------|
|                    |            | type      | value   |                                          |
| Execution status   | FB_ENO     | Dit.      | OFF     | ON: Execution command is ON.             |
|                    |            | Bit OFF C |         | OFF: Execution command is OFF.           |
| OPR basic          | FB_OK      |           |         | When ON, it indicates that the parameter |
| parameters setting |            | Bit       | OFF     | setting is completed.                    |
| complete           |            |           |         |                                          |
| Error flag         | FB_ERROR   | Dit       | OFF     | When ON, it indicates that an error has  |
|                    |            |           |         | occurred.                                |
| Error code         | ERROR_ID   | Word      | 0       | FB error code output.                    |

### **FB Version Upgrade History**

| Version Date |            | Description   |  |
|--------------|------------|---------------|--|
| 1.00A        | 2011/06/30 | First edition |  |

#### Note

This chapter includes information related to this function block.

It does not include information on restrictions of use such as combination with positioning modules or programmable controller CPUs.

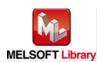

### 2.6. M+LD75-IEF\_SetZDPARAM (OPR detailed parameters setting)

#### **FB Name**

M+LD75-IEF\_SetZDPARAM

| Item                | Description                                                                                                    |                                                                                                    |                                                                                                    |  |
|---------------------|----------------------------------------------------------------------------------------------------|----------------------------------------------------------------------------------------------------|----------------------------------------------------------------------------------------------------|--|
| Function overview   | Sets OPR detailed parameters (Pr.49 to Pr.57).                                                                                                    |                                                                                                    |                                                                                                    |  |
| Symbol              | Execution con  Module start XY a  Stati  Slave module start XY a  Own station of  Targ  Pr.49: OPR dwd  Pr.50: Setting for the movement a after near-point of  Pr.51: OPR acceleration time see  Pr.52: OPR deceleration time see  Pr.53: OP shift a  Pr.54: OPR torque limi  Pr.55: Deviation counter clear outp  Pr.56: Speed designation during C | M+LD75-IEF_SetZDPAR/ nmand—B: FB_EN  ddress—W: i_Start_IO_No on No.—W: i_Station_No FE  ddress—W: i_Station_No E  hannel—W: i_CH_No  let axis—W: i_Axis  ell time—W: i_OPRDwellTime amount log ON D: i_DogOnLength  election—W: i_OPRAccTimeSel  election—W: i_OPRDecTimeSel  amount—D: i_OPShift  t value—W: i_OPRTorqueLim  signal ut time—W: i_DevCntClr | FB_ENO: B — Execution status  OPR detailed parameters setting complete  B_ERROR: B — Error flag  RROR_ID: W — Error code |  |
| Applicable hardware | Positioning module                                                                                                    | LD75P1, LD75P2, LD75P4, LD7                                                                                                    | 75D1, LD75D2, LD75D4                                                                                                    |  |
| and software        | CC-Link IE module                                                                                                    | CC-Link IE field network master CC-Link IE field network head m                                                                                                    |                                                                                                    |  |
|                     | CPU module                                                                                                    |                                                                                                    |                                                                                                    |  |
|                     |                                                                                                    | Series                                                                                                    | Model                                                                                                    |  |
|                     |                                                                                                    | MELSEC-Q Series *1                                                                                                    | Universal model QCPU *2                                                                                                  |  |
|                     |                                                                                                    | MELSEC-L Series                                                                                                    | LCPU *3                                                                                                    |  |
|                     |                                                                                                    | *1 Not applicable to QCPU (A m                                                                                                    | ,                                                                                                    |  |
|                     |                                                                                                    | *2 The first five digits of the seria                                                                                                    |                                                                                                    |  |
|                     |                                                                                                    | *3 The first five digits of the seria                                                                                                    | al number are "13012" or later.                                                                                          |  |

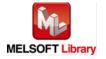

| Item                 | Description                                                                            |                                      |                                   |  |  |
|----------------------|----------------------------------------------------------------------------------------|--------------------------------------|-----------------------------------|--|--|
|                      | Engineering software                                                                   | e GX Works2 *1                       |                                   |  |  |
|                      |                                                                                        | Language                             | Software version                  |  |  |
|                      |                                                                                        | Japanese version                     | Version1.86Q or later             |  |  |
|                      |                                                                                        | English version                      | Version1.24A or later             |  |  |
|                      |                                                                                        | Chinese (Simplified) version         | Version1.49B or later             |  |  |
|                      |                                                                                        | Chinese (Traditional) version        | Version1.49B or later             |  |  |
|                      |                                                                                        | Korean version                       | Version1.49B or later             |  |  |
|                      |                                                                                        | *1 For software versions applica     | ble to the modules used, refer to |  |  |
|                      |                                                                                        | "Relevant manuals".                  |                                   |  |  |
| Programming          | Ladder                                                                                 |                                      |                                   |  |  |
| language             |                                                                                        |                                      |                                   |  |  |
| Number of steps      | For universal model CP                                                                 | U: 357 steps (for MELSEC-Q seri      | es universal model CPU)           |  |  |
|                      | * The number of steps of the FB in a program depends on the CPU model that is used and |                                      |                                   |  |  |
|                      | input and output definition.                                                           |                                      |                                   |  |  |
| Function description | 1) By turning ON FB_EN (Execution command), the set OPR detailed parameters are        |                                      |                                   |  |  |
|                      | written to the buffer memory.                                                          |                                      |                                   |  |  |
|                      | 2) FB operation is one-shot only, triggered by the FB_EN signal.                       |                                      |                                   |  |  |
|                      | 3) After FB_EN (Execution command) is turned ON, the FB is completed in multiple       |                                      |                                   |  |  |
|                      | scans.                                                                                 |                                      |                                   |  |  |
|                      | 4) Parameters are valid                                                                | dated when the PLC ready signal      | (Y signal) turns from OFF to ON.  |  |  |
|                      | 5) When the target axis                                                                | s setting value is out of range, the | FB_ERROR output turns ON,         |  |  |
|                      | processing is interru                                                                  | pted, and the error code 10 (Deci    | imal) is stored in ERROR_ID       |  |  |
|                      | (Error code).  Refer to the error code explanation section for details.                |                                      |                                   |  |  |
|                      |                                                                                        |                                      |                                   |  |  |
|                      | 6) When a CC-Link IE field network error occurs, the FB_ERROR output turns ON,         |                                      |                                   |  |  |
|                      | processing is interrupted, and the error code is stored in ERROR_ID (Error code).      |                                      |                                   |  |  |
|                      | Refer to the error co                                                                  | de explanation section for details   |                                   |  |  |
| Compiling method     | Macro type                                                                             |                                      |                                   |  |  |

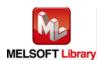

| ## Parameters are set using GX Configurator-QP or the configuration function of GX Works 2, using this FB is unnecessary.    Parameters are set using this FB is unnecessary.                                                                                                    | Item              | Description                                                                               |  |  |  |  |  |
|----------------------------------------------------------------------------------------------------|-------------------|-------------------------------------------------------------------------------------------|--|--|--|--|--|
| 2) The FB cannot be used in an interrupt program.  3) Please ensure that the FB_EN signal is capable of being turned OFF by the program. Do not use this FB in programs that are only executed once such as a subroutine, FOR-NEXT loop, etc. because it is impossible to turn OFF.  4) When this FB and other FB are used at the same time, precaution must be taken to avoid repetition of the early axis.  5) When two or more of these FBs are used, precaution must be taken to avoid repetition of the target axis.  6) This FB uses index registers Z5 to Z7. Please do not use these index registers in an interrupt program.  7) Every input must be provided with a value for proper FB operation.  8) If the parameters are set using GX Configurator-QP or the configuration function of GX Works 2, using this FB is unnecessary.  9) Parameters such as the pulse output mode and external I/O signal logic must be properly configured to match devices and systems connected to the LD75.  10) This FB uses transient transmission. Therefore, an interlock program for transient transmission is required.  11) Set the refresh device of the network parameter setting according to 3) in Section *1.4 Setting the CC-Link IE Field Network Master/Local Module*.  12) Set the global label setting according to Section *1.5 Setting Global Labels*.  13) Only one master/local module can be controlled by the CC-Link IE Field system FB. To control 2 or more master/local modules by the FB, refer to *Appendix 1 When Using the FB for 2 or More Master/Local Modules*.  FB operation type  Pulsed execution (multiple scan execution type)  Refer to *Appendix 2 FB Library Application Examples*.  179. ENCEmention commands and processing transmission commands are processing to the processing and processing the processing and processing the processing and processing and processing and processing and processing and processing and processing and processing and processing and processing and processing and processing and processing and processing and processing and processing a | Restrictions and  | The FB does not include error recovery processing. Program the error recovery             |  |  |  |  |  |
| 3) Please ensure that the FB_EN signal is capable of being turned OFF by the program. Do not use this FB in programs that are only executed once such as a subroutine, FOR-NEXT loop, etc. because it is impossible to turn OFF.  4) When this FB and other FB are used at the same time, precaution must be taken to avoid repetition of the own station's channel  5) When two or more of these FBs are used, precaution must be taken to avoid repetition of the target axis.  6) This FB uses index registers Z5 to Z7. Please do not use these index registers in an interrupt program.  7) Every input must be provided with a value for proper FB operation.  8) If the parameters are set using GX Configurator-QP or the configuration function of GX Works 2, using this FB is unnecessary.  9) Parameters such as the pulse output mode and external I/O signal logic must be properly configured to match devices and systems connected to the LD75.  10) This FB uses transient transmission. Therefore, an interlock program for transient transmission is required.  11) Set the refresh device of the network parameter setting according to 3) in Section "1.4 Setting the CC-Link IE Field Network Master/Local Module".  12) Set the global label setting according to Section "1.5 Setting Global Labels".  13) Only one master/local module can be controlled by the CC-Link IE Field system FB. To control 2 or more master/local modules by the FB, refer to "Appendix 1 When Using the FB for 2 or More Master/Local Modules".  FB operation type  Pulsed execution (multiple scan execution type)  Refer to "Appendix 2 FB Library Application Examples".  1When operation completes without error! [When an error occurs]  FB_ENClescolor setuals [FB_ENClescolor setuals [FB_ENClescolor setuals [FB_ENClescolor setuals [FB_ENClescolor setuals [FB_ENClescolor setuals [FB_ENClescolor setuals [FB_ENClescolor setuals [FB_ENClescolor setuals [FB_ENClescolor setuals [FB_ENClescolor setuals [FB_ENClescolor setuals [FB_ENClescolor setuals [FB_ENClescolor setuals [FB_ENClescolor setuals | precautions       | processing separately in accordance with the required system operation.                   |  |  |  |  |  |
| Do not use this FB in programs that are only executed once such as a subroutine, FOR-NEXT loop, etc. because it is impossible to turn OFF.  4) When this FB and other FB are used at the same time, precaution must be taken to avoid repetition of the own station's channel  5) When two or more of these FBs are used, precaution must be taken to avoid repetition of the target axis.  6) This FB uses index registers Z5 to Z7. Please do not use these index registers in an interrupt program.  7) Every input must be provided with a value for proper FB operation.  8) If the parameters are set using GX Configurator-QP or the configuration function of GX Works 2, using this FB is unnecessary.  9) Parameters such as the pulse output mode and external I/O signal logic must be properly configured to match devices and systems connected to the LD75.  10) This FB uses transient transmission. Therefore, an interlock program for transient transmission is required.  11) Set the refresh device of the network parameter setting according to 3) in Section "1.4 Setting the CC-Link IE Field Network Master/Local Module".  12) Set the global label setting according to Section "1.5 Setting Global Labels".  13) Only one master/local module can be controlled by the CC-Link IE Field system FB. To control 2 or more master/local modules by the FB, refer to "Appendix 1 When Using the FB for 2 or More Master/Local Modules".  FB operation type  Pulsed execution (multiple scan execution type)  Application example  Refer to "Appendix 2 FB Library Application Examples".  [When an error occurs]  FB_ENExecution command   FB_ENExecution command   FB_ENExecution |                   | 2) The FB cannot be used in an interrupt program.                                         |  |  |  |  |  |
| FOR-NEXT loop, etc. because it is impossible to turn OFF.  4) When this FB and other FB are used at the same time, precaution must be taken to avoid repetition of the own station's channel  5) When two or more of these FBs are used, precaution must be taken to avoid repetition of the target axis.  6) This FB uses index registers Z5 to Z7. Please do not use these index registers in an interrupt program.  7) Every input must be provided with a value for proper FB operation.  8) If the parameters are set using GX Configurator-QP or the configuration function of GX Works 2, using this FB is unnecessary.  9) Parameters such as the pulse output mode and external I/O signal logic must be properly configured to match devices and systems connected to the LD75.  10) This FB uses transient transmission. Therefore, an interlock program for transient transmission is required.  11) Set the refresh device of the network parameter setting according to 3) in Section "1.4 Setting the CC-Link IE Field Network Master/Local Module".  12) Set the global label setting according to Section "1.5 Setting Global Labels".  13) Only one master/local module can be controlled by the CC-Link IE Field system FB. To control 2 or more master/local modules by the FB, refer to "Appendix 1 When Using the FB for 2 or More Master/Local Modules".  FB operation type  Application example  FB erection (multiple scan execution type)  Refer to "Appendix 2 FB Library Application Examples".  FB. ENCEnacion command Parameters with processing Loop completes without error] [When an error occurs]  FB. ENCEnacion command Parameters were processing long completes and control control c |                   | 3) Please ensure that the FB_EN signal is capable of being turned OFF by the program.     |  |  |  |  |  |
| 4) When this FB and other FB are used at the same time, precaution must be taken to avoid repetition of the own station's channel  5) When two or more of these FBs are used, precaution must be taken to avoid repetition of the target axis.  6) This FB uses index registers Z5 to Z7. Please do not use these index registers in an interrupt program.  7) Every input must be provided with a value for proper FB operation.  8) If the parameters are set using GX Configurator-QP or the configuration function of GX Works 2, using this FB is unnecessary.  9) Parameters such as the pulse output mode and external I/O signal logic must be properly configured to match devices and systems connected to the LD75.  10) This FB uses transient transmission. Therefore, an interlock program for transient transmission is required.  11) Set the refresh device of the network parameter setting according to 3) in Section "1.4 Setting the CC-Link IE Field Network Master/Local Module".  12) Set the global label setting according to Section "1.5 Setting Global Labels".  13) Only one master/local modules and be controlled by the CC-Link IE Field system FB. To control 2 or more master/local modules by the FB, refer to "Appendix 1 When Using the FB for 2 or More Master/Local Modules".  FB operation type  Pulsed execution (multiple scan execution type)  Refer to "Appendix 2 FB Library Application Examples".  [When an error occurs]  FB_ENCExecution station   FB_ENCExecution station   FB_ENCExecution station   FB_ENCExecution station   FB_ENCExecution station   FB_ENCExecution station   FB_ENCExecution station   FB_ENCExecution station   FB_ENCExecution station   FB_ENCExecution station   FB_ENCExecution station   FB_ENCExecution station   FB_ENCExecution station   FB_ENCExecution station   FB_ENCEXecution station   FB_ENCEXecution station   FB_ENCEXecution station   FB_ENCEXecution station   FB_ENCEXECUTION   FB_ENCEXECUTION   FB_ENCEXECUTION   FB_ENCEXECUTION   FB_ENCEXECUTION   FB_ENCEXECUTION   FB_ENCEXECUTION   FB_ENCEXECUTION   FB_ENCEXECUT |                   | Do not use this FB in programs that are only executed once such as a subroutine,          |  |  |  |  |  |
| avoid repetition of the own station's channel  5) When two or more of these FBs are used, precaution must be taken to avoid repetition of the target axis.  6) This FB uses index registers Z5 to Z7. Please do not use these index registers in an interrupt program.  7) Every input must be provided with a value for proper FB operation.  8) If the parameters are set using GX Configurator-QP or the configuration function of GX Works 2, using this FB is unnecessary.  9) Parameters such as the pulse output mode and external I/O signal logic must be properly configured to match devices and systems connected to the LD75.  10) This FB uses transient transmission. Therefore, an interlock program for transient transmission is required.  11) Set the refresh device of the network parameter setting according to 3) in Section "1.4 Setting the CC-Link IE Field Network Master/Local Module".  12) Set the global label setting according to Section "1.5 Setting Global Labels".  13) Only one master/local module can be controlled by the CC-Link IE Field system FB. To control 2 or more master/local modules by the FB, refer to "Appendix 1 When Using the FB for 2 or More Master/Local Modules".  FB operation type  Pulsed execution (multiple scan execution type)  Application example  Refer to "Appendix 2 FB Library Application Examples".  [When operation completes without error] [When an error occurs]  FB_ENC/Execution status/ Parameters write processing FB_ENC/Execution status/ Parameters write processing FB_ENC/Execution status/ Parameters write processing FB_ENC/Execution status/ Parameters write processing FB_ENC/Execution status/ Parameters write processing FB_ENC/Execution status/ Parameters write processing FB_ENC/Execution status/ Parameters write processing FB_ENC/Execution status/ Parameters write processing FB_ENC/Execution status/ Parameters write processing FB_ENC/Execution status/ Parameters write processing FB_ENC/Execution status/ Parameters write processing FB_ENC/Execution status/ Parameters write processing FB_ENC/Exec |                   | FOR-NEXT loop, etc. because it is impossible to turn OFF.                                 |  |  |  |  |  |
| 5) When two or more of these FBs are used, precaution must be taken to avoid repetition of the target axis. 6) This FB uses index registers Z5 to Z7. Please do not use these index registers in an interrupt program. 7) Every input must be provided with a value for proper FB operation. 8) If the parameters are set using GX Configurator-QP or the configuration function of GX Works 2, using this FB is unnecessary. 9) Parameters such as the pulse output mode and external I/O signal logic must be properly configured to match devices and systems connected to the LD75. 10) This FB uses transient transmission. Therefore, an interlock program for transient transmission is required. 11) Set the refresh device of the network parameter setting according to 3) in Section "1.4 Setting the CC-Link IE Field Network Master/Local Module". 12) Set the global label setting according to Section "1.5 Setting Global Labels". 13) Only one master/local module can be controlled by the CC-Link IE Field system FB. To control 2 or more master/local modules by the FB, refer to "Appendix 1 When Using the FB for 2 or More Master/Local Modules".  FB operation type  Pulsed execution (multiple scan execution type)  Refer to "Appendix 2 FB Library Application Examples".  [When operation competes without error] [When an error occurs]  FB_ENGExecution command   FB_ENGExecution command   FB_ENGEXecution command   FB_ENGEXecution command   FB_ENGEXecution command   FB_ENGEXecution command   FB_ENGEXecution command   FB_ENGEXecution comman |                   | 4) When this FB and other FB are used at the same time, precaution must be taken to       |  |  |  |  |  |
| of the target axis. 6) This FB uses index registers Z5 to Z7. Please do not use these index registers in an interrupt program. 7) Every input must be provided with a value for proper FB operation. 8) If the parameters are set using GX Configurator-QP or the configuration function of GX Works 2, using this FB is unnecessary. 9) Parameters such as the pulse output mode and external I/O signal logic must be properly configured to match devices and systems connected to the LD75. 10) This FB uses transient transmission. Therefore, an interlock program for transient transmission is required. 11) Set the refresh device of the network parameter setting according to 3) in Section "1.4 Setting the CC-Link IE Field Network Master/Local Module". 12) Set the global label setting according to Section "1.5 Setting Global Labels". 13) Only one master/local module can be controlled by the CC-Link IE Field system FB. To control 2 or more master/local modules by the FB, refer to "Appendix 1 When Using the FB for 2 or More Master/Local Modules".  FB operation type  Pulsed execution (multiple scan execution type)  Refer to "Appendix 2 FB Library Application Examples".  [When operation compand   FB_ENCExecution command   FB_ENCExecution command   FB_ENCExecution command   FB_ENCExecution command   FB_ENCExecution command   FB_ENCExecution command   FB_ENCExecution command   FB_ENCExecution command   FB_ENCExecution command   FB_ENCExecution command   FB_ENCExecution command   FB_ENCEXecution command   FB_ENCEXECUTION command   FB_ENCEXECUTION command   FB_ENCEXECUTION command   FB_ENCEXECUTION command   FB_ENCEXECUTION command   FB_ENCEXECUTION command   FB_ENCEXECUTION co |                   | avoid repetition of the own station's channel                                             |  |  |  |  |  |
| 6) This FB uses index registers Z5 to Z7. Please do not use these index registers in an interrupt program. 7) Every input must be provided with a value for proper FB operation. 8) If the parameters are set using GX Configurator-QP or the configuration function of GX Works 2, using this FB is unnecessary. 9) Parameters such as the pulse output mode and external I/O signal logic must be properly configured to match devices and systems connected to the LD75. 10) This FB uses transient transmission. Therefore, an interlock program for transient transmission is required. 11) Set the refresh device of the network parameter setting according to 3) in Section "1.4 Setting the CC-Link IE Field Network Master/Local Module". 12) Set the global label setting according to Section "1.5 Setting Global Labels". 13) Only one master/local module can be controlled by the CC-Link IE Field system FB. To control 2 or more master/local modules by the FB, refer to "Appendix 1 When Using the FB for 2 or More Master/Local Modules".  FB operation type  Application example  Refer to "Appendix 2 FB Library Application Examples".  [When operation command]  Parameters write processing   FB_EN/(Execution status)   FB_EN/(Execution status)   FB_EN/(Execution command)   FB_EN/(Execution status)   FB_EN/(Execution status)   FB_ |                   | 5) When two or more of these FBs are used, precaution must be taken to avoid repetition   |  |  |  |  |  |
| interrupt program.  7) Every input must be provided with a value for proper FB operation.  8) If the parameters are set using GX Configurator-QP or the configuration function of GX Works 2, using this FB is unnecessary.  9) Parameters such as the pulse output mode and external I/O signal logic must be properly configured to match devices and systems connected to the LD75.  10) This FB uses transient transmission. Therefore, an interlock program for transient transmission is required.  11) Set the refresh device of the network parameter setting according to 3) in Section "1.4 Setting the CC-Link IE Field Network Master/Local Module".  12) Set the global label setting according to Section "1.5 Setting Global Labels".  13) Only one master/local module can be controlled by the CC-Link IE Field system FB. To control 2 or more master/local modules by the FB, refer to "Appendix 1 When Using the FB for 2 or More Master/Local Modules".  FB operation type  Application example  Refer to "Appendix 2 FB Library Application Examples".  [When operation command FB_ENCExecution command FB_ENCExecution command FB_ENCExecution command FB_ENCExecution status) Parameters write processing FB_OK (OPPR detailed parameters setting complete)  **Parameters write processing FB_OK (OPPR detailed parameters write processing FB_OK (OPPR detailed parameters write processing FB_OK (OPPR detailed parameters write processing FB_OK (OPPR detailed parameters write processing FB_OK (OPPR detailed parameters write processing FB_OK (OPPR detailed parameters write processing FB_OK (OPPR detailed parameters write processing FB_OK (OPPR detailed parameters write processing complete)                                                                                                    |                   | of the target axis.                                                                       |  |  |  |  |  |
| 7) Every input must be provided with a value for proper FB operation. 8) If the parameters are set using GX Configurator-QP or the configuration function of GX Works 2, using this FB is unnecessary. 9) Parameters such as the pulse output mode and external I/O signal logic must be properly configured to match devices and systems connected to the LD75. 10) This FB uses transient transmission. Therefore, an interlock program for transient transmission is required. 11) Set the refresh device of the network parameter setting according to 3) in Section "1.4 Setting the CC-Link IE Field Network Master/Local Module". 12) Set the global label setting according to Section "1.5 Setting Global Labels". 13) Only one master/local module can be controlled by the CC-Link IE Field system FB. To control 2 or more master/local modules by the FB, refer to "Appendix 1 When Using the FB for 2 or More Master/Local Modules".  FB operation type  Application example  Refer to "Appendix 2 FB Library Application Examples".  [When operation completes without error] [When an error occurs]  FB_EN(Execution command)  FB_EN(Execution command)  FB_EN(Execution command)  FB_EN(Execution status)  FB_EN(Execution status)  FB_EN(Execution status)  FB_EN(Execution command)  FB_EN(Execution command)                                                                                                    |                   | 6) This FB uses index registers Z5 to Z7. Please do not use these index registers in an   |  |  |  |  |  |
| 8) If the parameters are set using GX Configurator-QP or the configuration function of GX Works 2, using this FB is unnecessary.  9) Parameters such as the pulse output mode and external I/O signal logic must be properly configured to match devices and systems connected to the LD75.  10) This FB uses transient transmission. Therefore, an interlock program for transient transmission is required.  11) Set the refresh device of the network parameter setting according to 3) in Section "1.4 Setting the CC-Link IE Field Network Master/Local Module".  12) Set the global label setting according to Section "1.5 Setting Global Labels".  13) Only one master/local module can be controlled by the CC-Link IE Field system FB. To control 2 or more master/local modules by the FB, refer to "Appendix 1 When Using the FB for 2 or More Master/Local Modules".  FB operation type  Pulsed execution (multiple scan execution type)  Refer to "Appendix 2 FB Library Application Examples".  [When operation completes without error] [When an error occurs]  FB_ENCExecution status)  Parameters write processing FB_ENCExecution status) Parameters write processing FB_ENCExecution status) Parameters write processing FB_ENCExecution status) Parameters write processing FB_ENCExecution status) Parameters write processing FB_ENCExecution status No processing FB_ENCExecution status No processing FB_ENCExecution compand No processing FB_ENCExecution compand No processing FB_ENCExecution status No processing FB_ENCExecution compand No processing FB_ENCExecution status No processing FB_ENCExecution compand                                                                                                    |                   | interrupt program.                                                                        |  |  |  |  |  |
| Works 2, using this FB is unnecessary.  9) Parameters such as the pulse output mode and external I/O signal logic must be properly configured to match devices and systems connected to the LD75.  10) This FB uses transient transmission. Therefore, an interlock program for transient transmission is required.  11) Set the refresh device of the network parameter setting according to 3) in Section "1.4 Setting the CC-Link IE Field Network Master/Local Module".  12) Set the global label setting according to Section "1.5 Setting Global Labels".  13) Only one master/local module can be controlled by the CC-Link IE Field system FB. To control 2 or more master/local modules by the FB, refer to "Appendix 1 When Using the FB for 2 or More Master/Local Modules".  FB operation type  Application example  Refer to "Appendix 2 FB Library Application Examples".  [When operation completes without error]  [When an error occurs]  FB_ENC(Execution status)  Parameters write processing FB_ENC(Execution status) Parameters write processing FB_ENC(Execution status)                                                                                                    |                   | 7) Every input must be provided with a value for proper FB operation.                     |  |  |  |  |  |
| 9) Parameters such as the pulse output mode and external I/O signal logic must be properly configured to match devices and systems connected to the LD75.  10) This FB uses transient transmission. Therefore, an interlock program for transient transmission is required.  11) Set the refresh device of the network parameter setting according to 3) in Section "1.4 Setting the CC-Link IE Field Network Master/Local Module".  12) Set the global label setting according to Section "1.5 Setting Global Labels".  13) Only one master/local module can be controlled by the CC-Link IE Field system FB. To control 2 or more master/local modules by the FB, refer to "Appendix 1 When Using the FB for 2 or More Master/Local Modules".  FB operation type  Application example  Refer to "Appendix 2 FB Library Application Examples".  [When operation completes without error] [When an error occurs]  FB_EN(Execution command)  FB_EN(Execution command)  FB_EN(Execution c |                   | 8) If the parameters are set using GX Configurator-QP or the configuration function of GX |  |  |  |  |  |
| properly configured to match devices and systems connected to the LD75.  10) This FB uses transient transmission. Therefore, an interlock program for transient transmission is required.  11) Set the refresh device of the network parameter setting according to 3) in Section "1.4 Setting the CC-Link IE Field Network Master/Local Module".  12) Set the global label setting according to Section "1.5 Setting Global Labels".  13) Only one master/local module can be controlled by the CC-Link IE Field system FB. To control 2 or more master/local modules by the FB, refer to "Appendix 1 When Using the FB for 2 or More Master/Local Modules".  FB operation type  Application example  Refer to "Appendix 2 FB Library Application Examples".  When operation completes without error]  [When an error occurs]  FB_EN(Execution command)  FB_EN(Execution command)                                                  |                   |                                                                                           |  |  |  |  |  |
| 10) This FB uses transient transmission. Therefore, an interlock program for transient transmission is required.  11) Set the refresh device of the network parameter setting according to 3) in Section "1.4 Setting the CC-Link IE Field Network Master/Local Module".  12) Set the global label setting according to Section "1.5 Setting Global Labels".  13) Only one master/local module can be controlled by the CC-Link IE Field system FB. To control 2 or more master/local modules by the FB, refer to "Appendix 1 When Using the FB for 2 or More Master/Local Modules".  FB operation type  Pulsed execution (multiple scan execution type)  Application example  Refer to "Appendix 2 FB Library Application Examples".  [When an error occurs]  FB_EN(Execution command)  FB_EN(Execution command)  FB_EN(Execution status)  Parameters write processing  FB_CK  (OPR detailed parameters setting according to 3) in Section "1.4  Setting according to 3) in Section "1.4  Setting according to Section "1.5  Setting according to Section "1.5  Setting according to Section "1.5  Setting according to Section "1.5  Setting according to Section "1.5  Setting according to Section "1.5  Setting according to Section "1.5  Setting according to Section "1.5  Setting according to Section "1.5  Setting according to Section "1.5  Setting according to Section "1.5  Settin |                   |                                                                                           |  |  |  |  |  |
| transmission is required.  11) Set the refresh device of the network parameter setting according to 3) in Section "1.4 Setting the CC-Link IE Field Network Master/Local Module".  12) Set the global label setting according to Section "1.5 Setting Global Labels".  13) Only one master/local module can be controlled by the CC-Link IE Field system FB. To control 2 or more master/local modules by the FB, refer to "Appendix 1 When Using the FB for 2 or More Master/Local Modules".  FB operation type  Pulsed execution (multiple scan execution type)  Application example  Refer to "Appendix 2 FB Library Application Examples".  [When operation completes without error]  [When an error occurs]  FB_EN(Execution command)  FB_EN(Execution command)  FB_EN(Execution status)  Parameters write processing  FB_OK  (OPR detailed parameters setting complete)  No processing  FB_OK  (OPR detailed parameters setting complete)                                                                                                    |                   |                                                                                           |  |  |  |  |  |
| 11) Set the refresh device of the network parameter setting according to 3) in Section "1.4  Setting the CC-Link IE Field Network Master/Local Module".  12) Set the global label setting according to Section "1.5 Setting Global Labels".  13) Only one master/local module can be controlled by the CC-Link IE Field system FB. To control 2 or more master/local modules by the FB, refer to "Appendix 1 When Using the FB for 2 or More Master/Local Modules".  FB operation type  Application example  Refer to "Appendix 2 FB Library Application Examples".  [When operation completes without error]  [When an error occurs]  FB_EN(Execution command)  FB_EN(Execution command)  FB_EN(Execution status)  Parameters write processing  FB_CN(Execution status)  Parameters write processing  FB_EN(Execution command)  FB_ENO(Execution status)  Parameters write processing  FB_ENO(Execution status)  Parameters write processing  FB_ENO(Execution status)  FB_ENO(Execution status)  Parameters write processing  FB_ENO(Execution command)  FB_ENO(Execution status)  Parameters write processing  FB_ENO(Execution command)  FB_ENO(Execution status)  Parameters write processing  FB_ENO(Execution command)  FB_ENO(Execution command)                                                                                                    |                   |                                                                                           |  |  |  |  |  |
| Setting the CC-Link IE Field Network Master/Local Module".  12) Set the global label setting according to Section "1.5 Setting Global Labels".  13) Only one master/local module can be controlled by the CC-Link IE Field system FB. To control 2 or more master/local modules by the FB, refer to "Appendix 1 When Using the FB for 2 or More Master/Local Modules".  FB operation type  Pulsed execution (multiple scan execution type)  Refer to "Appendix 2 FB Library Application Examples".  [When an error occurs]  FB_EN(Execution command)  FB_EN(Execution status)  Parameters write processing FB_OK (OPR detailed parameters setting complete)  FB_OK (OPR detailed parameters setting complete)                                                                                                    |                   | ·                                                                                         |  |  |  |  |  |
| 12) Set the global label setting according to Section "1.5 Setting Global Labels".  13) Only one master/local module can be controlled by the CC-Link IE Field system FB. To control 2 or more master/local modules by the FB, refer to "Appendix 1 When Using the FB for 2 or More Master/Local Modules".  FB operation type  Pulsed execution (multiple scan execution type)  Application example  Refer to "Appendix 2 FB Library Application Examples".  [When operation completes without error]  [When an error occurs]  FB_EN(Execution command)  FB_EN(Execution command)  FB_EN(Execution status)  Parameters write processing  FB_OK (OPR detailed parameters setting complete)  No processing  No processing                                                                                                    |                   |                                                                                           |  |  |  |  |  |
| 13) Only one master/local module can be controlled by the CC-Link IE Field system FB. To control 2 or more master/local modules by the FB, refer to "Appendix 1 When Using the FB for 2 or More Master/Local Modules".  FB operation type  Application example  Refer to "Appendix 2 FB Library Application Examples".  [When operation completes without error]  [When an error occurs]  FB_EN(Execution command) FB_EN(Execution status) Parameters write processing FB_OK (OPR detailed parameters setting complete)  No processing FB_OK (OPR detailed parameters setting complete)                                                                                                    |                   |                                                                                           |  |  |  |  |  |
| control 2 or more master/local modules by the FB, refer to "Appendix 1 When Using the FB for 2 or More Master/Local Modules".  FB operation type  Pulsed execution (multiple scan execution type)  Application example  Refer to "Appendix 2 FB Library Application Examples".  [When operation completes without error]  [When an error occurs]  FB_EN(Execution command) FB_EN(Execution status) Parameters write processing FB_OK (OPR detailed parameters setting complete)  No processing FB_OK (OPR detailed parameters setting complete)                                                                                                    |                   |                                                                                           |  |  |  |  |  |
| FB for 2 or More Master/Local Modules".  FB operation type  Pulsed execution (multiple scan execution type)  Application example  Refer to "Appendix 2 FB Library Application Examples".  [When operation completes without error]  [When an error occurs]  FB_EN(Execution command)  FB_EN(Execution status)  Parameters write processing  FB_OK (OPR detailed parameters setting complete)  No processing  FB_OK (OPR detailed parameters setting complete)                                                                                                    |                   |                                                                                           |  |  |  |  |  |
| FB operation type  Refer to "Appendix 2 FB Library Application Examples".  Timing chart  [When operation completes without error]  FB_EN(Execution command)  FB_EN(Execution status)  Parameters write processing  FB_OK (OPR detailed parameters setting complete)  Pulsed execution (multiple scan execution type)  Refer to "Appendix 2 FB Library Application Examples".  [When an error occurs]  FB_EN(Execution command)  FB_EN(Execution status)  Parameters write processing  FB_OK (OPR detailed parameters setting complete)                                                                                                    |                   |                                                                                           |  |  |  |  |  |
| Application example  Refer to "Appendix 2 FB Library Application Examples".  [When operation completes without error]  [When an error occurs]  FB_EN(Execution command) FB_ENO(Execution status) Parameters write processing FB_OK (OPR detailed parameters setting complete)  No processing FB_OK (OPR detailed parameters setting complete)                                                                                                    | ER operation type |                                                                                           |  |  |  |  |  |
| [When operation completes without error] [When an error occurs]  FB_EN(Execution command) FB_ENO(Execution status) Parameters write processing FB_OK (OPR detailed parameters setting complete)  FB_OK (OPR detailed parameters setting complete)                                                                                                    |                   |                                                                                           |  |  |  |  |  |
| FB_EN(Execution command) FB_ENO(Execution status) Parameters write processing FB_OK (OPR detailed parameters setting complete)  FB_OK (OPR detailed parameters setting complete)                                                                                                    |                   |                                                                                           |  |  |  |  |  |
| FB_ENO(Execution status) Parameters write processing Parameters write processing  FB_OK (OPR detailed parameters setting complete)  FB_OK (OPR detailed parameters setting complete)                                                                                                    | rinning orial t   | [Times operation completes minest ones]                                                   |  |  |  |  |  |
| Parameters write processing    No                                                                                                    |                   | FB_EN(Execution command)  FB_EN(Execution command)                                        |  |  |  |  |  |
| FB_OK (OPR detailed parameters setting complete)  FB_OK (OPR detailed parameters setting complete)                                                                                                    |                   |                                                                                           |  |  |  |  |  |
| (OPR detailed parameters setting complete)  (OPR detailed parameters setting complete)                                                                                                    |                   | ED OV                                                                                     |  |  |  |  |  |
| 1 1 1 1 1 1 1 1 1 1 1 1 1 1 1 1 1 1 1                                                                                                    |                   | (OPR detailed parameters                                                                  |  |  |  |  |  |
| 15_Enton(Entoning)                                                                                                    |                   | FB_ERROR(Error flag)  FB_ERROR(Error flag)                                                |  |  |  |  |  |
| ERROR_ID(Error code) 0 ERROR_ID(Error code) 0 Error code 0                                                                                                    |                   | ERROR_ID(Error code) 0 ERROR_ID(Error code) 0 Error code                                  |  |  |  |  |  |

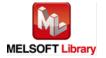

| Item             | Description                                                                      |  |  |  |
|------------------|----------------------------------------------------------------------------------|--|--|--|
| Relevant manuals | •MELSEC-L LD75P/LD75D Positioning Module User's Manual                           |  |  |  |
|                  | MELSEC-Q CC-Link IE Field Network Master/Local Module User's Manual              |  |  |  |
|                  | MELSEC-L CC-Link IE Field Network Master/Local Module User's Manual              |  |  |  |
|                  | MELSEC-L CC-Link IE Field Network Head Module User's Manual                      |  |  |  |
|                  | QCPU User's Manual (Hardware Design, Maintenance and Inspection)                 |  |  |  |
|                  | •MELSEC-L CPU Module User's Manual (Hardware Design, Maintenance and Inspection) |  |  |  |
|                  | •GX Works2 Version 1 Operating Manual (Common)                                   |  |  |  |
|                  | •GX Works2 Version 1 Operating Manual (Simple Project, Function Block)           |  |  |  |

### ●Error code list

| Error code    | de Description Action                          |                                          |
|---------------|------------------------------------------------|------------------------------------------|
| 10 (Decimal)  | The specified target axis is not valid. The    | Please try again after confirming the    |
|               | target axis is not within the range of 1 to 4. | setting.                                 |
| D000~DAF9     | A CC-Link IE field network error occurs.       | For details, refer to Error Code List in |
| (Hexadecimal) |                                                | MELSEC-Q/L CC-Link IE Field Network      |
|               |                                                | Master/Local Module User's Manual.       |

# Labels

| Name(Comment)      | Label name       | Data  | Setting range             | Description                   |
|--------------------|------------------|-------|---------------------------|-------------------------------|
|                    |                  | type  |                           |                               |
| Execution          | FB_EN            | Bit   | ON, OFF                   | ON: The FB is activated.      |
| command            |                  | ы     |                           | OFF: The FB is not activated. |
| Module start XY    | i_Start_IO_No    |       | Depends on the I/O point  | Specify the starting XY       |
| address            |                  |       | range of the CPU. For     | address (in hexadecimal)      |
|                    |                  | Word  | details, refer to the CPU | where the LD75 module is      |
|                    |                  |       | user's manual.            | mounted. (For example, enter  |
|                    |                  |       |                           | H10 for X10.)                 |
| Station No.        | i_Station_No     | Word  | 1~120                     | Specify the target station    |
|                    |                  | vvoid |                           | number.                       |
| Slave module start | i_SlvStart_IO_No |       | Depends on the I/O point  | Specify the starting XY       |
| XY address         |                  |       | range of the head         | address (in hexadecimal)      |
|                    |                  | Word  | module.                   | where the LD75 module is      |
|                    |                  |       | For details, refer to the | mounted. (For example, enter  |
|                    |                  |       | head module user's        | H10 for X10.)                 |
|                    |                  |       | manual.                   |                               |

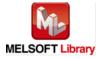

| Name(Comment)                                                           | Label name      | Data<br>type   | Setting range                                                                               | Description                                                                                                    |
|-------------------------------------------------------------------------|-----------------|----------------|---------------------------------------------------------------------------------------------|----------------------------------------------------------------------------------------------------|
| Own station channel                                                     | i_CH_No         | Word           | 1~32                                                                                        | Specify the channel for own station.                                                                                                    |
| Target axis                                                             | i_Axis          | Word           | 1~4                                                                                         | Specify the axis number.                                                                                                    |
| Pr.49: OPR dwell time                                                   | i_OPRDwellTime  | Word           | 0~65,535 (ms)*1                                                                             | When stopper method 1) is set for Pr.43: OPR method, set the time for the machine OPR to complete after the near-point dog signal turns ON. *1: Setting method •0~32,767: Set in decimal. |
|                                                                         |                 |                |                                                                                             | •32,768~65,535: Set after converted into hexadecimal.                                                                                                    |
| Pr.50: Setting for<br>the movement<br>amount after<br>near-point dog ON | i_DogOnLength   | Double<br>Word | 0~2,147,483,647                                                                             | When the count method 1) or 2) is set in Pr.43: OPR method, set the movement amount to the OP after the near-point dog ON.                                                                |
| Pr.51: OPR acceleration time selection                                  | i_OPRAccTimeSel | Word           | 0: Acceleration time 0 1: Acceleration time 1 2: Acceleration time 2 3: Acceleration time 3 | Set which of the acceleration time 0 to 3 to use for the acceleration time during OPR.                                                                                                    |
| Pr.52: OPR deceleration time selection                                  | i_OPRDecTimeSel | Word           | 0: Deceleration time 0 1: Deceleration time 1 2: Deceleration time 2 3: Deceleration time 3 | Set which of the deceleration time 0 to 3 to use for the deceleration time during OPR.                                                                                                    |
| Pr.53: OP shift amount                                                  | i_OPShift       | Double<br>Word | -2,147,483,648~<br>2,147,483,647                                                            | Set the shift amount from the position stopped at with machine OPR.                                                                                                    |
| Pr.54: OPR torque limit value                                           | i_OPRTorqueLim  | Word           | 1~300 (%)                                                                                   | Set the value to limit the servomotor torque after reaching the creep speed during machine OPR.                                                                                           |

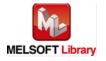

| Name(Comment)        | Label name      | Data  | Setting range    | Description                     |
|----------------------|-----------------|-------|------------------|---------------------------------|
|                      |                 | type  |                  |                                 |
| Pr.55: Deviation     | i_DevCntClr     |       | 1~65,535 (ms) *1 | Set the duration of the         |
| counter clear signal |                 |       |                  | deviation counter clear signal  |
| output time          |                 |       |                  | output during a machine OPR     |
|                      |                 |       |                  | operation using any of the      |
|                      |                 |       |                  | following methods: the          |
|                      |                 | Word  |                  | near-point dog method,          |
|                      |                 | vvora |                  | stopper methods 1) to 3), and   |
|                      |                 |       |                  | count method 1).                |
|                      |                 |       |                  | *1: Setting method              |
|                      |                 |       |                  | •1~32,767: Set in decimal.      |
|                      |                 |       |                  | •32,768~65,535: Set after       |
|                      |                 |       |                  | converted into hexadecimal.     |
| Pr.56: Speed         | i_ShiftSpeed    |       | 0: OPR speed     | Set the operation speed for     |
| designation during   |                 | Word  | 1: Creep speed   | when a value other than 0 is    |
| OP shift             |                 |       |                  | set for Pr.53: OP shift amount. |
| Pr.57: Dwell time    | i_OPRRetryDwell |       | 0~65,535 (ms) *1 | When setting Pr.48: OPR retry,  |
| during OPR retry     |                 |       |                  | set the stop time during the    |
|                      |                 |       |                  | retry.                          |
|                      |                 | Word  |                  | *1: Setting method              |
|                      |                 |       |                  | ●0~32,767: Set in decimal.      |
|                      |                 |       |                  | •32,768~65,535: Set after       |
|                      |                 |       |                  | converted into hexadecimal.     |

| Name(Comment)      | Label name | Data    | Initial | Description                              |
|--------------------|------------|---------|---------|------------------------------------------|
|                    |            | type    | value   |                                          |
| Execution status   | FB_ENO     |         |         | ON: Execution command is ON.             |
|                    |            | Bit     | 0       | OFF: Execution command is OFF.           |
| OPR detailed       | FB_OK      |         |         | When ON, it indicates that the parameter |
| parameters setting |            | Bit     | OFF     | setting is completed.                    |
| complete           |            |         |         |                                          |
| Error flag         | FB_ERROR   | Bit OFF |         | When ON, it indicates that an error has  |
|                    |            |         |         | occurred.                                |
| Error code         | ERROR_ID   | Word    | 0       | FB error code output.                    |

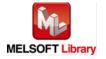

### **FB Version Upgrade History**

| Version Date |            | Description   |  |
|--------------|------------|---------------|--|
| 1.00A        | 2011/06/30 | First edition |  |

#### Note

This chapter includes information related to this function block.

It does not include information on restrictions of use such as combination with positioning modules or programmable controller CPUs.

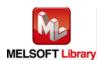

### 2.7. M+LD75-IEF\_PosiDataSet (Positioning data setting)

#### **FB Name**

M+LD75-IEF\_PosiDataSet

| Item                |                                        | Descri                               | iption             |                                   |  |
|---------------------|----------------------------------------|--------------------------------------|--------------------|-----------------------------------|--|
| Function overview   | Sets positioning data (Da.1 to Da.10). |                                      |                    |                                   |  |
| Symbol              |                                        |                                      |                    |                                   |  |
|                     |                                        | M+LD75-IEF_F                         |                    |                                   |  |
|                     | Execution command—                     |                                      |                    | —Execution status                 |  |
|                     | Module start XY address-               | W: i_Start_IO_No                     | FB_OK : B          | Positioning data setting complete |  |
|                     | Station No                             | W:i_Station_No                       | FB_ERROR : B       | —Error flag                       |  |
|                     | Slave module start XY address-         | W:i_SlvStart_IO_No                   | ERROR_ID: W        | —Error code                       |  |
|                     | Own station channel—                   | W: i_CH_No                           |                    |                                   |  |
|                     | Target axis-                           | W: i_Axis                            |                    |                                   |  |
|                     | Data No                                | W: i_DataNo                          |                    |                                   |  |
|                     | Da.1: Operation pattern-               | W: i_OperatePattern                  |                    |                                   |  |
|                     | Da.2: Control system-                  | W: i_ControlSystem                   |                    |                                   |  |
|                     | Da.3: Acceleration time No             | W: i_AccTimeNo                       |                    |                                   |  |
|                     | Da.4: Deceleration time No             | W: i_DecTimeNo                       |                    |                                   |  |
|                     | Da.5: Axis to be interpolated—         | W: i_InterpolatedAx                  |                    |                                   |  |
|                     | Da.10: M code-                         | W: i_Mcode                           |                    |                                   |  |
|                     | Da.9: Dwell time-                      | W: i_DwellTime                       |                    |                                   |  |
|                     | Da.8: Command speed-                   | D: i_CommandSpeed                    |                    |                                   |  |
|                     | Da.6: Positioning address-             | D: i_PosiAddr                        |                    |                                   |  |
|                     | Da.7: Arc address-                     | D: i_ArcAddr                         |                    |                                   |  |
|                     |                                        |                                      |                    |                                   |  |
|                     |                                        |                                      |                    |                                   |  |
| Applicable hardware | Positioning module                     | LD75P1, LD75P2, LI                   | D75P4, LD75D1, L   | D75D2, LD75D4                     |  |
| and software        | CC-Link IE module                      | CC-Link IE field netw                | ork master/local m | nodule                            |  |
|                     |                                        | CC-Link IE field network head module |                    |                                   |  |
|                     |                                        |                                      |                    |                                   |  |

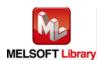

| Item                 | Description                                                                            |                                                                                                    |                                    |  |  |  |  |
|----------------------|----------------------------------------------------------------------------------------|----------------------------------------------------------------------------------------------------|------------------------------------|--|--|--|--|
|                      | CPU module                                                                             |                                                                                                    |                                    |  |  |  |  |
|                      |                                                                                        | Series                                                                                                    | Model                              |  |  |  |  |
|                      |                                                                                        | MELSEC-Q Series *1                                                                                                    | Universal model QCPU *2            |  |  |  |  |
|                      |                                                                                        | MELSEC-L Series                                                                                                    | LCPU *3                            |  |  |  |  |
|                      |                                                                                        | *1 Not applicable to QCPU (A mode)  *2 The first five digits of the serial number are "12012" or later  *3 The first five digits of the serial number are "13012" or later. |                                    |  |  |  |  |
|                      |                                                                                        |                                                                                                    |                                    |  |  |  |  |
|                      |                                                                                        |                                                                                                    |                                    |  |  |  |  |
|                      | Engineering software                                                                   | GX Works2 *1                                                                                                    |                                    |  |  |  |  |
|                      |                                                                                        | Language                                                                                                    | Software version                   |  |  |  |  |
|                      |                                                                                        | Japanese version                                                                                                    | Version1.86Q or later              |  |  |  |  |
|                      |                                                                                        | English version                                                                                                    | Version1.24A or later              |  |  |  |  |
|                      |                                                                                        | Chinese (Simplified) version                                                                                                    | Version1.49B or later              |  |  |  |  |
|                      |                                                                                        | Chinese (Traditional) version                                                                                                    | Version1.49B or later              |  |  |  |  |
|                      |                                                                                        | Korean version                                                                                                    | Version1.49B or later              |  |  |  |  |
|                      |                                                                                        | *1 For software versions applicable to the modules used, refer to                                                                                                    |                                    |  |  |  |  |
|                      |                                                                                        | "Relevant manuals".                                                                                                    |                                    |  |  |  |  |
| Programming          | Ladder                                                                                 |                                                                                                    |                                    |  |  |  |  |
| language             |                                                                                        |                                                                                                    |                                    |  |  |  |  |
| Number of steps      | For universal model CP                                                                 | U: 464 steps (for MELSEC-Q seri                                                                                                    | es universal model CPU)            |  |  |  |  |
|                      | * The number of steps of the FB in a program depends on the CPU model that is used and |                                                                                                    |                                    |  |  |  |  |
|                      | input and output definition.                                                           |                                                                                                    |                                    |  |  |  |  |
| Function description |                                                                                        | EN (Execution command), the set                                                                                                    | positioning data is written to the |  |  |  |  |
|                      | buffer memory.                                                                         |                                                                                                    |                                    |  |  |  |  |
|                      |                                                                                        | -shot only, triggered by the FB_EN                                                                                                    |                                    |  |  |  |  |
|                      | , ,                                                                                    | ution command) is turned ON, the                                                                                                    | ·                                  |  |  |  |  |
|                      | ,                                                                                      | s setting value is out of range, the                                                                                                    | •                                  |  |  |  |  |
|                      |                                                                                        | ıpted, and the error code 10 (Deci                                                                                                    | mal) is stored in ERROR_ID (Erro   |  |  |  |  |
|                      | code).                                                                                 |                                                                                                    |                                    |  |  |  |  |
|                      |                                                                                        | ode explanation section for details                                                                                                    |                                    |  |  |  |  |
|                      |                                                                                        | field network error occurs, the FB                                                                                                    | •                                  |  |  |  |  |
|                      |                                                                                        | upted, and the error code is stored                                                                                                    | ,                                  |  |  |  |  |
| Compiling as the     | Refer to the error code explanation section for details.                               |                                                                                                    |                                    |  |  |  |  |
| Compiling method     | Macro type                                                                             |                                                                                                    |                                    |  |  |  |  |

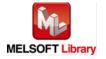

| Item                | Description                                                                                                    |  |  |  |  |  |  |
|---------------------|----------------------------------------------------------------------------------------------------|--|--|--|--|--|--|
| Restrictions and    | The FB does not include error recovery processing. Program the error recovery                                                                                                    |  |  |  |  |  |  |
| precautions         | processing separately in accordance with the required system operation.                                                                                                    |  |  |  |  |  |  |
|                     | 2) The FB cannot be used in an interrupt program.                                                                                                    |  |  |  |  |  |  |
|                     | 3) Please ensure that the FB_EN signal is capable of being turned OFF by the program.                                                                                                    |  |  |  |  |  |  |
|                     | Do not use this FB in programs that are only executed once such as a subroutine,                                                                                                    |  |  |  |  |  |  |
|                     | FOR-NEXT loop, etc. because it is impossible to turn OFF.                                                                                                    |  |  |  |  |  |  |
|                     | 4) When this FB and other FB are used at the same time, precaution must be taken to                                                                                                    |  |  |  |  |  |  |
|                     | avoid repetition of the own station's channel                                                                                                    |  |  |  |  |  |  |
|                     | 5) When two or more of these FBs are used, precaution must be taken to avoid repetition                                                                                                    |  |  |  |  |  |  |
|                     | of the target axis.                                                                                                    |  |  |  |  |  |  |
|                     | 6) This FB uses index registers Z5 to Z7. Please do not use these index registers in an                                                                                                    |  |  |  |  |  |  |
|                     | interrupt program.                                                                                                    |  |  |  |  |  |  |
|                     | 7) Every input must be provided with a value for proper FB operation.                                                                                                    |  |  |  |  |  |  |
|                     | 8) Parameters such as the pulse output mode and external I/O signal logic must be                                                                                                    |  |  |  |  |  |  |
|                     | properly configured to match devices and systems connected to the LD75.                                                                                                    |  |  |  |  |  |  |
|                     | 9) This FB uses transient transmission. Therefore, an interlock program for transient                                                                                                    |  |  |  |  |  |  |
|                     | transmission is required.                                                                                                    |  |  |  |  |  |  |
|                     | 10) Set the refresh device of the network parameter setting according to 3) in Section "1.4                                                                                                    |  |  |  |  |  |  |
|                     | Setting the CC-Link IE Field Network Master/Local Module".                                                                                                    |  |  |  |  |  |  |
|                     | 11) Set the global label setting according to Section "1.5 Setting Global Labels".                                                                                                    |  |  |  |  |  |  |
|                     | 12) Only one master/local module can be controlled by the CC-Link IE Field system FB. To                                                                                                    |  |  |  |  |  |  |
|                     | control 2 or more master/local modules by the FB, refer to "Appendix 1 When Using the                                                                                                    |  |  |  |  |  |  |
|                     | FB for 2 or More Master/Local Modules".                                                                                                    |  |  |  |  |  |  |
| FB operation type   | Pulsed execution (multiple scan execution type)                                                                                                    |  |  |  |  |  |  |
| Application example | Refer to "Appendix 2 FB Library Application Examples".                                                                                                    |  |  |  |  |  |  |
| Timing chart        | [When operation completes without error] [When an error occurs]                                                                                                    |  |  |  |  |  |  |
|                     | FB_EN(Execution command)  FB_EN(Execution command)                                                                                                    |  |  |  |  |  |  |
|                     | FB_ENO(Execution status)                                                                                                    |  |  |  |  |  |  |
|                     | Parameters write processing No processing Write Processing No processing No processing |  |  |  |  |  |  |
|                     | FB_OK(Positioning data setting complete)  FB_OK(Positioning data setting complete)                                                                                                    |  |  |  |  |  |  |
|                     | FB_ERROR(Error flag)  FB_ERROR(Error flag)                                                                                                    |  |  |  |  |  |  |
|                     | ERROR_ID(Error code) 0 ERROR_ID(Error code) 0 Error code                                                                                                    |  |  |  |  |  |  |
|                     |                                                                                                    |  |  |  |  |  |  |

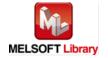

| Item             | Description                                                                      |
|------------------|----------------------------------------------------------------------------------|
| Relevant manuals | MELSEC-L LD75P/LD75D Positioning Module User's Manual                            |
|                  | MELSEC-Q CC-Link IE Field Network Master/Local Module User's Manual              |
|                  | MELSEC-L CC-Link IE Field Network Master/Local Module User's Manual              |
|                  | MELSEC-L CC-Link IE Field Network Head Module User's Manual                      |
|                  | QCPU User's Manual (Hardware Design, Maintenance and Inspection)                 |
|                  | •MELSEC-L CPU Module User's Manual (Hardware Design, Maintenance and Inspection) |
|                  | •GX Works2 Version 1 Operating Manual (Common)                                   |
|                  | •GX Works2 Version 1 Operating Manual (Simple Project, Function Block)           |

### ●Error code list

| Error code    | Description                                    | Action                                   |
|---------------|------------------------------------------------|------------------------------------------|
| 10 (Decimal)  | The specified target axis is not valid. The    | Please try again after confirming the    |
|               | target axis is not within the range of 1 to 4. | setting.                                 |
| D000~DAF9     | A CC-Link IE field network error occurs.       | For details, refer to Error Code List in |
| (Hexadecimal) |                                                | MELSEC-Q/L CC-Link IE Field Network      |
|               |                                                | Master/Local Module User's Manual.       |

# Labels

| Name(Comment)      | Label name       | Data  | Setting range             | Description                |
|--------------------|------------------|-------|---------------------------|----------------------------|
|                    |                  | type  |                           |                            |
| Execution command  | FB_EN            |       | ON, OFF                   | ON: The FB is activated.   |
|                    |                  | Bit   |                           | OFF: The FB is not         |
|                    |                  |       |                           | activated.                 |
| Module start XY    | i_Start_IO_No    |       | Depends on the I/O point  | Specify the starting XY    |
| address            |                  |       | range of the CPU. For     | address (in hexadecimal)   |
|                    |                  | Word  | details, refer to the CPU | where the LD75 module is   |
|                    |                  |       | user's manual.            | mounted. (For example,     |
|                    |                  |       |                           | enter H10 for X10.)        |
| Station No.        | i_Station_No     | Word  | 1~120                     | Specify the target station |
|                    |                  | vvoid |                           | number.                    |
| Slave module start | i_SlvStart_IO_No |       | Depends on the I/O point  | Specify the starting XY    |
| XY address         |                  |       | range of the head module. | address (in hexadecimal)   |
|                    |                  | Word  | For details, refer to the | where the LD75 module is   |
|                    |                  |       | head module user's        | mounted. (For example,     |
|                    |                  |       | manual.                   | enter H10 for X10.)        |

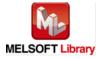

| Name(Comment)       | Label name       | Data  | Setting range             | Description                    |
|---------------------|------------------|-------|---------------------------|--------------------------------|
|                     |                  | type  |                           |                                |
| Own station channel | i_CH_No          | Word  | 1~32                      | Specify the channel for        |
|                     |                  | vvoid |                           | own station.                   |
| Target axis         | i_Axis           | Word  | 1~4                       | Specify the axis number.       |
| Data No.            | i_DataNo         | Word  | 1~600                     | Designate the positioning      |
|                     |                  | vvoid |                           | data No.                       |
| Da.1: Operation     | i_OperatePattern |       | 0: Positioning complete   | Designate whether              |
| pattern             |                  |       | 1: Continuous positioning | positioning is to be ended     |
|                     |                  |       | control                   | with just that data, or        |
|                     |                  |       | 3:Continuous path control | whether the positioning for    |
|                     |                  |       |                           | the next data No. is to be     |
|                     |                  | Word  |                           | carried out in succession.     |
|                     |                  | vvoid |                           | * If the invalid range of 4 or |
|                     |                  |       |                           | higher is set, bit 0 and 1     |
|                     |                  |       |                           | will be used. (For             |
|                     |                  |       |                           | instance, when 4 is set,       |
|                     |                  |       |                           | the operation will be          |
|                     |                  |       |                           | performed under 0.)            |
| Da.2: Control       | i_ControlSystem  |       | 01h: ABS1 1-axis linear   | Set the "control system"       |
| system              |                  |       | control (ABS)             | for carrying out positioning   |
|                     |                  |       | 02h: INC1 1-axis linear   | control.                       |
|                     |                  |       | control (INC)             |                                |
|                     |                  |       | 03h: FEED1 1-axis         |                                |
|                     |                  |       | fixed-feed control        |                                |
|                     |                  |       | 04h: VF1 1-axis speed     |                                |
|                     |                  |       | control (forward run)     |                                |
|                     |                  |       | 05h: VR1 1-axis speed     |                                |
|                     |                  | Word  | control (reverse run)     |                                |
|                     |                  |       | 06h: VPF speed-position   |                                |
|                     |                  |       | switching control         |                                |
|                     |                  |       | (forward run)             |                                |
|                     |                  |       | 07h: VPR speed-position   |                                |
|                     |                  |       | switching control         |                                |
|                     |                  |       | (reverse run)             |                                |
|                     |                  |       | 08h: PVF position-speed   |                                |
|                     |                  |       | switching control         |                                |
|                     |                  |       | (forward run)             |                                |

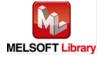

| Name(Comment) | Label name | Data<br>type | Setting range           | Description |
|---------------|------------|--------------|-------------------------|-------------|
|               |            |              | 09h: PVR position-speed |             |
|               |            |              | switching control       |             |
|               |            |              | (reverse run)           |             |
|               |            |              | 0Ah: ABS2 2-axis linear |             |
|               |            |              | interpolation control   |             |
|               |            |              | (ABS)                   |             |
|               |            |              | 0Bh: INC2 2-axis linear |             |
|               |            |              | interpolation control   |             |
|               |            |              | (INC)                   |             |
|               |            |              | 0Ch: FEED2 fixed-feed   |             |
|               |            |              | control by 2-axis       |             |
|               |            |              | linear interpolation    |             |
|               |            |              | 0Dh: ABS circular       |             |
|               |            |              | interpolation control   |             |
|               |            |              | with sub point          |             |
|               |            |              | specified (ABS)         |             |
|               |            |              | 0Eh: INC circular       |             |
|               |            |              | interpolation control   |             |
|               |            |              | with sub point          |             |
|               |            |              | specified (INC)         |             |
|               |            |              | 0Fh: ABS. circular      |             |
|               |            |              | interpolation control   |             |
|               |            |              | with center point       |             |
|               |            |              | specified (ABS, CW)     |             |
|               |            |              | 10h: ABS. circular      |             |
|               |            |              | interpolation control   |             |
|               |            |              | with center point       |             |
|               |            |              | specified (ABS,         |             |
|               |            |              | CCW)                    |             |
|               |            |              | 11h: INC. circular      |             |
|               |            |              | interpolation control   |             |
|               |            |              | with center point       |             |
|               |            |              | specified (INC, CW)     |             |
|               |            |              | 12h: INC. circular      |             |
|               |            |              | interpolation control   |             |
|               |            |              | with center point       |             |

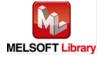

| Name(Comment) | Label name | Data<br>type | Setting range            | Description |
|---------------|------------|--------------|--------------------------|-------------|
|               |            |              | specified (INC, CCW)     |             |
|               |            |              | 13h: VF2 2-axis speed    |             |
|               |            |              | control (forward run)    |             |
|               |            |              | 14h: VR2 2-axis speed    |             |
|               |            |              | control (reverse run)    |             |
|               |            |              | 15h: ABS3 3-axis linear  |             |
|               |            |              | interpolation control    |             |
|               |            |              | (ABS)                    |             |
|               |            |              | 16h: INC3 3-axis linear  |             |
|               |            |              | interpolation control    |             |
|               |            |              | (INC)                    |             |
|               |            |              | 17h: FEED3 fixed-feed    |             |
|               |            |              | control by 3-axis        |             |
|               |            |              | linear interpolation     |             |
|               |            |              | control                  |             |
|               |            |              | 18h: VF3 3-axis speed    |             |
|               |            |              | control (forward run)    |             |
|               |            |              | 19h: VR3 3-axis speed    |             |
|               |            |              | control (reverse run)    |             |
|               |            |              | 1Ah: ABS4 4-axis linear  |             |
|               |            |              | interpolation control    |             |
|               |            |              | (ABS)                    |             |
|               |            |              | 1Bh: INC4 4-axis linear  |             |
|               |            |              | interpolation control    |             |
|               |            |              | (INC)                    |             |
|               |            |              | 1Ch: FEED4 fixed-feed    |             |
|               |            |              | control by 4-axis        |             |
|               |            |              | linear interpolation     |             |
|               |            |              | control                  |             |
|               |            |              | 1Dh: VF4 4-axis speed    |             |
|               |            |              | control (forward run)    |             |
|               |            |              | 1Eh: VR4 4-axis speed    |             |
|               |            |              | control (reverse run)    |             |
|               |            |              | 80h: NOP NOP instruction |             |
|               |            |              | 81h: POS current value   |             |
|               |            |              | changing                 |             |

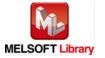

| Name(Comment)      | Label name  | Data  | Setting range          | Description                    |
|--------------------|-------------|-------|------------------------|--------------------------------|
|                    |             | type  |                        |                                |
|                    |             |       | 82h: JUMP JUMP         |                                |
|                    |             |       | instruction            |                                |
|                    |             |       | 83h: LOOP declares the |                                |
|                    |             |       | beginning of LOOP      |                                |
|                    |             |       | to LEND section        |                                |
|                    |             |       | 84h: LEND declares the |                                |
|                    |             |       | end of LOOP to         |                                |
|                    |             |       | LEND section           |                                |
| Da.3: Acceleration | i_AccTimeNo |       | 0: Acceleration time 0 | Set which of "acceleration     |
| time No.           |             |       | 1: Acceleration time 1 | time 0 to 3" to use for the    |
|                    |             |       | 2: Acceleration time 2 | acceleration time during       |
|                    |             |       | 3: Acceleration time 3 | positioning.                   |
|                    |             | Word  |                        | * If the invalid range of 4 or |
|                    |             | vvoid |                        | higher is set, bit 0 and 1     |
|                    |             |       |                        | will be used. (For             |
|                    |             |       |                        | instance, when 4 is set,       |
|                    |             |       |                        | the operation will be          |
|                    |             |       |                        | performed under 0.)            |
| Da.4: Deceleration | i_DecTimeNo |       | 0: Deceleration time 0 | Set which of "deceleration     |
| time No.           |             |       | 1: Deceleration time 1 | time 0 to 3" to use for the    |
|                    |             |       | 2: Deceleration time 2 | deceleration time during       |
|                    |             |       | 3: Deceleration time 3 | positioning.                   |
|                    |             | Word  |                        | * If the invalid range of 4 or |
|                    |             | vvoid |                        | higher is set, bit 0 and 1     |
|                    |             |       |                        | will be used. (For             |
|                    |             |       |                        | instance, when 4 is set,       |
|                    |             |       |                        | the operation will be          |
|                    |             |       |                        | performed under 0.)            |

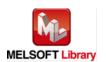

| Name(Comment)    | Label name       | Data | Setting range          | Description                |
|------------------|------------------|------|------------------------|----------------------------|
|                  |                  | type |                        |                            |
| Da.5: Axis to be | i_InterpolatedAx |      | 0: Axis 1              | Set the target axis for    |
| interpolated     |                  |      | 1: Axis 2              | operations under the       |
|                  |                  |      | 2: Axis 3              | 2-axis interpolation       |
|                  |                  |      | 3: Axis 4              | control.                   |
|                  |                  |      |                        | Do not specify the own     |
|                  |                  | \    |                        | axis number or any         |
|                  |                  | Word |                        | number except the          |
|                  |                  |      |                        | numbers in the setting     |
|                  |                  |      |                        | range.                     |
|                  |                  |      |                        | Set "0" for operations     |
|                  |                  |      |                        | under no interpolation, or |
|                  |                  |      |                        | 3 or 4-axis interpolation. |
| Da.10: M code    | i_Mcode          |      | Da.2: Control system = | Set the "condition data    |
|                  |                  |      | 82h: JUMP              | No.", "number of           |
|                  |                  |      | instruction            | repetitions", or "M code"  |
|                  |                  |      | 0~10                   | depending on how the       |
|                  |                  |      | Da.2: Control system = | "control system" is set.   |
|                  |                  |      | 83h: LOOP              | *1: Setting method         |
|                  |                  |      | 1~65,535*1             | •1~32,767: Set in decimal. |
|                  |                  | Word | Da.2: Control system = | •32,768~65,535: Set after  |
|                  |                  |      | other than above       | converted into             |
|                  |                  |      | 0~65,535*2             | hexadecimal.               |
|                  |                  |      |                        | *2: Setting method         |
|                  |                  |      |                        | ●0~32,767: Set in decimal. |
|                  |                  |      |                        | •32,768~65,535: Set after  |
|                  |                  |      |                        | converted into             |
|                  |                  |      |                        | hexadecimal.               |
| Da.9: Dwell time | i_DwellTime      |      | Da.2: Control system = | Set the "positioning data  |
|                  |                  |      | 82h: JUMP              | No." or "dwell time"       |
|                  |                  |      | instruction            | corresponding to the       |
|                  |                  |      | 1~600                  | "control system".          |
|                  |                  | Word | Da.2: Control system = | *1: Setting method         |
|                  |                  |      | 82h: other than        | ●0~32,767: Set in decimal. |
|                  |                  |      | JUMP instruction       | •32,768~65,535: Set after  |
|                  |                  |      | 0~65,535*1             | converted into             |
|                  |                  |      |                        | hexadecimal.               |

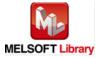

| Name(Comment)     | Label name     | Data<br>type | Setting range                 | Description               |
|-------------------|----------------|--------------|-------------------------------|---------------------------|
| Da.8: Command     | i_CommandSpeed |              | 1) Pr.1: Unit setting = 0~2:  | Set the command speed     |
| speed             |                |              | 1~2,000,000,000               | for positioning.          |
|                   |                | Double       | 2) Pr.1: Unit setting = 3:    | *1: The speed set for     |
|                   |                | Word         | 1~4,000,000                   | previous positioning      |
|                   |                | vvoid        | -1: Current speed*1           | data No. will be used for |
|                   |                |              | (Speed set for previous       | positioning control.      |
|                   |                |              | positioning data No.)         |                           |
| Da.6: Positioning | i_PosiAddr     |              | 1) Pr.1: Unit setting = 0,1,3 | Designate the target      |
| address           |                |              | Da.2: Control system =        | position/movement         |
|                   |                |              | 06h~09h                       | amount for positioning    |
|                   |                |              | 0~2,147,483,647               | control.                  |
|                   |                |              | Da.2: Control system other    | The setting value range   |
|                   |                |              | than above                    | differs according to the  |
|                   |                |              | -2,147,483,648~               | "control system".         |
|                   |                |              | 2,147,483,647                 |                           |
|                   |                |              | 2) Pr.1: Unit setting = 2     |                           |
|                   |                |              | Da.2: Control system =        |                           |
|                   |                |              | 01h,0Ah,                      |                           |
|                   |                |              | 15h,1Ah,81h                   |                           |
|                   |                |              | 0~35,999,999                  |                           |
|                   |                | Double       | Da.2: Control system =        |                           |
|                   |                | Word         | 02h,08h,                      |                           |
|                   |                |              | 16h,1Bh,03h,                  |                           |
|                   |                |              | 0Ch,17h,1Ch                   |                           |
|                   |                |              | -2,147,483,648~               |                           |
|                   |                |              | 2,147,483,647                 |                           |
|                   |                |              | Da.2: Control system =        |                           |
|                   |                |              | 06h,07h                       |                           |
|                   |                |              | INC mode                      |                           |
|                   |                |              | 0~2,147,483,647               |                           |
|                   |                |              | ABS mode                      |                           |
|                   |                |              | 0~35,999,999                  |                           |
|                   |                |              | Da.2: Control system          |                           |
|                   |                |              | = 08h,09h                     |                           |
|                   |                |              | 0~2,147,483,647               |                           |

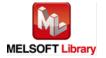

| Name(Comment)     | Label name | Data   | Setting range                 | Description                 |
|-------------------|------------|--------|-------------------------------|-----------------------------|
|                   |            | type   |                               |                             |
| Da.7: Arc address | i_ArcAddr  |        | 1) Pr.1: Unit setting = 0,1,3 | Use only for carrying out   |
|                   |            |        | -2,147,483,648~               | circular interpolation      |
|                   |            |        | 2,147,483,647                 | control.                    |
|                   |            |        | 2) Pr.1: Unit setting = 2     | With sub point              |
|                   |            | Double | Not used*1                    | designation, set the sub    |
|                   |            | Word   |                               | point address.              |
|                   |            |        |                               | With center point           |
|                   |            |        |                               | designation, set the center |
|                   |            |        |                               | point address of the arc.   |
|                   |            |        |                               | *1: Set "0".                |

| Name(Comment)    | Label name | Data      | Initial                                 | Description                                |
|------------------|------------|-----------|-----------------------------------------|--------------------------------------------|
|                  |            | type      | value                                   |                                            |
| Execution status | FB_ENO     | Di+       | OFF                                     | ON: Execution command is ON.               |
|                  |            | Bit OFF C |                                         | OFF: Execution command is OFF.             |
| Positioning data | FB_OK      | Bit       | OFF                                     | When ON, it indicates that the positioning |
| setting complete |            | DIL       | OFF                                     | data setting is completed.                 |
| Error flag       | FB_ERROR   | Dit OFF   | When ON, it indicates that an error has |                                            |
|                  |            | Bit OFF   |                                         | occurred.                                  |
| Error code       | ERROR_ID   | Word      | 0                                       | FB error code output.                      |

# **FB Version Upgrade History**

| Version | Date       | Description   |
|---------|------------|---------------|
| 1.00A   | 2011/06/30 | First edition |

#### Note

This chapter includes information related to this function block.

It does not include information on restrictions of use such as combination with positioning modules or programmable controller CPUs.

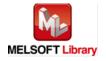

#### **FB Name**

M+LD75-IEF\_CPUReady

| Item                | Description                   |                                             |                                                                                                    |  |  |  |
|---------------------|-------------------------------|---------------------------------------------|----------------------------------------------------------------------------------------------------|--|--|--|
| Function overview   | Outputs the PLC ready signal. |                                             |                                                                                                    |  |  |  |
| Symbol              |                               | ess—W: i_Start_IO_No<br>No.—W: i_Station_No | FB_ENO: B—Execution status  FB_OK: B—Signal ON complete  FB_ERROR: B—Error flag  FROR_ID: W—Error code |  |  |  |
| Applicable hardware | Positioning module            | LD75P1, LD75P2, LD75P4, LD7                 | 75D1, LD75D2, LD75D4                                                                                   |  |  |  |
| and software        | CC-Link IE module             | CC-Link IE field network master             | /local module                                                                                          |  |  |  |
|                     |                               | CC-Link IE field network head m             | nodule                                                                                                 |  |  |  |
|                     | CPU module                    |                                             |                                                                                                    |  |  |  |
|                     |                               | Series                                      | Model                                                                                                  |  |  |  |
|                     |                               | MELSEC-Q Series *1                          | Universal model QCPU *2                                                                                |  |  |  |
|                     |                               | MELSEC-L Series                             | LCPU *3                                                                                                |  |  |  |
|                     |                               | *1 Not applicable to QCPU (A m              | ode)                                                                                                   |  |  |  |
|                     |                               | *2 The first five digits of the seria       | al number are "12012" or later                                                                         |  |  |  |
|                     |                               | *3 The first five digits of the seria       | al number are "13012" or later.                                                                        |  |  |  |
|                     | Engineering software          | GX Works2 *1                                |                                                                                                    |  |  |  |
|                     |                               | Language                                    | Software version                                                                                       |  |  |  |
|                     |                               | Japanese version                            | Version1.86Q or later                                                                                  |  |  |  |
|                     |                               | English version                             | Version1.24A or later                                                                                  |  |  |  |
|                     |                               | Chinese (Simplified) version                | Version1.49B or later                                                                                  |  |  |  |
|                     |                               | Chinese (Traditional) version               | Version1.49B or later                                                                                  |  |  |  |
|                     |                               | Korean version                              | Version1.49B or later                                                                                  |  |  |  |
|                     |                               | , ,                                         | ble to the modules used, refer to                                                                      |  |  |  |
| _                   |                               | "Relevant manuals".                         |                                                                                                    |  |  |  |
| Programming .       | Ladder                        |                                             |                                                                                                    |  |  |  |
| language            |                               |                                             |                                                                                                    |  |  |  |

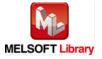

| Item                 | Description                                                                                                |
|----------------------|----------------------------------------------------------------------------------------------------|
| Number of steps      | For universal model CPU: 310 steps (for MELSEC-Q series universal model CPU)                               |
|                      | * The number of steps of the FB in a program depends on the CPU model that is used and                     |
|                      | input and output definition.                                                                               |
| Function description | By turning ON FB_EN (Execution command), the PLC ready signal (Y signal) is turned ON.                     |
|                      | 2) After FB_EN (Execution command) is turned ON, the FB is completed in multiple scans.                    |
|                      | 3) When the network configuration setting of the station number specified by i_Station_No                  |
|                      | is incorrect, FB_ERROR is turned ON and the processing is interrupted, and the error                       |
|                      | code 40 (decimal) is stored in ERROR_ID.                                                                   |
|                      | Refer to the error code explanation section for details.                                                   |
| Compiling method     | Macro type                                                                                                 |
| Restrictions and     | 1) The FB does not include error recovery processing. Program the error recovery                           |
| precautions          | processing separately in accordance with the required system operation.                                    |
|                      | 2) The FB cannot be used in an interrupt program.                                                          |
|                      | 3) Please ensure that the FB_EN signal is capable of being turned OFF by the program.                      |
|                      | Do not use this FB in programs that are only executed once such as a subroutine,                           |
|                      | FOR-NEXT loop, etc. because it is impossible to turn OFF.                                                  |
|                      | 4) This FB uses index registers Z7 to Z9. Please do not use these index registers in an interrupt program. |
|                      | 5) When this FB is used, a duplicated coil warning may occur during compile operation due                  |
|                      | to the Y signal being operated by index modification. However this is not a problem and                    |
|                      | the FB will operate without error.                                                                         |
|                      | 6) Every input must be provided with a value for proper FB operation.                                      |
|                      | 7) When FB_EN (Execution command) is turned ON from OFF, the OFF time should be set to 100 ms or longer.   |
|                      | 8) Parameters such as the pulse output mode and external I/O signal logic must be                          |
|                      | properly configured to match devices and systems connected to the LD75.                                    |
|                      | 9) This FB uses cyclic transmission. Therefore, an interlock program for cyclic                            |
|                      | transmission is required.                                                                                  |
|                      | 10) Set the refresh device of the network parameter setting according to 3) in Section "1.4                |
|                      | Setting the CC-Link IE Field Network Master/Local Module".                                                 |
|                      | 11) Set the global label setting according to Section "1.5 Setting Global Labels".                         |
|                      | 12) Only one master/local module can be controlled by the CC-Link IE Field system FB. To                   |
|                      | control 2 or more master/local modules by the FB, refer to "Appendix 1 When Using the                      |
|                      | FB for 2 or More Master/Local Modules".                                                                    |
| FB operation type    | Real-time execution                                                                                        |
| Application example  | Refer to "Appendix 2 FB Library Application Examples".                                                     |

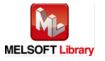

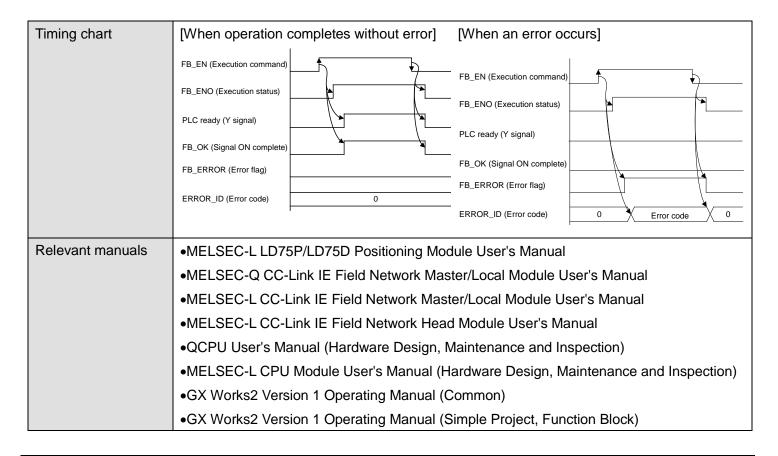

#### Error code list

| Error code   | Description                                 | Action                                  |
|--------------|---------------------------------------------|-----------------------------------------|
| 40 (Decimal) | The network configuration setting of the    | Review the following setting.           |
|              | station number specified by i_Station_No is | Network configuration setting           |
|              | incorrect.                                  | Refer to (2) in Section 1.4 Setting the |
|              |                                             | CC-Link IE Field Network Master/Local   |
|              |                                             | Module.                                 |
|              |                                             | •The value entered in i_Station_No      |

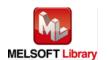

### Labels

# ●Input labels

| Name(Comment)      | Label name       | Data  | Setting range             | Description                |
|--------------------|------------------|-------|---------------------------|----------------------------|
|                    |                  | type  |                           |                            |
| Execution command  | FB_EN            |       | ON, OFF                   | ON: The FB is activated.   |
|                    |                  | Bit   |                           | OFF: The FB is not         |
|                    |                  |       |                           | activated.                 |
| Module start XY    | i_Start_IO_No    |       | Depends on the I/O point  | Specify the starting XY    |
| address            |                  |       | range of the CPU. For     | address (in hexadecimal)   |
|                    |                  | Word  | details, refer to the CPU | where the LD75 module is   |
|                    |                  |       | user's manual.            | mounted. (For example,     |
|                    |                  |       |                           | enter H10 for X10.)        |
| Station No.        | i_Station_No     | Word  | 1~120                     | Specify the target station |
|                    |                  | vvoid |                           | number.                    |
| Slave module start | i_SlvStart_IO_No |       | Depends on the I/O point  | Specify the starting XY    |
| XY address         |                  |       | range of the head module. | address (in hexadecimal)   |
|                    |                  | Word  | For details, refer to the | where the LD75 module is   |
|                    |                  |       | head module user's        | mounted. (For example,     |
|                    |                  |       | manual.                   | enter H10 for X10.)        |

### Output labels

| Name(Comment)      | Label name | Data      | Initial | Description                              |
|--------------------|------------|-----------|---------|------------------------------------------|
|                    |            | type      | value   |                                          |
| Execution status   | FB_ENO     | Dit       | OFF     | ON: Execution command is ON.             |
|                    |            | Bit OFF ( |         | OFF: Execution command is OFF.           |
| Signal ON complete | FB_OK      | D:+       | OFF     | When ON, it indicates that the PLC ready |
|                    |            |           |         | signal ON is completed.                  |
| Error flag         | FB_ERROR   | Dit       | OFF     | When ON, it indicates that an error has  |
|                    |            | Bit OFF   |         | occurred.                                |
| Error code         | ERROR_ID   | Word      | 0       | FB error code output.                    |

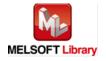

### **FB Version Upgrade History**

| Version | Date       | Description                                              |  |
|---------|------------|----------------------------------------------------------|--|
| 1.00A   | 2011/06/30 | First edition                                            |  |
| 1.01B   | 2013/01/25 | When the network configuration setting of specified      |  |
|         |            | station No. is incorrect, Error flag (Error code: 40) is |  |
|         |            | turned ON.                                               |  |

#### Note

This chapter includes information related to this function block.

It does not include information on restrictions of use such as combination with positioning modules or programmable controller CPUs.

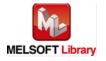

### 2.9. M+LD75-IEF\_StartPosi (Positioning start)

#### **FB Name**

M+LD75-IEF\_StartPosi

| Item                | Description                             |                                                                     |                               |
|---------------------|-----------------------------------------|---------------------------------------------------------------------|-------------------------------|
| Function overview   | Starts positioning.                     |                                                                     |                               |
| Symbol              | M+LD75-IEF_StartPosi                    |                                                                     |                               |
|                     | Execution comman                        | nd—B:FB_EN                                                          | FB_ENO : B — Execution status |
|                     | Module start XY addre                   | ss—W:i_Start_IO_No                                                  | FB_OK: B — Execution complete |
|                     | Station N                               | lo.—W: i_Station_No F                                               | FB_ERROR: B — Error flag      |
|                     | Slave module start XY addre             | ss—W:i_SlvStart_IO_No                                               | ERROR_ID: W—Error code        |
|                     | Own station channel—W:i_CH_No           |                                                                     |                               |
|                     | Target axis—W: i_Axis                   |                                                                     |                               |
|                     | Cd.3: Positioning start No.—W:i_StartNo |                                                                     |                               |
|                     |                                         |                                                                     |                               |
| Applicable hardware | Positioning module                      | LD75P1, LD75P2, LD75P4, LD75D1, LD75D2, LD75D4                      |                               |
| and software        | CC-Link IE module                       | CC-Link IE field network master/local module                        |                               |
|                     |                                         | CC-Link IE field network head module                                |                               |
|                     | CPU module                              |                                                                     |                               |
|                     |                                         | Series                                                              | Model                         |
|                     |                                         | MELSEC-Q Series *1                                                  | Universal model QCPU *2       |
|                     |                                         | MELSEC-L Series                                                     | LCPU *3                       |
|                     |                                         | *1 Not applicable to QCPU (A mode)                                  |                               |
|                     |                                         | *2 The first five digits of the serial number are "12012" or later  |                               |
|                     |                                         | *3 The first five digits of the serial number are "13012" or later. |                               |

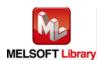

| Item            | Description                                                                            |                                  |                                   |  |
|-----------------|----------------------------------------------------------------------------------------|----------------------------------|-----------------------------------|--|
|                 | Engineering software                                                                   | tware GX Works2 *1               |                                   |  |
|                 |                                                                                        | Language                         | Software version                  |  |
|                 |                                                                                        | Japanese version                 | Version1.86Q or later             |  |
|                 |                                                                                        | English version                  | Version1.24A or later             |  |
|                 |                                                                                        | Chinese (Simplified) version     | Version1.49B or later             |  |
|                 |                                                                                        | Chinese (Traditional) version    | Version1.49B or later             |  |
|                 |                                                                                        | Korean version                   | Version1.49B or later             |  |
|                 |                                                                                        | *1 For software versions applica | ble to the modules used, refer to |  |
|                 |                                                                                        | "Relevant manuals".              |                                   |  |
| Programming     | Ladder                                                                                 |                                  |                                   |  |
| language        |                                                                                        |                                  |                                   |  |
| Number of steps | For universal model CP                                                                 | U: 557 steps (for MELSEC-Q serie | es universal model CPU)           |  |
|                 | * The number of steps of the FB in a program depends on the CPU model that is used and |                                  |                                   |  |
|                 | input and output defin                                                                 | ition.                           |                                   |  |

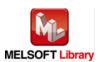

| Item                 | Description                                                                                 |
|----------------------|---------------------------------------------------------------------------------------------|
| Function description | 1) By turning ON FB_EN (Execution command), the control required for i_StartNo (Cd.3:       |
|                      | Positioning start No.) is started.                                                          |
|                      | 2) The FB is started when the positioning start signal (Y signal) is turned ON.             |
|                      | 3) When FB_EN (Execution command) is turned ON, the following conditions must be            |
|                      | satisfied to turn ON the positioning start signal (Y signal).                               |
|                      | When the following conditions are not satisfied, the positioning start signal (Y signal) is |
|                      | not turned ON, but FB_OK (Execution complete) is turned ON. (In this case, warnings at      |
|                      | start will not occur.)                                                                      |
|                      | [Conditions]                                                                                |
|                      | PLC ready signal (X signal): ON, Positioning start signal (Y signal): OFF, Start complete   |
|                      | signal (X signal): OFF, BUSY signal (X signal): OFF                                         |
|                      | 4) After FB_EN (Execution command) is turned ON, the FB is completed in multiple scans.     |
|                      | 5) When the start complete signal (X signal) is ON or FB_EN (Execution command) is          |
|                      | OFF, the positioning start signal (Y signal) is turned OFF.                                 |
|                      | 6) When the target axis setting value is out of range, the FB_ERROR output turns ON,        |
|                      | processing is interrupted, and the error code 10 (Decimal) is stored in ERROR_ID (Error     |
|                      | code).                                                                                      |
|                      | Refer to the error code explanation section for details.                                    |
|                      | 7) When the network configuration setting of the station number specified by i_Station_No   |
|                      | is incorrect, FB_ERROR is turned ON and the processing is interrupted, and the error        |
|                      | code 40 (decimal) is stored in ERROR_ID.                                                    |
|                      | Refer to the error code explanation section for details.                                    |
|                      | 8) When a CC-Link IE field network error occurs, the FB_ERROR output turns ON,              |
|                      | processing is interrupted, and the error code is stored in ERROR_ID (Error code).           |
|                      | Refer to the error code explanation section for details.                                    |
| Compiling method     | Macro type                                                                                  |

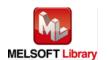

| Item                | Description                                                                                                    |
|---------------------|----------------------------------------------------------------------------------------------------|
| Restrictions and    | The FB does not include error recovery processing. Program the error recovery                                                                              |
| precautions         | processing separately in accordance with the required system operation.                                                                                    |
|                     | 2) The FB cannot be used in an interrupt program.                                                                                                    |
|                     | 3) Please ensure that the FB_EN signal is capable of being turned OFF by the program.                                                                      |
|                     | Do not use this FB in programs that are only executed once such as a subroutine,                                                                           |
|                     | FOR-NEXT loop, etc. because it is impossible to turn OFF.                                                                                                  |
|                     | 4) When this FB and other FB are used at the same time, precaution must be taken to avoid repetition of the own station's channel                          |
|                     | 5) When two or more of these FBs are used, precaution must be taken to avoid repetition of the target axis.                                                |
|                     | 6) This FB uses index registers Z5 to Z9. Please do not use these index registers in an interrupt program.                                                 |
|                     | 7) When this FB is used in two or more places, a duplicated coil warning may occur during                                                                  |
|                     | compile operation due to the Y signal being operated by index modification. However                                                                        |
|                     | this is not a problem and the FB will operate without error.                                                                                               |
|                     | 8) The data is not set at start in the FB. Data necessary for each control of start No. must                                                               |
|                     | be set in the parameters and buffer memory beforehand.                                                                                                    |
|                     | 9) Every input must be provided with a value for proper FB operation.                                                                                      |
|                     | 10) Parameters such as the pulse output mode and external I/O signal logic must be properly configured to match devices and systems connected to the LD75. |
|                     | 11) This FB uses cyclic and transient transmission. Therefore, an interlock program for cyclic and transient transmission is required.                     |
|                     | 12) Set the refresh device of the network parameter setting according to 3) in Section "1.4 Setting the CC-Link IE Field Network Master/Local Module".     |
|                     | 13) Set the global label setting according to Section "1.5 Setting Global Labels".                                                                         |
|                     | 14) Only one master/local module can be controlled by the CC-Link IE Field system FB. To                                                                   |
|                     | control 2 or more master/local modules by the FB, refer to "Appendix 1 When Using the                                                                      |
|                     | FB for 2 or More Master/Local Modules".                                                                                                    |
| FB operation type   | Pulsed execution (multiple scan execution type)                                                                                                    |
| Application example | Refer to "Appendix 2 FB Library Application Examples".                                                                                                    |

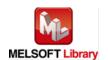

| Item             | Description                                                                                                    |  |  |
|------------------|----------------------------------------------------------------------------------------------------|--|--|
| Timing chart     | [When operation completes without error [When an error occurs (axis 1)]  FB_EN(Execution command) FB_ENO(Execution status) Cd.3: Positioning start No.  [When an error occurs (axis 1)]  FB_EN(Execution command) FB_EN(Execution command) FB_ENO(Execution status) Cd.3: Positioning start No.  0                                                                                                    |  |  |
|                  | Positioning start signal (Y signal) Start completion signal (X signal)  FB_OK(Execution complete)  FB_ERROR(Error flag)  ERROR_ID(Error code)  Positioning start signal (Y signal) Start completion signal (X signal)  FB_OK(Execution complete)  FB_ERROR(Error flag)  ERROR_ID(Error code)  0  Error code 0                                                                                                    |  |  |
| Relevant manuals | <ul> <li>MELSEC-L LD75P/LD75D Positioning Module User's Manual</li> <li>MELSEC-Q CC-Link IE Field Network Master/Local Module User's Manual</li> <li>MELSEC-L CC-Link IE Field Network Master/Local Module User's Manual</li> <li>MELSEC-L CC-Link IE Field Network Head Module User's Manual</li> <li>QCPU User's Manual (Hardware Design, Maintenance and Inspection)</li> <li>MELSEC-L CPU Module User's Manual (Hardware Design, Maintenance and Inspection)</li> <li>GX Works2 Version 1 Operating Manual (Common)</li> <li>GX Works2 Version 1 Operating Manual (Simple Project, Function Block)</li> </ul> |  |  |

#### ●Error code list

| Error code    | Description                                    | Action                                   |
|---------------|------------------------------------------------|------------------------------------------|
| 10 (Decimal)  | The specified target axis is not valid. The    | Please try again after confirming the    |
|               | target axis is not within the range of 1 to 4. | setting.                                 |
| 40 (Decimal)  | The network configuration setting of the       | Review the following setting.            |
|               | station number specified by i_Station_No is    | Network configuration setting            |
|               | incorrect.                                     | Refer to (2) in Section 1.4 Setting the  |
|               |                                                | CC-Link IE Field Network Master/Local    |
|               |                                                | Module.                                  |
|               |                                                | •The value entered in i_Station_No       |
| D000~DAF9     | A CC-Link IE field network error occurs.       | For details, refer to Error Code List in |
| (Hexadecimal) |                                                | MELSEC-Q/L CC-Link IE Field Network      |
|               |                                                | Master/Local Module User's Manual.       |

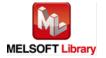

# ●Input labels

| Name(Comment)       | Label name       | Data<br>type | Setting range             | Description                 |
|---------------------|------------------|--------------|---------------------------|-----------------------------|
| Execution command   | FB_EN            |              | ON, OFF                   | ON: The FB is activated.    |
|                     |                  | Bit          |                           | OFF: The FB is not          |
| Mandada ataut VV    | : Otant IO Na    |              | Danagada ay tha 1/0 maint | activated.                  |
| Module start XY     | i_Start_IO_No    |              | Depends on the I/O point  | Specify the starting XY     |
| address             |                  | \\\          | range of the CPU. For     | address (in hexadecimal)    |
|                     |                  | Word         | details, refer to the CPU | where the LD75 module is    |
|                     |                  |              | user's manual.            | mounted. (For example,      |
|                     |                  |              |                           | enter H10 for X10.)         |
| Station No.         | i_Station_No     | Word         | 1~120                     | Specify the target station  |
|                     |                  |              |                           | number.                     |
| Slave module start  | i_SlvStart_IO_No |              | Depends on the I/O point  | Specify the starting XY     |
| XY address          |                  |              | range of the head module. | address (in hexadecimal)    |
|                     |                  | Word         | For details, refer to the | where the LD75 module is    |
|                     |                  |              | head module user's        | mounted. (For example,      |
|                     |                  |              | manual.                   | enter H10 for X10.)         |
| Own station channel | i_CH_No          | Word         | 1~32                      | Specify the channel for     |
|                     |                  | Word         |                           | own station.                |
| Target axis         | i_Axis           | Word         | 1~4                       | Specify the axis number.    |
| Cd.3: Positioning   | i_StartNo        |              | 1~600: Positioning data   | Set the "Positioning start  |
| start No.           |                  |              | No.                       | No." required for the start |
|                     |                  |              | 7000~7004:                | control in Cd.3:            |
|                     |                  |              | Block start               | Positioning start No.       |
|                     |                  |              | designation               |                             |
|                     |                  | \\\          | 9001: Machine OPR         |                             |
|                     |                  | Word         | 9002: Fast OPR            |                             |
|                     |                  |              | 9003: Current value       |                             |
|                     |                  |              | changing                  |                             |
|                     |                  |              | 9004: Simultaneous        |                             |
|                     |                  |              | starting of multiple      |                             |
|                     |                  |              | axes                      |                             |

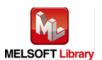

#### Output labels

| Name(Comment)      | Label name | Data      | Initial | Description                                 |
|--------------------|------------|-----------|---------|---------------------------------------------|
|                    |            | type      | value   |                                             |
| Execution status   | FB_ENO     | Rit       | OFF     | ON: Execution command is ON.                |
|                    |            | Bit OFF C |         | OFF: Execution command is OFF.              |
| Execution complete | FB_OK      |           |         | When ON, it indicates that the execution is |
|                    |            | Bit       | OFF     | completed. However, the FB is not turned    |
|                    |            |           |         | ON if a module error has occurred at start. |
| Error flag         | FB_ERROR   | Bit OFF   |         | When ON, it indicates that an error has     |
|                    |            |           |         | occurred.                                   |
| Error code         | ERROR_ID   | Word      | 0       | FB error code output.                       |

## **FB Version Upgrade History**

| Version | Date       | Description                                              |
|---------|------------|----------------------------------------------------------|
| 1.00A   | 2011/06/30 | First edition                                            |
| 1.01B   | 2013/01/25 | When the network configuration setting of specified      |
|         |            | station No. is incorrect, Error flag (Error code: 40) is |
|         |            | turned ON.                                               |

#### Note

This chapter includes information related to this function block.

It does not include information on restrictions of use such as combination with positioning modules or programmable controller CPUs.

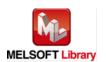

## 2.10. M+LD75-IEF\_JOG (JOG/inching operation)

#### **FB Name**

M+LD75-IEF\_JOG

| Item                | Description                                                       |                                    |                                     |
|---------------------|-------------------------------------------------------------------|------------------------------------|-------------------------------------|
| Function overview   | Carries out JOG and inching operation.                            |                                    |                                     |
| Symbol              |                                                                   |                                    |                                     |
|                     | For each in a common                                              | M+LD75-IEF_JO                      |                                     |
|                     |                                                                   | nd—B: FB_EN                        | FB_ENO: B — Execution status        |
|                     |                                                                   | ess—W:i_Start_IO_No                | FB_OK: B — Operation start complete |
|                     | Station N                                                         | No.—W: i_Station_No                | FB_ERROR: B—Error flag              |
|                     | Slave module start XY addre                                       | ess—W:i_SlvStart_IO_No             | ERROR_ID : W—Error code             |
|                     | Own station chan                                                  | nel—W:i_CH_No                      |                                     |
|                     | Target a.                                                         | xis—W: i_Axis                      |                                     |
|                     | Forward run JOG comma                                             | nd—B: i_FowardJOG                  |                                     |
|                     | Reverse run JOG comma                                             | nd—B: i_ReverseJOG                 |                                     |
|                     | Cd.17: JOG spe                                                    | ed—D:i_JOGSpeed                    |                                     |
|                     | Cd.16: Inching movement amou                                      | unt—W:i_Inching                    |                                     |
|                     |                                                                   |                                    |                                     |
|                     | <b>5</b>                                                          |                                    |                                     |
| Applicable hardware | Positioning module LD75P1, LD75P2, LD75P4, LD75D1, LD75D2, LD75D4 |                                    |                                     |
| and software        | CC-Link IE module                                                 | CC-Link IE field network mast      |                                     |
|                     |                                                                   | CC-Link IE field network head      | module                              |
|                     | 0011                                                              |                                    |                                     |
|                     | CPU module                                                        |                                    |                                     |
|                     |                                                                   | Series                             | Model                               |
|                     |                                                                   | MELSEC-Q Series *1                 | Universal model QCPU *2             |
|                     |                                                                   | MELSEC-L Series                    | LCPU *3                             |
|                     |                                                                   | *1 Not applicable to QCPU (A       | mode)                               |
|                     |                                                                   | *2 The first five digits of the se | rial number are "12012" or later    |
|                     |                                                                   | *3 The first five digits of the se | rial number are "13012" or later.   |

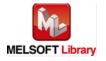

| Item            | Description                                                                            |                                  |                                   |  |
|-----------------|----------------------------------------------------------------------------------------|----------------------------------|-----------------------------------|--|
|                 | Engineering software                                                                   | ware GX Works2 *1                |                                   |  |
|                 |                                                                                        | Language                         | Software version                  |  |
|                 |                                                                                        | Japanese version                 | Version1.86Q or later             |  |
|                 |                                                                                        | English version                  | Version1.24A or later             |  |
|                 |                                                                                        | Chinese (Simplified) version     | Version1.49B or later             |  |
|                 |                                                                                        | Chinese (Traditional) version    | Version1.49B or later             |  |
|                 |                                                                                        | Korean version                   | Version1.49B or later             |  |
|                 |                                                                                        | *1 For software versions applica | ble to the modules used, refer to |  |
|                 |                                                                                        | "Relevant manuals".              |                                   |  |
| Programming     | Ladder                                                                                 |                                  |                                   |  |
| language        |                                                                                        |                                  |                                   |  |
| Number of steps | For universal model CPU: 567 steps (for MELSEC-Q series universal model CPU)           |                                  |                                   |  |
|                 | * The number of steps of the FB in a program depends on the CPU model that is used and |                                  |                                   |  |
|                 | input and output defin                                                                 | ition.                           |                                   |  |

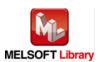

| Item                 | Description                                                                               |
|----------------------|-------------------------------------------------------------------------------------------|
| Function description | 1) After FB_EN (Execution command) is turned ON, JOG or inching operation is carried      |
|                      | out by turning ON i_FowardJOG (Forward run JOG command) or i_ReverseJOG                   |
|                      | (Reverse run JOG command).                                                                |
|                      | 2) After FB_EN (Execution command) is turned ON, the FB is always executed.               |
|                      | 3) When i_FowardJOG (Forward run JOG command) and i_ReverseJOG (Reverse run               |
|                      | JOG command) are simultaneously turned ON, the operation stops.                           |
|                      | 4) After FB_EN (Execution command) is turned ON, the operation will stop if FB_EN         |
|                      | (Execution command) is turned OFF during i_FowardJOG (Forward run JOG                     |
|                      | command) or i_ReverseJOG (Reverse run JOG command) operation.                             |
|                      | 5) The operation will stop if i_ReverseJOG (Reverse run JOG command) is turned ON         |
|                      | during the forward run JOG operation. When i_ReverseJOG (Reverse run JOG                  |
|                      | command) is turned OFF from ON, the forward run JOG operation will start again.           |
|                      | (Work in the same way for the opposite operation.)                                        |
|                      | 6) When the target axis setting value is out of range, the FB_ERROR output turns ON,      |
|                      | processing is interrupted, and the error code 10 (Decimal) is stored in ERROR_ID (Error   |
|                      | code).                                                                                    |
|                      | Refer to the error code explanation section for details.                                  |
|                      | 7) When the network configuration setting of the station number specified by i_Station_No |
|                      | is incorrect, FB_ERROR is turned ON and the processing is interrupted, and the error      |
|                      | code 40 (decimal) is stored in ERROR_ID.                                                  |
|                      | Refer to the error code explanation section for details.                                  |
|                      | 8) When a CC-Link IE field network error occurs, the FB_ERROR output turns ON,            |
|                      | processing is interrupted, and the error code is stored in ERROR_ID (Error code).         |
|                      | Refer to the error code explanation section for details.                                  |
| Compiling method     | Macro type                                                                                |

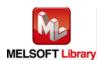

| Item                | Description                                                                                    |
|---------------------|------------------------------------------------------------------------------------------------|
| Restrictions and    | The FB does not include error recovery processing. Program the error recovery                  |
| precautions         | processing separately in accordance with the required system operation.                        |
|                     | 2) The FB cannot be used in an interrupt program.                                              |
|                     | 3) Please ensure that the FB_EN signal is capable of being turned OFF by the program.          |
|                     | Do not use this FB in programs that are only executed once such as a subroutine,               |
|                     | FOR-NEXT loop, etc. because it is impossible to turn OFF.                                      |
|                     | 4) When this FB and other FB are used at the same time, precaution must be taken to            |
|                     | avoid repetition of the own station's channel                                                  |
|                     | 5) When two or more of these FBs are used, precaution must be taken to avoid repetition        |
|                     | of the target axis.                                                                            |
|                     | 6) This FB uses index registers Z5 to Z9. Please do not use these index registers in an        |
|                     | interrupt program.                                                                             |
|                     | 7) It is dangerous to set the JOG speed to a large value from the beginning. For safety, first |
|                     | set to a smaller value and check the movement. Then, gradually increase the value to           |
|                     | an optimum speed for control.                                                                  |
|                     | 8) If a value other than "0" is set in Cd.16: Inching movement amount and Cd.17: JOG           |
|                     | speed, the operation will become an inching operation.                                         |
|                     | 9) When this FB is used in two or more places, a duplicated coil warning may occur during      |
|                     | compile operation due to the Y signal being operated by index modification. However            |
|                     | this is not a problem and the FB will operate without error.                                   |
|                     | 10) Every input must be provided with a value for proper FB operation.                         |
|                     | 11) Parameters such as the pulse output mode and external I/O signal logic must be             |
|                     | properly configured to match devices and systems connected to the LD75.                        |
|                     | 12) This FB uses cyclic and transient transmission. Therefore, an interlock program for        |
|                     | cyclic and transient transmission is required.                                                 |
|                     | 13) Set the refresh device of the network parameter setting according to 3) in Section "1.4    |
|                     | Setting the CC-Link IE Field Network Master/Local Module".                                     |
|                     | 14) Set the global label setting according to Section "1.5 Setting Global Labels".             |
|                     | 15) Only one master/local module can be controlled by the CC-Link IE Field system FB. To       |
|                     | control 2 or more master/local modules by the FB, refer to "Appendix 1 When Using the          |
|                     | FB for 2 or More Master/Local Modules".                                                        |
| FB operation type   | Real-time execution                                                                            |
| Application example | Refer to "Appendix 2 FB Library Application Examples".                                         |

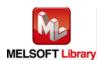

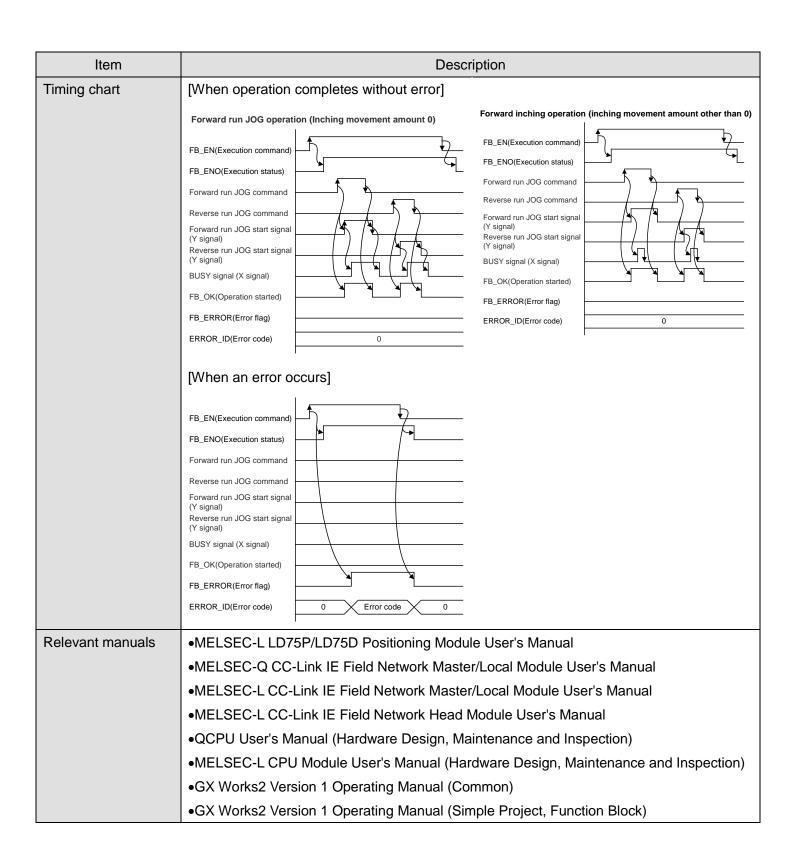

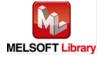

#### ●Error code list

| Error code    | Description                                    | Action                                   |
|---------------|------------------------------------------------|------------------------------------------|
| 10 (Decimal)  | The specified target axis is not valid. The    | Please try again after confirming the    |
|               | target axis is not within the range of 1 to 4. | setting. (After the forward run JOG      |
|               |                                                | command/reverse run JOG command is       |
|               |                                                | turned OFF and FB_EN is turned ON from   |
|               |                                                | OFF, turn ON the forward run JOG         |
|               |                                                | command/reverse run JOG command          |
|               |                                                | again.)                                  |
| 40 (Decimal)  | The network configuration setting of the       | Review the following setting.            |
|               | station number specified by i_Station_No is    | Network configuration setting            |
|               | incorrect.                                     | Refer to (2) in Section 1.4 Setting the  |
|               |                                                | CC-Link IE Field Network Master/Local    |
|               |                                                | Module.                                  |
|               |                                                | •The value entered in i_Station_No       |
| D000~DAF9     | A CC-Link IE field network error occurs.       | For details, refer to Error Code List in |
| (Hexadecimal) |                                                | MELSEC-Q/L CC-Link IE Field Network      |
|               |                                                | Master/Local Module User's Manual.       |

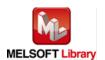

## ●Input labels

| Name(Comment)       | Label name       | Data   | Setting range                | Description                |
|---------------------|------------------|--------|------------------------------|----------------------------|
|                     |                  | type   |                              |                            |
| Execution command   | FB_EN            |        | ON, OFF                      | ON: The FB is activated.   |
|                     |                  | Bit    |                              | OFF: The FB is not         |
|                     |                  |        |                              | activated.                 |
| Module start XY     | i_Start_IO_No    |        | Depends on the I/O point     | Specify the starting XY    |
| address             |                  |        | range of the CPU. For        | address (in hexadecimal)   |
|                     |                  | Word   | details, refer to the CPU    | where the LD75 module is   |
|                     |                  |        | user's manual.               | mounted. (For example,     |
|                     |                  |        |                              | enter H10 for X10.)        |
| Station No.         | i_Station_No     | Word   | 1~120                        | Specify the target station |
|                     |                  | vvoid  |                              | number.                    |
| Slave module start  | i_SlvStart_IO_No |        | Depends on the I/O point     | Specify the starting XY    |
| XY address          |                  |        | range of the head module.    | address (in hexadecimal)   |
|                     |                  | Word   | For details, refer to the    | where the LD75 module is   |
|                     |                  |        | head module user's           | mounted. (For example,     |
|                     |                  |        | manual.                      | enter H10 for X10.)        |
| Own station channel | i_CH_No          | Word   | 1~32                         | Specify the channel for    |
|                     |                  | vvoid  |                              | own station.               |
| Target axis         | i_Axis           | Word   | 1~4                          | Specify the axis number.   |
| Forward run JOG     | i_FowardJOG      |        | ON, OFF                      | Turn ON for forward run    |
| command             |                  | Bit    |                              | JOG or forward run         |
|                     |                  |        |                              | inching operation          |
| Reverse run JOG     | i_ReverseJOG     |        | ON, OFF                      | Turn ON for reverse run    |
| command             |                  | Bit    |                              | JOG or reverse run         |
|                     |                  |        |                              | inching operation.         |
| Cd.17: JOG speed    | i_JOGSpeed       |        | 1) Pr.1: Unit setting = 0~2: | Set the JOG speed.         |
|                     |                  | Double | 0~2,000,000,000              | Set "0" for inching        |
|                     |                  | Word   | 2) Pr.1: Unit setting = 3:   | operation.                 |
|                     |                  |        | 0~4,000,000                  |                            |

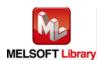

| Name(Comment)   | Label name | Data  | Setting range    | Description                |
|-----------------|------------|-------|------------------|----------------------------|
|                 |            | type  |                  |                            |
| Cd.16: Inching  | i_Inching  |       | 0~65,535 *1      | Set inching movement       |
| movement amount |            |       | 0: JOG operation | amount. Set "0" for JOG    |
|                 |            |       |                  | operation.                 |
|                 |            | Word  |                  | *1: Setting method         |
|                 |            | vvoid |                  | ●0~32,767: Set in decimal. |
|                 |            |       |                  | •32,768~65,535: Set after  |
|                 |            |       |                  | converted into             |
|                 |            |       |                  | hexadecimal.               |

# Output labels

| Name(Comment)    | Label name | Data      | Initial | Description                             |
|------------------|------------|-----------|---------|-----------------------------------------|
|                  |            | type      | value   |                                         |
| Execution status | FB_ENO     | Dit       | OFF     | ON: Execution command is ON.            |
|                  |            | Bit OFF C |         | OFF: Execution command is OFF.          |
| Operation start  | FB_OK      | Bit       | OFF     | ON: JOG command is ON.                  |
| complete         |            | DIL       | OFF     | OFF: JOG command is OFF.                |
| Error flag       | FB_ERROR   | Bit OFF   |         | When ON, it indicates that an error has |
|                  |            |           |         | occurred.                               |
| Error code       | ERROR_ID   | Word      | 0       | FB error code output.                   |

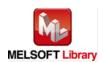

## **FB Version Upgrade History**

| Version | Date       | Description                                              |
|---------|------------|----------------------------------------------------------|
| 1.00A   | 2011/06/30 | First edition                                            |
| 1.01B   | 2013/01/25 | When the network configuration setting of specified      |
|         |            | station No. is incorrect, Error flag (Error code: 40) is |
|         |            | turned ON.                                               |

#### Note

This chapter includes information related to this function block.

It does not include information on restrictions of use such as combination with positioning modules or programmable controller CPUs.

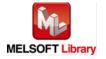

## 2.11. M+LD75-IEF\_MPG (Manual pulse generator operation)

#### **FB Name**

M+LD75-IEF\_MPG

| Item                |                                               | Description                                                        |                 |                                        |  |
|---------------------|-----------------------------------------------|--------------------------------------------------------------------|-----------------|----------------------------------------|--|
| Function overview   | Carries out manual pulse generator operation. |                                                                    |                 |                                        |  |
| Symbol              | M+LD75-IEF_MPG                                |                                                                    |                 |                                        |  |
|                     | Execution comm                                | nand—B:FB_EN                                                       | FB_ENO : B      | Execution status                       |  |
|                     | Module start XY add                           | lress—W: i_Start_IO_No                                             | FB_OK : B       | Manual pulse generator enable complete |  |
|                     | Station                                       | No.—W:i_Station_No                                                 | FB_ERROR : B    | Error flag                             |  |
|                     | Slave module start XY add                     | lress—W: i_SlvStart_IO_No                                          | ERROR_ID: W     | Error code                             |  |
|                     | Own station cha                               | nnel—W:i_CH_No                                                     |                 |                                        |  |
|                     | Target                                        | axis—W: i_Axis                                                     |                 |                                        |  |
|                     |                                               | Cd.20: Manual pulse generator 1 D : i_MPGInputMag                  |                 |                                        |  |
|                     |                                               |                                                                    |                 |                                        |  |
| Applicable hardware | Positioning module                            | LD75P1, LD75P2, LD75P4, LD                                         | D75D1, LD75D    | 02, LD75D4                             |  |
| and software        | CC-Link IE module                             | CC-Link IE field network maste                                     | er/local module | Э                                      |  |
|                     |                                               | CC-Link IE field network head                                      | module          |                                        |  |
|                     | CPU module                                    |                                                                    |                 |                                        |  |
|                     |                                               | Series                                                             |                 | Model                                  |  |
|                     |                                               | MELSEC-Q Series *1 Universal model QCPU *2                         |                 |                                        |  |
|                     | MELSEC-L Series LCPU *3                       |                                                                    |                 |                                        |  |
|                     |                                               | *1 Not applicable to QCPU (A mode)                                 |                 |                                        |  |
|                     |                                               | *2 The first five digits of the serial number are "12012" or later |                 |                                        |  |
|                     |                                               | *3 The first five digits of the ser                                | rial number are | e "13012" or later.                    |  |

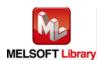

| Item                 |                                                                                                    | Description                                                                                                    |                                    |  |
|----------------------|----------------------------------------------------------------------------------------------------|----------------------------------------------------------------------------------------------------|------------------------------------|--|
|                      | Engineering software                                                                                                    | GX Works2 *1                                                                                                    |                                    |  |
|                      |                                                                                                    | Language                                                                                                    | Software version                   |  |
|                      |                                                                                                    | Japanese version                                                                                                    | Version1.86Q or later              |  |
|                      |                                                                                                    | English version                                                                                                    | Version1.24A or later              |  |
|                      |                                                                                                    | Chinese (Simplified) version                                                                                                    | Version1.49B or later              |  |
|                      |                                                                                                    | Chinese (Traditional) version                                                                                                    | Version1.49B or later              |  |
|                      |                                                                                                    | Korean version                                                                                                    | Version1.49B or later              |  |
|                      |                                                                                                    | *1 For software versions applical                                                                                                    | ble to the modules used, refer to  |  |
|                      |                                                                                                    | "Relevant manuals".                                                                                                    |                                    |  |
| Programming          | Ladder                                                                                                    |                                                                                                    |                                    |  |
| language             |                                                                                                    |                                                                                                    |                                    |  |
| Number of steps      | For universal model CPI                                                                                                    | J: 471 steps (for MELSEC-Q serie                                                                                                    | es universal model CPU)            |  |
|                      | * The number of steps of                                                                                                    | f the FB in a program depends or                                                                                                    | the CPU model that is used and     |  |
|                      | input and output definition.                                                                                                    |                                                                                                    |                                    |  |
| Function description | 1) The manual pulse generator operation is enabled or disabled by turning ON/OFF FB_EN                                                      |                                                                                                    |                                    |  |
|                      | (Execution command).                                                                                                    |                                                                                                    |                                    |  |
|                      | 2) After FB_EN (Execution command) is turned ON, the FB is always executed.                                                                 |                                                                                                    |                                    |  |
|                      | 3) While FB_OK (Manual pulse generator enable complete) is turned ON, the workpiece is                                                      |                                                                                                    |                                    |  |
|                      | moved corresponding to the No. of pulses input from the manual pulse generator.                                                             |                                                                                                    |                                    |  |
|                      |                                                                                                    | s setting value is out of range, the                                                                                                    | -                                  |  |
|                      |                                                                                                    | pted, and the error code 10 (Deci                                                                                                    | mal) is stored in ERROR_ID (Error  |  |
|                      | code).                                                                                                    | de esculerentiare escation for detaile                                                                                                    |                                    |  |
|                      |                                                                                                    | de explanation section for details.                                                                                                    |                                    |  |
|                      | ,                                                                                                    |                                                                                                    | number specified by i_Station_No   |  |
|                      |                                                                                                    | ROR is turned ON and the proces<br>stored in ERROR_ID.                                                                                                    | sing is interrupted, and the error |  |
|                      | , , ,                                                                                                    | de explanation section for details.                                                                                                    |                                    |  |
|                      |                                                                                                    | field network error occurs, the FB                                                                                                    |                                    |  |
|                      | ,                                                                                                    |                                                                                                    |                                    |  |
|                      | processing is interrupted, and the error code is stored in ERROR_ID (Error code).  Refer to the error code explanation section for details. |                                                                                                    |                                    |  |
| Compiling method     | Macro type                                                                                                    | and the production of the control of the control of |                                    |  |
| 23                   |                                                                                                    |                                                                                                    |                                    |  |

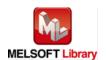

| Item                | Description                                                                                                    |  |  |  |  |
|---------------------|----------------------------------------------------------------------------------------------------|--|--|--|--|
| Restrictions and    | The FB does not include error recovery processing. Program the error recovery                                           |  |  |  |  |
| precautions         | processing separately in accordance with the required system operation.                                                 |  |  |  |  |
|                     | 2) The FB cannot be used in an interrupt program.                                                                       |  |  |  |  |
|                     | 3) Please ensure that the FB_EN signal is capable of being turned OFF by the program. Do                                |  |  |  |  |
|                     | not use this FB in programs that are only executed once such as a subroutine,                                           |  |  |  |  |
|                     | FOR-NEXT loop, etc. because it is impossible to turn OFF.                                                               |  |  |  |  |
|                     | 4) Do not change i_Axis (Target axis) while FB_EN (Execution command) is turned ON.                                     |  |  |  |  |
|                     | 5) When this FB and other FB are used at the same time, precaution must be taken to                                     |  |  |  |  |
|                     | avoid repetition of the own station's channel                                                                           |  |  |  |  |
|                     | 6) When two or more of these FBs are used, precaution must be taken to avoid repetition of                              |  |  |  |  |
|                     | the target axis.                                                                                                    |  |  |  |  |
|                     | 7) This FB uses index registers Z5 to Z9. Please do not use these index registers in an                                 |  |  |  |  |
|                     | interrupt program.                                                                                                    |  |  |  |  |
|                     | 8) Every input must be provided with a value for proper FB operation.                                                   |  |  |  |  |
|                     | 9) Parameters such as the pulse output mode and external I/O signal logic must be                                       |  |  |  |  |
|                     | properly configured to match devices and systems connected to the LD75.                                                 |  |  |  |  |
|                     | 10) This FB uses cyclic and transient transmission. Therefore, an interlock program for                                 |  |  |  |  |
|                     | cyclic and transient transmission is required.                                                                          |  |  |  |  |
|                     | 11) Set the refresh device of the network parameter setting according to 3) in Section "1.4                             |  |  |  |  |
|                     | Setting the CC-Link IE Field Network Master/Local Module".                                                              |  |  |  |  |
|                     | 12) Set the global label setting according to Section "1.5 Setting Global Labels".                                      |  |  |  |  |
|                     | 13) Only one master/local module can be controlled by the CC-Link IE Field system FB. To                                |  |  |  |  |
|                     | control 2 or more master/local modules by the FB, refer to "Appendix 1 When Using the                                   |  |  |  |  |
|                     | FB for 2 or More Master/Local Modules".                                                                                 |  |  |  |  |
| FB operation type   | Real-time execution                                                                                                    |  |  |  |  |
| Application example | Refer to "Appendix 2 FB Library Application Examples".                                                                  |  |  |  |  |
| Timing chart        | [When operation completes without error [When an error occurs (axis 1)]                                                 |  |  |  |  |
|                     | (axis 1)]                                                                                                    |  |  |  |  |
|                     | FB_EN(Execution command) FB_EN(Execution command)                                                                       |  |  |  |  |
|                     | FB_ENO(Execution status)                                                                                                |  |  |  |  |
|                     | Cd.21: Manual pulse generator 0 1 Cd.21: Manual pulse generator enable flag 0 Cd.21: Manual pulse generator enable flag |  |  |  |  |
|                     | BUSY signal (X signal)  BUSY signal (X signal)                                                                          |  |  |  |  |
|                     | FB_OK(Manual pulse generator enable complete)  FB_OK(Manual pulse generator enable complete)                            |  |  |  |  |
|                     | FB_ERROR(Error flag)  ERROR ID(Error code)  FB_ERROR(Error flag)  ERROR_ID(Error code)  O  Error code  O  Error code    |  |  |  |  |
|                     | ERROR_ID(Error code) 0 ERROR_ID(Error code) 0 V Error code 0                                                            |  |  |  |  |

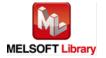

| Item             | Description                                                                      |
|------------------|----------------------------------------------------------------------------------|
| Relevant manuals | MELSEC-L LD75P/LD75D Positioning Module User's Manual                            |
|                  | MELSEC-Q CC-Link IE Field Network Master/Local Module User's Manual              |
|                  | MELSEC-L CC-Link IE Field Network Master/Local Module User's Manual              |
|                  | MELSEC-L CC-Link IE Field Network Head Module User's Manual                      |
|                  | •QCPU User's Manual (Hardware Design, Maintenance and Inspection)                |
|                  | •MELSEC-L CPU Module User's Manual (Hardware Design, Maintenance and Inspection) |
|                  | •GX Works2 Version 1 Operating Manual (Common)                                   |
|                  | •GX Works2 Version 1 Operating Manual (Simple Project, Function Block)           |

## ●Error code list

| Error code    | Description                                    | Action                                   |
|---------------|------------------------------------------------|------------------------------------------|
| 10 (Decimal)  | The specified target axis is not valid. The    | Please try again after confirming the    |
|               | target axis is not within the range of 1 to 4. | setting.                                 |
| 40 (Decimal)  | The network configuration setting of the       | Review the following setting.            |
|               | station number specified by i_Station_No is    | Network configuration setting            |
|               | incorrect.                                     | Refer to (2) in Section 1.4 Setting the  |
|               |                                                | CC-Link IE Field Network Master/Local    |
|               |                                                | Module.                                  |
|               |                                                | •The value entered in i_Station_No       |
| D000~DAF9     | A CC-Link IE field network error occurs.       | For details, refer to Error Code List in |
| (Hexadecimal) |                                                | MELSEC-Q/L CC-Link IE Field Network      |
|               |                                                | Master/Local Module User's Manual.       |

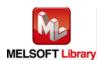

## ●Input labels

| Name(Comment)       | Label name       | Data      | Setting range             | Description                |
|---------------------|------------------|-----------|---------------------------|----------------------------|
|                     |                  | type      |                           |                            |
| Execution command   | FB_EN            |           | ON, OFF                   | ON: The FB is activated.   |
|                     |                  | Bit       |                           | OFF: The FB is not         |
|                     |                  |           |                           | activated.                 |
| Module start XY     | i_Start_IO_No    |           | Depends on the I/O point  | Specify the starting XY    |
| address             |                  |           | range of the CPU. For     | address (in hexadecimal)   |
|                     |                  | Word      | details, refer to the CPU | where the LD75 module is   |
|                     |                  |           | user's manual.            | mounted. (For example,     |
|                     |                  |           |                           | enter H10 for X10.)        |
| Station No.         | i_Station_No     | Word      | 1~120                     | Specify the target station |
|                     |                  | vvoid     |                           | number.                    |
| Slave module start  | i_SlvStart_IO_No |           | Depends on the I/O point  | Specify the starting XY    |
| XY address          |                  |           | range of the head module. | address (in hexadecimal)   |
|                     |                  | Word      | For details, refer to the | where the LD75 module is   |
|                     |                  |           | head module user's        | mounted. (For example,     |
|                     |                  |           | manual.                   | enter H10 for X10.)        |
| Own station channel | i_CH_No          | \\/ a = d | 1~32                      | Specify the channel for    |
|                     |                  | Word      |                           | own station.               |
| Target axis         | i_Axis           | Word      | 1~4                       | Specify the axis number.   |
| Cd.20: Manual pulse | i_MPGInputMag    |           | 1~1000                    | Set the manual pulse       |
| generator 1 pulse   |                  |           |                           | generator 1 pulse input    |
| input magnification |                  | Double    |                           | magnification.             |
|                     |                  | Word      |                           | Value 0: Read as "1".      |
|                     |                  |           |                           | Value 1001 or higher:      |
|                     |                  |           |                           | Read as "1000".            |

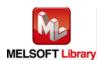

#### Output labels

| Name(Comment)    | Label name | Data    | Initial | Description                                 |
|------------------|------------|---------|---------|---------------------------------------------|
|                  |            | type    | value   |                                             |
| Execution status | FB_ENO     | Dit.    | OFF     | ON: Execution command is ON.                |
|                  |            |         |         | OFF: Execution command is OFF.              |
| Manual pulse     | FB_OK      |         |         | When ON, it indicates that the manual pulse |
| generator enable |            | Bit     | OFF     | generator enable setting is completed.      |
| complete         |            |         |         |                                             |
| Error flag       | FB_ERROR   | Bit OFF |         | When ON, it indicates that an error has     |
|                  |            |         |         | occurred.                                   |
| Error code       | ERROR_ID   | Word    | 0       | FB error code output.                       |

## **FB Version Upgrade History**

| Version | Date       | Description                                              |
|---------|------------|----------------------------------------------------------|
| 1.00A   | 2011/06/30 | First edition                                            |
| 1.01B   | 2013/01/25 | When the network configuration setting of specified      |
|         |            | station No. is incorrect, Error flag (Error code: 40) is |
|         |            | turned ON.                                               |

#### Note

This chapter includes information related to this function block.

It does not include information on restrictions of use such as combination with positioning modules or programmable controller CPUs.

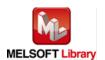

#### **FB Name**

M+LD75-IEF\_ChgSpeed

| Item                | Description                   |                                    |                                        |
|---------------------|-------------------------------|------------------------------------|----------------------------------------|
| Function overview   | Performs speed change.        |                                    |                                        |
| Symbol              | M+LD75-IEF_ChgSpeed           |                                    |                                        |
|                     | Execution command-            |                                    | FB_ENO: B—Execution status             |
|                     | Module start XY address       | W: i_Start_IO_No                   | FB_OK: B—Speed change request complete |
|                     | Station No.                   | W: i_Station_No FB_                | ERROR: B—Error flag                    |
|                     | Slave module start XY address | W: i_SlvStart_IO_No ER             | ROR_ID : W—Error code                  |
|                     | Own station channel           | W:i_CH_No                          |                                        |
|                     | Target axis-                  | W:i_Axis                           |                                        |
|                     | Cd.14: New speed value        | D: i_SpeedChgValue                 |                                        |
|                     |                               |                                    |                                        |
| Applicable hardware | Positioning module            | LD75P1, LD75P2, LD75P4, L          | D75D1, LD75D2, LD75D4                  |
| and software        | CC-Link IE module             | CC-Link IE field network mas       | ter/local module                       |
|                     |                               | CC-Link IE field network head      | d module                               |
|                     | CPU module                    |                                    |                                        |
|                     |                               | Series                             | Model                                  |
|                     |                               | MELSEC-Q Series *1                 | Universal model QCPU *2                |
|                     |                               | MELSEC-L Series                    | LCPU *3                                |
|                     |                               | *1 Not applicable to QCPU (A       | mode)                                  |
|                     |                               | *2 The first five digits of the se | erial number are "12012" or later      |
|                     |                               | *3 The first five digits of the se | erial number are "13012" or later.     |
|                     | Engineering software          | GX Works2 *1                       |                                        |
|                     |                               | Language                           | Software version                       |
|                     |                               | Japanese version                   | Version1.86Q or later                  |
|                     |                               | English version                    | Version1.24A or later                  |
|                     |                               | Chinese (Simplified) version       | Version1.49B or later                  |
|                     |                               | Chinese (Traditional) version      | Version1.49B or later                  |
|                     |                               | Korean version                     | Version1.49B or later                  |
|                     |                               | *1 For software versions appli     | cable to the modules used, refer to    |
|                     |                               | "Relevant manuals".                |                                        |

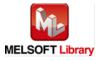

| Item                 | Description                                                                               |
|----------------------|-------------------------------------------------------------------------------------------|
| Programming          | Ladder                                                                                    |
| language             |                                                                                           |
| Number of steps      | For universal model CPU: 471 steps (for MELSEC-Q series universal model CPU)              |
|                      | * The number of steps of the FB in a program depends on the CPU model that is used and    |
|                      | input and output definition.                                                              |
| Function description | 1) The speed during control is changed to a newly designated speed by turning ON FB_EN    |
|                      | (Execution command).                                                                      |
|                      | 2) After FB_EN (Execution command) is turned ON, the FB is completed in multiple scans.   |
|                      | 3) When the target axis setting value is out of range, the FB_ERROR output turns ON,      |
|                      | processing is interrupted, and the error code 10 (Decimal) is stored in ERROR_ID (Error   |
|                      | code).                                                                                    |
|                      | Refer to the error code explanation section for details.                                  |
|                      | 4) When the network configuration setting of the station number specified by i_Station_No |
|                      | is incorrect, FB_ERROR is turned ON and the processing is interrupted, and the error      |
|                      | code 40 (decimal) is stored in ERROR_ID.                                                  |
|                      | Refer to the error code explanation section for details.                                  |
|                      | 5) When a CC-Link IE field network error occurs, the FB_ERROR output turns ON,            |
|                      | processing is interrupted, and the error code is stored in ERROR_ID (Error code).         |
|                      | Refer to the error code explanation section for details.                                  |
| Compiling method     | Macro type                                                                                |

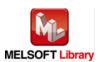

| Item                | Description                                                                                 |
|---------------------|---------------------------------------------------------------------------------------------|
| Restrictions and    | The FB does not include error recovery processing. Program the error recovery               |
| precautions         | processing separately in accordance with the required system operation.                     |
|                     | 2) The FB cannot be used in an interrupt program.                                           |
|                     | 3) Please ensure that the FB_EN signal is capable of being turned OFF by the program. Do    |
|                     | not use this FB in programs that are only executed once such as a subroutine,               |
|                     | FOR-NEXT loop, etc. because it is impossible to turn OFF.                                   |
|                     | 4) When this FB and other FB are used at the same time, precaution must be taken to         |
|                     | avoid repetition of the own station's channel                                               |
|                     | 5) When two or more of these FBs are used, precaution must be taken to avoid repetition of  |
|                     | the target axis.                                                                            |
|                     | 6) This FB uses index registers Z5, Z6, Z7 and Z9. Please do not use these index registers  |
|                     | in an interrupt program.                                                                    |
|                     | 7) Every input must be provided with a value for proper FB operation.                       |
|                     | 8) If FB_EN (Execution command) is turned ON while the BUSY signal (X signal) is OFF,       |
|                     | the request will be ignored. In this case, FB_OK (Speed change request complete) is not     |
|                     | turned ON.                                                                                  |
|                     | 9) Parameters such as the pulse output mode and external I/O signal logic must be           |
|                     | properly configured to match devices and systems connected to the LD75.                     |
|                     | 10) This FB uses cyclic and transient transmission. Therefore, an interlock program for     |
|                     | cyclic and transient transmission is required.                                              |
|                     | 11) Set the refresh device of the network parameter setting according to 3) in Section "1.4 |
|                     | Setting the CC-Link IE Field Network Master/Local Module".                                  |
|                     | 12) Set the global label setting according to Section "1.5 Setting Global Labels".          |
|                     | 13) Only one master/local module can be controlled by the CC-Link IE Field system FB. To    |
|                     | control 2 or more master/local modules by the FB, refer to "Appendix 1 When Using the       |
|                     | FB for 2 or More Master/Local Modules".                                                     |
| FB operation type   | Pulsed execution (multiple scan execution type)                                             |
| Application example | Refer to "Appendix 2 FB Library Application Examples".                                      |

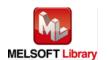

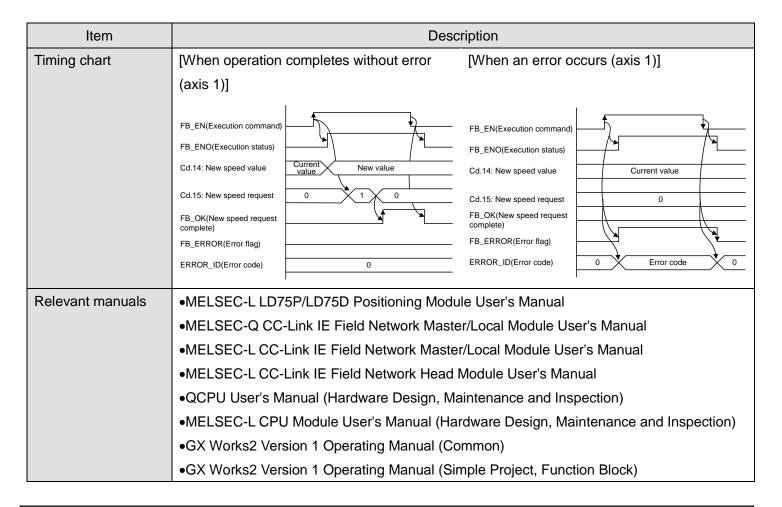

#### Error code list

| Error code    | Description                                    | Action                                   |
|---------------|------------------------------------------------|------------------------------------------|
| 10 (Decimal)  | The specified target axis is not valid. The    | Please try again after confirming the    |
|               | target axis is not within the range of 1 to 4. | setting.                                 |
| 40 (Decimal)  | The network configuration setting of the       | Review the following setting.            |
|               | station number specified by i_Station_No is    | Network configuration setting            |
|               | incorrect.                                     | Refer to (2) in Section 1.4 Setting the  |
|               |                                                | CC-Link IE Field Network Master/Local    |
|               |                                                | Module.                                  |
|               |                                                | •The value entered in i_Station_No       |
| D000~DAF9     | A CC-Link IE field network error occurs.       | For details, refer to Error Code List in |
| (Hexadecimal) |                                                | MELSEC-Q/L CC-Link IE Field Network      |
|               |                                                | Master/Local Module User's Manual.       |

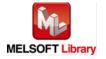

# ●Input labels

| Name(Comment)       | Label name       | Data   | Setting range                | Description                |
|---------------------|------------------|--------|------------------------------|----------------------------|
|                     |                  | type   |                              |                            |
| Execution command   | FB_EN            |        | ON, OFF                      | ON: The FB is activated.   |
|                     |                  | Bit    |                              | OFF: The FB is not         |
|                     |                  |        |                              | activated.                 |
| Module start XY     | i_Start_IO_No    |        | Depends on the I/O point     | Specify the starting XY    |
| address             |                  |        | range of the CPU. For        | address (in hexadecimal)   |
|                     |                  | Word   | details, refer to the CPU    | where the LD75 module is   |
|                     |                  |        | user's manual.               | mounted. (For example,     |
|                     |                  |        |                              | enter H10 for X10.)        |
| Station No.         | i_Station_No     | Word   | 1~120                        | Specify the target station |
|                     |                  | vvora  |                              | number.                    |
| Slave module start  | i_SlvStart_IO_No |        | Depends on the I/O point     | Specify the starting XY    |
| XY address          |                  |        | range of the head module.    | address (in hexadecimal)   |
|                     |                  | Word   | For details, refer to the    | where the LD75 module is   |
|                     |                  |        | head module user's           | mounted. (For example,     |
|                     |                  |        | manual.                      | enter H10 for X10.)        |
| Own station channel | i_CH_No          | Word   | 1~32                         | Specify the channel for    |
|                     |                  | vvoid  |                              | own station.               |
| Target axis         | i_Axis           | Word   | 1~4                          | Specify the axis number.   |
| Cd.14: New speed    | i_SpeedChgValue  |        | 1) Pr.1: Unit setting = 0~2: | Set the new speed.         |
| value               |                  | Double | 0~2,000,000,000              |                            |
|                     |                  | Word   | 2) Pr.1: Unit setting = 3:   |                            |
|                     |                  |        | 0~4,000,000                  |                            |

#### Output labels

| Name(Comment)    | Label name | Data    | Initial | Description                             |
|------------------|------------|---------|---------|-----------------------------------------|
|                  |            | type    | value   |                                         |
| Execution status | FB_ENO     | Bit     | OFF     | ON: Execution command is ON.            |
|                  |            | DIL     | OFF     | OFF: Execution command is OFF.          |
| Speed change     | FB_OK      | Bit     | OFF     | When ON, it indicates that the speed    |
| request complete |            | DIL     | OFF     | change request is completed.            |
| Error flag       | FB_ERROR   | Bit OFF |         | When ON, it indicates that an error has |
|                  |            |         |         | occurred.                               |
| Error code       | ERROR_ID   | Word    | 0       | FB error code output.                   |

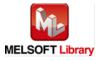

## **FB Version Upgrade History**

| Version | Date Description |                                                          |  |
|---------|------------------|----------------------------------------------------------|--|
| 1.00A   | 2011/06/30       | First edition                                            |  |
| 1.01B   | 2013/01/25       | When the network configuration setting of specified      |  |
|         |                  | station No. is incorrect, Error flag (Error code: 40) is |  |
|         |                  | turned ON.                                               |  |

#### Note

This chapter includes information related to this function block.

It does not include information on restrictions of use such as combination with positioning modules or programmable controller CPUs.

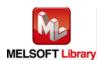

#### **FB Name**

M+LD75-IEF\_ChgOverride

| Item                | Description                                 |                                                      |                                          |
|---------------------|---------------------------------------------|------------------------------------------------------|------------------------------------------|
| Function overview   | Performs override.                          |                                                      |                                          |
| Symbol              | M+LD75-IEF_ChgOverride                      |                                                      |                                          |
|                     | Execution command-                          | _                                                    | ENO : B — Execution status               |
|                     | Module start XY address-                    |                                                      | B_OK: B —Override value setting complete |
|                     | Station No                                  | W: i_Station_No FB_ER                                | ROR : B—Error flag                       |
|                     | Slave module start XY address-              | - W : i_SlvStart_IO_No ERRO                          | R_ID: W—Error code                       |
|                     | Own station channel-                        | -W: i_CH_No                                          |                                          |
|                     |                                             | -W: i_Axis                                           |                                          |
|                     | Cd.13: Positioning operation speed override | -W: i_Override                                       |                                          |
|                     |                                             |                                                      |                                          |
| Applicable hardware | Positioning module                          | LD75P1, LD75P2, LD75P4, LD                           | 75D1, LD75D2, LD75D4                     |
| and software        | CC-Link IE module                           | CC-Link IE field network master                      | r/local module                           |
|                     |                                             | CC-Link IE field network head r                      | nodule                                   |
|                     | CPU module                                  |                                                      |                                          |
|                     |                                             | Series                                               | Model                                    |
|                     |                                             | MELSEC-Q Series *1                                   | Universal model QCPU *2                  |
|                     |                                             | MELSEC-L Series                                      | LCPU *3                                  |
|                     |                                             | *1 Not applicable to QCPU (A m                       | node)                                    |
|                     |                                             | *2 The first five digits of the seri                 | al number are "12012" or later           |
|                     |                                             | *3 The first five digits of the serie                | al number are "13012" or later.          |
|                     | Engineering software                        | GX Works2 *1                                         |                                          |
|                     |                                             | Language                                             | Software version                         |
|                     |                                             | Japanese version                                     | Version1.86Q or later                    |
|                     |                                             | English version                                      | Version1.24A or later                    |
|                     |                                             | Chinese (Simplified) version                         | Version1.49B or later                    |
|                     |                                             | Chinese (Traditional) version                        | Version1.49B or later                    |
|                     |                                             | Korean version                                       | Version1.49B or later                    |
|                     |                                             | *1 For software versions applica "Relevant manuals". | able to the modules used, refer to       |

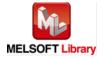

| Item                 | Description                                                                             |
|----------------------|-----------------------------------------------------------------------------------------|
| Programming          | Ladder                                                                                  |
| language             |                                                                                         |
| Number of steps      | For universal model CPU: 320 steps (for MELSEC-Q series universal model CPU)            |
|                      | * The number of steps of the FB in a program depends on the CPU model that is used and  |
|                      | input and output definition.                                                            |
| Function description | 1) By turning ON FB_EN (Execution command), the speed is changed for all controls to be |
|                      | executed at the percentage specified with i_Override (Cd.13: Positioning operation      |
|                      | speed override).                                                                        |
|                      | 2) After FB_EN (Execution command) is turned ON, the FB is completed in multiple scans. |
|                      | 3) When the target axis setting value is out of range, the FB_ERROR output turns ON,    |
|                      | processing is interrupted, and the error code 10 (Decimal) is stored in ERROR_ID        |
|                      | (Error code).                                                                           |
|                      | Refer to the error code explanation section for details.                                |
|                      | 4) When a CC-Link IE field network error occurs, the FB_ERROR output turns ON,          |
|                      | processing is interrupted, and the error code is stored in ERROR_ID (Error code).       |
|                      | Refer to the error code explanation section for details.                                |
| Compiling method     | Macro type                                                                              |

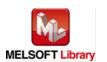

| Item                | Description                                                                                                    |  |  |
|---------------------|----------------------------------------------------------------------------------------------------|--|--|
| Restrictions and    | The FB does not include error recovery processing. Program the error recovery                                                         |  |  |
| precautions         | processing separately in accordance with the required system operation.                                                               |  |  |
|                     | 2) The FB cannot be used in an interrupt program.                                                                                     |  |  |
|                     | 3) Please ensure that the FB_EN signal is capable of being turned OFF by the program.                                                 |  |  |
|                     | Do not use this FB in programs that are only executed once such as a subroutine,                                                      |  |  |
|                     | FOR-NEXT loop, etc. because it is impossible to turn OFF.                                                                             |  |  |
|                     | 4) When this FB and other FB are used at the same time, precaution must be taken to                                                   |  |  |
|                     | avoid repetition of the own station's channel                                                                                         |  |  |
|                     | 5) When two or more of these FBs are used, precaution must be taken to avoid repetition                                               |  |  |
|                     | of the target axis.                                                                                                    |  |  |
|                     | 6) This FB uses index registers Z5 to Z7. Please do not use these index registers in an                                               |  |  |
|                     | interrupt program.                                                                                                    |  |  |
|                     | 7) Every input must be provided with a value for proper FB operation.                                                                 |  |  |
|                     | 8) Parameters such as the pulse output mode and external I/O signal logic must be                                                     |  |  |
|                     | properly configured to match devices and systems connected to the LD75.                                                               |  |  |
|                     | 9) This FB uses transient transmission. Therefore, an interlock program for transient                                                 |  |  |
|                     | transmission is required.                                                                                                    |  |  |
|                     | 10) Set the refresh device of the network parameter setting according to 3) in Section "1.4                                           |  |  |
|                     | Setting the CC-Link IE Field Network Master/Local Module".                                                                            |  |  |
|                     | 11) Set the global label setting according to Section "1.5 Setting Global Labels".                                                    |  |  |
|                     | 12) Only one master/local module can be controlled by the CC-Link IE Field system FB. To                                              |  |  |
|                     | control 2 or more master/local modules by the FB, refer to "Appendix 1 When Using the                                                 |  |  |
|                     | FB for 2 or More Master/Local Modules".                                                                                               |  |  |
| FB operation type   | Pulsed execution (multiple scan execution type)                                                                                       |  |  |
| Application example | Refer to "Appendix 2 FB Library Application Examples".                                                                                |  |  |
| Timing chart        | [When operation completes without error [When an error occurs (axis 1)]                                                               |  |  |
|                     | (axis 1)]                                                                                                    |  |  |
|                     | FB_EN(Execution command)  FB_EN(Execution command)                                                                                    |  |  |
|                     | FB_ENO(Execution status)                                                                                                    |  |  |
|                     | Cd.13: Positioning operation speed override  Cd.13: Positioning operation speed override  Cd.13: Positioning operation speed override |  |  |
|                     | FB_OK(Override value setting complete)  FB_OK(Override value setting complete)                                                        |  |  |
|                     | FB_ERROR(Error flag)  FB_ERROR(Error flag)                                                                                            |  |  |
|                     | ERROR_ID(Error code) 0 ERROR_ID(Error code) 0 Error code 0                                                                            |  |  |

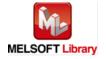

| Item             | Description                                                                      |
|------------------|----------------------------------------------------------------------------------|
| Relevant manuals | •MELSEC-L LD75P/LD75D Positioning Module User's Manual                           |
|                  | MELSEC-Q CC-Link IE Field Network Master/Local Module User's Manual              |
|                  | MELSEC-L CC-Link IE Field Network Master/Local Module User's Manual              |
|                  | MELSEC-L CC-Link IE Field Network Head Module User's Manual                      |
|                  | QCPU User's Manual (Hardware Design, Maintenance and Inspection)                 |
|                  | •MELSEC-L CPU Module User's Manual (Hardware Design, Maintenance and Inspection) |
|                  | •GX Works2 Version 1 Operating Manual (Common)                                   |
|                  | •GX Works2 Version 1 Operating Manual (Simple Project, Function Block)           |

## ●Error code list

| Error code    | Description                                    | Action                                   |
|---------------|------------------------------------------------|------------------------------------------|
| 10 (Decimal)  | The specified target axis is not valid. The    | Please try again after confirming the    |
|               | target axis is not within the range of 1 to 4. | setting.                                 |
| D000~DAF9     | A CC-Link IE field network error occurs.       | For details, refer to Error Code List in |
| (Hexadecimal) |                                                | MELSEC-Q/L CC-Link IE Field Network      |
|               |                                                | Master/Local Module User's Manual.       |

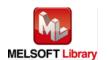

# ●Input labels

| Name(Comment)       | Label name                     | Data  | Setting range             | Description                |
|---------------------|--------------------------------|-------|---------------------------|----------------------------|
| Execution command   | FB EN                          | type  | ON, OFF                   | ON: The FB is activated.   |
|                     | _                              | Bit   |                           | OFF: The FB is not         |
|                     |                                |       |                           | activated.                 |
| Module start XY     | i_Start_IO_No                  |       | Depends on the I/O point  | Specify the starting XY    |
| address             |                                |       | range of the CPU. For     | address (in hexadecimal)   |
|                     |                                | Word  | details, refer to the CPU | where the LD75 module is   |
|                     |                                |       | user's manual.            | mounted. (For example,     |
|                     |                                |       |                           | enter H10 for X10.)        |
| Station No.         | i_Station_No                   | Word  | 1~120                     | Specify the target station |
|                     |                                | vvoid |                           | number.                    |
| Slave module start  | i_SlvStart_IO_No               |       | Depends on the I/O point  | Specify the starting XY    |
| XY address          |                                |       | range of the head module. | address (in hexadecimal)   |
|                     |                                | Word  | For details, refer to the | where the LD75 module is   |
|                     |                                |       | head module user's        | mounted. (For example,     |
|                     |                                |       | manual.                   | enter H10 for X10.)        |
| Own station channel | n station channel i_CH_No Word | Mord  | 1~32                      | Specify the channel for    |
|                     |                                | vvoid |                           | own station.               |
| Target axis         | i_Axis                         | Word  | 1~4                       | Specify the axis number.   |
| Cd.13: Positioning  | i_Override                     |       |                           | Set the new speed as a     |
| operation speed     |                                | Word  | 1~300 (%)                 | percentage.                |
| override            |                                |       |                           |                            |

## Output labels

| Name(Comment)    | Label name | Data    | Initial | Description                               |
|------------------|------------|---------|---------|-------------------------------------------|
|                  |            | type    | value   |                                           |
| Execution status | FB_ENO     | Dit     | OFF     | ON: Execution command is ON.              |
|                  |            | Bit OFF |         | OFF: Execution command is OFF.            |
| Override value   | FB_OK      | Dit     | OFF     | When ON, it indicates that the setting of |
| setting complete |            |         |         | override value is completed.              |
| Error flag       | FB_ERROR   | Bit OFF |         | When ON, it indicates that an error has   |
|                  |            |         |         | occurred.                                 |
| Error code       | ERROR_ID   | Word    | 0       | FB error code output.                     |

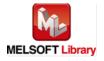

## **FB Version Upgrade History**

| Version | Date       | Description   |
|---------|------------|---------------|
| 1.00A   | 2011/06/30 | First edition |

#### Note

This chapter includes information related to this function block.

It does not include information on restrictions of use such as combination with positioning modules or programmable controller CPUs.

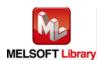

## 2.14. M+LD75-IEF\_ChgAccDecTime (Acceleration/deceleration time setting value change)

#### **FB Name**

M+LD75-IEF\_ChgAccDecTime

| Item                | Description                                                      |                                                                    |                                                          |
|---------------------|------------------------------------------------------------------|--------------------------------------------------------------------|----------------------------------------------------------|
| Function overview   | Changes the setting value of the acceleration/deceleration time. |                                                                    |                                                          |
| Symbol              |                                                                  | M 1 D 75 155 OL A D T                                              |                                                          |
|                     | Execution comma                                                  | M+LD75-IEF_ChgAccDecTim und—B:FB_EN FI                             | e B_ENO : B — Execution status                           |
|                     | Module start XY addre                                            | ess—W:i_Start_IO_No                                                | FB_OK : B Acceleration/deceleration time change complete |
|                     | Station N                                                        | No.—W: i_Station_No FB_E                                           | ERROR : B — Error flag                                   |
|                     | Slave module start XY addre                                      | ess—W:i_SlvStart_IO_No ERR                                         | ROR_ID: W—Error code                                     |
|                     | Own station chan                                                 | nel—W:i_CH_No                                                      |                                                          |
|                     | Target a                                                         | xis—W:i_Axis                                                       |                                                          |
|                     | Acceleration/deceleration tir<br>change enable fl                | me_B : i_Enable                                                    |                                                          |
|                     | Cd.10: New acceleration time val                                 |                                                                    |                                                          |
|                     | Cd.11: New deceleration time val                                 | lue—D: i_NewDecTime                                                |                                                          |
|                     |                                                                  |                                                                    |                                                          |
| Applicable hardware | Positioning module                                               | LD75P1, LD75P2, LD75P4, LD7                                        | 75D1, LD75D2, LD75D4                                     |
| and software        | CC-Link IE module CC-Link IE field network master/local module   |                                                                    | /local module                                            |
|                     |                                                                  | CC-Link IE field network head n                                    | nodule                                                   |
|                     | CPU module                                                       |                                                                    |                                                          |
|                     |                                                                  | Series                                                             | Model                                                    |
|                     |                                                                  | MELSEC-Q Series *1                                                 | Universal model QCPU *2                                  |
|                     |                                                                  | MELSEC-L Series                                                    | LCPU *3                                                  |
|                     |                                                                  | *1 Not applicable to QCPU (A m                                     | ode)                                                     |
|                     |                                                                  | *2 The first five digits of the serial number are "12012" or later |                                                          |
|                     |                                                                  | *3 The first five digits of the seria                              | al number are "13012" or later.                          |

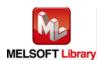

| Item                 | Description                                                                                                   |                                                                   |                                   |
|----------------------|----------------------------------------------------------------------------------------------------|-------------------------------------------------------------------|-----------------------------------|
|                      | Engineering software GX Works2 *1                                                                             |                                                                   |                                   |
|                      |                                                                                                    | Language                                                          | Software version                  |
|                      |                                                                                                    | Japanese version                                                  | Version1.86Q or later             |
|                      |                                                                                                    | English version                                                   | Version1.24A or later             |
|                      |                                                                                                    | Chinese (Simplified) version                                      | Version1.49B or later             |
|                      |                                                                                                    | Chinese (Traditional) version                                     | Version1.49B or later             |
|                      |                                                                                                    | Korean version                                                    | Version1.49B or later             |
|                      |                                                                                                    | *1 For software versions applica                                  | ble to the modules used, refer to |
|                      |                                                                                                    | "Relevant manuals".                                               |                                   |
| Programming          | Ladder                                                                                                    |                                                                   |                                   |
| language             |                                                                                                    |                                                                   |                                   |
| Number of steps      | For universal model CF                                                                                        | PU: 395 steps (for MELSEC-Q serie                                 | es universal model CPU)           |
|                      | * The number of steps of                                                                                      | of the FB in a program depends or                                 | the CPU model that is used and    |
|                      | input and output definition.                                                                                  |                                                                   |                                   |
| Function description | ' '                                                                                                    | EN (Execution command), the acc                                   |                                   |
|                      |                                                                                                    | ing to the i_Enable (Acceleration/d                               | eceleration time change enable    |
|                      | flag).                                                                                                    |                                                                   |                                   |
|                      | ,                                                                                                    | cceleration/deceleration time chan                                | J.                                |
|                      | i_NewAccTime (Cd.10: New acceleration time value) and i_NewDecTime (Cd.11: New                                |                                                                   |                                   |
|                      | deceleration time value) are set, and Cd.12: Acceleration/deceleration time change                            |                                                                   |                                   |
|                      | during speed change, enable/disable selection is changed to 1:  Acceleration/deceleration time change enable. |                                                                   |                                   |
|                      |                                                                                                    | eration time change enable.<br>cceleration/deceleration time chan | go onable flag) is OEE both       |
|                      | ,                                                                                                    | d.10: New acceleration time value)                                | <b>.</b>                          |
|                      | _ `                                                                                                    | value) are not changed, and Cd.12                                 | _ ,                               |
|                      |                                                                                                    | ed change, enable/disable selection                               |                                   |
|                      |                                                                                                    | eration time change disable.                                      | in is shariged to si              |
|                      |                                                                                                    | is setting value is out of range, the                             | FB ERROR output turns ON.         |
|                      | '                                                                                                    |                                                                   | mal) is stored in ERROR_ID (Error |
|                      | code).                                                                                                    |                                                                   | ,                                 |
|                      | Refer to the error co                                                                                         | ode explanation section for details.                              |                                   |
|                      | 3) When a CC-Link IE                                                                                          | field network error occurs, the FB                                | _ERROR output turns ON,           |
|                      | processing is interru                                                                                         | upted, and the error code is stored                               | in ERROR_ID (Error code).         |
|                      | Refer to the error co                                                                                         | ode explanation section for details                               |                                   |
| Compiling method     | Macro type                                                                                                    | •                                                                 |                                   |

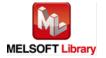

| Item                | Description                                                                                 |
|---------------------|---------------------------------------------------------------------------------------------|
| Restrictions and    | The FB does not include error recovery processing. Program the error recovery               |
| precautions         | processing separately in accordance with the required system operation.                     |
|                     | 2) The FB cannot be used in an interrupt program.                                           |
|                     | 3) Please ensure that the FB_EN signal is capable of being turned OFF by the program. Do    |
|                     | not use this FB in programs that are only executed once such as a subroutine,               |
|                     | FOR-NEXT loop, etc. because it is impossible to turn OFF.                                   |
|                     | 4) When this FB and other FB are used at the same time, precaution must be taken to         |
|                     | avoid repetition of the own station's channel                                               |
|                     | 5) When two or more of these FBs are used, precaution must be taken to avoid repetition of  |
|                     | the target axis.                                                                            |
|                     | 6) This FB uses index registers Z5 to Z7. Please do not use these index registers in an     |
|                     | interrupt program.                                                                          |
|                     | 7) A duplicated coil warning may occur with this FB during compile operation. However this  |
|                     | is not a problem and the FB will operate without error.                                     |
|                     | 8) Every input must be provided with a value for proper FB operation.                       |
|                     | 9) Parameters such as the pulse output mode and external I/O signal logic must be           |
|                     | properly configured to match devices and systems connected to the LD75.                     |
|                     | 10) This FB uses transient transmission. Therefore, an interlock program for transient      |
|                     | transmission is required.                                                                   |
|                     | 11) Set the refresh device of the network parameter setting according to 3) in Section "1.4 |
|                     | Setting the CC-Link IE Field Network Master/Local Module".                                  |
|                     | 12) Set the global label setting according to Section "1.5 Setting Global Labels".          |
|                     | 13) Only one master/local module can be controlled by the CC-Link IE Field system FB. To    |
|                     | control 2 or more master/local modules by the FB, refer to "Appendix 1 When Using the       |
|                     | FB for 2 or More Master/Local Modules".                                                     |
| FB operation type   | Pulsed execution (multiple scan execution type)                                             |
| Application example | Refer to "Appendix 2 FB Library Application Examples".                                      |

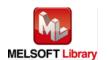

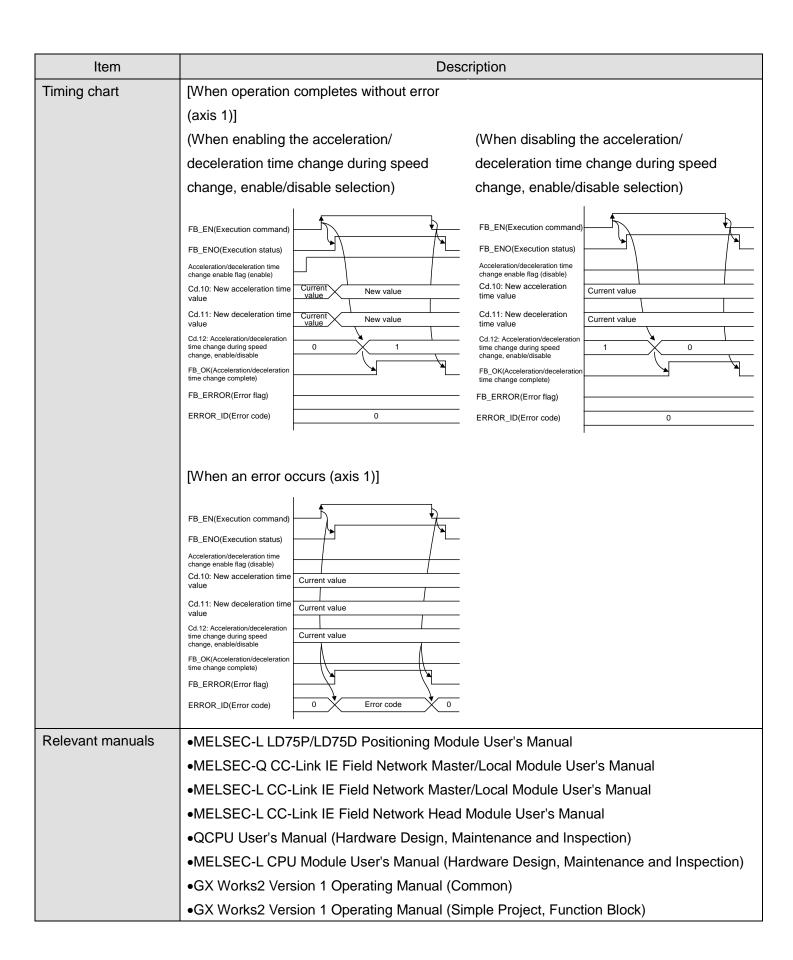

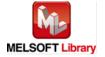

#### ●Error code list

| Error code    | Description                                    | Action                                   |
|---------------|------------------------------------------------|------------------------------------------|
| 10 (Decimal)  | The specified target axis is not valid. The    | Please try again after confirming the    |
|               | target axis is not within the range of 1 to 4. | setting.                                 |
| D000~DAF9     | A CC-Link IE field network error occurs.       | For details, refer to Error Code List in |
| (Hexadecimal) |                                                | MELSEC-Q/L CC-Link IE Field Network      |
|               |                                                | Master/Local Module User's Manual.       |

## Labels

# ●Input labels

| Name(Comment)       | Label name       | Data  | Setting range             | Description                |
|---------------------|------------------|-------|---------------------------|----------------------------|
|                     |                  | type  |                           |                            |
| Execution command   | FB_EN            |       | ON, OFF                   | ON: The FB is activated.   |
|                     |                  | Bit   |                           | OFF: The FB is not         |
|                     |                  |       |                           | activated.                 |
| Module start XY     | i_Start_IO_No    |       | Depends on the I/O point  | Specify the starting XY    |
| address             |                  |       | range of the CPU. For     | address (in hexadecimal)   |
|                     |                  | Word  | details, refer to the CPU | where the LD75 module is   |
|                     |                  |       | user's manual.            | mounted. (For example,     |
|                     |                  |       |                           | enter H10 for X10.)        |
| Station No.         | i_Station_No     | Word  | 1~120                     | Specify the target station |
|                     |                  | vvoid |                           | number.                    |
| Slave module start  | i_SlvStart_IO_No |       | Depends on the I/O point  | Specify the starting XY    |
| XY address          |                  |       | range of the head module. | address (in hexadecimal)   |
|                     |                  | Word  | For details, refer to the | where the LD75 module is   |
|                     |                  |       | head module user's        | mounted. (For example,     |
|                     |                  |       | manual.                   | enter H10 for X10.)        |
| Own station channel | i_CH_No          | Word  | 1~32                      | Specify the channel for    |
|                     |                  | vvoid |                           | own station.               |
| Target axis         | i_Axis           | Word  | 1~4                       | Specify the axis number.   |
| Acceleration/       | i_Enable         |       | ON: Enabled               | Enable or disable          |
| deceleration time   |                  | Bit   | OFF: Disabled             | acceleration/deceleration  |
| change enable flag  |                  |       |                           | time change.               |

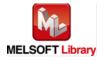

| Name(Comment)     | Label name   | Data   | Setting range    | Description               |
|-------------------|--------------|--------|------------------|---------------------------|
|                   |              | type   |                  |                           |
| Cd.10: New        | i_NewAccTime |        | 0~8,388,608 (ms) | Set the new acceleration  |
| acceleration time |              |        |                  | time.                     |
| value             |              |        |                  | When 0 is set, the        |
|                   |              | Double |                  | acceleration time is not  |
|                   |              | Word   |                  | changed even if the speed |
|                   |              | vvoid  |                  | is changed. In this case, |
|                   |              |        |                  | the control is performed  |
|                   |              |        |                  | with the preset           |
|                   |              |        |                  | acceleration time.        |
| Cd.11: New        | i_NewDecTime |        | 0~8,388,608 (ms) | Set the new deceleration  |
| deceleration time |              |        |                  | time.                     |
| value             |              |        |                  | When 0 is set, the        |
|                   |              | Double |                  | deceleration time is not  |
|                   |              | Word   |                  | changed even if the speed |
|                   |              | vvoid  |                  | is changed. In this case, |
|                   |              |        |                  | the control is performed  |
|                   |              |        |                  | with the preset           |
|                   |              |        |                  | deceleration time.        |

| Name(Comment)             | Label name | Data      | Initial | Description                               |
|---------------------------|------------|-----------|---------|-------------------------------------------|
|                           |            | type      | value   |                                           |
| Execution status          | FB_ENO     | Di+       | OFF     | ON: Execution command is ON.              |
|                           |            | Bit OFF C |         | OFF: Execution command is OFF.            |
| Acceleration/deceleration | FB_OK      |           |         | When ON, it indicates that the setting of |
| time change complete      |            | Bit       | OFF     | acceleration/deceleration time change is  |
|                           |            |           |         | completed.                                |
| Error flag                | FB_ERROR   | Bit       | OFF     | When ON, it indicates that an error has   |
|                           |            | DIL       | OFF     | occurred.                                 |
| Error code                | ERROR_ID   | Word      | 0       | FB error code output.                     |

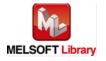

| Version | Date       | Description                                          |
|---------|------------|------------------------------------------------------|
| 1.00A   | 2011/06/30 | First edition                                        |
| 1.01B   | 2013/01/25 | The timing for turning ON FB_OK of when the          |
|         |            | acceleration/deceleration time change is disabled is |
|         |            | modified.                                            |

#### Note

This chapter includes information related to this function block.

It does not include information on restrictions of use such as combination with positioning modules or programmable controller CPUs.

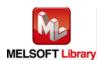

#### **FB Name**

M+LD75-IEF\_ChgPosi

| Item                | Description                                                       |                                        |                                          |  |  |
|---------------------|-------------------------------------------------------------------|----------------------------------------|------------------------------------------|--|--|
| Function overview   | Changes the target position.                                      |                                        |                                          |  |  |
| Symbol              | Execution comma                                                   | M+LD75-IEF_ChgPosi<br>nd— B : FB_EN FB | B_ENO : B—Execution status               |  |  |
|                     | Module start XY addre                                             | ss—W:i_Start_IO_No F                   | B_OK: B —Target position change complete |  |  |
|                     | Station N                                                         | lo.—W: i_Station_No FB_E               | RROR:B—Error flag                        |  |  |
|                     | Slave module start XY addre                                       | ss—W: i_SlvStart_IO_No ERR             | OR_ID: W—Error code                      |  |  |
|                     | Own station chann                                                 | nel—W:i_CH_No                          |                                          |  |  |
|                     | _                                                                 | wis—W: i_Axis                          |                                          |  |  |
|                     | Cd.27: Target position change val<br>(new addres                  | ss) D: I_PosiCngAddr                   |                                          |  |  |
|                     | Cd.28: Target position change val (new spee                       | — D · L PosiChospeed                   |                                          |  |  |
|                     |                                                                   | L                                      |                                          |  |  |
| Applicable hardware | Positioning module                                                | LD75P1, LD75P2, LD75P4, LD7            | 75D1, LD75D2, LD75D4                     |  |  |
| and software        | CC-Link IE module                                                 | CC-Link IE field network master        | local module                             |  |  |
|                     |                                                                   | CC-Link IE field network head m        | nodule                                   |  |  |
|                     | CPU module                                                        |                                        |                                          |  |  |
|                     |                                                                   | Series                                 | Model                                    |  |  |
|                     |                                                                   | MELSEC-Q Series *1                     | Universal model QCPU *2                  |  |  |
|                     |                                                                   | MELSEC-L Series                        | LCPU *3                                  |  |  |
|                     |                                                                   | *1 Not applicable to QCPU (A me        | ode)                                     |  |  |
|                     |                                                                   | *2 The first five digits of the seria  | al number are "12012" or later           |  |  |
|                     |                                                                   | *3 The first five digits of the seria  | al number are "13012" or later.          |  |  |
|                     | Engineering software                                              | GX Works2 *1                           |                                          |  |  |
|                     |                                                                   | Language                               | Software version                         |  |  |
|                     |                                                                   | Japanese version                       | Version1.86Q or later                    |  |  |
|                     |                                                                   | English version                        | Version1.24A or later                    |  |  |
|                     |                                                                   | Chinese (Simplified) version           | Version1.49B or later                    |  |  |
|                     |                                                                   | Chinese (Traditional) version          | Version1.49B or later                    |  |  |
|                     |                                                                   | Korean version                         | Version1.49B or later                    |  |  |
|                     | *1 For software versions applicable to the modules used, refer to |                                        |                                          |  |  |
|                     |                                                                   | "Relevant manuals".                    |                                          |  |  |

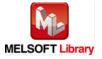

| Item                 | Description                                                                                    |  |  |  |
|----------------------|------------------------------------------------------------------------------------------------|--|--|--|
| Programming          | Ladder                                                                                         |  |  |  |
| language             |                                                                                                |  |  |  |
| Number of steps      | For universal model CPU: 504 steps (for MELSEC-Q series universal model CPU)                   |  |  |  |
|                      | * The number of steps of the FB in a program depends on the CPU model that is used and         |  |  |  |
|                      | input and output definition.                                                                   |  |  |  |
| Function description | 1) By turning ON FB_EN (Execution command), the target position under position control         |  |  |  |
|                      | is changed to the value set for i_PosiChgAddr (Cd.27: Target position change value             |  |  |  |
|                      | (new address)). The command speed is also changed to the value set for                         |  |  |  |
|                      | i_PosiChgSpeed (Cd.28: Target position change value (new speed)) simultaneously.               |  |  |  |
|                      | 2) After FB_EN (Execution command) is turned ON, the FB is completed in multiple scans.        |  |  |  |
|                      | 3) When the target axis setting value is out of range, the FB_ERROR output turns ON,           |  |  |  |
|                      | processing is interrupted, and the error code 10 (Decimal) is stored in ERROR_ID (Error code). |  |  |  |
|                      | Refer to the error code explanation section for details.                                       |  |  |  |
|                      | 4) When the network configuration setting of the station number specified by i_Station_No      |  |  |  |
|                      | is incorrect, FB_ERROR is turned ON and the processing is interrupted, and the error           |  |  |  |
|                      | code 40 (decimal) is stored in ERROR_ID.                                                       |  |  |  |
|                      | Refer to the error code explanation section for details.                                       |  |  |  |
|                      | 5) When a CC-Link IE field network error occurs, the FB_ERROR output turns ON,                 |  |  |  |
|                      | processing is interrupted, and the error code is stored in ERROR_ID (Error code).              |  |  |  |
|                      | Refer to the error code explanation section for details.                                       |  |  |  |
| Compiling method     | Macro type                                                                                     |  |  |  |

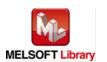

| Item                | Description                                                                                                 |
|---------------------|----------------------------------------------------------------------------------------------------|
| Restrictions and    | 1) The FB does not include error recovery processing. Program the error recovery                            |
| precautions         | processing separately in accordance with the required system operation.                                     |
|                     | 2) The FB cannot be used in an interrupt program.                                                           |
|                     | 3) Please ensure that the FB_EN signal is capable of being turned OFF by the program.                       |
|                     | Do not use this FB in programs that are only executed once such as a subroutine,                            |
|                     | FOR-NEXT loop, etc. because it is impossible to turn OFF.                                                   |
|                     | 4) When this FB and other FB are used at the same time, precaution must be taken to                         |
|                     | avoid repetition of the own station's channel                                                               |
|                     | 5) When two or more of these FBs are used, precaution must be taken to avoid repetition of the target axis. |
|                     | 6) This FB uses index registers Z5, Z6, Z7, and Z9. Please do not use these index                           |
|                     | registers in an interrupt program.                                                                          |
|                     | 7) Every input must be provided with a value for proper FB operation.                                       |
|                     | 8) If FB_EN (Execution command) is turned ON while the BUSY signal (X signal) is OFF,                       |
|                     | the request will be ignored. In this case, FB_OK (Target position change complete) is not turned ON.        |
|                     | 9) Parameters such as the pulse output mode and external I/O signal logic must be                           |
|                     | properly configured to match devices and systems connected to the LD75.                                     |
|                     | 10) This FB uses cyclic and transient transmission. Therefore, an interlock program for                     |
|                     | cyclic and transient transmission is required.                                                              |
|                     | 11) Set the refresh device of the network parameter setting according to 3) in Section "1.4                 |
|                     | Setting the CC-Link IE Field Network Master/Local Module".                                                  |
|                     | 12) Set the global label setting according to Section "1.5 Setting Global Labels".                          |
|                     | 13) Only one master/local module can be controlled by the CC-Link IE Field system FB. To                    |
|                     | control 2 or more master/local modules by the FB, refer to "Appendix 1 When Using the                       |
|                     | FB for 2 or More Master/Local Modules".                                                                     |
| FB operation type   | Pulsed execution (multiple scan execution type)                                                             |
| Application example | Refer to "Appendix 2 FB Library Application Examples".                                                      |

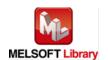

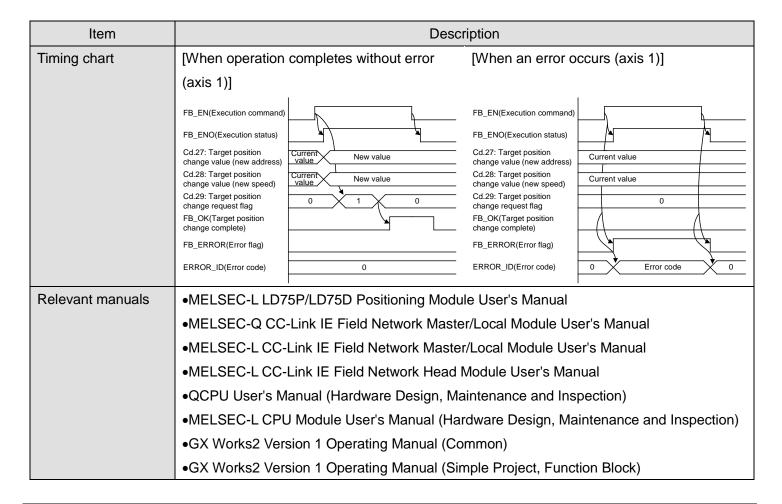

#### Error code list

| Error code    | Description                                    | Action                                   |
|---------------|------------------------------------------------|------------------------------------------|
| 10 (Decimal)  | The specified target axis is not valid. The    | Please try again after confirming the    |
|               | target axis is not within the range of 1 to 4. | setting.                                 |
| 40 (Decimal)  | The network configuration setting of the       | Review the following setting.            |
|               | station number specified by i_Station_No is    | Network configuration setting            |
|               | incorrect.                                     | Refer to (2) in Section 1.4 Setting the  |
|               |                                                | CC-Link IE Field Network Master/Local    |
|               |                                                | Module.                                  |
|               |                                                | •The value entered in i_Station_No       |
| D000~DAF9     | A CC-Link IE field network error occurs.       | For details, refer to Error Code List in |
| (Hexadecimal) |                                                | MELSEC-Q/L CC-Link IE Field Network      |
|               |                                                | Master/Local Module User's Manual.       |

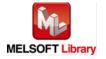

## Labels

#### ●Input labels

| Name(Comment)       | Label name       | Data   | Setting range             | Description                |
|---------------------|------------------|--------|---------------------------|----------------------------|
|                     |                  | type   |                           |                            |
| Execution command   | FB_EN            |        | ON, OFF                   | ON: The FB is activated.   |
|                     |                  | Bit    |                           | OFF: The FB is not         |
|                     |                  |        |                           | activated.                 |
| Module start XY     | i_Start_IO_No    |        | Depends on the I/O point  | Specify the starting XY    |
| address             |                  |        | range of the CPU. For     | address (in hexadecimal)   |
|                     |                  | Word   | details, refer to the CPU | where the LD75 module is   |
|                     |                  |        | user's manual.            | mounted. (For example,     |
|                     |                  |        |                           | enter H10 for X10.)        |
| Station No.         | i_Station_No     | Word   | 1~120                     | Specify the target station |
|                     |                  | VVOIG  |                           | number.                    |
| Slave module start  | i_SlvStart_IO_No |        | Depends on the I/O point  | Specify the starting XY    |
| XY address          |                  |        | range of the head module. | address (in hexadecimal)   |
|                     |                  | Word   | For details, refer to the | where the LD75 module is   |
|                     |                  |        | head module user's        | mounted. (For example,     |
|                     |                  |        | manual.                   | enter H10 for X10.)        |
| Own station channel | i_CH_No          | Word   | 1~32                      | Specify the channel for    |
|                     |                  | vvoid  |                           | own station.               |
| Target axis         | i_Axis           | Word   | 1~4                       | Specify the axis number.   |
| Cd.27: Target       | i_PosiChgAddr    |        | 1) Pr.1: Unit setting = 2 | When changing the target   |
| position change     |                  |        | ABS mode                  | position during a          |
| value (new address) |                  |        | 0~35,999,999              | positioning operation,     |
|                     |                  |        | INC mode                  | specify a new positioning  |
|                     |                  | Double | -2,147,483,648~           | address.                   |
|                     |                  | Word   | 2,147,483,647             |                            |
|                     |                  |        | 2) Pr.1: Unit setting =   |                            |
|                     |                  |        | Other than 2              |                            |
|                     |                  |        | -2,147,483,648~           |                            |
|                     |                  |        | 2,147,483,647             |                            |

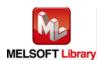

| Name(Comment)     | Label name     | Data   | Setting range                | Description                 |
|-------------------|----------------|--------|------------------------------|-----------------------------|
|                   |                | type   |                              |                             |
| Cd.28: Target     | i_PosiChgSpeed |        | 1) Pr.1: Unit setting = 0~2: | When changing the target    |
| position change   |                |        | 0~2,000,000,000              | position during a           |
| value (new speed) |                | Double | 2) Pr.1: Unit setting = 3:   | positioning operation,      |
|                   |                | Word   | 0~4,000,000                  | specify a new speed.        |
|                   |                |        |                              | When 0 is set, the speed is |
|                   |                |        |                              | not changed.                |

| Name(Comment)    | Label name | Data    | Initial                                 | Description                                    |
|------------------|------------|---------|-----------------------------------------|------------------------------------------------|
|                  |            | type    | value                                   |                                                |
| Execution status | FB_ENO     | Bit OFF |                                         | ON: Execution command is ON.                   |
|                  |            |         |                                         | OFF: Execution command is OFF.                 |
| Target position  | FB_OK      |         |                                         | When ON, it indicates that a request of target |
| change complete  |            | Bit     | OFF                                     | position change request flag has been          |
|                  |            |         |                                         | accepted by the module.                        |
| Error flag       | FB_ERROR   | Bit OFF | When ON, it indicates that an error has |                                                |
|                  |            |         | OFF                                     | occurred.                                      |
| Error code       | ERROR_ID   | Word    | 0                                       | FB error code output.                          |

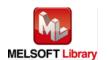

| Version | Date       | Description                                              |  |
|---------|------------|----------------------------------------------------------|--|
| 1.00A   | 2011/06/30 | First edition                                            |  |
| 1.01B   | 2013/01/25 | When the network configuration setting of specified      |  |
|         |            | station No. is incorrect, Error flag (Error code: 40) is |  |
|         |            | turned ON.                                               |  |

#### Note

This chapter includes information related to this function block.

It does not include information on restrictions of use such as combination with positioning modules or programmable controller CPUs.

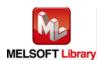

#### **FB Name**

M+LD75-IEF\_Restart

| Item                | Description                   |                                       |                                     |
|---------------------|-------------------------------|---------------------------------------|-------------------------------------|
| Function overview   | Performs restart.             |                                       |                                     |
| Symbol              | M+LD75-IEF_Restart            |                                       |                                     |
|                     | Execution command             |                                       | _ENO : B —Execution status          |
|                     | Module start XY address       | s─W: i_Start_IO_No F                  | B_OK: B—Restart acceptance complete |
|                     | Station No                    | .—W: i_Station_No FB_EI               | RROR:B—Error flag                   |
|                     | Slave module start XY address | S─W: i_SlvStart_IO_No ERRO            | DR_ID: W—Error code                 |
|                     | Own station channe            | I—W: i_CH_No                          |                                     |
|                     | Target axis                   | S─W: i_Axis                           |                                     |
|                     |                               |                                       |                                     |
| Applicable hardware | Positioning module            | LD75P1, LD75P2, LD75P4, LD7           | 75D1, LD75D2, LD75D4                |
| and software        | CC-Link IE module             | CC-Link IE field network master       | local module                        |
|                     |                               | CC-Link IE field network head m       | nodule                              |
|                     | CPU module                    |                                       |                                     |
|                     |                               | Series                                | Model                               |
|                     |                               | MELSEC-Q Series *1                    | Universal model QCPU *2             |
|                     |                               | MELSEC-L Series                       | LCPU *3                             |
|                     |                               | *1 Not applicable to QCPU (A me       | ode)                                |
|                     |                               | *2 The first five digits of the seria | al number are "12012" or later      |
|                     |                               | *3 The first five digits of the seria | al number are "13012" or later.     |
|                     | Engineering software          | GX Works2 *1                          |                                     |
|                     |                               | Language                              | Software version                    |
|                     |                               | Japanese version                      | Version1.86Q or later               |
|                     |                               | English version                       | Version1.24A or later               |
|                     |                               | Chinese (Simplified) version          | Version1.49B or later               |
|                     |                               | Chinese (Traditional) version         | Version1.49B or later               |
|                     |                               | Korean version                        | Version1.49B or later               |
|                     |                               | *1 For software versions applica      | ble to the modules used, refer to   |
|                     |                               | "Relevant manuals".                   |                                     |
| Programming         | Ladder                        |                                       |                                     |
| language            |                               |                                       |                                     |

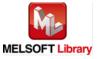

| Item                 | Description                                                                               |
|----------------------|-------------------------------------------------------------------------------------------|
| Number of steps      | For universal model CPU: 554 steps (for MELSEC-Q series universal model CPU)              |
|                      | * The number of steps of the FB in a program depends on the CPU model that is used and    |
|                      | input and output definition.                                                              |
| Function description | 1) By turning ON FB_EN (Execution command), positioning operation that stopped when a     |
|                      | stop cause has occurred restarts.                                                         |
|                      | 2) After FB_EN (Execution command) is turned ON, the FB is completed in multiple scans.   |
|                      | 3) When the target axis setting value is out of range, the FB_ERROR output turns ON,      |
|                      | processing is interrupted, and the error code 10 (Decimal) is stored in ERROR_ID (Error   |
|                      | code).                                                                                    |
|                      | Refer to the error code explanation section for details.                                  |
|                      | 4) When the network configuration setting of the station number specified by i_Station_No |
|                      | is incorrect, FB_ERROR is turned ON and the processing is interrupted, and the error      |
|                      | code 40 (decimal) is stored in ERROR_ID.                                                  |
|                      | Refer to the error code explanation section for details.                                  |
|                      | 5) When a CC-Link IE field network error occurs, the FB_ERROR output turns ON,            |
|                      | processing is interrupted, and the error code is stored in ERROR_ID (Error code).         |
|                      | Refer to the error code explanation section for details.                                  |
| Compiling method     | Macro type                                                                                |

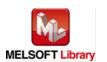

| Item                | Description                                                                                 |  |  |
|---------------------|---------------------------------------------------------------------------------------------|--|--|
| Restrictions and    | The FB does not include error recovery processing. Program the error recovery               |  |  |
| precautions         | processing separately in accordance with the required system operation.                     |  |  |
|                     | 2) The FB cannot be used in an interrupt program.                                           |  |  |
|                     | 3) Please ensure that the FB_EN signal is capable of being turned OFF by the program.       |  |  |
|                     | Do not use this FB in programs that are only executed once such as a subroutine,            |  |  |
|                     | FOR-NEXT loop, etc. because it is impossible to turn OFF.                                   |  |  |
|                     | 4) When this FB and other FB are used at the same time, precaution must be taken to         |  |  |
|                     | avoid repetition of the own station's channel                                               |  |  |
|                     | 5) When two or more of these FBs are used, precaution must be taken to avoid repetition     |  |  |
|                     | of the target axis.                                                                         |  |  |
|                     | 6) This FB uses index registers Z5, Z6, Z7 and Z9. Please do not use these index registers  |  |  |
|                     | in an interrupt program.                                                                    |  |  |
|                     | 7) Every input must be provided with a value for proper FB operation.                       |  |  |
|                     | 8) If FB_EN (Execution command) is turned ON while Axis operation status is not Stopped,    |  |  |
|                     | the request will be ignored. In this case, FB_OK (Restart acceptance complete) is not       |  |  |
|                     | turned ON.                                                                                  |  |  |
|                     | 9) Parameters such as the pulse output mode and external I/O signal logic must be           |  |  |
|                     | properly configured to match devices and systems connected to the LD75.                     |  |  |
|                     | 10) This FB uses cyclic and transient transmission. Therefore, an interlock program for     |  |  |
|                     | cyclic and transient transmission is required.                                              |  |  |
|                     | 11) Set the refresh device of the network parameter setting according to 3) in Section "1.4 |  |  |
|                     | Setting the CC-Link IE Field Network Master/Local Module".                                  |  |  |
|                     | 12) Set the global label setting according to Section "1.5 Setting Global Labels".          |  |  |
|                     | 13) Only one master/local module can be controlled by the CC-Link IE Field system FB. To    |  |  |
|                     | control 2 or more master/local modules by the FB, refer to "Appendix 1 When Using the       |  |  |
|                     | FB for 2 or More Master/Local Modules".                                                     |  |  |
| FB operation type   | Pulsed execution (multiple scan execution type)                                             |  |  |
| Application example | Refer to "Appendix 2 FB Library Application Examples".                                      |  |  |
| Timing chart        | [When operation completes without error [When an error occurs (axis 1)]                     |  |  |
|                     | (axis 1)]                                                                                   |  |  |
|                     | FB_EN(Execution command)  FB_EN(Execution command)                                          |  |  |
|                     | FB_ENO(Execution status)                                                                    |  |  |
|                     | Cd.6: Restart command 0 1 0 Cd.6: Restart command 0                                         |  |  |
|                     | FB_OK(Restart acceptance command)  FB_OK(Restart acceptance command)                        |  |  |
|                     | FB_ERROR(Error flag)  FB_ERROR(Error flag)                                                  |  |  |
|                     | ERROR_ID(Error code) 0 ERROR_ID(Error code) 0 Error code                                    |  |  |
|                     |                                                                                             |  |  |

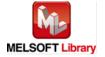

| Item             | Description                                                                      |
|------------------|----------------------------------------------------------------------------------|
| Relevant manuals | MELSEC-L LD75P/LD75D Positioning Module User's Manual                            |
|                  | MELSEC-Q CC-Link IE Field Network Master/Local Module User's Manual              |
|                  | MELSEC-L CC-Link IE Field Network Master/Local Module User's Manual              |
|                  | MELSEC-L CC-Link IE Field Network Head Module User's Manual                      |
|                  | QCPU User's Manual (Hardware Design, Maintenance and Inspection)                 |
|                  | •MELSEC-L CPU Module User's Manual (Hardware Design, Maintenance and Inspection) |
|                  | •GX Works2 Version 1 Operating Manual (Common)                                   |
|                  | •GX Works2 Version 1 Operating Manual (Simple Project, Function Block)           |

## ●Error code list

| Error code    | Description                                    | Action                                   |
|---------------|------------------------------------------------|------------------------------------------|
| 10 (Decimal)  | The specified target axis is not valid. The    | Please try again after confirming the    |
|               | target axis is not within the range of 1 to 4. | setting.                                 |
| 40 (Decimal)  | The network configuration setting of the       | Review the following setting.            |
|               | station number specified by i_Station_No is    | Network configuration setting            |
|               | incorrect.                                     | Refer to (2) in Section 1.4 Setting the  |
|               |                                                | CC-Link IE Field Network Master/Local    |
|               |                                                | Module.                                  |
|               |                                                | •The value entered in i_Station_No       |
| D000~DAF9     | A CC-Link IE field network error occurs.       | For details, refer to Error Code List in |
| (Hexadecimal) |                                                | MELSEC-Q/L CC-Link IE Field Network      |
|               |                                                | Master/Local Module User's Manual.       |

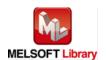

## Labels

# ●Input labels

| Name(Comment)       | Label name       | Data  | Setting range             | Description                |
|---------------------|------------------|-------|---------------------------|----------------------------|
|                     |                  | type  |                           |                            |
| Execution command   | FB_EN            |       | ON, OFF                   | ON: The FB is activated.   |
|                     |                  | Bit   |                           | OFF: The FB is not         |
|                     |                  |       |                           | activated.                 |
| Module start XY     | i_Start_IO_No    |       | Depends on the I/O point  | Specify the starting XY    |
| address             |                  |       | range of the CPU. For     | address (in hexadecimal)   |
|                     |                  | Word  | details, refer to the CPU | where the LD75 module is   |
|                     |                  |       | user's manual.            | mounted. (For example,     |
|                     |                  |       |                           | enter H10 for X10.)        |
| Station No.         | i_Station_No     | Word  | 1~120                     | Specify the target station |
|                     |                  | vvolu |                           | number.                    |
| Slave module start  | i_SlvStart_IO_No |       | Depends on the I/O point  | Specify the starting XY    |
| XY address          |                  |       | range of the head module. | address (in hexadecimal)   |
|                     |                  | Word  | For details, refer to the | where the LD75 module is   |
|                     |                  |       | head module user's        | mounted. (For example,     |
|                     |                  |       | manual.                   | enter H10 for X10.)        |
| Own station channel | i_CH_No          | Mord  | 1~32                      | Specify the channel for    |
|                     |                  | Word  |                           | own station.               |
| Target axis         | i_Axis           | Word  | 1~4                       | Specify the axis number.   |

| Name(Comment)      | Label name | Data    | Initial                        | Description                               |
|--------------------|------------|---------|--------------------------------|-------------------------------------------|
|                    |            | type    | value                          |                                           |
| Execution status   | FB_ENO     | Dit OFF |                                | ON: Execution command is ON.              |
|                    |            | Bit OFF | OFF: Execution command is OFF. |                                           |
| Restart acceptance | FB_OK      |         |                                | When ON, it is indicates that the restart |
| complete           |            | Bit     | OFF                            | command has been accepted by the          |
|                    |            |         |                                | module.                                   |
| Error flag         | FB_ERROR   | Bit OFF |                                | When ON, it indicates that an error has   |
|                    |            |         |                                | occurred.                                 |
| Error code         | ERROR_ID   | Word    | 0                              | FB error code output.                     |

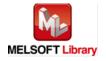

| Version | Date       | Description                                              |  |
|---------|------------|----------------------------------------------------------|--|
| 1.00A   | 2011/06/30 | First edition                                            |  |
| 1.01B   | 2013/01/25 | When the network configuration setting of specified      |  |
|         |            | station No. is incorrect, Error flag (Error code: 40) is |  |
|         |            | turned ON.                                               |  |

#### Note

This chapter includes information related to this function block.

It does not include information on restrictions of use such as combination with positioning modules or programmable controller CPUs.

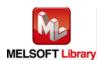

### 2.17. M+LD75-IEF\_ErrorOperation (Error operation)

#### **FB Name**

M+LD75-IEF\_ErrorOperation

| Item                | Description                                             |                                                                    |                                            |   |
|---------------------|---------------------------------------------------------|--------------------------------------------------------------------|--------------------------------------------|---|
| Function overview   | Monitors errors and warnings, and performs error reset. |                                                                    |                                            |   |
| Symbol              |                                                         | M+LD75-IEF_                                                        | ErrorOperation                             |   |
|                     | Execution comman                                        |                                                                    | FB_ENO : B —Execution status               |   |
|                     | Module start XY addres                                  | s—W:i_Start_IO_No                                                  | FB_OK: B—Error reset complete              |   |
|                     | Station No                                              | o.—W:i_Station_No                                                  | o_UNIT_ERROR: B—Axis error detection       |   |
|                     | Slave module start XY addres                            | s — W:i_SlvStart_IO_No                                             | o_UNIT_ERR_CODE: W—Axis error code         |   |
|                     | Own station channel                                     | el—W:i_CH_No                                                       | o_UNIT_WARNING : B —Axis warning detection | 1 |
|                     | Target ax                                               | is—W:i_Axis                                                        | o_UNIT_WAR_CODE: W—Axis warning code       |   |
|                     | Error reset comman                                      | d B: i_ErrorReset                                                  | FB_ERROR: B—Error flag                     |   |
|                     |                                                         |                                                                    | ERROR_ID: W—Error code                     |   |
|                     |                                                         | <u> </u>                                                           |                                            |   |
| Applicable hardware | Positioning module                                      | LD75P1, LD75P2, LD7                                                | 75P4, LD75D1, LD75D2, LD75D4               |   |
| and software        | CC-Link IE module                                       |                                                                    |                                            |   |
|                     |                                                         | CC-Link IE field netwo                                             | rk head module                             |   |
|                     | CPU module                                              |                                                                    |                                            | _ |
|                     |                                                         | Series                                                             | Model                                      |   |
|                     |                                                         | MELSEC-Q Series *1                                                 | Universal model QCPU *2                    |   |
|                     |                                                         | MELSEC-L Series                                                    | LCPU *3                                    |   |
|                     |                                                         | *1 Not applicable to QCPU (A mode)                                 |                                            |   |
|                     |                                                         | *2 The first five digits of the serial number are "12012" or later |                                            |   |
|                     |                                                         | *3 The first five digits o                                         | of the serial number are "13012" or later. |   |

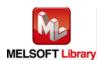

| Item                 | Description                                                                                                    |                                      |                                     |
|----------------------|----------------------------------------------------------------------------------------------------|--------------------------------------|-------------------------------------|
|                      | Engineering software                                                                                                | GX Works2 *1                         |                                     |
|                      |                                                                                                    | Language                             | Software version                    |
|                      |                                                                                                    | Japanese version                     | Version1.86Q or later               |
|                      |                                                                                                    | English version                      | Version1.24A or later               |
|                      |                                                                                                    | Chinese (Simplified) version         | Version1.49B or later               |
|                      |                                                                                                    | Chinese (Traditional) version        | Version1.49B or later               |
|                      |                                                                                                    | Korean version                       | Version1.49B or later               |
|                      |                                                                                                    | *1 For software versions applica     | ble to the modules used, refer to   |
|                      |                                                                                                    | "Relevant manuals".                  |                                     |
| Programming          | Ladder                                                                                                    |                                      |                                     |
| language             |                                                                                                    |                                      |                                     |
| Number of steps      | For universal model CP                                                                                              | U: 635 steps (for MELSEC-Q seri      | es universal model CPU)             |
|                      | * The number of steps of                                                                                            | of the FB in a program depends or    | n the CPU model that is used and    |
|                      | input and output defin                                                                                              | ition.                               |                                     |
| Function description | 1) When FB_EN (Exec                                                                                                 | cution command) is turned ON, ar     | n error in the target axis is       |
|                      | monitored.                                                                                                    |                                      |                                     |
|                      | 2) An error code is stor                                                                                            | red in o_UNIT_ERR_CODE (Axis         | error code) when a module error     |
|                      | occurs.                                                                                                    |                                      |                                     |
|                      | 3) After FB_EN (Execution command) is turned ON, an error is reset when i_ErrorReset                                |                                      |                                     |
|                      | (Error reset command) is turned ON during error occurrence.                                                         |                                      |                                     |
|                      | 4) A warning can be reset by turning ON i_ErrorReset (Error reset command) even when a module warning is occurring. |                                      |                                     |
|                      |                                                                                                    | s setting value is out of range, the | FB_ERROR output turns ON,           |
|                      |                                                                                                    | ipted, and the error code 10 (Dec    | ·                                   |
|                      | (Error code).                                                                                                    |                                      |                                     |
|                      | Refer to the error co                                                                                               | de explanation section for details   |                                     |
|                      | 6) When the network c                                                                                               | onfiguration setting of the station  | number specified by i_Station_No    |
|                      | is incorrect, FB_ERI                                                                                                | ROR is turned ON and the proces      | ssing is interrupted, and the error |
|                      | code 40 (decimal) is                                                                                                | stored in ERROR_ID.                  |                                     |
|                      | Refer to the error co                                                                                               | de explanation section for details   |                                     |
|                      | 7) When a CC-Link IE                                                                                                | field network error occurs, the FB   | S_ERROR output turns ON,            |
|                      | processing is interru                                                                                               | pted, and the error code is stored   | d in ERROR_ID (Error code).         |
|                      | Refer to the error co                                                                                               | de explanation section for details   |                                     |
| Compiling method     | Macro type                                                                                                    |                                      |                                     |

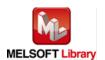

| Item                | Description                                                                                 |
|---------------------|---------------------------------------------------------------------------------------------|
| Restrictions and    | The FB does not include error recovery processing. Program the error recovery               |
| precautions         | processing separately in accordance with the required system operation.                     |
|                     | 2) The FB cannot be used in an interrupt program.                                           |
|                     | 3) Please ensure that the FB_EN signal is capable of being turned OFF by the program.       |
|                     | Do not use this FB in programs that are only executed once such as a subroutine,            |
|                     | FOR-NEXT loop, etc. because it is impossible to turn OFF.                                   |
|                     | 4) When this FB and other FB are used at the same time, precaution must be taken to         |
|                     | avoid repetition of the own station's channel                                               |
|                     | 5) When two or more of these FBs are used, precaution must be taken to avoid repetition     |
|                     | of the target axis.                                                                         |
|                     | 6) This FB uses index registers Z7 to Z9. Please do not use these index registers in an     |
|                     | interrupt program.                                                                          |
|                     | 7) Do not change i_Axis (Target axis) while FB_EN (Execution command) is turned ON.         |
|                     | 8) Every input must be provided with a value for proper FB operation.                       |
|                     | 9) Parameters such as the pulse output mode and external I/O signal logic must be           |
|                     | properly configured to match devices and systems connected to the LD75.                     |
|                     | 10) This FB uses cyclic and transient transmission. Therefore, an interlock program for     |
|                     | cyclic and transient transmission is required.                                              |
|                     | 11) Set the refresh device of the network parameter setting according to 3) in Section "1.4 |
|                     | Setting the CC-Link IE Field Network Master/Local Module".                                  |
|                     | 12) Set the global label setting according to Section "1.5 Setting Global Labels".          |
|                     | 13) Only one master/local module can be controlled by the CC-Link IE Field system FB. To    |
|                     | control 2 or more master/local modules by the FB, refer to "Appendix 1 When Using the       |
|                     | FB for 2 or More Master/Local Modules".                                                     |
| FB operation type   | Real-time execution                                                                         |
| Application example | Refer to "Appendix 2 FB Library Application Examples".                                      |

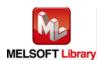

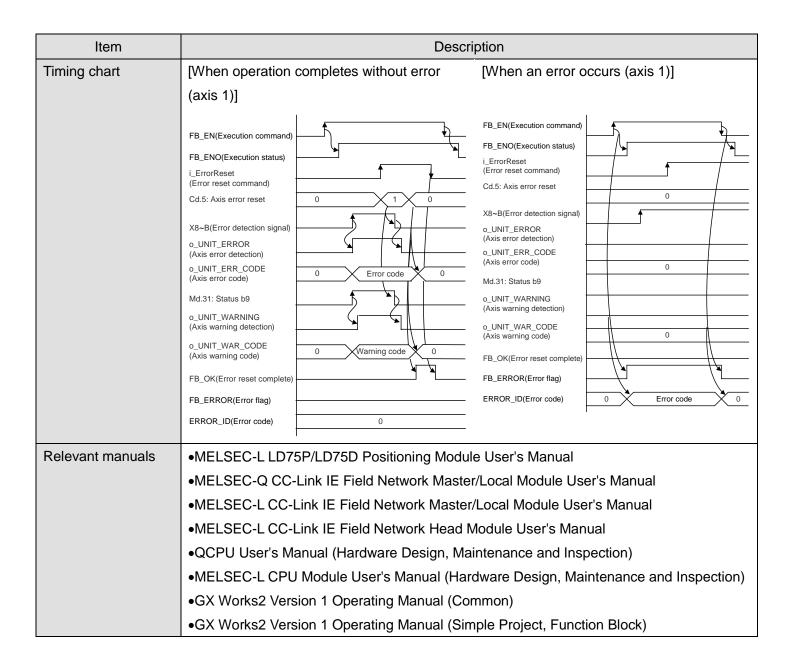

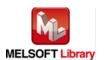

#### ●Error code list

| Error code    | Description                                    | Action                                   |
|---------------|------------------------------------------------|------------------------------------------|
| 10 (Decimal)  | The specified target axis is not valid. The    | Please try again after confirming the    |
|               | target axis is not within the range of 1 to 4. | setting.                                 |
| 40 (Decimal)  | The network configuration setting of the       | Review the following setting.            |
|               | station number specified by i_Station_No is    | Network configuration setting            |
|               | incorrect.                                     | Refer to (2) in Section 1.4 Setting the  |
|               |                                                | CC-Link IE Field Network Master/Local    |
|               |                                                | Module.                                  |
|               |                                                | •The value entered in i_Station_No       |
| D000~DAF9     | A CC-Link IE field network error occurs.       | For details, refer to Error Code List in |
| (Hexadecimal) |                                                | MELSEC-Q/L CC-Link IE Field Network      |
|               |                                                | Master/Local Module User's Manual.       |

# Labels

## ●Input labels

| Name(Comment)       | Label name       | Data  | Setting range             | Description                |
|---------------------|------------------|-------|---------------------------|----------------------------|
|                     |                  | type  |                           |                            |
| Execution command   | FB_EN            |       | ON, OFF                   | ON: The FB is activated.   |
|                     |                  | Bit   |                           | OFF: The FB is not         |
|                     |                  |       |                           | activated.                 |
| Module start XY     | i_Start_IO_No    |       | Depends on the I/O point  | Specify the starting XY    |
| address             |                  |       | range of the CPU. For     | address (in hexadecimal)   |
|                     |                  | Word  | details, refer to the CPU | where the LD75 module is   |
|                     |                  |       | user's manual.            | mounted. (For example,     |
|                     |                  |       |                           | enter H10 for X10.)        |
| Station No.         | i_Station_No     | Word  | 1~120                     | Specify the target station |
|                     |                  | vvoid |                           | number.                    |
| Slave module start  | i_SlvStart_IO_No |       | Depends on the I/O point  | Specify the starting XY    |
| XY address          |                  |       | range of the head module. | address (in hexadecimal)   |
|                     |                  | Word  | For details, refer to the | where the LD75 module is   |
|                     |                  |       | head module user's        | mounted. (For example,     |
|                     |                  |       | manual.                   | enter H10 for X10.)        |
| Own station channel | i_CH_No          | Word  | 1~32                      | Specify the channel for    |
|                     |                  | vvoiu |                           | own station.               |
| Target axis         | i_Axis           | Word  | 1~4                       | Specify the axis number.   |

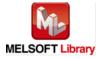

| Name(Comment) | Label name   | Data | Setting range | Description                 |
|---------------|--------------|------|---------------|-----------------------------|
|               |              | type |               |                             |
| Error reset   | i_ErrorReset | Bit  | ON, OFF       | ON: An error is reset.      |
| command       |              | DIL  |               | OFF: An error is not reset. |

| Name(Comment)        | Label name      | Data      | Initial | Description                                  |
|----------------------|-----------------|-----------|---------|----------------------------------------------|
|                      |                 | type      | value   |                                              |
| Execution status     | FB_ENO          | D:t 055   |         | ON: Execution command is ON.                 |
|                      |                 | Bit       | OFF     | OFF: Execution command is OFF.               |
| Error reset complete | FB_OK           | Bit       | OFF     | When ON, it indicates that an error reset is |
|                      |                 | DIL       | OFF     | completed.                                   |
| Axis error detection | o_UNIT_ERROR    | Dit       | OEE     | When ON, it indicates that an axis error has |
|                      |                 | Bit OFF o |         | occurred.                                    |
| Axis error code      | o_UNIT_ERR_CODE | Word   0  |         | Return an error code for a target axis error |
|                      |                 |           |         | occurred in the module.                      |
| Axis warning         | o_UNIT_WARNING  | Bit       | OEE     | When ON, it indicates that an axis warning   |
| detection            |                 |           |         | has occurred.                                |
| Axis warning code    | o_UNIT_WAR_CODE | Word      | 0       | Return a warning code for a target axis      |
|                      |                 | vvoid     | U       | warning occurred in the module.              |
| Error flag           | FB_ERROR        | Bit OFF   |         | When ON, it indicates that an error has      |
|                      |                 |           |         | occurred.                                    |
| Error code           | ERROR_ID        | Word      | 0       | FB error code output.                        |

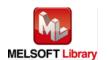

| Version | Date       | Description                                              |  |
|---------|------------|----------------------------------------------------------|--|
| 1.00A   | 2011/06/30 | First edition                                            |  |
| 1.01B   | 2013/01/25 | When the network configuration setting of specified      |  |
|         |            | station No. is incorrect, Error flag (Error code: 40) is |  |
|         |            | turned ON.                                               |  |

#### Note

This chapter includes information related to this function block.

It does not include information on restrictions of use such as combination with positioning modules or programmable controller CPUs.

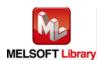

#### **FB Name**

M+LD75-IEF\_InitParam

| Item                | Description                                                       |                                       |                                  |  |  |
|---------------------|-------------------------------------------------------------------|---------------------------------------|----------------------------------|--|--|
| Function overview   | Initializes parameters.                                           |                                       |                                  |  |  |
| Symbol              | M+LD75-IEF_InitParam                                              |                                       |                                  |  |  |
|                     | Execution comma                                                   | nd—B:FB_EN                            | FB_ENO : B — Execution status    |  |  |
|                     | Module start XY addre                                             | ess—W:i_Start_IO_No                   | FB_OK: B—Initialization complete |  |  |
|                     | Station N                                                         | No.—W:i_Station_No    F               | B_ERROR: B—Error flag            |  |  |
|                     | Slave module start XY addre                                       | ess—W:i_SlvStart_IO_No                | ERROR_ID: W—Error code           |  |  |
|                     | Own station chan                                                  | nel—W:i_CH_No                         |                                  |  |  |
|                     |                                                                   |                                       |                                  |  |  |
| Applicable hardware | Positioning module                                                | LD75P1, LD75P2, LD75P4, LD7           | 75D1, LD75D2, LD75D4             |  |  |
| and software        | CC-Link IE module                                                 | CC-Link IE field network master       | /local module                    |  |  |
|                     |                                                                   | CC-Link IE field network head n       | nodule                           |  |  |
|                     | CPU module                                                        | CPU module                            |                                  |  |  |
|                     |                                                                   | Series                                | Model                            |  |  |
|                     |                                                                   | MELSEC-Q Series *1                    | Universal model QCPU *2          |  |  |
|                     | MELSEC-L Series LCPU *3                                           |                                       | LCPU *3                          |  |  |
|                     | *1 Not applicable to QCPU (A mode)                                |                                       | ode)                             |  |  |
|                     |                                                                   | *2 The first five digits of the seria |                                  |  |  |
|                     |                                                                   | *3 The first five digits of the seria | al number are "13012" or later.  |  |  |
|                     | Engineering software                                              | GX Works2 *1                          |                                  |  |  |
|                     |                                                                   | Language                              | Software version                 |  |  |
|                     |                                                                   | Japanese version                      | Version1.86Q or later            |  |  |
|                     |                                                                   | English version                       | Version1.24A or later            |  |  |
|                     |                                                                   | Chinese (Simplified) version          | Version1.49B or later            |  |  |
|                     |                                                                   |                                       | Version1.49B or later            |  |  |
|                     | Korean version Version1.49B or                                    |                                       |                                  |  |  |
|                     | *1 For software versions applicable to the modules used, refer to |                                       |                                  |  |  |
| Drogramming         | Loddor                                                            | "Relevant manuals".                   |                                  |  |  |
| Programming         | Ladder                                                            |                                       |                                  |  |  |
| language            |                                                                   |                                       |                                  |  |  |

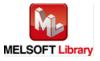

| Item                 | Description                                                                               |  |  |  |
|----------------------|-------------------------------------------------------------------------------------------|--|--|--|
| Number of steps      | For universal model CPU: 510 steps (for MELSEC-Q series universal model CPU)              |  |  |  |
|                      | * The number of steps of the FB in a program depends on the CPU model that is used and    |  |  |  |
|                      | input and output definition.                                                              |  |  |  |
| Function description | 1) By turning ON FB_EN (Execution command), the setting data stored in the buffer         |  |  |  |
|                      | memory and in flash ROM of LD75 are returned to the factory-set initial value.            |  |  |  |
|                      | 2) After FB_EN (Execution command) is turned ON, the FB is completed in multiple scans.   |  |  |  |
|                      | 3) When the network configuration setting of the station number specified by i_Station_No |  |  |  |
|                      | is incorrect, FB_ERROR is turned ON and the processing is interrupted, and the error      |  |  |  |
|                      | code 40 (decimal) is stored in ERROR_ID.                                                  |  |  |  |
|                      | Refer to the error code explanation section for details.                                  |  |  |  |
|                      | 4) When a CC-Link IE field network error occurs, the FB_ERROR output turns ON,            |  |  |  |
|                      | processing is interrupted, and the error code is stored in ERROR_ID (Error code).         |  |  |  |
|                      | Refer to the error code explanation section for details.                                  |  |  |  |
| Compiling method     | Macro type                                                                                |  |  |  |

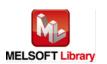

| Item                                   | Description                                                                                                    |  |  |  |
|----------------------------------------|----------------------------------------------------------------------------------------------------|--|--|--|
| Restrictions and                       | The FB does not include error recovery processing. Program the error recovery                                                                 |  |  |  |
| precautions                            | processing separately in accordance with the required system operation.                                                                       |  |  |  |
|                                        | 2) The FB cannot be used in an interrupt program.                                                                                             |  |  |  |
|                                        | 3) Please ensure that the FB_EN signal is capable of being turned OFF by the program.                                                         |  |  |  |
|                                        | Do not use this FB in programs that are only executed once such as a subroutine,                                                              |  |  |  |
|                                        | FOR-NEXT loop, etc. because it is impossible to turn OFF.                                                                                     |  |  |  |
|                                        | 4) When this FB and other FB are used at the same time, precaution must be taken to                                                           |  |  |  |
|                                        | avoid repetition of the own station's channel                                                                                                 |  |  |  |
|                                        | 5) This FB uses index registers Z5 to Z9. Please do not use these index registers in an                                                       |  |  |  |
|                                        | interrupt program.                                                                                                    |  |  |  |
|                                        | 6) Every input must be provided with a value for proper FB operation.                                                                         |  |  |  |
|                                        | 7) PLC ready signal (Y signal) must be tuned OFF to use this FB. FB_EN (Execution                                                             |  |  |  |
|                                        | command) must also be turned OFF if PLC ready signal (Y signal) is turned ON with                                                             |  |  |  |
|                                        | M+LD75-IEF_CPUReady (PLC ready signal ON).                                                                                                    |  |  |  |
|                                        | 8) After completing the initialization of setting data, reset the CPU module or reboot the                                                    |  |  |  |
|                                        | PLC power.                                                                                                    |  |  |  |
|                                        | 9) Parameters such as the pulse output mode and external I/O signal logic must be                                                             |  |  |  |
|                                        | properly configured to match devices and systems connected to the LD75.                                                                       |  |  |  |
|                                        | 10) This FB uses cyclic and transient transmission. Therefore, an interlock program for                                                       |  |  |  |
|                                        | cyclic and transient transmission is required.  11) Set the refresh device of the network parameter setting according to 3) in Section "1.4"  |  |  |  |
|                                        | ,                                                                                                    |  |  |  |
|                                        | Setting the CC-Link IE Field Network Master/Local Module".  12) Set the global label setting according to Section "1.5 Setting Global Labels" |  |  |  |
|                                        | 12) Set the global label setting according to Section "1.5 Setting Global Labels".                                                            |  |  |  |
|                                        | 13) Only one master/local module can be controlled by the CC-Link IE Field system FB. To                                                      |  |  |  |
|                                        | control 2 or more master/local modules by the FB, refer to "Appendix 1 When Using the                                                         |  |  |  |
| CD apparation type                     | FB for 2 or More Master/Local Modules".                                                                                                    |  |  |  |
| FB operation type  Application example | Pulsed execution (multiple scan execution type)  Refer to "Appendix 2 FB Library Application Examples".                                       |  |  |  |
| Timing chart                           | [When operation completes without error] [When an error occurs]                                                                               |  |  |  |
|                                        |                                                                                                    |  |  |  |
|                                        | FB_EN(Execution command)  FB_EN(Execution command)                                                                                            |  |  |  |
|                                        | FB_ENO(Execution status)  Cd.2: Parameter initialization  Cd.2: Parameter initialization                                                      |  |  |  |
|                                        | request request request                                                                                                    |  |  |  |
|                                        | FB_OK(Initialization complete)  FB_OK(Initialization complete)                                                                                |  |  |  |
|                                        | FB_ERROR(Error flag)  ERROR_ID(Error code)  0                                                                                                 |  |  |  |
|                                        | ERROR_ID(Error code) 0 Error code 0                                                                                                    |  |  |  |

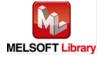

| Item             | Description                                                                      |  |  |  |
|------------------|----------------------------------------------------------------------------------|--|--|--|
| Relevant manuals | MELSEC-L LD75P/LD75D Positioning Module User's Manual                            |  |  |  |
|                  | MELSEC-Q CC-Link IE Field Network Master/Local Module User's Manual              |  |  |  |
|                  | MELSEC-L CC-Link IE Field Network Master/Local Module User's Manual              |  |  |  |
|                  | MELSEC-L CC-Link IE Field Network Head Module User's Manual                      |  |  |  |
|                  | QCPU User's Manual (Hardware Design, Maintenance and Inspection)                 |  |  |  |
|                  | •MELSEC-L CPU Module User's Manual (Hardware Design, Maintenance and Inspection) |  |  |  |
|                  | •GX Works2 Version 1 Operating Manual (Common)                                   |  |  |  |
|                  | •GX Works2 Version 1 Operating Manual (Simple Project, Function Block)           |  |  |  |

## ●Error code list

| Error code    | Description                                 | Action                                   |
|---------------|---------------------------------------------|------------------------------------------|
| 40 (Decimal)  | The network configuration setting of the    | Review the following setting.            |
|               | station number specified by i_Station_No is | Network configuration setting            |
|               | incorrect.                                  | Refer to (2) in Section 1.4 Setting the  |
|               |                                             | CC-Link IE Field Network Master/Local    |
|               |                                             | Module.                                  |
|               |                                             | •The value entered in i_Station_No       |
| D000~DAF9     | A CC-Link IE field network error occurs.    | For details, refer to Error Code List in |
| (Hexadecimal) |                                             | MELSEC-Q/L CC-Link IE Field Network      |
|               |                                             | Master/Local Module User's Manual.       |

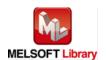

## Labels

# ●Input labels

| Name(Comment)       | Label name       | Data  | Setting range             | Description                |
|---------------------|------------------|-------|---------------------------|----------------------------|
|                     |                  | type  |                           |                            |
| Execution command   | FB_EN            |       | ON, OFF                   | ON: The FB is activated.   |
|                     |                  | Bit   |                           | OFF: The FB is not         |
|                     |                  |       |                           | activated.                 |
| Module start XY     | i_Start_IO_No    |       | Depends on the I/O point  | Specify the starting XY    |
| address             |                  |       | range of the CPU. For     | address (in hexadecimal)   |
|                     |                  | Word  | details, refer to the CPU | where the LD75 module is   |
|                     |                  |       | user's manual.            | mounted. (For example,     |
|                     |                  |       |                           | enter H10 for X10.)        |
| Station No.         | i_Station_No     | Word  | 1~120                     | Specify the target station |
|                     |                  | vvoid |                           | number.                    |
| Slave module start  | i_SlvStart_IO_No |       | Depends on the I/O point  | Specify the starting XY    |
| XY address          |                  |       | range of the head module. | address (in hexadecimal)   |
|                     |                  | Word  | For details, refer to the | where the LD75 module is   |
|                     |                  |       | head module user's        | mounted. (For example,     |
|                     |                  |       | manual.                   | enter H10 for X10.)        |
| Own station channel | i_CH_No          | Word  | 1~32                      | Specify the channel for    |
|                     |                  | vvoiu |                           | own station.               |

| Name(Comment)    | Label name | Data      | Initial | Description                                  |
|------------------|------------|-----------|---------|----------------------------------------------|
|                  |            | type      | value   |                                              |
| Execution status | FB_ENO     | Di+       | OFF     | ON: Execution command is ON.                 |
|                  |            | Bit OFF O |         | OFF: Execution command is OFF.               |
| Initialization   | FB_OK      | Dit       | OFF     | When ON, the initialization of parameters is |
| complete         |            | Bit OFF   |         | completed.                                   |
| Error flag       | FB_ERROR   | Bit OFF   |         | When ON, it indicates that an error has      |
|                  |            |           |         | occurred.                                    |
| Error code       | ERROR_ID   | Word      | 0       | FB error code output.                        |

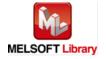

| Version | Date       | Description                                              |  |
|---------|------------|----------------------------------------------------------|--|
| 1.00A   | 2011/06/30 | First edition                                            |  |
| 1.01B   | 2013/01/25 | When the network configuration setting of specified      |  |
|         |            | station No. is incorrect, Error flag (Error code: 40) is |  |
|         |            | turned ON.                                               |  |

#### Note

This chapter includes information related to this function block.

It does not include information on restrictions of use such as combination with positioning modules or programmable controller CPUs.

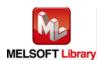

#### **FB Name**

M+LD75-IEF\_WriteFlash

| Item                | Description                               |                                                         |                                |  |
|---------------------|-------------------------------------------|---------------------------------------------------------|--------------------------------|--|
| Function overview   | Writes the setting data to the flash ROM. |                                                         |                                |  |
| Symbol              | M+LD75-IEF_WriteFlash                     |                                                         |                                |  |
|                     | Execution comma                           |                                                         | FB_ENO : B — Execution status  |  |
|                     | Module start XY addre                     | ss—W:i_Start_IO_No                                      | FB_OK: B — Write complete      |  |
|                     |                                           |                                                         | B_ERROR: B—Error flag          |  |
|                     |                                           |                                                         | ERROR_ID: W—Error code         |  |
|                     |                                           | nel—W:i_CH_No                                           |                                |  |
|                     |                                           |                                                         |                                |  |
| A                   | <b>D</b>                                  |                                                         | 75D4   D75D0   D75D4           |  |
| Applicable hardware | Positioning module                        | LD75P1, LD75P2, LD75P4, LD                              |                                |  |
| and software        | CC-Link IE module                         | CC-Link IE field network maste                          |                                |  |
|                     | ODIT ded-                                 | CC-Link IE field network head r                         | nodule                         |  |
|                     | CPU module                                | 0.00                                                    | Model                          |  |
|                     |                                           | Series                                                  | Model                          |  |
|                     |                                           | MELSEC-Q Series *1                                      | Universal model QCPU *2        |  |
|                     |                                           | MELSEC-L Series                                         | LCPU *3                        |  |
|                     | *1 Not applicable to QCPU (An             |                                                         | al number are "12012" or later |  |
|                     |                                           | *3 The first five digits of the seri                    |                                |  |
|                     | Engineering software                      | GX Works2 *1                                            | arnamber are 15012 of later.   |  |
|                     | Engineering conward                       | Language                                                | Software version               |  |
|                     |                                           | Japanese version                                        | Version1.86Q or later          |  |
|                     |                                           | English version                                         | Version1.24A or later          |  |
|                     |                                           | Chinese (Simplified) version                            | Version1.49B or later          |  |
|                     |                                           | Chinese (Traditional) version                           | Version1.49B or later          |  |
|                     |                                           | Korean version                                          | Version1.49B or later          |  |
|                     |                                           | *1 For software versions applicable to the modules used |                                |  |
|                     |                                           | "Relevant manuals".                                     |                                |  |
| Programming         | Ladder                                    | 1                                                       |                                |  |
| language            |                                           |                                                         |                                |  |

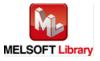

| Item                 | Description                                                                               |  |  |
|----------------------|-------------------------------------------------------------------------------------------|--|--|
| Number of steps      | For universal model CPU: 503 steps (for MELSEC-Q series universal model CPU)              |  |  |
|                      | * The number of steps of the FB in a program depends on the CPU model that is used and    |  |  |
|                      | input and output definition.                                                              |  |  |
| Function description | 1) By turning ON FB_EN (Execution command), the data set in the buffer memory is          |  |  |
|                      | written to the flash ROM.                                                                 |  |  |
|                      | 2) After FB_EN (Execution command) is turned ON, the FB is completed in multiple scans.   |  |  |
|                      | 3) When the network configuration setting of the station number specified by i_Station_No |  |  |
|                      | is incorrect, FB_ERROR is turned ON and the processing is interrupted, and the error      |  |  |
|                      | code 40 (decimal) is stored in ERROR_ID.                                                  |  |  |
|                      | Refer to the error code explanation section for details.                                  |  |  |
|                      | 4) When a CC-Link IE field network error occurs, the FB_ERROR output turns ON,            |  |  |
|                      | processing is interrupted, and the error code is stored in ERROR_ID (Error code).         |  |  |
|                      | Refer to the error code explanation section for details.                                  |  |  |
| Compiling method     | Macro type                                                                                |  |  |

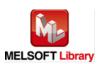

| Item                | Description                                                                                 |  |  |  |
|---------------------|---------------------------------------------------------------------------------------------|--|--|--|
| Restrictions and    | The FB does not include error recovery processing. Program the error recovery               |  |  |  |
| precautions         | processing separately in accordance with the required system operation.                     |  |  |  |
|                     | 2) The FB cannot be used in an interrupt program.                                           |  |  |  |
|                     | 3) Please ensure that the FB_EN signal is capable of being turned OFF by the program.       |  |  |  |
|                     | Do not use this FB in programs that are only executed once such as a subroutine,            |  |  |  |
|                     | FOR-NEXT loop, etc. because it is impossible to turn OFF.                                   |  |  |  |
|                     | 4) When this FB and other FB are used at the same time, precaution must be taken to         |  |  |  |
|                     | avoid repetition of the own station's channel                                               |  |  |  |
|                     | 5) Every input must be provided with a value for proper FB operation.                       |  |  |  |
|                     | 6) PLC ready signal (Y signal) must be tuned OFF to use this FB. FB_EN (Execution           |  |  |  |
|                     | command) must also be turned OFF if PLC ready signal (Y signal) is turned ON with           |  |  |  |
|                     | M+LD75-IEF_CPUReady (PLC ready signal ON).                                                  |  |  |  |
|                     | 7) This FB uses index registers Z5 to Z9. Please do not use these index registers in an     |  |  |  |
|                     | interrupt program.                                                                          |  |  |  |
|                     | 8) Parameters such as the pulse output mode and external I/O signal logic must be           |  |  |  |
|                     | properly configured to match devices and systems connected to the LD75.                     |  |  |  |
|                     | 9) This FB uses cyclic and transient transmission. Therefore, an interlock program for      |  |  |  |
|                     | cyclic and transient transmission is required.                                              |  |  |  |
|                     | 10) Set the refresh device of the network parameter setting according to 3) in Section "1.4 |  |  |  |
|                     | Setting the CC-Link IE Field Network Master/Local Module".                                  |  |  |  |
|                     | 11) Set the global label setting according to Section "1.5 Setting Global Labels".          |  |  |  |
|                     | 12) Only one master/local module can be controlled by the CC-Link IE Field system FB. To    |  |  |  |
|                     | control 2 or more master/local modules by the FB, refer to "Appendix 1 When Using the       |  |  |  |
|                     | FB for 2 or More Master/Local Modules".                                                     |  |  |  |
| FB operation type   | Pulsed execution (multiple scan execution type)                                             |  |  |  |
| Application example | Refer to "Appendix 2 FB Library Application Examples".                                      |  |  |  |
| Timing chart        | [When operation completes without error] [When an error occurs]                             |  |  |  |
|                     | FB_EN(Execution command)                                                                    |  |  |  |
|                     | FB_EN(Execution command)  FB_ENO(Execution status)  FB_ENO(Execution status)                |  |  |  |
|                     | Cd.1: Flash ROM write request No processing                                                 |  |  |  |
|                     | FB_OK(Write complete)  FB_OK(Write complete)                                                |  |  |  |
|                     | FB_ERROR(Error flag)  FB_ERROR(Error flag)                                                  |  |  |  |
|                     | ERROR_ID(Error code)  0  ERROR_ID(Error code) 0  Error code 0                               |  |  |  |
|                     |                                                                                             |  |  |  |

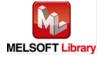

| Item             | Description                                                                     |  |
|------------------|---------------------------------------------------------------------------------|--|
| Relevant manuals | MELSEC-L LD75P/LD75D Positioning Module User's Manual                           |  |
|                  | MELSEC-Q CC-Link IE Field Network Master/Local Module User's Manual             |  |
|                  | MELSEC-L CC-Link IE Field Network Master/Local Module User's Manual             |  |
|                  | MELSEC-L CC-Link IE Field Network Head Module User's Manual                     |  |
|                  | QCPU User's Manual (Hardware Design, Maintenance and Inspection)                |  |
|                  | MELSEC-L CPU Module User's Manual (Hardware Design, Maintenance and Inspection) |  |
|                  | •GX Works2 Version 1 Operating Manual (Common)                                  |  |
|                  | •GX Works2 Version 1 Operating Manual (Simple Project, Function Block)          |  |

#### ●Error code list

| Error code    | Description                                 | Action                                   |
|---------------|---------------------------------------------|------------------------------------------|
| 40 (Decimal)  | The network configuration setting of the    | Review the following setting.            |
|               | station number specified by i_Station_No is | Network configuration setting            |
|               | incorrect.                                  | Refer to (2) in Section 1.4 Setting the  |
|               |                                             | CC-Link IE Field Network Master/Local    |
|               |                                             | Module.                                  |
|               |                                             | •The value entered in i_Station_No       |
| D000~DAF9     | A CC-Link IE field network error occurs.    | For details, refer to Error Code List in |
| (Hexadecimal) |                                             | MELSEC-Q/L CC-Link IE Field Network      |
|               |                                             | Master/Local Module User's Manual.       |

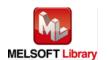

## Labels

# ●Input labels

| Name(Comment)       | Label name       | Data Setting range |                           | Description                |
|---------------------|------------------|--------------------|---------------------------|----------------------------|
|                     |                  | type               |                           |                            |
| Execution command   | FB_EN            |                    | ON, OFF                   | ON: The FB is activated.   |
|                     |                  | Bit                |                           | OFF: The FB is not         |
|                     |                  |                    |                           | activated.                 |
| Module start XY     | i_Start_IO_No    |                    | Depends on the I/O point  | Specify the starting XY    |
| address             |                  |                    | range of the CPU. For     | address (in hexadecimal)   |
|                     |                  | Word               | details, refer to the CPU | where the LD75 module is   |
|                     |                  |                    | user's manual.            | mounted. (For example,     |
|                     |                  |                    |                           | enter H10 for X10.)        |
| Station No.         | i_Station_No     | Word               | 1~120                     | Specify the target station |
|                     |                  | vvoid              |                           | number.                    |
| Slave module start  | i_SlvStart_IO_No |                    | Depends on the I/O point  | Specify the starting XY    |
| XY address          |                  |                    | range of the head module. | address (in hexadecimal)   |
|                     |                  | Word               | For details, refer to the | where the LD75 module is   |
|                     |                  |                    | head module user's        | mounted. (For example,     |
|                     |                  |                    | manual.                   | enter H10 for X10.)        |
| Own station channel | i_CH_No          | Word               | 1~32                      | Specify the channel for    |
|                     |                  | vvoiu              |                           | own station.               |

| Name(Comment)     | Label name | Data                                    | Initial | Description                                 |
|-------------------|------------|-----------------------------------------|---------|---------------------------------------------|
|                   |            | type                                    | value   |                                             |
| Execution status  | FB_ENO     | Bit OFF                                 |         | ON: Execution command is ON.                |
|                   |            |                                         |         | OFF: Execution command is OFF.              |
| Write complete    | FB_OK      | Bit OFF                                 |         | When ON, it indicates that writing to flash |
|                   |            |                                         |         | ROM is completed.                           |
| Frankler FR FRANK |            | When ON, it indicates that an error has |         |                                             |
| Error flag F      | FB_ERROR   | Bit                                     | OFF     | occurred.                                   |
| Error code        | ERROR_ID   | Word                                    | 0       | FB error code output.                       |

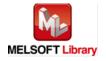

| Version | Date       | Description                                              |  |
|---------|------------|----------------------------------------------------------|--|
| 1.00A   | 2011/06/30 | First edition                                            |  |
| 1.01B   | 2013/01/25 | When the network configuration setting of specified      |  |
|         |            | station No. is incorrect, Error flag (Error code: 40) is |  |
|         |            | turned ON.                                               |  |

#### Note

This chapter includes information related to this function block.

It does not include information on restrictions of use such as combination with positioning modules or programmable controller CPUs.

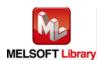

# Appendix 1. When Using the FB for 2 or More Master/Local Modules

To use 2 or more CC-Link IE field master/local modules and to use an FB for the second and subsequent CC-Link IE field master/local modules, it is necessary to create an FB for the second and subsequent modules from the MELSOFT Library CC-Link IE field master/local module FB using the following procedure.

Four steps are required to create the FB for the second and subsequent modules, and the brief description is given as follows.

- 1) Enter network parameters
- 2) Set global labels
- 3) Copy MELSOFT Library to create the FB for the second module
- 4) Replace devices to create the FB for the second module

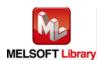

# Appendix 1.1. Entering network parameters

1) Enter the network parameters for the second module.

| Item           | Description                                                                             |  |  |
|----------------|-----------------------------------------------------------------------------------------|--|--|
| Network Type   | Select CC IE Field (Master Station).                                                    |  |  |
| Start I/O No.  | Set the start I/O number of the master/local module in increments of 16 points.         |  |  |
|                | Set "0020".                                                                             |  |  |
| Network No.    | Set the network number of the master/local module.                                      |  |  |
|                | Set "2".                                                                                |  |  |
| Total Stations | Set the number of slave stations connected to the master station. Include the number of |  |  |
|                | reserved slave stations.                                                                |  |  |
|                | Set "1".                                                                                |  |  |

|                | Module 1                           | Module 2                           | Module 3 |
|----------------|------------------------------------|------------------------------------|----------|
| Network Type   | CC IE Control(Control Station)     | CC IE Control(Control Station)     | None 🔻   |
| Start I/O No.  | 0000                               | 0020                               |          |
| Network No.    | 1                                  | 2                                  |          |
| Total Stations | 1                                  | 1                                  |          |
| Group No.      | 0                                  | Ó                                  |          |
| Station No.    | 0                                  | 0                                  |          |
| Mode           | Online                             | Online 🔻                           | -        |
|                | Network Range Assignment           | Network Range Assignment           |          |
|                | Network Operation Setting          | Network Operation Setting          |          |
|                | Refresh Parameters                 | Refresh Parameters                 |          |
|                | Interrupt Setting                  | Interrupt Setting                  |          |
|                | Specify Station No. by Parameter 🔻 | Specify Station No. by Parameter 🔻 |          |
|                |                                    |                                    |          |

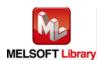

# 2) Set the network configuration setting for the second module.

| Item          | Description                                                                     |  |  |  |
|---------------|---------------------------------------------------------------------------------|--|--|--|
| Station No.   | Set the station number of the slave connected to the master station.            |  |  |  |
|               | Set "1".                                                                        |  |  |  |
| Station Type  | Set the station type of the slave connected to the master station.              |  |  |  |
|               | Set "Intelligent Device Station".                                               |  |  |  |
| RX/RY Setting | Set assignment for RX/RY for the slave station connected to the master station. |  |  |  |
|               | (a) Points Set "32".                                                            |  |  |  |
|               | (b) Start Set "0000".                                                           |  |  |  |

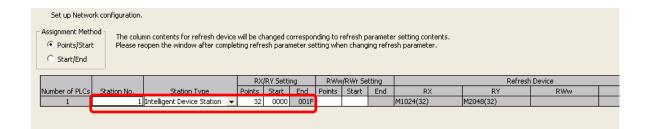

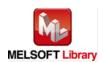

#### 3) Enter the refresh parameters for the second module.

| Item        | Description                              | Setting value |           |        |
|-------------|------------------------------------------|---------------|-----------|--------|
| Transfer SB | Set the link refresh range of SB device. | • "Link Side  | Points"   | : 512  |
|             |                                          | • "Link Side  | Start"    | : 0000 |
|             |                                          | • "PLC Side   | Dev. Name | e": SB |
|             |                                          | • "PLC Side   | Start"    | : 0200 |
| Transfer SW | Set the link refresh range of SW device. | • "Link Side  | Points"   | : 512  |
|             |                                          | • "Link Side  | Start"    | : 0000 |
|             |                                          | • "PLC Side   | Dev. Name | e": SW |
|             |                                          | • "PLC Side   | Start"    | : 0200 |
| Transfer 1  | Set the link refresh range of RX device. | • "Link Side  | Dev. Name | ": RX  |
|             |                                          | • "Link Side  | Points"   | : 32   |
|             |                                          | • "Link Side  | Start"    | : 0000 |
|             |                                          | • "PLC Side   | Dev. Name | e": M  |
|             |                                          | • "PLC Side   | Start"    | : 1056 |
| Transfer 2  | Set the link refresh range of RY device. | • "Link Side  | Dev. Name | ": RY  |
|             |                                          | • "Link Side  | Points"   | : 32   |
|             |                                          | • "Link Side  | Start"    | : 0000 |
|             |                                          | • "PLC Side   | Dev. Name | e": M  |
|             |                                          | • "PLC Side   | Start"    | : 2080 |

<sup>\*</sup> Change the Points of the Link Side and Dev. Name and Start of the PLC Side according to your system.

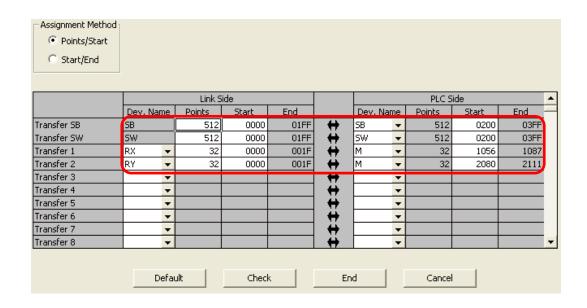

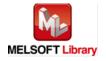

### Appendix 1.2. Entering global labels

Enter the global labels for the second module.

Specify label names for the second module. The names must be different from the label names for the first module. The following explains how to set the global label for the second module.

# 1) M\_F\_RX2 Set for remote input (RX).

| Item       | Description                                                                |
|------------|----------------------------------------------------------------------------|
| Class      | Select "VAR_GLOBAL".                                                       |
| Label Name | Enter "M_F_RX2".                                                           |
| Data type  | Select "Bit".                                                              |
| Device     | Enter the refresh device set for the refresh parameter with a prefix "Z9". |

# 2) M\_F\_RY2 Set for remote output (RY).

| Item       | Description                                                                |
|------------|----------------------------------------------------------------------------|
| Class      | Select "VAR_GLOBAL".                                                       |
| Label Name | Enter "M_F_RY2".                                                           |
| Data type  | Select "Bit".                                                              |
| Device     | Enter the refresh device set for the refresh parameter with a prefix "Z8". |

|     |   | Class        | Label Name | Data Type | Constant | Device  | Comment           |
|-----|---|--------------|------------|-----------|----------|---------|-------------------|
| 1   |   | VAR_GLOBAL ▼ | M_F_RX     | Bit       |          | M1024Z9 | RX refresh device |
| - 2 | 2 | VAR GL∩RAL ▼ | M F BY     | Rit       |          | M204878 | BY refresh device |
| 3   | 3 | VAR_GLOBAL ▼ | M_F_RX2    | Bit       |          | M1056Z9 | RX refresh device |
| 4   | 1 | VAR_GLOBAL ▼ | M_F_RY2    | Bit       |          | M2080Z8 | RY refresh device |

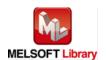

### Appendix 1.3. Copying MELSOFT Library to create an FB for the second module

1) Select an FB necessary for the second module from the Project tab of the Navigation window. Execute the Copy command.

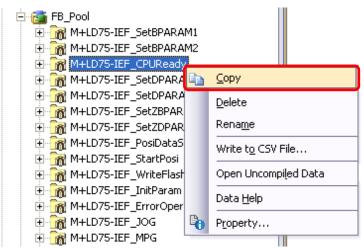

2) Paste the copied FB to "FB\_Pool" on the Project tab of the Navigation window.

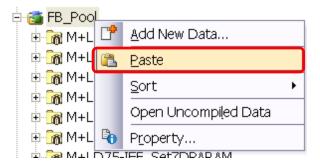

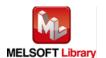

3) After selecting the paste command, a window appears to enter an FB name. Enter an FB name after paste.

(Example: LD75-IEF\_CPUReady\_02)

[Note] The character string "+" of M+... cannot be entered.

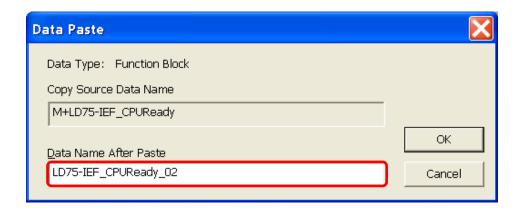

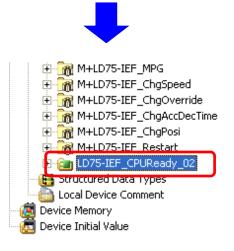

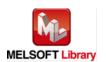

Appendix 1.4. Replacing Devices to Create the FB for the Second Module 1) Open "Program" of the added FB.

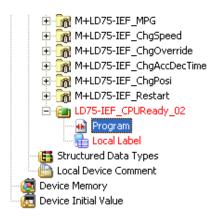

2) Select "Find/Replace" menu and then select "Replace Device". "Find/Replace" window appears.

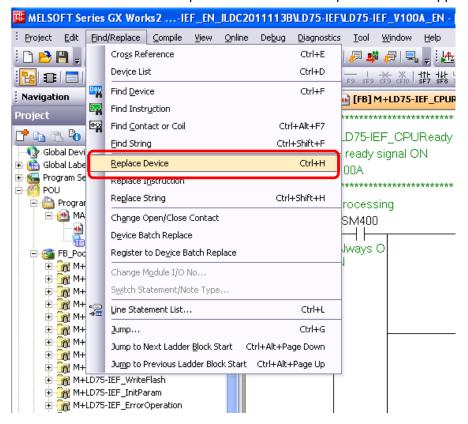

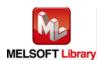

3) Select "Current Window" from Find In, "M\_F\_RY" from Find Device, and "M\_F\_RY2" from Replace Device. Then replace all devices. In the same way, replace "M\_F\_RX" by "M\_F\_RX2" all at once.

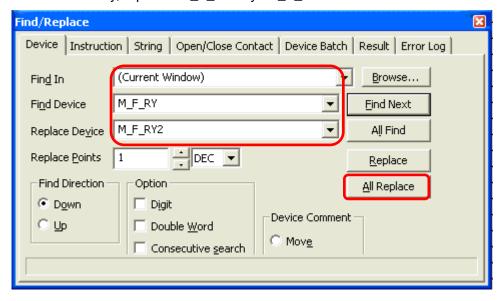

By performing the steps above, the CC-Link IE field master/local FB can be used for the second module.

#### [Point]

- 1) To use multiple FBs for the second CC-Link IE field master/local module, repeat the step (4).
- 2) To use an FB for third or subsequent CC-Link IE field master/local modules, make sure that the preset "Global label name", "Data Name After Paste" that was set when pasting FB data and "Replace Device" that was set when replacing devices are not duplicated for the first and second modules.

#### [Note]

If MELSOFT Library is upgraded, MELSOFT Library FBs can be upgraded by importing them again. However, the FBs that were created by following these procedures for the second and subsequent modules are not upgraded even if the FBs are imported again.

Therefore, to upgrade FBs that were created by following these procedures, after upgrading MELSOFT Library, follow these procedures again.

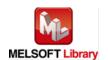

# Appendix 2. FB Library Application Examples

LD75-IEF FB application examples are as follows.

### 1) System configuration

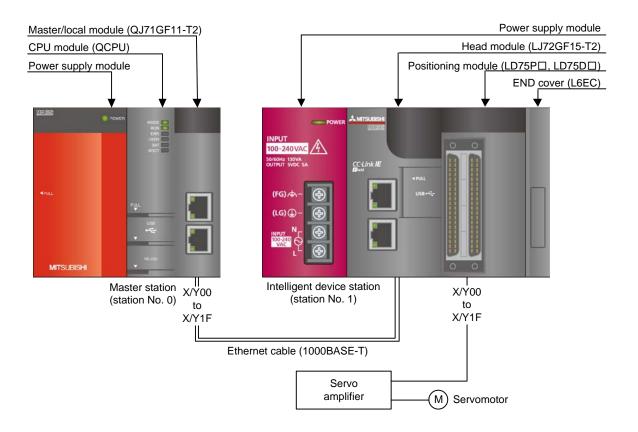

#### Reminder

- •Every input must be provided with a value for proper FB operation. If not set, the values will be unspecified.
- •Abbreviations may be used in the label comments due to the limitation on the number of the characters to display in GX Works2.

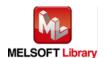

# 2) List of devices

# a) External input (commands)

| Device | FB name                   | Application (ON details)         |  |
|--------|---------------------------|----------------------------------|--|
| MO     | M+LD75-IEF_SetBPARAM1     | Basic param 1 setting request    |  |
| M10    | M+LD75-IEF_SetBPARAM2     | Basic param 2 setting request    |  |
| M20    | M+LD75-IEF_SetDPARAM1     | Detailed param 1 setting request |  |
| M30    | M+LD75-IEF_SetDPARAM2     | Detailed param 2 setting request |  |
| M40    | M+LD75-IEF_SetZBPARAM     | OPR basic param setting request  |  |
| M50    | M+LD75-IEF_SetZDPARAM     | OPR detailed param setting req   |  |
| M60    | M+LD75-IEF_PosiDataSet    | Positioning data setting request |  |
| M70    | M+LD75-IEF_CPUReady       | PLC ready signal ON cond judge   |  |
| M71    |                           | PLC ready signal ON request      |  |
| M80    | M+LD75-IEF_StartPosi      | Positioning start request        |  |
| M90    | M+LD75-IEF_JOG            | JOG operation start request      |  |
| M91    |                           | Forward run JOG start            |  |
| M92    |                           | Reverse run JOG start            |  |
| M100   | M+LD75-IEF_MPG            | Manual pulse gen start request   |  |
| M110   | M+LD75-IEF_ChgSpeed       | Speed change request             |  |
| M120   | M+LD75-IEF_ChgOverride    | Override command                 |  |
| M130   | M+LD75-IEF_ChgAccDecTime  | Acc/dec time change command      |  |
| M131   |                           | Acc/dec time change enable flag  |  |
| M140   | M+LD75-IEF_ChgPosi        | Target position change command   |  |
| M150   | M+LD75-IEF_Restart        | Restart command                  |  |
| M160   | M+LD75-IEF_ErrorOperation | Error operation FB start         |  |
| M161   |                           | Error reset request              |  |
| M170   | M+LD75-IEF_InitParam      | Parameter initialization command |  |
| M180   | M+LD75-IEF_WriteFlash     | Flash ROM write request          |  |

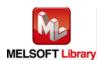

# b) External output (checks)

| Device | FB name                | Application (ON details)         |
|--------|------------------------|----------------------------------|
| M1     | M+LD75-IEF_SetBPARAM1  | Basic parameters 1 setting ready |
| M2     |                        | Basic param 1 setting complete   |
| F0     |                        | Basic param 1 setting FB error   |
| D0     |                        | Basic param 1 set FB error code  |
| M11    | M+LD75-IEF_SetBPARAM2  | Basic parameters 2 setting ready |
| M12    |                        | Basic param 2 setting complete   |
| F10    | M+LD75-IEF_SetBPARAM2  | Basic param 2 setting FB error   |
| D10    |                        | Basic param 2 set FB error code  |
| M21    | M+LD75-IEF_SetDPARAM1  | Detailed param 1 setting ready   |
| M22    |                        | Detailed param 1 setting comp    |
| F20    |                        | Detailed param 1 setting FB err  |
| D20    |                        | Detailed param 1 set FB err code |
| M31    | M+LD75-IEF_SetDPARAM2  | Detailed param 2 setting ready   |
| M32    |                        | Detailed param 2 setting comp    |
| F30    |                        | Detailed param 2 setting FB err  |
| D30    |                        | Detailed param 2 set FB err code |
| M41    | M+LD75-IEF_SetZBPARAM  | OPR basic param setting ready    |
| M42    |                        | OPR basic param setting complete |
| F40    |                        | OPR basic param setting FB error |
| D40    |                        | OPR basic param FB error code    |
| M51    | M+LD75-IEF_SetZDPARAM  | OPR detailed param setting ready |
| M52    |                        | OPR detailed param setting comp  |
| F50    |                        | OPR detailed param set FB err    |
| D50    |                        | OPR detailed param FB error code |
| M61    | M+LD75-IEF_PosiDataSet | Positioning data setting ready   |
| M62    |                        | Positioning data setting comp    |
| F60    |                        | Positioning data setting FB err  |
| D60    |                        | Pos data setting FB error code   |
| M72    | M+LD75-IEF_CPUReady    | PLC ready signal ON ready        |
| M73    |                        | PLC ready signal ON complete     |
| F70    |                        | PLC ready signal ON FB error     |
| D70    |                        | PLC ready signal ON FB err code  |

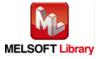

| Device | FB name                  | Application (ON details)         |
|--------|--------------------------|----------------------------------|
| M81    | M+LD75-IEF_StartPosi     | Positioning start ready          |
| M82    |                          | Execution complete               |
| F80    |                          | Positioning start FB error       |
| D80    |                          | Positioning start FB error code  |
| M93    | M+LD75-IEF_JOG           | JOG operation ready              |
| M94    |                          | Operation start complete         |
| F90    |                          | JOG operation FB error           |
| D90    |                          | JOG operation FB error code      |
| M101   | M+LD75-IEF_MPG           | Manual pulse gen OP ready        |
| M102   |                          | Manual pulse gen enable complete |
| F100   |                          | Manual pulse gen OP FB error     |
| D100   | M+LD75-IEF_MPG           | Manual pulse gen OP FB err code  |
| M111   | M+LD75-IEF_ChgSpeed      | Speed change ready               |
| M112   |                          | Speed change request complete    |
| F110   |                          | Speed change FB error            |
| D110   |                          | Speed change FB error code       |
| M121   | M+LD75-IEF_ChgOverride   | Override ready                   |
| M122   |                          | Override value setting complete  |
| F120   |                          | Override FB error                |
| D120   |                          | Override FB error code           |
| M132   | M+LD75-IEF_ChgAccDecTime | Acc/dec time change ready        |
| M133   |                          | Acc/dec time change request cmd  |
| F130   |                          | Acc/dec time change FB error     |
| D130   |                          | Acc/dec time change FB err code  |
| M141   | M+LD75-IEF_ChgPosi       | Target position change ready     |
| M142   |                          | Target position chg accept comp  |
| F140   |                          | Target position change FB error  |
| D140   |                          | Target position change err code  |
| M151   | M+LD75-IEF_Restart       | Restart ready                    |
| M152   |                          | Restart acceptance complete      |
| F150   |                          | Restart FB error                 |
| D150   |                          | Restart FB error code            |

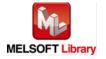

| Device | FB name                   | Application (ON details)         |
|--------|---------------------------|----------------------------------|
| M162   | M+LD75-IEF_ErrorOperation | Error reset ready                |
| M163   |                           | Error reset complete             |
| M164   |                           | Axis error detection             |
| D160   |                           | Designated axis error code       |
| M165   |                           | Axis warning detection           |
| D161   |                           | Designated axis warning code     |
| F160   |                           | Error operation FB error         |
| D162   |                           | Error operation FB error code    |
| M171   | M+LD75-IEF_InitParam      | Parameter initialization ready   |
| M172   |                           | Parameter initialization comp    |
| F170   |                           | Parameter initialization FB err  |
| D170   |                           | Param initialization FB err code |
| M181   | M+LD75-IEF_WriteFlash     | Flash ROM write ready            |
| M182   |                           | Flash ROM write complete         |
| F180   |                           | Flash ROM writing FB error       |
| D180   |                           | Flash ROM writing FB error code  |
| T10    | Interlock check           | Own station baton pass err check |
| T11    |                           | Own station data link err check  |
| T12    |                           | Station 1 baton pass error check |
| T13    |                           | Station 1 cyclic trans err check |
| M200   |                           | Comm condition flag, station No1 |

# 3) Global label settings

# a) Common settings

| Class      | Label name | Data type | Device  |
|------------|------------|-----------|---------|
| VAR_GLOBAL | M_F_RX     | Bit       | M1024Z9 |
| VAR_GLOBAL | M_F_RY     | Bit       | M2048Z8 |

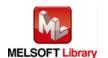

# 4) Application example settings

# a) Common settings

| Item                    | Value | Description                                                       |  |
|-------------------------|-------|-------------------------------------------------------------------|--|
| Module start XY address | 0     | Specify the starting XY address where the CC-Link IE field system |  |
|                         |       | master/local module is mounted.                                   |  |

# b) Network parameters

| Item           | Setting value                |  |
|----------------|------------------------------|--|
| Network Type   | CC IE Field (Master Station) |  |
| Start I/O No.  | 0000                         |  |
| Network No.    | 1                            |  |
| Total Stations | 1                            |  |
| Mode           | Online (Normal Mode)         |  |

# c) Network configuration setting

| Item          |        | Setting value              |
|---------------|--------|----------------------------|
| Station No.   |        | 1                          |
| Station Type  |        | Intelligent Device Station |
| RX/RY setting | Points | 32                         |
| Start         |        | 0000                       |

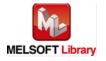

# d) Refresh Parameters

| Item        | Link Side |        |       | PLC Side  |       |
|-------------|-----------|--------|-------|-----------|-------|
|             | Dev. Name | Points | Start | Dev. Name | Start |
| Transfer SB | SB        | 512    | 0000  | SB        | 0000  |
| Transfer SW | SW        | 512    | 0000  | SW        | 0000  |
| Transfer 1  | RX        | 32     | 0000  | M         | 1024  |
| Transfer 2  | RY        | 32     | 0000  | M         | 2048  |

# e) Slave Station Information

| Item        | Setting value |
|-------------|---------------|
| Mode        | Online        |
| Network No. | 1             |
| Station No. | 1             |

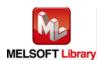

#### 5) Programs

#### Interlock program

\* This is the interlock program for when using both cyclic and transient transmission.

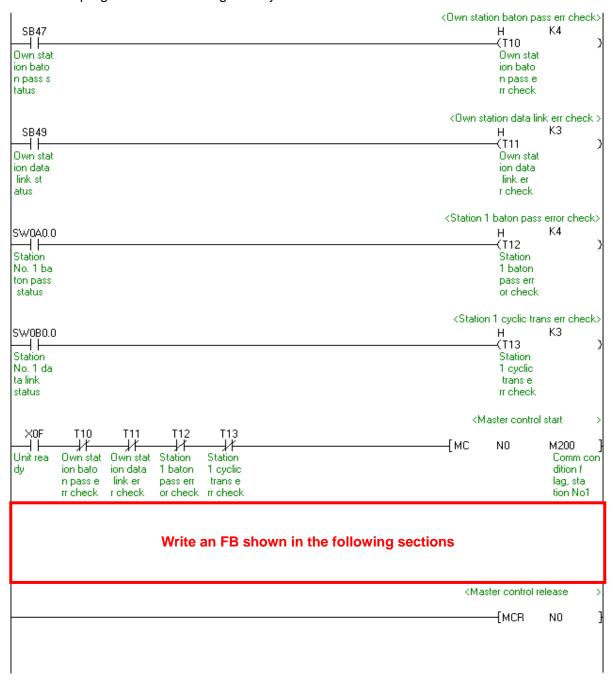

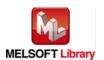

#### M+LD75-IEF\_SetBPARAM1 (Basic parameters 1 setting)

- \* It is recommended to use GX Configurator-QP or the configuration function of GX Works 2 to perform module initialization such as parameter setting. In this case, using this FB is unnecessary.
- \* The parameter setting complete (M2) contact is used for PLC ready signal ON FB (M+LD75-IEF\_CPUReady).
- \* This FB uses transient transmission. Therefore, an interlock program for transient transmission is required.

The example below shows a program with the following conditions.

| Label name       | Setting | Description                                                                    |  |
|------------------|---------|--------------------------------------------------------------------------------|--|
|                  | value   |                                                                                |  |
| i_Start_IO_No    | НО      | Set the starting XY address where the LD75 module is mounted to 0H.            |  |
| i_Station_No     | K1      | Set the target station number to 1.                                            |  |
| i_SlvStart_IO_No | H0      | Set the starting XY address where the LD75 module is mounted to 0H.            |  |
| i_CH_No          | K1      | Set the own station channel to 1.                                              |  |
| i_Axis           | K1      | Set axis 1.                                                                    |  |
| i_UnitSetting    | K3      | Set the unit used for defining positioning operations to "pulse".              |  |
| i_Ap             | K10000  | Set the number of pulses within a pulse train output to 10,000.                |  |
| i_Al             | K10000  | Set the amount of movement required for a rotation within a pulse train output |  |
|                  |         | to 10,000.                                                                     |  |
| i_Am             | K1      | Set the unit magnification to 1-fold.                                          |  |
| i_PlsOutputMode  | K0      | Set the pulse output mode to "PULSE/SIGN mode".                                |  |
| i_Rotation       | K0      | Set the relation of the motor rotation direction and current value address     |  |
|                  |         | increment/decrement to "Current value increment with forward run pulse         |  |
|                  |         | output".                                                                       |  |
| i_BiasSpeed      | K100    | Set the minimum speed upon starting to 100.                                    |  |

By turning ON M0, the basic parameters 1 setting is written to the buffer memory.

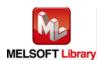

| м0       |          | SetBPAF              | KAM1 I     |          |          |
|----------|----------|----------------------|------------|----------|----------|
|          |          | — B:FB_EN            | FB_ENO:B   |          | ———(M1   |
| Basic pa |          | Executio             | Executio   |          | Basic pa |
| am 1 se  |          | n comman             | n status   |          | rameters |
| ting re  |          | d                    |            |          | 1 setti  |
| quest    |          |                      |            |          | ng ready |
| 1        |          |                      |            |          |          |
|          |          |                      |            |          |          |
|          | ——[H0    | } W:i_Start_I0_No    | FB_OK:B    |          | ———(M2   |
|          | _        | Module s             | Basic pa   |          | Basic pa |
|          |          | tart XY              | rameters   |          | ram 1 se |
|          |          | address              | 1 setti    |          | tting co |
|          |          |                      | ng compl   |          | mplete   |
|          |          |                      | ng compi   |          | mpiece   |
|          |          |                      |            |          |          |
|          | ——[К1    | } W:i_Station_No     | FB_ERROR:B |          | ———(F0   |
|          | -        | Station              | Error fl   |          | Basic pa |
|          |          | No.                  | ag         |          | ram 1 se |
|          |          |                      | -3         |          | tting FB |
|          |          |                      |            |          | error    |
|          |          |                      |            |          |          |
|          |          |                      |            |          |          |
|          | ——[но    | } W:i_SlvStart_I0_No | ERROR_ID:W | {DO }─── |          |
|          | L        | Slave mo             | Error co   | Basic pa |          |
|          |          | dule sta             | de         | ram 1 se |          |
|          |          | rt XY ad             |            | t FB err |          |
|          |          | dress                |            | or code  |          |
|          |          | 13.000               |            | 5. 5545  |          |
|          |          |                      |            |          |          |
|          | ——[K1    | } w:i_ch_n₀          |            |          |          |
|          | Liki     | Own stat             |            |          |          |
|          |          | ion chan             |            |          |          |
|          |          | nel                  |            |          |          |
|          |          | l lei                |            |          |          |
|          |          |                      |            |          |          |
|          |          |                      |            |          |          |
|          | ——[K1    | ∦W:i_Axis            |            |          |          |
|          | L        | Target a             |            |          |          |
|          |          | xis                  |            |          |          |
|          |          | niv                  |            |          |          |
|          |          |                      |            |          |          |
|          |          |                      |            |          |          |
|          | _        |                      |            |          |          |
|          | ——[K3    | } W:i_UnitSetting    |            |          |          |
|          |          | Pr.1: Un             |            |          |          |
|          |          | it setti             |            |          |          |
|          |          | ng                   |            |          |          |
|          |          |                      |            |          |          |
|          |          |                      |            |          |          |
|          | Europe   | . 1                  |            |          |          |
|          | ——[K1000 | D }  W:i_Ap          |            |          |          |
|          |          | Pr.2: No             |            |          |          |
|          |          | . of pul             |            |          |          |
|          |          | 1                    |            |          |          |
|          |          | ses per<br>rotation  | l          |          |          |

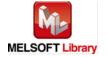

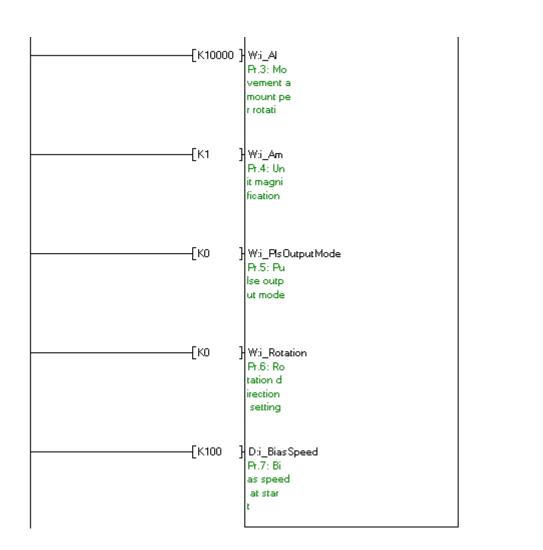

M+LD75-IEF\_SetBPARAM2 (Basic parameters 2 setting)

- \* It is recommended to use GX Configurator-QP or the configuration function of GX Works 2 to perform module initialization such as parameter setting. In this case, using this FB is unnecessary.
- \* This FB uses transient transmission. Therefore, an interlock program for transient transmission is required.

The example below shows a program with the following conditions.

| Label name       | Setting | Description                                                                     |
|------------------|---------|---------------------------------------------------------------------------------|
|                  | value   |                                                                                 |
| i_Start_IO_No    | H0      | Set the starting XY address where the LD75 module is mounted to 0H.             |
| i_Station_No     | K1      | Set the target station number to 1.                                             |
| i_SlvStart_IO_No | H0      | Set the starting XY address where the LD75 module is mounted to 0H.             |
| i_CH_No          | K1      | Set the own station channel to 1.                                               |
| i_Axis           | K1      | Set axis 1.                                                                     |
| i_SpeedLimit     | K20000  | Set the maximum speed during positioning and OPR operations to 20,000.          |
| i_AccTime0       | K5000   | Set the time for the speed to increase from zero to the Pr.8: speed limit value |
|                  |         | to 5,000 ms                                                                     |
| i_DecTime0       | K5000   | Set the time for the speed to decrease from the Pr.8: speed limit value to zero |
|                  |         | to 5000 ms.                                                                     |

By turning ON M10, the basic parameters 2 setting is written to the buffer memory.

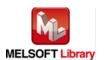

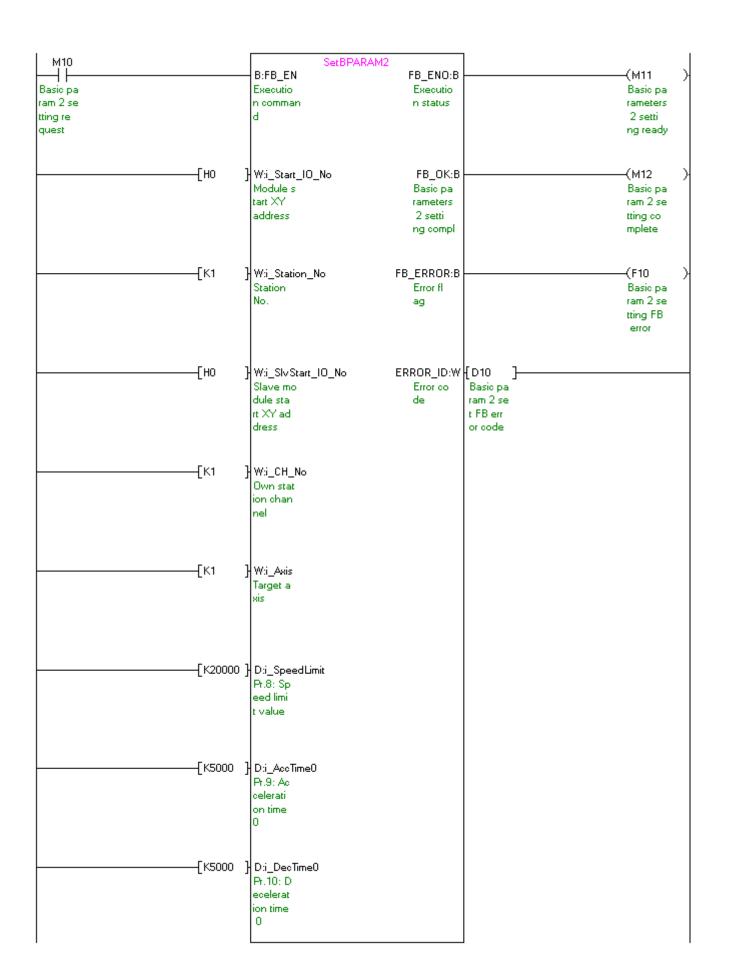

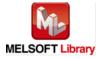

#### M+LD75-IEF\_SetDPARAM1 (Detailed parameters 1 setting)

- \* It is recommended to use GX Configurator-QP or the configuration function of GX Works 2 to perform module initialization such as parameter setting. In this case, using this FB is unnecessary.
- \* The parameter setting complete (M22) contact is used for PLC ready signal ON FB (M+LD75-IEF\_CPUReady).
- \* This FB uses transient transmission. Therefore, an interlock program for transient transmission is required.

The example below shows a program with the following conditions.

| Label name       | Setting value | Description                                                               |  |  |
|------------------|---------------|---------------------------------------------------------------------------|--|--|
| i_Start_IO_No    | H0            | Set the starting XY address where the LD75 module is mounted to 0H.       |  |  |
| i_Station_No     | K1            | Set the target station number to 1.                                       |  |  |
| i_SlvStart_IO_No | H0            | Set the starting XY address where the LD75 module is mounted to 0H.       |  |  |
| i_CH_No          | K1            | Set the own station channel to 1.                                         |  |  |
| i_Axis           | K1            | Set axis 1.                                                               |  |  |
| i_Backlash       | K0            | Set the compensation amount of the error that occurs due to backlash      |  |  |
|                  |               | when moving the machine via gears to 0.                                   |  |  |
| i_SSLimitUpper   | K2147483647   | Set the upper limit for the machine's movement range during positioning   |  |  |
|                  |               | control to 2,147,483,647.                                                 |  |  |
| i_SSLimitLower   | K-2147483648  | Set the lower limit for the machine's movement range during positioning   |  |  |
|                  |               | control to -2,147,483,648.                                                |  |  |
| i_SSLimitSelect  | K0            | Set "Apply software stroke limit on current feed value".                  |  |  |
| i_SSLimitSetting | K0            | Set "Software stroke limit valid during JOG operation, inching operation, |  |  |
|                  |               | and manual pulse generator operation".                                    |  |  |
| i_InPosition     | K100          | Set the remaining distance that turns the command in-position ON to       |  |  |
|                  |               | 100.                                                                      |  |  |
| i_TorqueLimit    | K100          | Set the limit value of the torque generated by the servomotor to 100.     |  |  |
| i_MCodeTiming    | K0            | Set the M code ON signal output timing to "WITH mode".                    |  |  |
| i_SpeedSwMode    | K0            | Set the speed switching mode to "Standard speed switching mode".          |  |  |
| i_InterpolaSpeed | K0            | Set the interpolation speed designation method to "Composite speed".      |  |  |
| i_SpeedCntValue  | K1            | Set the current feed value during speed control to "Update current feed   |  |  |
|                  |               | value".                                                                   |  |  |
| i_InputSigLogic  | H0            | Set all input signal logics to "Negative logic".                          |  |  |
| i_OutputSigLogic | H0            | Set all output signal logics to "Negative logic".                         |  |  |
| i_MPGInputSelect | K0            | Set the manual pulse generator input pulse mode to "A-phase/B-phase;      |  |  |
|                  |               | multiplied by 4".                                                         |  |  |
| i_SPFuncSelect   | K0            | Set "Speed-positioning switching control (INC mode)".                     |  |  |

By turning ON M20, the detailed parameters 1 setting is written to the buffer memory.

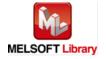

| М20      |          | SetDPAF              | 2ΔΜ1              | ı          |
|----------|----------|----------------------|-------------------|------------|
| H 1      |          | B:FB_EN              | FB_ENO:B          | (M21 )     |
| Detailed |          | Executio             | Executio          | Detailed   |
| param 1  |          | n comman             | n status          | param 1    |
|          |          |                      | n status          |            |
| setting  |          | d                    |                   | setting    |
| request  |          |                      |                   | ready      |
|          |          |                      |                   |            |
|          |          |                      |                   |            |
|          | ——[но    | } W:i_Start_IO_No    | FB_OK:B           | ————(M22 ) |
|          | -        | Module s             | Detailed          | Detailed   |
|          |          | tart XY              | paramet           | param 1    |
|          |          | address              | ers 1 se          | setting    |
|          |          | 1000.000             | tting co          | comp       |
|          |          |                      | 9 00              | Somp       |
|          |          |                      |                   |            |
|          | Fiza.    | 1                    | ED EDDOD D        | (500       |
|          | ——[К1    | } W:i_Station_No     | FB_ERROR:B        | (F20 )     |
|          |          | Station              | Error fl          | Detailed   |
|          |          | No.                  | ag                | param 1    |
|          |          |                      |                   | setting    |
|          |          |                      |                   | FB err     |
|          |          |                      |                   |            |
|          |          |                      |                   |            |
|          | ——[но    | } W:i_Sl∨Start_IO_No | ERROR_ID:W { D20  | ]———       |
|          | _        | Slave mo             | Error co Detailed | -          |
|          |          | dule sta             | de param 1        |            |
|          |          | rt XY ad             | set FB            |            |
|          |          | dress                | err code          |            |
|          |          |                      |                   |            |
|          |          |                      |                   |            |
|          | Ev.      | 1 w: cu n-           |                   |            |
|          | ——[К1    | } W:i_CH_No          |                   |            |
|          |          | Own stat             |                   |            |
|          |          | ion chan             |                   |            |
|          |          | nel                  |                   |            |
|          |          |                      |                   |            |
|          |          |                      |                   |            |
|          |          |                      |                   |            |
|          | ——[К1    | } Wi_Asis            |                   |            |
|          | -        | Target a             |                   |            |
|          |          | xis                  |                   |            |
|          |          |                      |                   |            |
|          |          |                      |                   |            |
|          |          |                      |                   |            |
|          |          |                      |                   |            |
|          | —[ко     | } W:i_Backlash       |                   |            |
|          |          |                      |                   |            |
|          |          | Pr.11: B             |                   |            |
|          |          | acklash              |                   |            |
|          |          | compensa             |                   |            |
|          |          | tion amo             |                   |            |
|          |          |                      |                   |            |
| _        |          | _]                   |                   |            |
| K21      | 47483647 | ] D:i_SSLimitUpper   |                   |            |
| Ī        |          | Pr.12: S             |                   |            |
|          |          | oftware              |                   |            |
|          |          | stroke l             |                   |            |
|          |          | imit upp             |                   |            |
| l        |          |                      | 1                 |            |
|          |          |                      |                   |            |

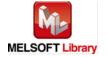

| K-2147483648 | Pr.13: S oftware stroke I imit low                               |
|--------------|------------------------------------------------------------------|
| (KO          | W:i_SSLimit Select Pr.14: S oftware stroke I imit sel            |
|              | W:i_SSLimit Setting Pr.15: S oftware stroke I imit val           |
| [K100        | Pr.16: C<br>ommand i<br>n-positi<br>on width                     |
|              | W:i_TorqueLimit Pr.17: T orque li mit sett ing valu              |
| [K0          | W:i_MCodeTiming<br>Pr.18: M<br>code ON<br>signal<br>output t     |
| [K0          | W:i_SpeedSwMode Pr.19: S peed swi tohing m ode                   |
|              | Wii_InterpolaSpeed Pr.20: I nterpola tion spe ed desig           |
|              | Wi_SpeedCntValue<br>Pr.21: C<br>urrent f<br>eed valu<br>e during |

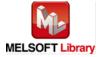

| [но | W:i_InputSigLogic<br>Pr.22: I<br>nput sig<br>nal logi<br>c select  |  |
|-----|--------------------------------------------------------------------|--|
|     | W:i_OutputSigLogic<br>Pr.23: O<br>utput si<br>gnal log<br>ic selec |  |
| [ко | W:i_MPGInputSelect<br>Pr.24: M<br>anual pu<br>Ise gene<br>rator in |  |
| [ко | Wii_SPFundSelect<br>Pr.150:<br>Speed-po<br>sition f<br>unction     |  |

### M+LD75-IEF\_SetDPARAM2 (Detailed parameters 2 setting)

- \* It is recommended to use GX Configurator-QP or the configuration function of GX Works 2 to perform module initialization such as parameter setting. In this case, using this FB is unnecessary.
- \* This FB uses transient transmission. Therefore, an interlock program for transient transmission is required.

The example below shows a program with the following conditions.

| Label name       | Setting | Description                                                                  |
|------------------|---------|------------------------------------------------------------------------------|
| : Ctart IO Na    | value   | Cot the starting VV address where the LD75 module is mounted to 0.1.         |
| i_Start_IO_No    | H0      | Set the starting XY address where the LD75 module is mounted to 0H.          |
| i_Station_No     | K1      | Set the target station number to 1.                                          |
| i_SlvStart_IO_No | H0      | Set the starting XY address where the LD75 module is mounted to 0H.          |
| i_CH_No          | K1      | Set the own station channel to 1.                                            |
| i_Axis           | K1      | Set axis 1.                                                                  |
| i_AccTime1       | K10000  | Set the acceleration time 1 to 10,000 as the time for the speed to increase  |
|                  |         | from zero to the Pr.8: speed limit value.                                    |
| i_AccTime2       | K20000  | Set the acceleration time 2 to 10,000 as the time for the speed to increase  |
|                  |         | from zero to the Pr.8: speed limit value.                                    |
| i_AccTime3       | K40000  | Set the acceleration time 3 to 10,000 as the time for the speed to increase  |
|                  |         | from zero to the Pr.8: speed limit value.                                    |
| i_DecTime1       | K10000  | Set the deceleration time 1 to 10,000 as the time for the speed to decrease  |
|                  |         | from zero to the Pr.8: speed limit value.                                    |
| i_DecTime2       | K20000  | Set the deceleration time 2 to 10,000 as the time for the speed to decrease  |
|                  |         | from zero to the Pr.8: speed limit value.                                    |
| i_DecTime3       | K40000  | Set the deceleration time 3 to 10,000 as the time for the speed to decrease  |
|                  |         | from zero to the Pr.8: speed limit value.                                    |
| i_JogSpeedLimit  | K10000  | Set the maximum speed for JOG operation to 10,000.                           |
| i_JogAccTimeSel  | K0      | Set the acceleration time during JOG operation to "Acceleration time 0".     |
| i_JogDecTimeSel  | K0      | Set the deceleration time during JOG operation to "Deceleration time 0".     |
| i_AccDecProcess  | K0      | Set the acceleration/deceleration process to "Trapezoid                      |
|                  |         | acceleration/deceleration process".                                          |
| i_S_curveRatio   | K50     | Set the S-curve ratio for carrying out the S-curve acceleration/deceleration |
|                  |         | process to 50%.                                                              |
| i_SuddenStopTime | K1000   | Set the time to reach speed 0 from the Pr.8: speed limit value during the    |
|                  |         | sudden stop to 1,000 ms.                                                     |
| i_StopGroup1     | K0      | Set the method to stop when the stop causes in the stop group 1 occur to     |
|                  |         | "Normal deceleration stop".                                                  |
| i_StopGroup2     | K0      | Set the method to stop when the stop causes in the stop group 2 occur to     |
|                  |         | "Normal deceleration stop".                                                  |

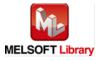

| Label name      | Setting | Description                                                                    |
|-----------------|---------|--------------------------------------------------------------------------------|
|                 | value   |                                                                                |
| i_StopGroup3    | K0      | Set the method to stop when the stop causes in the stop group 3 occur to       |
|                 |         | "Normal deceleration stop".                                                    |
| i_PosiCmpSignal | K100    | Set the output time of the positioning complete signal to 100 ms.              |
| i_ArcErrPermit  | K1000   | Set the allowable error range of the calculated arc path and end point address |
|                 |         | to 1,000.                                                                      |
| i_ExtComFuncSel | K0      | Set the command with which the external command signal is associated to        |
|                 |         | "External positioning start".                                                  |

By turning ON M30, the detailed parameters 2 setting is written to the buffer memory.

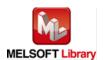

| <b>м</b> 30 |              | SetDPAR.                                              |            |          | , .        |
|-------------|--------------|-------------------------------------------------------|------------|----------|------------|
| $\dashv$    |              | - B:FB_EN                                             | FB_ENO:B   |          | ———(M31 )· |
| Detailed    |              | Executio                                              | Executio   |          | Detailed   |
| param 2     |              | n comman                                              | n status   |          | param 2    |
| setting     |              | la                                                    |            |          | setting    |
| request     |              | ľ                                                     |            |          | ready      |
| request     |              |                                                       |            |          | ready      |
|             |              |                                                       |            |          |            |
|             | _            | _                                                     |            |          |            |
|             | ———[но       | } W:i_Start_IO_No                                     | FB_OK:B    |          | ———(M32 )- |
|             | _            | Module s                                              | Detailed   |          | Detailed   |
|             |              | tart XY                                               | paramet    |          | param 2    |
|             |              | address                                               | ers 2 se   |          | setting    |
|             |              | 333.333                                               | tting co   |          | comp       |
|             |              |                                                       | tang oo    |          | oomp       |
|             |              |                                                       |            |          |            |
|             | _            | _                                                     |            |          | , .        |
|             | ———[K1       | } W:i_Station_No                                      | FB_ERROR:B |          | ———(F30 )· |
|             |              | Station                                               | Error fl   |          | Detailed   |
|             |              | No.                                                   | ag         |          | param 2    |
|             |              |                                                       | _          |          | setting    |
|             |              |                                                       |            |          | FB err     |
|             |              |                                                       |            |          | 1001       |
|             |              |                                                       |            |          |            |
|             | _            |                                                       |            | _        |            |
|             | ———[но       | } W:i_SlvStart_IO_No                                  | ERROR_ID:W |          |            |
|             | _            | Slave mo                                              | Error co   | Detailed |            |
|             |              | dule sta                                              | de         | param 2  |            |
|             |              | rt XY ad                                              |            | set FB   |            |
|             |              | dress                                                 |            | err code |            |
|             |              | 3.233                                                 |            |          |            |
|             |              |                                                       |            |          |            |
|             | _            |                                                       |            |          |            |
|             | ———[K1       | }  W:i_CH_No                                          |            |          |            |
|             | -            | Own stat                                              |            |          |            |
|             |              | ion chan                                              |            |          |            |
|             |              | nel                                                   |            |          |            |
|             |              | i i e i                                               |            |          |            |
|             |              |                                                       |            |          |            |
|             |              |                                                       |            |          |            |
|             |              |                                                       |            |          |            |
|             | ———[K1       | } W:i_Asis                                            |            |          |            |
|             | -            | Target a                                              |            |          |            |
|             |              | xis                                                   |            |          |            |
|             |              |                                                       |            |          |            |
|             |              |                                                       |            |          |            |
|             |              |                                                       |            |          |            |
|             |              |                                                       |            |          |            |
|             |              |                                                       |            |          |            |
|             | K10000       | ∄D:i_AccTime1                                         |            |          |            |
|             | -            | Pr.25: A                                              |            |          |            |
|             |              | ccelerat                                              |            |          |            |
|             |              | ion time                                              |            |          |            |
|             |              |                                                       |            |          |            |
|             |              | 1                                                     |            |          |            |
|             |              |                                                       |            |          |            |
|             |              |                                                       |            |          |            |
|             | ————Г K20000 | ] D:i_AccTime2                                        |            |          |            |
|             | _,           | Pr.26: A                                              |            |          |            |
|             |              | ccelerat                                              |            |          |            |
|             |              |                                                       |            |          |            |
|             |              |                                                       |            |          |            |
|             |              | 4                                                     |            |          |            |
|             |              |                                                       |            |          |            |
|             |              |                                                       |            |          |            |
|             |              | 게D:i AccTime3                                         |            |          |            |
|             | [1445500     | Pr 27: A                                              |            |          |            |
|             |              |                                                       |            |          |            |
|             |              |                                                       |            |          |            |
|             |              |                                                       |            |          |            |
|             |              | 3                                                     |            |          |            |
|             | (K40000      | ion time 2  D:i_AccTime3 Pr.27: A ccelerat ion time 3 |            |          |            |

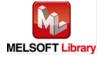

| [K10000]  | D:i_DecTime1<br>Pr.28: D<br>ecelerat<br>ion time<br>1             |
|-----------|-------------------------------------------------------------------|
| [K20000 ] | Di_DecTime2<br>Pr.29: D<br>ecelerat<br>ion time<br>2              |
| [K40000]  | D:i_DecTime3 Pr.30: D ecelerat ion time 3                         |
| [K10000]  | D:i_JogSpeedLimit<br>Pr.31: J<br>OG speed<br>limit v<br>alue      |
| [KO ]     | W:i_JogAccTimeSel<br>Pr.32: J<br>OG opera<br>tion acc<br>eleratio |
| [KO ]     | W:i_JogDecTimeSel<br>Pr.33: J<br>OG opera<br>tion dec<br>eleratio |
| [KO ]     | Wii_AccDecProcess<br>Pr.34: A<br>ccelerat<br>ion/dece<br>leration |
| [K50 ]    | -Wii_S_curveRatio<br>Pr.35: S<br>-curve r<br>atio                 |

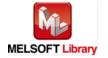

| I      | 1                                                               |
|--------|-----------------------------------------------------------------|
| [K1000 | D:i_SuddenStopTime Pr.36: S udden st op decel eration           |
| [K0    | W.i_StopGroup1 Pr.37: S top grou p 1 sudd en stop               |
| [K0    | } W:i_StopGroup2<br>Pr.38: S<br>top grou<br>p 2 sudd<br>en stop |
| [K0    | } W:i_StopGroup3<br>Pr.39: S<br>top grou<br>p 3 sudd<br>en stop |
| [K100  | W:i_PosiCmpSignal Pr.40: P ositioni ng compl ete sign           |
|        | D:i_ArcErrPermit<br>Pr.41: A<br>Ilowable<br>circula<br>r interp |
| [K0    | W:i_ExtComFuncSel Pr.42: E xternal command function             |

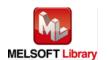

### M+LD75-IEF\_SetZBPARAM (OPR basic parameters setting)

- \* It is recommended to use GX Configurator-QP or the configuration function of GX Works 2 to perform module initialization such as parameter setting. In this case, using this FB is unnecessary.
- \* The parameter setting complete (M42) contact is used for PLC ready signal ON FB (M+LD75-IEF\_CPUReady).
- \* This FB uses transient transmission. Therefore, an interlock program for transient transmission is required.

The example below shows a program with the following conditions.

| Label name       | Setting | Description                                                                |
|------------------|---------|----------------------------------------------------------------------------|
|                  | value   |                                                                            |
| i_Start_IO_No    | НО      | Set the starting XY address where the LD75 module is mounted to 0H.        |
| i_Station_No     | K1      | Set the target station number to 1.                                        |
| i_SlvStart_IO_No | H0      | Set the starting XY address where the LD75 module is mounted to 0H.        |
| i_CH_No          | K1      | Set the own station channel to 1.                                          |
| i_Axis           | K1      | Set axis 1.                                                                |
| i_OPRMethod      | K0      | Set the OPR method for carrying out machine OPR to "Near-point dog         |
|                  |         | method".                                                                   |
| i_OPRDirection   | K0      | Set the direction to start movement when starting machine OPR to "Positive |
|                  |         | direction (address increment direction)".                                  |
| i_OPAddress      | K0      | Set the address used as the reference point for positioning control (ABS   |
|                  |         | system) to 0.                                                              |
| i_OPRSpeed       | K20000  | Set the speed for OPR to 20,000.                                           |
| i_CreepSpeed     | K1000   | Set the creep speed after near-point dog ON to 1000.                       |
| i_OPRRetry       | K1      | Set the OPR retry to "Retry OPR with limit switch".                        |

By turning ON M40, the OPR basic parameters setting is written to the buffer memory.

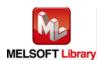

| M40<br>—       |               | SetZBP/<br>B:FB_EN          | FB_ENO:B           | (M41     |
|----------------|---------------|-----------------------------|--------------------|----------|
| II<br>IPR basi |               | Executio                    | Executio           | OPR basi |
| param          |               | n comman                    | n status           | c param  |
| etting         |               | d                           | 11 513133          | setting  |
| equest         |               | ٦                           |                    | ready    |
| -quest         |               |                             |                    | ready    |
|                |               |                             |                    |          |
|                | ——[но         | 1 W: 6 10 N-                | ED OK D            | (M42     |
|                |               | ] W:i_Start_IO_No           | FB_OK:B            |          |
|                |               | Module s                    | OPR basi           | OPR basi |
|                |               | tart XY<br>address          | c parame           | c param  |
|                |               | address                     | ters set           | setting  |
|                |               |                             | ting com           | complete |
|                |               |                             |                    |          |
|                | Fire          | 1                           |                    | (=10     |
|                | ——[K1         | ] W:i_Station_No            | FB_ERROR:B         | (F40     |
|                |               | Station                     | Error fl           | OPR basi |
|                |               | No.                         | ag                 | c param  |
|                |               |                             |                    | setting  |
|                |               |                             |                    | FB error |
|                |               |                             |                    |          |
|                | _             | _                           | <u> </u>           |          |
|                | ——[но         | }  W:i_SlvStart_IO_No       | ERROR_ID:W { D40 } |          |
|                |               | Slave mo                    | Error co OPR basi  |          |
|                |               | dule sta                    | de c param         |          |
|                |               | rt XY ad                    | FB error           |          |
|                |               | dress                       | code               |          |
|                |               |                             |                    |          |
|                |               |                             |                    |          |
|                | ——[K1         | }w:i_cH_No                  |                    |          |
|                | L             | Own stat                    |                    |          |
|                |               | ion chan                    |                    |          |
|                |               | nel                         |                    |          |
|                |               |                             |                    |          |
|                |               |                             |                    |          |
|                |               |                             |                    |          |
|                | ——[K1         | } W:i_Axis                  |                    |          |
|                | LIVI          |                             |                    |          |
|                |               | Target a                    |                    |          |
|                |               | NIS                         |                    |          |
|                |               |                             |                    |          |
|                |               |                             |                    |          |
|                |               |                             |                    |          |
|                | F             | 1                           |                    |          |
|                | ——[ко         | } W:i_OPRMethod             |                    |          |
|                |               | Pr.43: 0                    |                    |          |
|                |               | PR metho                    |                    |          |
|                |               | d                           |                    |          |
|                |               |                             |                    |          |
|                |               |                             |                    |          |
|                |               | _[                          |                    |          |
|                | ——[ко         | } W:i_OPRDirection          |                    |          |
|                |               | Pr.44: 0                    |                    |          |
|                |               | PR direc                    |                    |          |
|                |               | tion                        |                    |          |
|                |               |                             |                    |          |
|                |               |                             |                    |          |
|                |               |                             |                    |          |
|                |               | -1                          |                    |          |
|                | <u> —</u> Гко | ∦D:i_OPAddress              | l                  |          |
|                | ——[ко         | } D:i_OPAddress<br>Pr.45: O |                    |          |
|                | ——[ко         | Pr.45: 0                    |                    |          |
|                | ——[ко         |                             |                    |          |

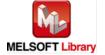

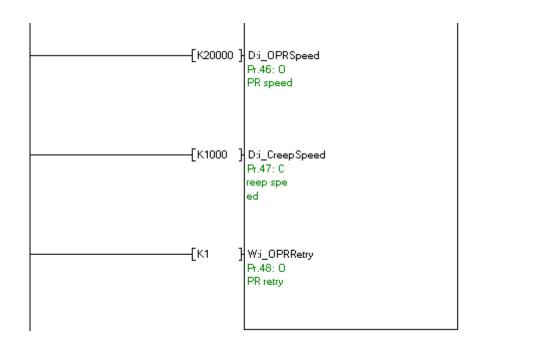

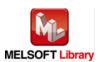

#### M+LD75-IEF\_SetZDPARAM (OPR detailed parameters setting)

- \* It is recommended to use GX Configurator-QP or the configuration function of GX Works 2 to perform module initialization such as parameter setting. In this case, using this FB is unnecessary.
- \* The parameter setting complete (M52) contact is used for PLC ready signal ON FB (M+LD75-IEF\_CPUReady).
- \* This FB uses transient transmission. Therefore, an interlock program for transient transmission is required.

The example below shows a program with the following conditions.

| Label name       | Setting | Description                                                                     |
|------------------|---------|---------------------------------------------------------------------------------|
|                  | value   |                                                                                 |
| i_Start_IO_No    | H0      | Set the starting XY address where the LD75 module is mounted to 0H.             |
| i_Station_No     | K1      | Set the target station number to 1.                                             |
| i_SlvStart_IO_No | H0      | Set the starting XY address where the LD75 module is mounted to 0H.             |
| i_CH_No          | K1      | Set the own station channel to 1.                                               |
| i_Axis           | K1      | Set axis 1.                                                                     |
| i_OPRDwellTime   | K1000   | When stopper method 1) is set in Pr.43: OPR method, set the time for the        |
|                  |         | machine OPR to complete after the near-point dog signal turns ON to 1,000       |
|                  |         | ms.                                                                             |
| i_DogOnLength    | K20000  | When the count method 1) or 2) is set in Pr.43: OPR method, set the             |
|                  |         | movement amount to the OP after the near-point dog ON to 20,000.                |
| i_OPRAccTimeSel  | K0      | Set the acceleration time during OPR to "Acceleration time 0".                  |
| i_OPRDecTimeSel  | K1      | Set the deceleration time during OPR to "Deceleration time 1".                  |
| i_OPShift        | K0      | Set the shift amount from the position stopped at with machine OPR to 0.        |
| i_OPRTorqueLim   | K100    | Set the value to limit the servomotor torque after reaching the creep speed     |
|                  |         | during machine OPR to 100%.                                                     |
| i_DevCntClr      | K11     | Set the duration of the deviation counter clear signal output during a machine  |
|                  |         | OPR operation using any of the near-point dog method, stopper methods 1) to     |
|                  |         | 3), or count method 1) to 11 ms.                                                |
| i_ShiftSpeed     | K0      | Set the operation speed for when a value other than 0 is set in Pr.53: OP shift |
|                  |         | amount to "OPR speed".                                                          |
| i_OPRRetryDwell  | K100    | When setting Pr.48: OPR retry, set the stop time during the retry to 100 ms.    |

By turning ON M50, the OPR detailed parameters setting is written to the buffer memory.

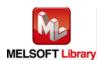

| M50     |                | SetZDPAR                                                                |            |          | (         |
|---------|----------------|-------------------------------------------------------------------------|------------|----------|-----------|
| 1       |                | B:FB_EN                                                                 | FB_ENO:B   |          | ———(M51   |
| PR deta |                | Executio                                                                | Executio   |          | OPR deta  |
| d par   |                | n comman                                                                | n status   |          | iled par  |
| n setti |                | la                                                                      |            |          | am setti  |
| l ted   |                | ľ                                                                       |            |          | ng ready  |
| ried    |                |                                                                         |            |          | rig ready |
|         |                |                                                                         |            |          |           |
|         |                |                                                                         |            |          |           |
|         | <b>—</b> [но ] | W:i_Start_IO_No                                                         | FB_OK:B    |          | ———(M52   |
|         |                | Module s                                                                | OPR deta   |          | OPR deta  |
|         |                | tart XY                                                                 | iled par   |          | iled par  |
|         |                | address                                                                 | ameters    |          | am setti  |
|         |                | addless                                                                 |            |          |           |
|         |                |                                                                         | setting    |          | ng comp   |
|         |                |                                                                         |            |          |           |
|         |                |                                                                         |            |          |           |
|         | —[K1 ]         | W:i_Station_No                                                          | FB_ERROR:B |          | ———(F50   |
|         | L              | Station                                                                 | Error fl   |          | OPR deta  |
|         |                | No.                                                                     | ag         |          | iled par  |
|         |                | NO.                                                                     | ay         |          |           |
|         |                |                                                                         |            |          | am set F  |
|         |                |                                                                         |            |          | B err     |
|         |                |                                                                         |            |          |           |
|         |                |                                                                         |            |          |           |
|         | —[но ]         | W:i_SlvStart_IO_No                                                      | ERROR_ID:W | f D50 7  |           |
|         | L              | Slave mo                                                                | Error co   | OPR deta |           |
|         |                |                                                                         |            |          |           |
|         |                | dule sta                                                                | de         | iled par |           |
|         |                | rt XY ad                                                                |            | am FB er |           |
|         |                | dress                                                                   |            | ror code |           |
|         |                |                                                                         |            |          |           |
|         |                |                                                                         |            |          |           |
|         | Eus :          | w: eu n                                                                 |            |          |           |
|         | —[к1 ]         | W:i_CH_No                                                               |            |          |           |
|         |                | Own stat                                                                |            |          |           |
|         |                | ion chan                                                                |            |          |           |
|         |                | nel                                                                     |            |          |           |
|         |                |                                                                         |            |          |           |
|         |                |                                                                         |            |          |           |
|         |                |                                                                         |            |          |           |
|         | F              |                                                                         |            |          |           |
|         | —[К1 ]         | W:i_Axis                                                                |            |          |           |
|         |                | Target a                                                                |            |          |           |
|         |                | xis                                                                     |            |          |           |
|         |                |                                                                         |            |          |           |
|         |                |                                                                         |            |          |           |
|         |                |                                                                         |            |          |           |
|         |                |                                                                         |            |          |           |
|         |                |                                                                         |            |          |           |
|         | —[K1000 ]      | W:i_OPRDwellTime                                                        |            |          |           |
|         | L.1.000        | Pr.49: 0                                                                |            |          |           |
|         |                |                                                                         |            |          |           |
|         |                | PR dwell                                                                |            |          |           |
|         |                | time                                                                    |            |          |           |
|         |                |                                                                         |            |          |           |
|         |                | 1                                                                       |            |          |           |
|         |                |                                                                         |            |          |           |
|         |                |                                                                         |            |          |           |
|         | Ekooooo '      | D: D0 !                                                                 |            |          |           |
|         | —[K20000 ]     | D:i_DogOnLength                                                         |            |          |           |
|         | —[K20000 ]     | Pr.50: S                                                                |            |          |           |
|         | —[K20000 ]     | Dii_DogOnLength<br>Pr.50: S<br>etting f                                 |            |          |           |
|         | —[K20000 ]     | Pr.50: S                                                                |            |          |           |
|         | —[K20000 ]     | Pr.50: S<br>etting f<br>or the m                                        |            |          |           |
|         | —[K20000 ]     | Pr.50: S<br>etting f                                                    |            |          |           |
|         | —[K20000 ]     | Pr.50: S<br>etting f<br>or the m                                        |            |          |           |
|         |                | Pr.50: S<br>etting f<br>or the m<br>ovement                             |            |          |           |
|         |                | Pr.50: S<br>etting f<br>or the m<br>ovement                             |            |          |           |
|         |                | Pr.50: S etting f or the m ovement W:i_OPRAccTimeSel                    |            |          |           |
|         |                | Pr.50: S etting f or the m ovement  W:i_OPRAccTimeSel Pr.51: 0          |            |          |           |
|         |                | Pr.50: S etting f or the m ovement  W:i_OPRAcoTimeSel Pr.51: O PR accel |            |          |           |
|         |                | Pr.50: S etting f or the m ovement  W:i_OPRAccTimeSel Pr.51: 0          |            |          |           |

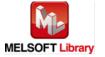

| [K1   | } W:i_OPRDecTimeSel<br>Pr.52: 0<br>PR decel<br>eration<br>time sel |
|-------|--------------------------------------------------------------------|
| [K0   | ] D:i_OPShift<br>Pr.53: O<br>P shift<br>amount                     |
| [K100 | } W:i_OPRTorqueLim<br>Pr.54: 0<br>PR torqu<br>e limit<br>value     |
|       | W:i_DevCntClr Pr.55: D eviation counter clear s                    |
| [KO   | ] W:i_ShiftSpeed<br>Pr.56: S<br>peed des<br>ignation<br>during     |
| [K100 | W:i_OPRRetryDwell Pr.57: D well tim e during OPR ret               |

M+LD75-IEF\_PosiDataSet (Positioning data setting)

The example below shows a program with the following conditions.

| Label name       | Setting | Description                                                                        |
|------------------|---------|------------------------------------------------------------------------------------|
|                  | value   |                                                                                    |
| i_Start_IO_No    | H0      | Set the starting XY address where the LD75 module is mounted to 0H.                |
| i_Station_No     | K1      | Set the target station number to 1.                                                |
| i_SlvStart_IO_No | H0      | Set the starting XY address where the LD75 module is mounted to 0H.                |
| i_CH_No          | K1      | Set the own station channel to 1.                                                  |
| i_Axis           | K1      | Set axis 1.                                                                        |
| i_DataNo         | K1      | Set the positioning data No. to 1.                                                 |
| i_OperatePattern | K0      | Set the operation pattern whether positioning is to be ended with just that        |
|                  |         | data, or whether the positioning for the next data No. is to be carried out in     |
|                  |         | succession to "Positioning complete".                                              |
| i_ControlSystem  | H1      | Set the control system for carrying out positioning control to "ABS1 1-axis        |
|                  |         | linear control (ABS)".                                                             |
| i_AccTimeNo      | K0      | Set the acceleration time during positioning to "Acceleration time 0".             |
| i_DecTimeNo      | K0      | Set the deceleration time during positioning to "Deceleration time 0.              |
| i_InterpolatedAx | K0      | Set the target axis for operations under the 2-axis interpolation control to "Axis |
|                  |         | 1".                                                                                |
| i_Mcode          | K0      | Set the "condition data No.", "number of repetitions", or "M code"                 |
|                  |         | corresponding to the "control system" to 0.                                        |
| i_DwellTime      | K0      | Set the "positioning data No." or "dwell time" corresponding to the "control       |
|                  |         | system" to 0.                                                                      |
| i_CommandSpeed   | K10000  | Set the command speed for positioning to 10,000.                                   |
| i_PosiAddr       | K300000 | Set the target position/movement amount for positioning control to 300,000.        |
| i_ArcAddr        | K0      | Set the arc address to 0 when carrying out circular interpolation control.         |

By turning ON M60, the positioning data setting is written to the buffer memory.

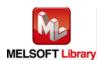

<sup>\*</sup> This FB uses transient transmission. Therefore, an interlock program for transient transmission is required.

| м60      |        | PosiData             | a Set      |           |           |
|----------|--------|----------------------|------------|-----------|-----------|
| HH       |        | B:FB_EN              | FB_ENO:B   |           | ———(M61 ) |
| Position |        | Executio             | Executio   |           | Position  |
| ing data |        | n comman             | n status   |           | ing data  |
| setting  |        | d                    |            |           | setting   |
| request  |        | ľ                    |            |           | ready     |
| request  |        |                      |            |           | ready     |
|          |        |                      |            |           |           |
|          |        |                      |            |           |           |
|          | ———[но | ] W:i_Start_IO_No    | FB_OK:B    |           | ———(M62 ) |
|          | _      | Module s             | Position   |           | Position  |
|          |        | tart XY              | ing data   |           | ing data  |
|          |        | address              | setting    |           | setting   |
|          |        | addiess              | complet    |           | comp      |
|          |        |                      | complet    |           | comp      |
|          |        |                      |            |           |           |
|          | _      |                      |            |           |           |
|          | ———[K1 | } W:i_Station_No     | FB_ERROR:B |           | ———(F60 ) |
|          | -      | Station              | Error fl   |           | Position  |
|          |        | No.                  | ag         |           | ing data  |
|          |        |                      | -9         |           | setting   |
|          |        |                      |            |           | FB err    |
|          |        |                      |            |           | ro en     |
|          |        |                      |            |           |           |
|          |        | _                    |            | _         |           |
|          | ———[но | ] W:i_SlvStart_IO_No | ERROR_ID:W | [D60 ]——— |           |
|          | -      | Slave mo             | Error co   | Pos data  |           |
|          |        | dule sta             | de         | setting   |           |
|          |        | rt XY ad             |            | FB erro   |           |
|          |        | dress                |            | rcode     |           |
|          |        | diess                |            | i code    |           |
|          |        |                      |            |           |           |
|          |        |                      |            |           |           |
|          | ———[K1 | ]∤W:i_CH_No          |            |           |           |
|          | -      | Own stat             |            |           |           |
|          |        | ion chan             |            |           |           |
|          |        |                      |            |           |           |
|          |        | nel                  |            |           |           |
|          |        |                      |            |           |           |
|          |        |                      |            |           |           |
|          |        |                      |            |           |           |
|          | ———[K1 | } W:i_Axis           |            |           |           |
|          | L      | Target a             |            |           |           |
|          |        | xis                  |            |           |           |
|          |        | nis nis              |            |           |           |
|          |        |                      |            |           |           |
|          |        |                      |            |           |           |
|          |        |                      |            |           |           |
|          |        |                      |            |           |           |
|          | ———[K1 | } W:i_DataNo         |            |           |           |
|          | L      | Data No.             |            |           |           |
|          |        | Data No.             |            |           |           |
|          |        |                      |            |           |           |
|          |        |                      |            |           |           |
|          |        |                      |            |           |           |
|          |        |                      |            |           |           |
|          |        |                      |            |           |           |
|          | ———[ко | } W:i_OperatePattern |            |           |           |
|          | Γιω    | Da.1: Op             |            |           |           |
|          |        |                      |            |           |           |
|          |        | eration              |            |           |           |
|          |        | pattern              |            |           |           |
|          |        |                      |            |           |           |
|          |        |                      |            |           |           |
|          |        |                      |            |           |           |
|          | ——[Н1  | } W:i_ControlSystem  |            |           |           |
|          | Γ      | Da.2: Co             |            |           |           |
|          |        |                      |            |           |           |
|          |        | ntrol sy             |            |           |           |
|          |        | stem                 |            |           |           |
|          |        |                      |            |           |           |
|          |        | I                    |            |           |           |
|          |        |                      |            |           |           |

(Please refer to next page.)

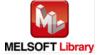

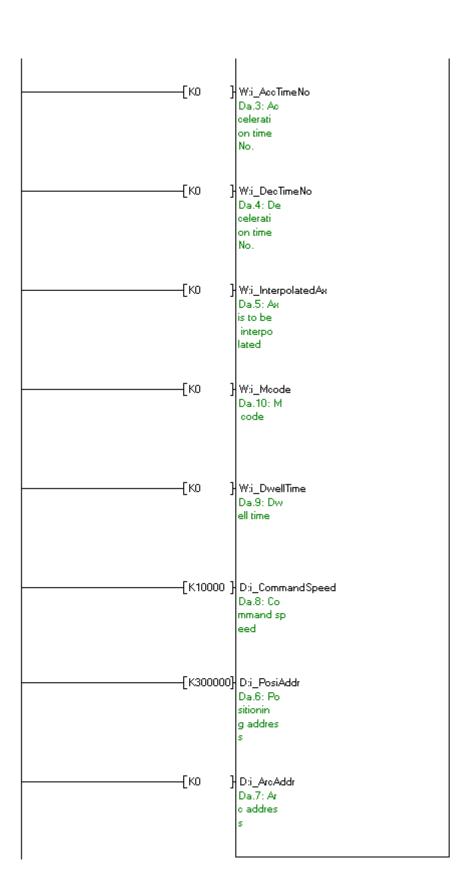

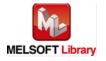

#### M+LD75-IEF\_CPUReady (PLC ready signal ON)

- \* Contacts of M2, M22, M42 and M52 are not required if initial parameters are set not with the parameter setting FB but with GX Configurator-QP or the configuration function of GX Works 2.
- \* This FB uses cyclic transmission. Therefore, an interlock program for cyclic transmission is required.

The example below shows a program with the following conditions.

| Label name       | Setting | Description                                                         |
|------------------|---------|---------------------------------------------------------------------|
|                  | value   |                                                                     |
| i_Start_IO_No    | НО      | Set the starting XY address where the LD75 module is mounted to 0H. |
| i_Station_No     | K1      | Set the target station number to 1.                                 |
| i_SlvStart_IO_No | НО      | Set the starting XY address where the LD75 module is mounted to 0H. |

By turning ON M71, the PLC ready signal (Y signal) is turned ON.

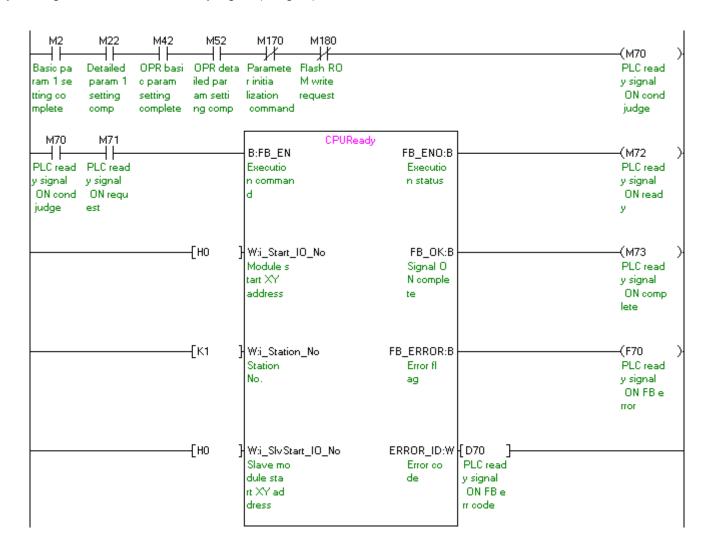

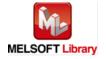

# M+LD75-IEF\_StartPosi (Positioning start)

\* This FB uses cyclic and transient transmission. Therefore, an interlock program for cyclic and transient transmission is required.

The example below shows a program with the following conditions.

| Label name       | Setting | Description                                                         |
|------------------|---------|---------------------------------------------------------------------|
|                  | value   |                                                                     |
| i_Start_IO_No    | H0      | Set the starting XY address where the LD75 module is mounted to 0H. |
| i_Station_No     | K1      | Set the target station number to 1.                                 |
| i_SlvStart_IO_No | H0      | Set the starting XY address where the LD75 module is mounted to 0H. |
| i_CH_No          | K1      | Set the own station channel to 1.                                   |
| i_Axis           | K1      | Set axis 1.                                                         |
| i_StartNo        | K1      | Set Cd.3: Positioning start No. to "Positioning data No.1".         |

By turning ON M80, the positioning start number "Positioning data No.1" is started.

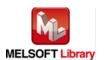

| М80                          |       | StartPo                                                         |                                         |                                           | I                                                 |
|------------------------------|-------|-----------------------------------------------------------------|-----------------------------------------|-------------------------------------------|---------------------------------------------------|
| Position ing star t reques t |       | B:FB_EN<br>Executio<br>n comman<br>d                            | FB_ENO:B -<br>Executio<br>n status      |                                           | (M81 )-<br>Position<br>ing star<br>t ready        |
|                              | (но   | Wij_Start_IO_No<br>Module s<br>tart XY<br>address               | FB_OK:B -<br>Executio<br>n comple<br>te |                                           | (M82 )-<br>Executio<br>n comple<br>te             |
|                              | ——[К1 | } W:i_Station_No<br>Station<br>No.                              | FB_ERROR:B –<br>Error fl<br>ag          |                                           | (F80 )-<br>Position<br>ing star<br>t FB err<br>or |
|                              | ——[но | Wij_SlvStart_IO_No<br>Slave mo<br>dule sta<br>rt XY ad<br>dress | de                                      | D80 ]———————————————————————————————————— |                                                   |
|                              | [K1   | } W:i_CH_No<br>Own stat<br>ion chan<br>nel                      |                                         |                                           |                                                   |
|                              | [K1   | } W:i_Axis<br>Target a<br>xis                                   |                                         |                                           |                                                   |
|                              | [K1   | } W:i_StartNo<br>Cd.3: Po<br>sitionin<br>g start<br>No.         |                                         |                                           |                                                   |

M+LD75-IEF\_JOG (JOG/inching operation)

\* This FB uses cyclic and transient transmission. Therefore, an interlock program for cyclic and transient transmission is required.

The example below shows a program with the following conditions.

| Label name       | Setting | Description                                                         |
|------------------|---------|---------------------------------------------------------------------|
|                  | value   |                                                                     |
| i_Start_IO_No    | H0      | Set the starting XY address where the LD75 module is mounted to 0H. |
| i_Station_No     | K1      | Set the target station number to 1.                                 |
| i_SlvStart_IO_No | H0      | Set the starting XY address where the LD75 module is mounted to 0H. |
| i_CH_No          | K1      | Set the own station channel to 1.                                   |
| i_Axis           | K1      | Set axis 1.                                                         |
| i_JOGSpeed       | K5000   | Set the JOG speed to 5,000.                                         |
| i_Inching        | K0      | Set the inching movement amount to 0. Set 0 for JOG operation.      |

By turning ON M90, and then by turning ON M91 (Forward run JOG command) or M 92 (Reverse run JOG command), JOG operation is performed.

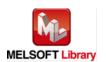

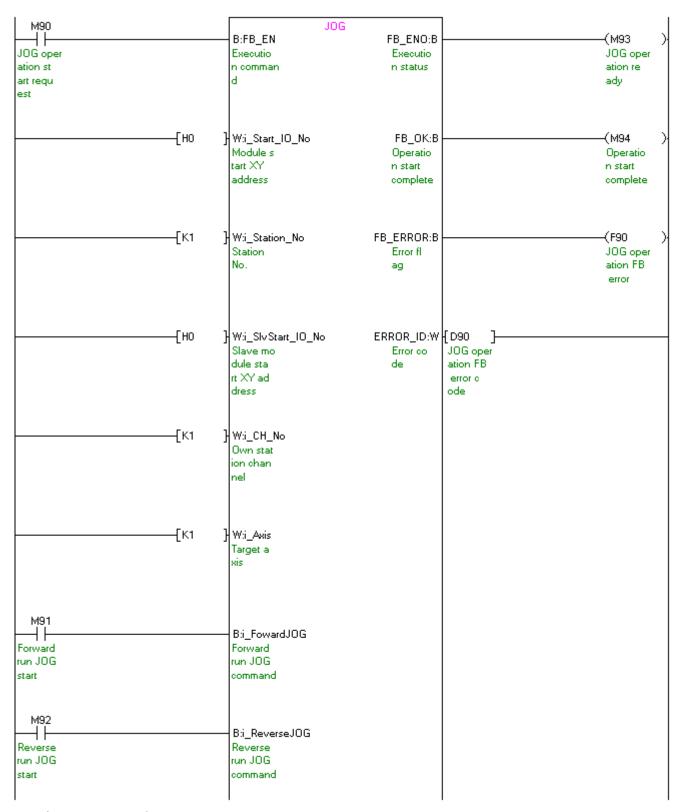

(Please refer to next page.)

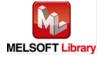

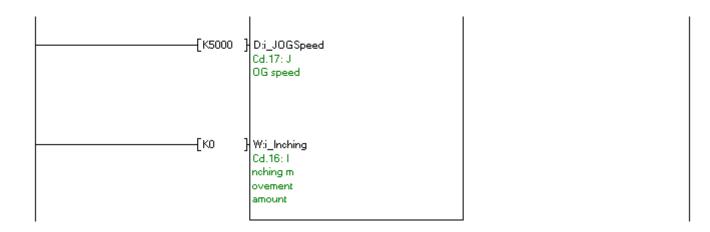

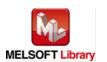

M+LD75-IEF\_MPG (Manual pulse generator operation)

\* This FB uses cyclic and transient transmission. Therefore, an interlock program for cyclic and transient transmission is required.

The example below shows a program with the following conditions.

| Label name       | Setting | Description                                                         |
|------------------|---------|---------------------------------------------------------------------|
|                  | value   |                                                                     |
| i_Start_IO_No    | H0      | Set the starting XY address where the LD75 module is mounted to 0H. |
| i_Station_No     | K1      | Set the target station number to 1.                                 |
| i_SlvStart_IO_No | H0      | Set the starting XY address where the LD75 module is mounted to 0H. |
| i_CH_No          | K1      | Set the own station channel to 1.                                   |
| i_Axis           | K1      | Set axis 1.                                                         |
| i_MPGInputMag    | K1      | Set the manual pulse generator 1 pulse input magnification to 1     |

By turning ON/OFF M100, the manual pulse generator operation is enabled/disabled.

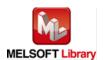

| M100     |      | MPG                 |            |          |          |
|----------|------|---------------------|------------|----------|----------|
|          |      | B:FB_EN             | FB_ENO:B   |          | ———(M101 |
| Manual p |      | Executio            | Executio   |          | Manual p |
| ilse gen |      | n comman            | n status   |          | ulse gen |
| start r  |      | d                   |            |          | 0P read  |
| equest   |      |                     |            |          | у        |
| -quest   |      |                     |            |          | ,        |
|          |      |                     |            |          |          |
|          | —[но | } W:i_Start_IO_No   | FB_OK:B    |          | ———(M102 |
|          | Liio | Module s            | Manual p   |          | Manual p |
|          |      | tart XY             | ulse gen   |          | ulse gen |
|          |      | address             | erator e   |          | enable   |
|          |      | address             | nable co   |          | complete |
|          |      |                     | nable co   |          | complete |
|          |      |                     |            |          |          |
|          | —[K1 | } W:i_Station_No    | FB_ERROR:B |          | ———(F100 |
|          | Lixi | Station_No          | Error fl   |          | Manual p |
|          |      | No.                 |            |          | ulse gen |
|          |      | No.                 | ag         |          |          |
|          |      |                     |            |          | OP FB e  |
|          |      |                     |            |          | rror     |
|          |      |                     |            |          |          |
|          | —[но | W:i_SlvStart_IO_No  | ERROR_ID:W | [D100 ]  |          |
|          | [    | Slave mo            | Error co   | Manual p |          |
|          |      | dule sta            | de         | ulse gen |          |
|          |      | rt XY ad            | ue         | OP FB e  |          |
|          |      | dress               |            | m code   |          |
|          |      | aress               |            | rr code  |          |
|          |      |                     |            |          |          |
|          | —[K1 | } w:i_cH_N₀         |            |          |          |
|          | Livi | Own stat            |            |          |          |
|          |      | ion chan            |            |          |          |
|          |      | nel                 |            |          |          |
|          |      | nei                 |            |          |          |
|          |      |                     |            |          |          |
|          |      |                     |            |          |          |
|          | —[K1 | } Wi_Asis           |            |          |          |
|          | L    | Target a            |            |          |          |
|          |      | xis                 |            |          |          |
|          |      |                     |            |          |          |
|          |      |                     |            |          |          |
|          |      |                     |            |          |          |
|          | Fire | la cupor co         |            |          |          |
|          | —[K1 | D:i_MPGInputMag     |            |          |          |
|          |      | Cd.20: M            |            |          |          |
|          |      |                     |            | l        |          |
|          |      | anual pu            |            |          |          |
|          |      | lse gene<br>rator 1 |            |          |          |

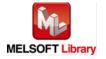

# M+LD75-IEF\_ChgSpeed (Speed change)

\* This FB uses cyclic and transient transmission. Therefore, an interlock program for cyclic and transient transmission is required.

The example below shows a program with the following conditions.

| Label name       | Setting | Description                                                         |
|------------------|---------|---------------------------------------------------------------------|
|                  | value   |                                                                     |
| i_Start_IO_No    | H0      | Set the starting XY address where the LD75 module is mounted to 0H. |
| i_Station_No     | K1      | Set the target station number to 1.                                 |
| i_SlvStart_IO_No | H0      | Set the starting XY address where the LD75 module is mounted to 0H. |
| i_CH_No          | K1      | Set the own station channel to 1.                                   |
| i_Axis           | K1      | Set axis 1.                                                         |
| i_SpeedChgValue  | K20000  | Set the new speed to 20,000.                                        |

By turning ON M110, the speed during control is changed to a newly designated speed.

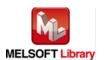

| M110             |          | ChgSpee              | d              |                     |                |
|------------------|----------|----------------------|----------------|---------------------|----------------|
| -                |          | B:FB_EN              | FB_ENO:B       |                     | ———(M111 )     |
| Speed ch         |          | Executio             | Executio       |                     | Speed ch       |
| ange req<br>uest |          | n comman<br>d        | n status       |                     | ange rea<br>dy |
| uesi             |          |                      |                |                     | Gy.            |
|                  | ——[но    | } W:i_Start_IO_No    | FB_OK:B        |                     | (M112 )        |
|                  | Liio     | Module s             | Speed ch       |                     | Speedich       |
|                  |          | tart XY              | ange req       |                     | ange req       |
|                  |          | address              | uest com       |                     | uest com       |
|                  |          |                      | plete          |                     | plete          |
|                  | ——[K1    | } W:i_Station_No     | FB_ERROR:B     |                     | (F110 )        |
|                  | _        | Station              | Error fl       |                     | Speed ch       |
|                  |          | No.                  | ag             |                     | ange FB        |
|                  |          |                      |                |                     | error          |
|                  | _        |                      |                | _                   |                |
|                  | ——[но    | } W:i_SlvStart_IO_No | ERROR_ID:W     |                     |                |
|                  |          | Slave mo<br>dule sta | Error co<br>de | Speed ch<br>ange FB |                |
|                  |          | rt XY ad             | GE             | error co            |                |
|                  |          | dress                |                | de                  |                |
|                  |          |                      |                |                     |                |
|                  | ——[K1    | }w:j_cH_No           |                |                     |                |
|                  | -        | Own stat             |                |                     |                |
|                  |          | ion chan             |                |                     |                |
|                  |          | nel                  |                |                     |                |
|                  |          |                      |                |                     |                |
|                  | ——[К1    | } Wi_Axis            |                |                     |                |
|                  | Livi     | Target a             |                |                     |                |
|                  |          | xis                  |                |                     |                |
|                  |          |                      |                |                     |                |
|                  |          |                      |                |                     |                |
|                  | K20000   | D:i_SpeedChgValue    |                |                     |                |
|                  | <b>L</b> | Cd.14: N             |                |                     |                |
|                  |          | ew speed             |                |                     |                |
|                  |          | value                |                |                     |                |
|                  |          |                      |                |                     |                |

M+LD75-IEF\_ChgOverride (Override)

The example below shows a program with the following conditions.

| Label name       | Setting | Description                                                         |
|------------------|---------|---------------------------------------------------------------------|
|                  | value   |                                                                     |
| i_Start_IO_No    | H0      | Set the starting XY address where the LD75 module is mounted to 0H. |
| i_Station_No     | K1      | Set the target station number to 1.                                 |
| i_SlvStart_IO_No | H0      | Set the starting XY address where the LD75 module is mounted to 0H. |
| i_CH_No          | K1      | Set the own station channel to 1.                                   |
| i_Axis           | K1      | Set axis 1.                                                         |
| i_Override       | K75     | Set the new speed to 75%.                                           |

By turning ON M120, the speed is changed for all controls to be executed at the percentage designated with the positioning operation speed override.

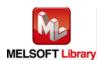

<sup>\*</sup> This FB uses transient transmission. Therefore, an interlock program for transient transmission is required.

| M120        |          | ChgOver                          | ride                |            |                     |
|-------------|----------|----------------------------------|---------------------|------------|---------------------|
| <del></del> |          | B:FB_EN                          | FB_ENO:B            |            | ———(M121            |
| Override    |          | Executio                         | Executio            |            | Override            |
| command     |          | n comman                         | n status            |            | ready               |
|             |          | d                                |                     |            |                     |
|             |          |                                  |                     |            |                     |
|             |          |                                  |                     |            |                     |
|             | Euo      | 11,000                           | 55 04 5             |            | (1,1400             |
|             | ——[но    | } W:i_Start_IO_No<br>Module s    | FB_OK:B             |            | ———(M122            |
|             |          | tart XY                          | Override<br>value s |            | Override<br>value s |
|             |          | address                          | etting c            |            | etting c            |
|             |          | address                          | omplete             |            | omplete             |
|             |          |                                  | omplete             |            | omprese.            |
|             |          |                                  |                     |            |                     |
|             | —[K1     | } W:i_Station_No                 | FB_ERROR:B          |            | ———(F120            |
|             | F        | Station                          | Error fl            |            | Override            |
|             |          | No.                              | ag                  |            | FB erro             |
|             |          |                                  | _                   |            | r                   |
|             |          |                                  |                     |            |                     |
|             |          |                                  |                     |            |                     |
|             |          |                                  |                     |            |                     |
|             | ——[но    | } W:i_SlvStart_IO_No             | ERROR_ID:W          | [D120 ]——— |                     |
|             |          | Slave mo                         | Error co            | Override   |                     |
|             |          | dule sta                         | de                  | FB erro    |                     |
|             |          | rt XY ad                         |                     | r code     |                     |
|             |          | dress                            |                     |            |                     |
|             |          |                                  |                     |            |                     |
|             | <b>5</b> | J                                |                     |            |                     |
|             | —[K1     | } W:i_CH_No                      |                     |            |                     |
|             |          | Own stat                         |                     |            |                     |
|             |          | ion chan                         |                     |            |                     |
|             |          | nel                              |                     |            |                     |
|             |          |                                  |                     |            |                     |
|             |          |                                  |                     |            |                     |
|             | —[K1     | } Wi_Axis                        |                     |            |                     |
|             |          | Target a                         |                     |            |                     |
|             |          | xis                              |                     |            |                     |
|             |          | 12                               |                     |            |                     |
|             |          |                                  |                     |            |                     |
|             |          |                                  |                     |            |                     |
|             |          |                                  |                     |            |                     |
|             | ——[K75   | } W:i_Override                   |                     |            |                     |
|             | -        | Cd.13: P                         |                     |            |                     |
|             |          |                                  |                     |            |                     |
|             |          | ositioni                         |                     |            |                     |
|             |          | ositioni<br>ng opera<br>tion spe |                     |            |                     |

M+LD75-IEF\_ChgAccDecTime (Acceleration/deceleration time setting value change)

The example below shows a program with the following conditions.

| Label name       | Setting | Description                                                         |
|------------------|---------|---------------------------------------------------------------------|
|                  | value   |                                                                     |
| i_Start_IO_No    | H0      | Set the starting XY address where the LD75 module is mounted to 0H. |
| i_Station_No     | K1      | Set the target station number to 1.                                 |
| i_SlvStart_IO_No | НО      | Set the starting XY address where the LD75 module is mounted to 0H. |
| i_CH_No          | K1      | Set the own station channel to 1.                                   |
| i_Axis           | K1      | Set axis 1.                                                         |
| i_NewAccTime     | K15000  | Set the new acceleration time to 15,000 ms.                         |
| i_NewDecTime     | K10000  | Set the new deceleration time to 10,000 ms.                         |

By turning ON M130, the acceleration/deceleration time setting is changed according to M131 (Acceleration/deceleration time change enable flag).

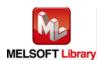

<sup>\*</sup> This FB uses transient transmission. Therefore, an interlock program for transient transmission is required.

| M130     |                     | ChgAccDe                                                    | oTime                |          |          |  |
|----------|---------------------|-------------------------------------------------------------|----------------------|----------|----------|--|
| <b>⊣</b> |                     | B:FB_EN                                                     | FB_ENO:B             |          | ——(M132  |  |
| Acc/dec  |                     | Executio                                                    | Executio             |          | Acc/dec  |  |
| ime cha  |                     | n comman                                                    | n status             |          | time cha |  |
| nge comm |                     | a                                                           |                      |          | nge read |  |
| and      |                     |                                                             |                      |          | y        |  |
|          |                     |                                                             |                      |          | •        |  |
|          |                     |                                                             |                      |          |          |  |
|          | —[но ]              | W:i_Start_IO_No                                             | FB_OK:B              |          | ——(М133  |  |
|          | [                   | Module s                                                    | Accelera             |          | Acc/dec  |  |
|          |                     | tart XY                                                     | tion/dec             |          | time cha |  |
|          |                     | address                                                     |                      |          |          |  |
|          |                     | address                                                     | eleratio<br>n time c |          | nge requ |  |
|          |                     |                                                             | n time c             |          | est cmd  |  |
|          |                     |                                                             |                      |          |          |  |
|          | —[K1 ]              | Waleston No                                                 | ED EDDOD.D           |          | ——(F130  |  |
|          | [ ]                 | W:i_Station_No                                              | FB_ERROR:B           |          |          |  |
|          |                     | Station                                                     | Error fl             |          | Acc/dec  |  |
|          |                     | No.                                                         | ag                   |          | time cha |  |
|          |                     |                                                             |                      |          | nge FB e |  |
|          |                     |                                                             |                      |          | rror     |  |
|          |                     |                                                             |                      |          |          |  |
|          | —[но ]              | MAN Shase IO No                                             | ERROR_ID:W           | [D130 ]  |          |  |
|          |                     | W:i_SlvStart_IO_No                                          |                      |          |          |  |
|          |                     | Slave mo                                                    | Error co             | Acolded  |          |  |
|          |                     | dule sta                                                    | de                   | time cha |          |  |
|          |                     | rt XY ad                                                    |                      | nge FB e |          |  |
|          |                     | dress                                                       |                      | rr code  |          |  |
|          |                     |                                                             |                      |          |          |  |
|          |                     |                                                             |                      |          |          |  |
|          | —[К1 ]              | W:i_CH_No                                                   |                      |          |          |  |
|          |                     | Own stat                                                    |                      |          |          |  |
|          |                     | ion chan                                                    |                      |          |          |  |
|          |                     | nel                                                         |                      |          |          |  |
|          |                     |                                                             |                      |          |          |  |
|          |                     |                                                             |                      |          |          |  |
|          |                     |                                                             |                      |          |          |  |
|          | —[K1 ]              | W:i_Axis                                                    |                      |          |          |  |
|          |                     | Target a                                                    |                      |          |          |  |
|          |                     | xis                                                         |                      |          |          |  |
|          |                     |                                                             |                      |          |          |  |
|          |                     |                                                             |                      |          |          |  |
|          |                     |                                                             |                      |          |          |  |
| M131     |                     |                                                             |                      |          |          |  |
|          |                     | B:i_Enable                                                  |                      |          |          |  |
| Acc/dec  |                     | Accelera                                                    |                      |          |          |  |
| time cha |                     | tion/dec                                                    |                      |          |          |  |
| nge enab |                     | eleratio                                                    |                      |          |          |  |
| e flag   |                     | n time c                                                    |                      |          |          |  |
| e nag    |                     | Trume o                                                     |                      |          |          |  |
|          |                     |                                                             |                      |          |          |  |
|          | Evaroon 1           | D:i_NewAccTime                                              |                      |          |          |  |
|          | — - К 15HHH Т       | - :                                                         |                      |          |          |  |
|          | —[K15000 ]          | ICH 10: N                                                   |                      |          |          |  |
|          | —[KI5000]           | Cd.10: N                                                    |                      |          |          |  |
|          | —[K15000]           | ew accel                                                    |                      |          |          |  |
|          | —[K15000]           | ew accel<br>eration                                         |                      |          |          |  |
|          | — <u>[</u> K15000 ] | ew accel                                                    |                      |          |          |  |
|          | —-[K15000 ]         | ew accel<br>eration                                         |                      |          |          |  |
|          |                     | ew accel<br>eration<br>time val                             |                      |          |          |  |
|          |                     | ew accel eration time val  D:i_NewDecTime                   |                      |          |          |  |
|          |                     | ew accel eration time val  D:i_NewDecTime Cd.11: N          |                      |          |          |  |
|          |                     | ew accel eration time val  D:i_NewDecTime Cd.11: N ew decel |                      |          |          |  |
|          |                     | ew accel eration time val  D:i_NewDecTime Cd.11: N          |                      |          |          |  |

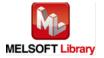

M+LD75-IEF\_ChgPosi (Target position change)

\* This FB uses cyclic and transient transmission. Therefore, an interlock program for cyclic and transient transmission is required.

The example below shows a program with the following conditions.

| Label name       | Setting | Description                                                                   |
|------------------|---------|-------------------------------------------------------------------------------|
|                  | value   |                                                                               |
| i_Start_IO_No    | H0      | Set the starting XY address where the LD75 module is mounted to 0H.           |
| i_Station_No     | K1      | Set the target station number to 1.                                           |
| i_SlvStart_IO_No | H0      | Set the starting XY address where the LD75 module is mounted to 0H.           |
| i_CH_No          | K1      | Set the own station channel to 1.                                             |
| i_Axis           | K1      | Set axis 1.                                                                   |
| i_PosiChgAddr    | K400000 | When changing the target position during a positioning operation, set the new |
|                  |         | positioning address to 400,000.                                               |
| i_PosiChgSpeed   | K20000  | When changing the target position during a positioning operation, set the new |
|                  |         | speed to 20,000.                                                              |

By turning ON M140, the target position under position control is changed to the value set in the target position change value (new address) and the command speed is changed to the value set in the target position change value (new speed) at the same time.

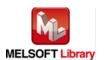

| M140   |           | ChgPo                | si         |          |          |
|--------|-----------|----------------------|------------|----------|----------|
| ┦├──   |           | B:FB_EN              | FB_ENO:B   |          | ———(M141 |
| rget p |           | Executio             | Executio   |          | Target p |
| tion   |           | n comman             | n status   |          | osition  |
| ange c |           | d                    |            |          | change r |
| mand   |           |                      |            |          | eady     |
|        |           |                      |            |          |          |
|        | _         | _                    |            |          |          |
|        | ——[но     | ]  W:i_Start_IO_No   | FB_OK:B    |          | ———(M142 |
|        |           | Module s             | Target p   |          | Target p |
|        |           | tart XY              | osition    |          | osition  |
|        |           | address              | change c   |          | chg acce |
|        |           |                      | omplete    |          | pt comp  |
|        |           |                      |            |          |          |
|        | ——[К1     | ] W:i_Station_No     | FB_ERROR:B |          | ———(F140 |
|        | Livi      | Station              | Error fl   |          | Target p |
|        |           | No.                  | ag         |          | osition  |
|        |           | 110.                 | ay         |          | change F |
|        |           |                      |            |          | B error  |
|        |           |                      |            |          | _ =      |
|        | _         |                      |            | _        |          |
|        | ——[но     | } W:i_SlvStart_IO_No | ERROR_ID:W |          |          |
|        |           | Slave mo             | Error co   | Target p |          |
|        |           | dule sta             | de         | osition  |          |
|        |           | rt XY ad             |            | change e |          |
|        |           | dress                |            | rr code  |          |
|        |           |                      |            |          |          |
|        | F         | 1                    |            |          |          |
|        | ——[К1     | }\w:i_CH_No          |            |          |          |
|        |           | Own stat             |            |          |          |
|        |           | ion chan             |            |          |          |
|        |           | nel                  |            |          |          |
|        |           |                      |            |          |          |
|        |           |                      |            |          |          |
|        | ——[К1     | } W:i_Axis           |            |          |          |
|        | <b>L</b>  | Target a             |            |          |          |
|        |           | xis                  |            |          |          |
|        |           |                      |            |          |          |
|        |           |                      |            |          |          |
|        |           |                      |            |          |          |
|        | FK400000  | D:i_PosiChgAddr      |            |          |          |
|        |           | Cd.27: T             |            |          |          |
|        |           |                      |            |          |          |
|        |           | arget po<br>sition c |            |          |          |
|        |           | hange va             |            |          |          |
|        |           |                      |            |          |          |
|        |           |                      |            |          |          |
|        | ——[K20000 | } D:i_PosiChgSpeed   |            |          |          |
|        | -         | Cd.28: T             |            |          |          |
|        |           | 1                    |            | i        |          |
|        |           | arget po             |            | 1        |          |
|        |           | arget po<br>sition c |            |          |          |

### M+LD75-IEF\_Restart (Restart)

\* This FB uses cyclic and transient transmission. Therefore, an interlock program for cyclic and transient transmission is required.

The example below shows a program with the following conditions.

| Label name       | Setting | Description                                                         |
|------------------|---------|---------------------------------------------------------------------|
|                  | value   |                                                                     |
| i_Start_IO_No    | H0      | Set the starting XY address where the LD75 module is mounted to 0H. |
| i_Station_No     | K1      | Set the target station number to 1.                                 |
| i_SlvStart_IO_No | H0      | Set the starting XY address where the LD75 module is mounted to 0H. |
| i_CH_No          | K1      | Set the own station channel to 1.                                   |
| i_Axis           | K1      | Set axis 1.                                                         |

By turning ON M150, the positioning operation that stopped when a stop cause has occurred restarts.

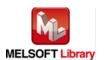

| M150    | Restart                |                |                   |             |
|---------|------------------------|----------------|-------------------|-------------|
| <b></b> | B:FB_EN                | FB_ENO:B -     |                   | ———(M151 )· |
| Restart | Executio               | Executio       |                   | Restart     |
| command | n comman               | n status       |                   | ready       |
|         | d                      |                |                   |             |
|         | } W:i_Start_IO_No      | FB_OK:B —      |                   | (M152 )     |
|         | Module s               | Restart        |                   | Restart     |
|         | tart XY                | acceptan       |                   | acceptan    |
|         | address                | ce compl       |                   | ce compl    |
|         |                        | ete            |                   | ete         |
|         | } W:i_Station_No       | FB_ERROR:B     |                   | (F150 )     |
| _       | Station                | Error fl       |                   | Restart     |
|         | No.                    | ag             |                   | FB error    |
|         |                        |                |                   |             |
|         | } W:i_SlvStart_IO_No   | ERROR_ID:W { C |                   |             |
|         | Slave mo<br>dule sta   |                | estart<br>B error |             |
|         | rt XY ad<br>dress      |                | ode:              |             |
|         |                        |                |                   |             |
| [K1     | W:i_CH_No<br>Own stat  |                |                   |             |
|         | ion chan<br>nel        |                |                   |             |
| _       |                        |                |                   |             |
|         | } W:i_Axis<br>Target a |                |                   |             |
|         | жis                    |                |                   |             |
|         |                        |                |                   |             |

M+LD75-IEF\_ErrorOperation (Error operation)

\* This FB uses cyclic and transient transmission. Therefore, an interlock program for cyclic and transient transmission is required.

The example below shows a program with the following conditions.

| Label name       | Setting | Description                                                         |
|------------------|---------|---------------------------------------------------------------------|
|                  | value   |                                                                     |
| i_Start_IO_No    | НО      | Set the starting XY address where the LD75 module is mounted to 0H. |
| i_Station_No     | K1      | Set the target station number to 1.                                 |
| i_SlvStart_IO_No | НО      | Set the starting XY address where the LD75 module is mounted to 0H. |
| i_CH_No          | K1      | Set the own station channel to 1.                                   |
| i_Axis           | K1      | Set axis 1.                                                         |

After turning ON M160, by turning ON M161 (error reset command) during error occurrence, the warning and error for the target axis are reset.

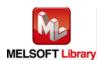

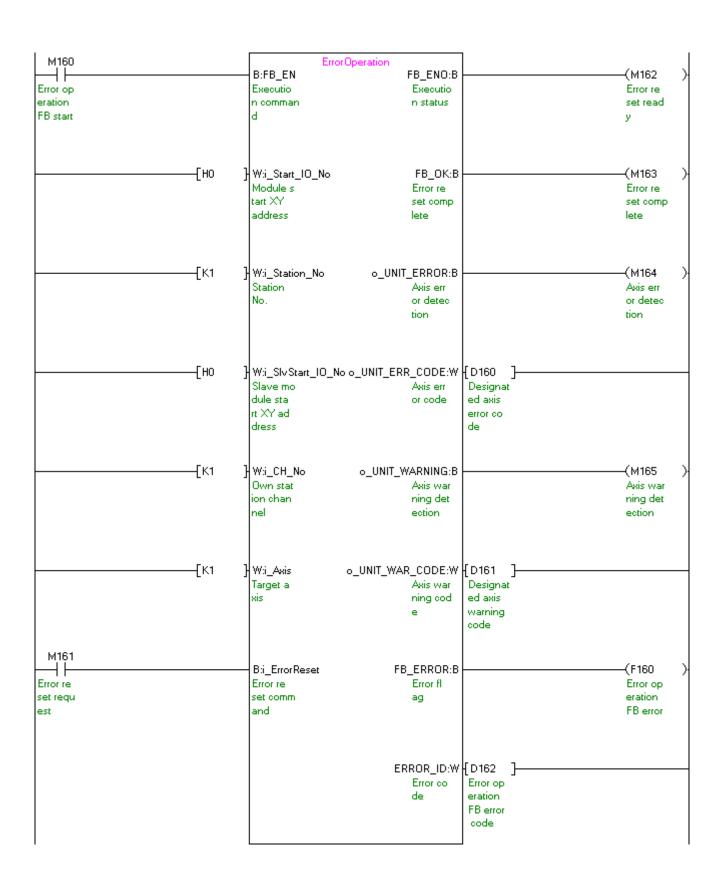

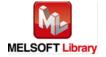

M+LD75-IEF\_InitParam (Parameter initialization)

\* This FB uses cyclic and transient transmission. Therefore, an interlock program for cyclic and transient transmission is required.

The example below shows a program with the following conditions.

| Label name       | Setting | Description                                                         |
|------------------|---------|---------------------------------------------------------------------|
|                  | value   |                                                                     |
| i_Start_IO_No    | НО      | Set the starting XY address where the LD75 module is mounted to 0H. |
| i_Station_No     | K1      | Set the target station number to 1.                                 |
| i_SlvStart_IO_No | НО      | Set the starting XY address where the LD75 module is mounted to 0H. |
| i_CH_No          | K1      | Set the own station channel to 1.                                   |

By turning ON M170, the setting data stored in the buffer memory and flash ROM are returned to the factory-set initial value.

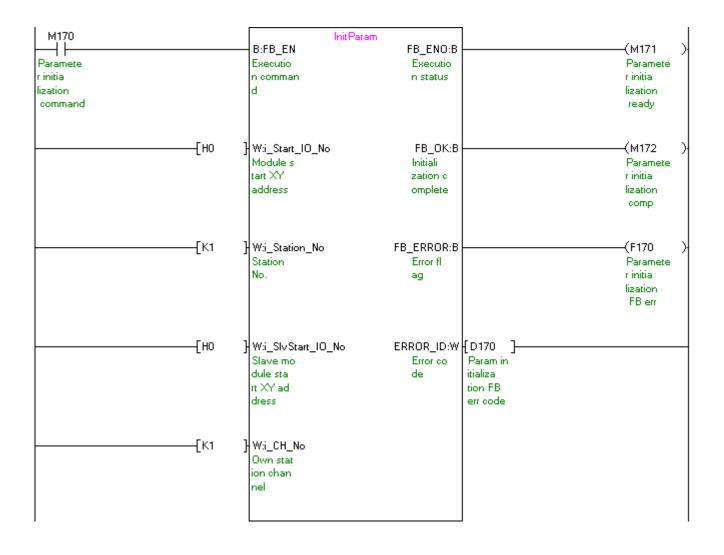

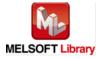

#### M+LD75-IEF\_WriteFlash (Flash ROM writing)

\* This FB uses cyclic and transient transmission. Therefore, an interlock program for cyclic and transient transmission is required.

The example below shows a program with the following conditions.

| Label name       | Setting | Description                                                         |
|------------------|---------|---------------------------------------------------------------------|
|                  | value   |                                                                     |
| i_Start_IO_No    | H0      | Set the starting XY address where the LD75 module is mounted to 0H. |
| i_Station_No     | K1      | Set the target station number to 1.                                 |
| i_SlvStart_IO_No | НО      | Set the starting XY address where the LD75 module is mounted to 0H. |
| i_CH_No          | K1      | Set the own station channel to 1.                                   |

By turning ON M180, the setting data in the buffer memory is written to the flash ROM.

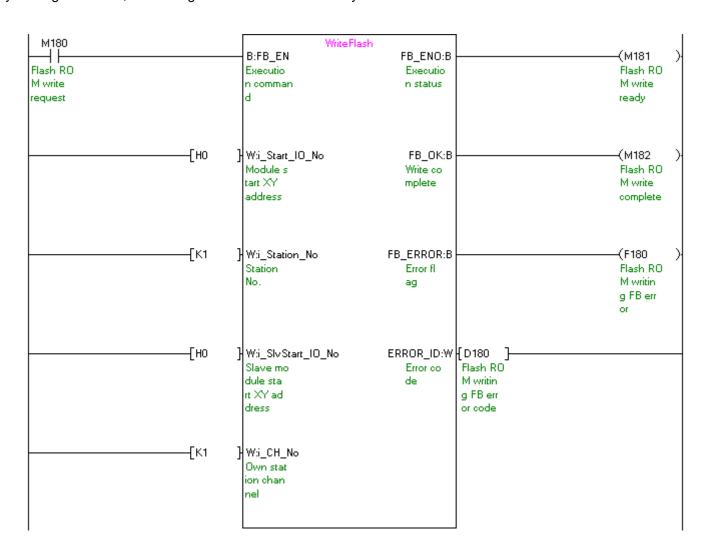

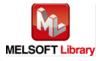